# **PHILIPS**

# D\]]dg'@'8'Acb]hcf'9`YWfcb]WlgYfEg'AUbiU

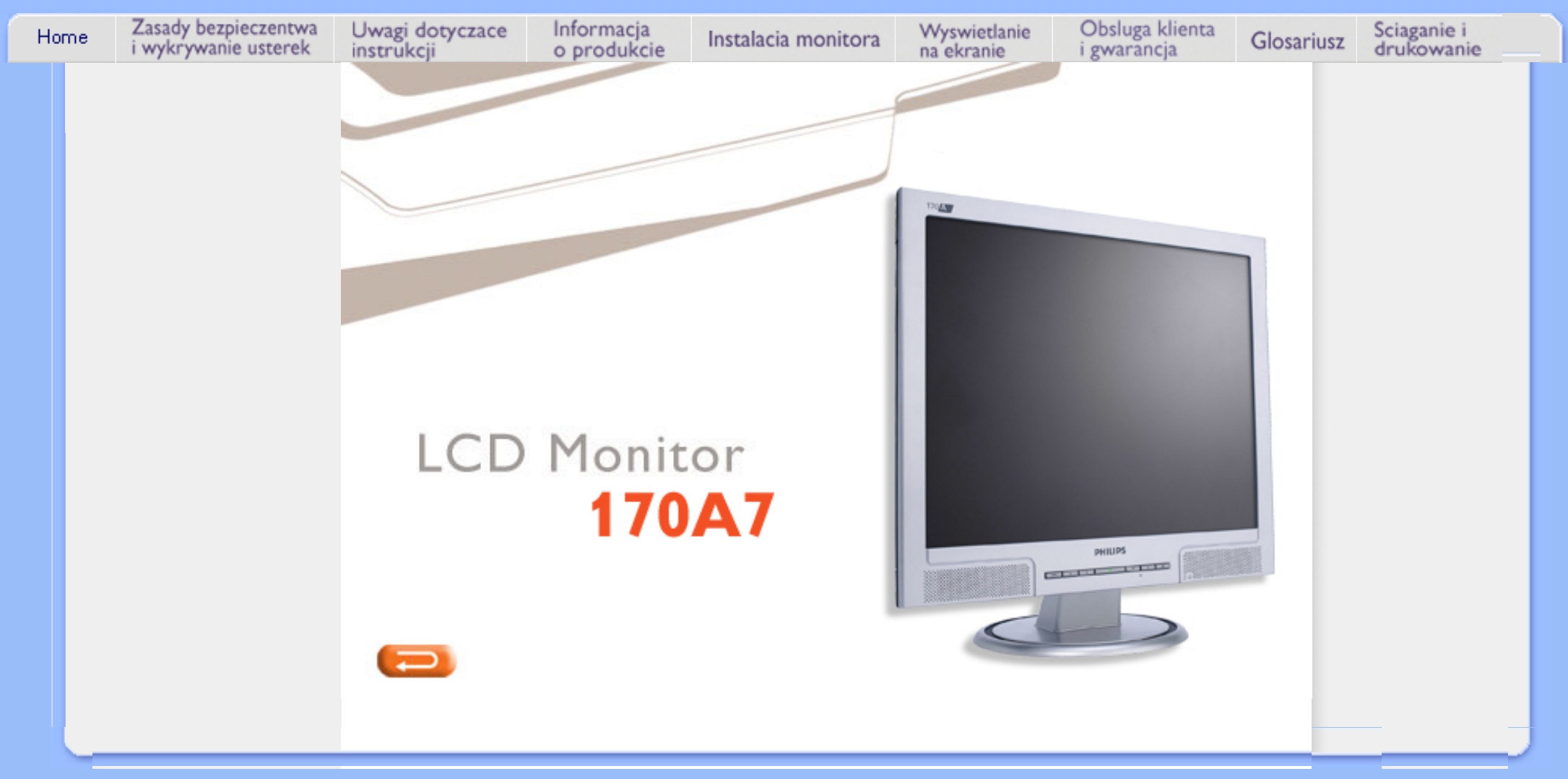

<span id="page-1-0"></span>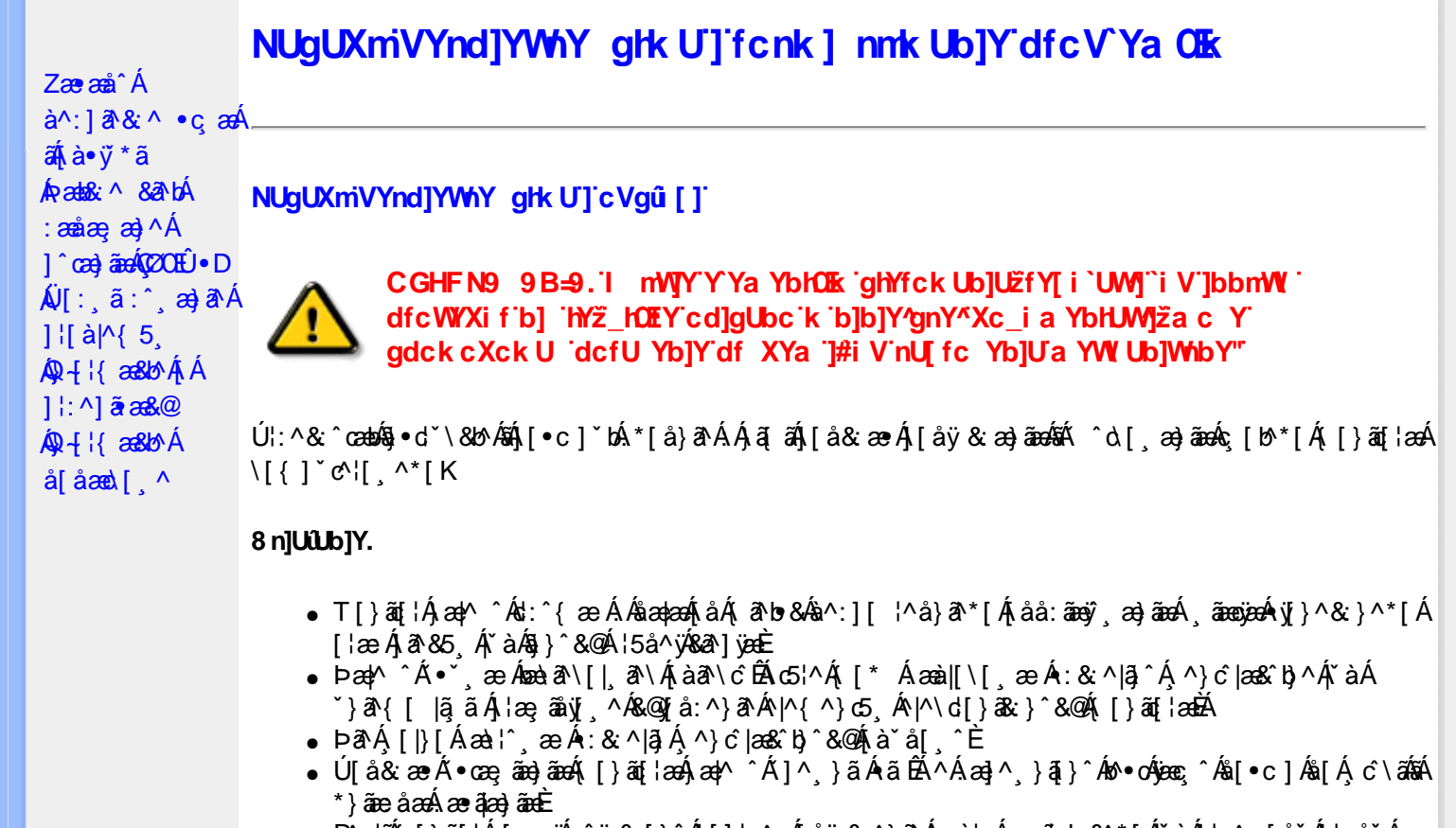

- R^ |aĂ [}āo[¦Á[●caeĂ ^ÿ& [}^Á[[];^:Áråÿ& ^}a^Áæà|aæÂæe āæb &^\*[Ár`àÁ];^ [å `Á ¦ å `Á •œa)^\*[ÉÁ Á&^| Á':^•\æ}ãæÁ|¦{æ}^\*[Áà:ãæ)æ}ãæÉÁ,æ}^^Áæ&:^\æ}ÂÁ^\\*}åÁ¦:^åÁ  $1$  [  $\cdot$  ]  $\cdot$  {  $\overline{A}$  [ åy & ^ } a  $\cdot$  {  $\overline{A}$  analaak as alaab & ^ \* [ $\overline{A}$  `a  $\overline{A}$   $\cdot$  : ^ , [ å ` $\overline{A}$  : a ` $\overline{A}$  caay \* [ $\overline{E}$
- Úl:^:ÁsænÿÁs:æ∙Á^\•]|[æææskbãAj[}ãq[¦æn∯)æ∤^^Á ^ æ Áæne, ā^lå:[}^&@4jl:^ [å5 Á :ærðjæbol&^&@@naf•œab&r[}^&@n[:^:Áa3{ ÁÚ@na]•m2Ód;ærÁ|:^ [å `Áærðjæbol&^\*[Áæn|^^Á\*yj•ãÁ å[Á[\æ]}^\*[Á]`}\c`Á•^¦ ä[ ^\*[ÈÁQÙ]¦æ;å Á§j-[¦{æ&b^Á,Á&: &ãÓiO^}d`{Á§j-[¦{æ&bāÁ[]ãN ãÁ. }æåÁ∣ã^}c^{D
- ÞæNÁ [l}[Álæ)ææ ÆÁ [}ā [¦æ) $\delta$ ÖÖÁ [å&:æe Ás:āne)æ) āneok admið}^Á ā alas&bó Á, `a Á, •d: •^È
- ÞārÁ [|}[Á å^¦:æ Á,ǐ àÁå [] ˇ •:&æ Áā [Á ]æå\ˇÁ [}āqnÁ [å&æ•Áà:āæġæ)āænÁ,ˇàÁ ¦:^}[ •:^}āæĒ

#### ?cbgYfk UWU.

- OEà^Á&@ [}ãÁ{[}ã[¦Á¦:^åÁ{[ |ã ^{Á∙:\[å:^}ā^{ÉÀ,ā^Á{[}[Á.à^oÁ{[&}[Á,æ&ã^\æ-Á ] and  $\sim$  | and  $\sim$  00  $\sim$  00  $\sim$  00  $\sim$  0  $\sim$  0  $\sim$  0  $\sim$  0  $\sim$  0  $\sim$  0  $\sim$  0  $\sim$  0  $\sim$  0  $\sim$  0  $\sim$  0  $\sim$  0  $\sim$  0  $\sim$  0  $\sim$  0  $\sim$  0  $\sim$  0  $\sim$  0  $\sim$  0  $\sim$  0  $\sim$  0  $\sim$  0  $\sim$  0  $\sim$  0  $\sim$  0  $\sim$  [à ši [ ^ LÁ ā A) ao|^ ^ Á [å } [ • ã Á [ } ã [ ¦æ Ki { a c• : & aeb & A & ^ A)^ à Á æ Ke ^ A æ Ajæ}^ | ^ A SÔÖÈ
- R |aĂ([}āq[lÁjāvÁn å:āvÁ ^ a)^ÁjÁny ({Ál\l^•āvÁnk:æ `BÁjaal^ ^Át[Ájåy & ^ ÁjåÁæ∙ājaa)āæÈ
- Þæ¦^ ^Á(åÿ& ^ Á([}ão[¦Á(åÁæ∙ã)æ}ãæÁj¦:^Á& ^∙:& ^}ã Á{^\\[Á (ā| [} Á∙:{æa\ ÈÄÖ[Á ^&a^¦æ}ānæA^\¦æ}\*B}|:^Á,^ÿ& [}^{Áæ∙ā]æ}ãBĂ{[}æ4\^ Á `&@^bÁ\:{æd\ābĀpæq:{āne∙dÉÄ )ãã^Á,ã^Á,æp^^Á ^ æÁ\$[Á&:^•:&`^}ãænÁ{[}ã{|æÁ{:]`•:&:æp}ã5,Á{|\*æ}ā&:}^&@@&æa\ā&@Mæa\Á<br>æp\[@[|Á\`àÁ{]æ}c^&@Á}æa&æ{[}ãaa\`Ájv}}5,È
- ŒhànĂ}ã} Á^:^\æn∯[¦æ^}ãæn∯`àÁs' ænÿ\\*[Á•:\[å:^}ãænÁ^•œ =;`Én∮ã^Á [|}[Á)ækæ æ Á {[}ão[¦æn∫aæn∯a:ãængæn}ā^Á \*¦: \*É#§^●:& \*ÉÅ [å ̂É#, ̆àÁ,ænå{ ā^¦}^bÁ,ㆠ[&aÈ
- ÚJÁæ([&:^}ãÁ(|}ãn[¦æéÁæ)^^Á|Áæè∖Áæber:^à&ãNoÁ,^d:^ Á∙`&@ Ár:{æe\ È
- R^ |aੌkā[Á] d:æÁj [}āq[¦æÁj]:^å[•æa}ā^Á∙ãÁjà&æÁi\*à•æa}&bæÁjǎáÁj[åæbÃjæ∤^ ^Ájæc^&@{ āæ∙oÁ ^y & ^ Á æ āæ) að Ásti ay & ^ Á l:^ 5å Á æ āæb & È Þæc [} a^È ji æn^^ Á • `} Á à& Á ` à • cæ} & b Á | `àÁ [å ÁãÁ ^ •vjæ Á [}ão[lÁå [Á ˇ }\č Á æ]læ, & ^ \* [È
- Þā Áær^ Ál:^&@ `^ æ Á`àÁ ^ æ Á [}ã [¦ævěÔÖÁ Á; ā bolævæ@) ælæ [}^&@) æn%a:ãægæn, a>Á<br>^ •[\a&@Ax^{]^¦æč¦É&^:}[ ¦^å}ā\*[Á ¸ãægæÁyj}^&;}^\*[Á `àÁàæå:[Á ã \a&@Ax^{]^¦æc`¦È.
- 05à^Áæ]^ }ãÁæbl^]• ^Á-`}\&b[}[ æ]æ`Á[ [}ãq[¦æóbākb^\*[Ásy`\* Á^ [c][ ÉÁ)æl^ ^Á\*[Á ^ æ Á ,ÁtāNo &æ&@ÃÁÁo5¦`&@Ác^{]^¦æč¦æÁaÁå\*[c}[ Átā^&ãÁãÁÁÍåaa)^{Áæ∖¦^∙ā^È
	- o V^{ ]^¦æč¦ækÁÁ Á EÁHÍ»ÔÁ FÁ EÁJÍ»Ø
	- o Yāl\*[d}[ KÁO€ÆÄR΀ÃÁÜP

## CVgû [ U

- ●Ú[\¦^ Áràˇå[ ^Ár [^Árc ār¦æÁ^ÿ&}ārÁ^\ æpäã[ æ}^Ár^¦∙[}^|Ár^¦ ã\*È<br>●R^|ãÁ^{æ±æ}^Ár Ánæàā^\[| ār∖Ás[\ˇ{^}c´Ás[c´& &^Á^]^¦æ&bãÁr`àÁ§c^\*¦æ&bãÉÁræ|^^ÁãÁ
	- •\[}cand q'es A Á [\and}^{ A} `}\c^{ A^| Ta [ ^{ EAGe] | ang a A §  $4$  |{ anas loo A S A [: a :  $\tilde{a}$ apl^AKÔ^} d `{ A  $\tilde{a} + \frac{1}{2}$  as  $\tilde{a}$   $\tilde{a}$   $\tilde{a}$   $\tilde{b}$  as  $\tilde{a}$
- 02.4 ¦{æ&b^Ás[c^& &^Ádæ}•][¦c`ÉÁ}ænbå~bÁnãÁ,Á&: &ãÄÄÙ]^&^—ãæ&b^Ánã^&;}^ÄË
- Þā^Á [|}[Á[:[•œ -्а ãæ Á[|}ã[¦æÁ Áæ[[& @[å:ā^Đaæˈæ]ǎˇÁæˈ¦:^¸æ}^{Áa^:][ ¦^å}ą̃äÁ  $] | \{ \mathbf{\hat{a}} \}$  are  $\mathbf{\hat{a}} \mathbf{\hat{v}} \mathbf{\hat{v}}$  &  $\mathbf{\hat{a}} \mathbf{\hat{c}}$

R^ |ãĂ( [ }ã [ ¦ Á, ā^ Áa : ãao jeo A, [ ¦ { aa} ā^ ÉA, `à Á\* å^ Á, ā^ Á, `ao Á,^ , } [ & £Ã ko ˈ Á, ¦ [& ^ å ` ¦ Á æ q \* [ , æ Á  $\frac{1}{2}$ [å& æ Á ^\[}^, æ}ānd§j•dˇ\&bākā:ānojee}āndĒĀ æpl^^Á\[}œdo[, æ Á ã Á Áz^&@}ã ā\{Á ^ ¦ ã ˇ ĚÁ

ÚUY Ü3 VÁÖUÁJUÔZ VSWÁJVÜUÞŸ

<span id="page-3-0"></span>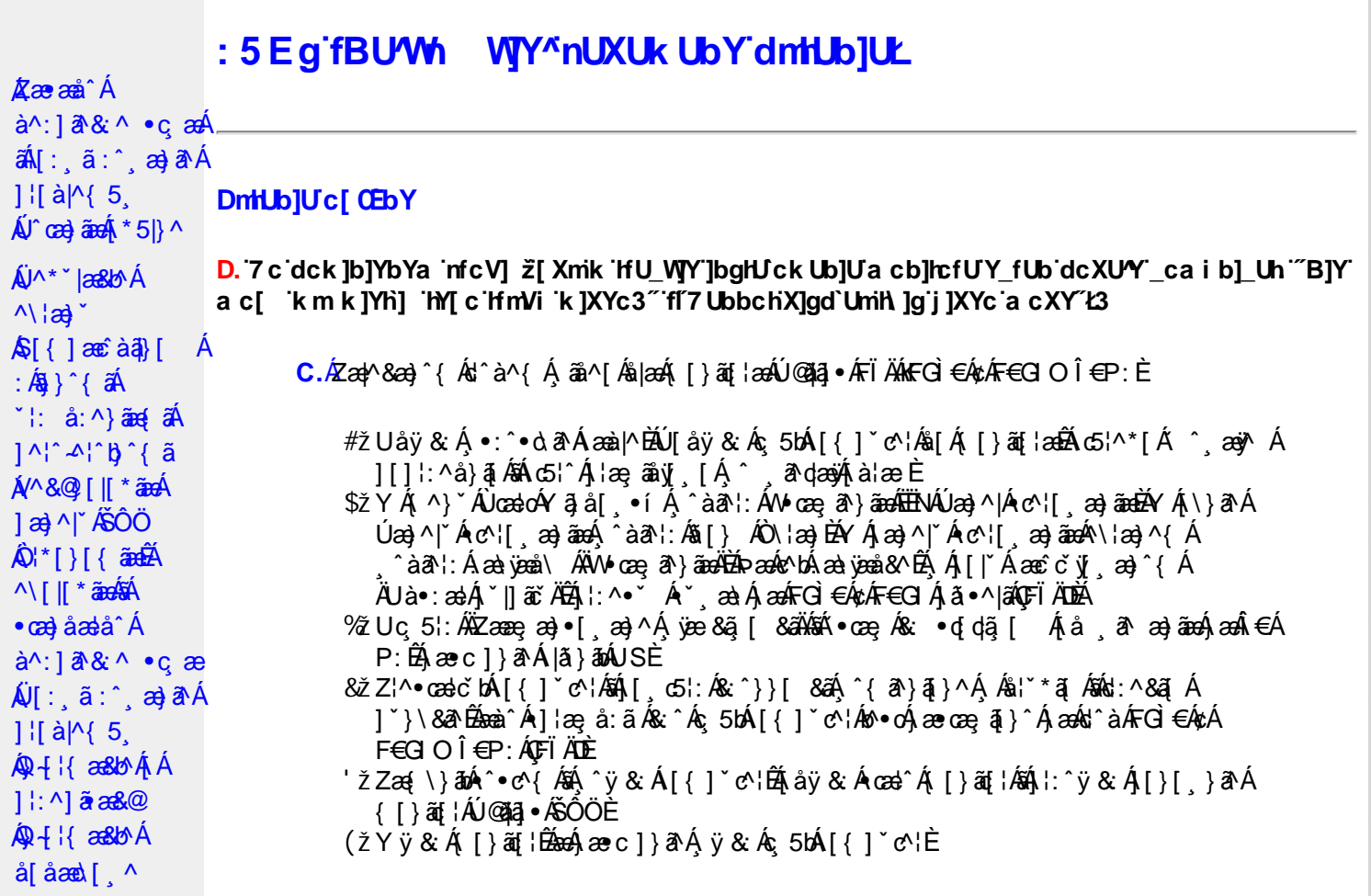

D. >U\_JYnbUWhYbJYa UHYfa Jb "fYZYg\ 'fUHY" fWn glchjkc c cX kJY UbJULk dfnmdUX\_i a cb] $refU@33$ 

 $C.\overline{A}$ O as  $($  }  $\tilde{a}$  {  $15$ ,  $\tilde{A}$   $\tilde{O}$   $\tilde{O}$   $\tilde{A}$   $\tilde{a}$  {  $d\tilde{q}$  {  $\tilde{A}$  a  $d\tilde{a}$  a  $d\tilde{a}$  a  $d\tilde{a}$  a  $d\tilde{a}$  a  $d\tilde{a}$  a  $d\tilde{a}$  a  $d\tilde{a}$  a  $d\tilde{a}$  a  $d\tilde{a}$  a  $d\tilde{$ T[}äti`ÊÔÖĄ ^ ã^dæb Árcæàa]} Âsh a^{ al[& & Á[àlæe Á]. ^Á& •q[dã [ & ãA [å ˌðræðjāæð]€ÁP:BÁÞðrÁ,æÁ,āã[&;}^&@Á5,}ā&Á|{ãå:^Å ÍÁP:Áæð}€ÁP:È

D. 8 c WhY[c gû d']] "JbZcfUn "JWa 'nbUXi ^ WY'g] 'bUXmg\_i '78!FCA3'K 'U\_]'gdcgCEV' nUjbgHJck U 'ghYfck b] ]'fl'jbZcfUn'']Wa Ł3

 $C.$  Ú |ã ấne^ Ág Á c^ ¦ [, }ã ấn[ }ã g ¦æ háÞæ]^^ Áno Á æ ã •œa | ae Á \* [å}ã Á Á § • d ˇ \& bæ {ã Á Á ][å¦&}ãæÁ ^ol[¸}ãæÈÁJ¦:^Áj&ŀ¸∙:^bó§)•cæ‡æ&bãÄ{[}ã[¦æÈĂ{[^Áj[bæçãÁãÁ ]^caa}ā^Á[Ác^|[,}ããÁ[}ã[¦aaóQ]|ããkāā}-Á[¦ae Ánā&{DÁ|`àÁ[Ás^•\Á^Ác^|[,}ã aa{ābĂ Z\*[å}ā^ÁÁ§•d\*\&bæ{ābÁæ{^^Ájy ^Ás[Áæ] å Ásî•\ÁÔÖEÜUTÉÁ}æbå b&^ÁãÁÁ  $[$ ]æl[ˌæ}ã BÁJc^¦[ˌ}ã aÃ([}ãn[ˈæ4Q;|ã aÃBa}-Á[ˈæːÆð&{ DÃE(•œa) Á ænãj•œap|ˌæ}^Á æid{æeî&`}ðAÈ

D. K 'U j'gdcgCBV'a c bU'k mfY[i `ck U 'fcnXn]Y'Whc 3

C. Uc'l[, }  $\tilde{a}$  Á ælc´Áşãå^[ÁĐ ¦æāk }^ÁsÁ{[}ã $\tilde{t}$  ¦Áæ ^{ Ás^&^å ˇ b Á, Ás[ • c ] }^&@Á  $\frac{1}{2}$ [:å:ð|& [&  $\frac{3}{2}$ &  $\frac{1}{2}$  &  $\frac{3}{2}$  &  $\frac{1}{2}$  &  $\frac{1}{2}$  &  $\frac{1}{2}$  &  $\frac{1}{2}$  &  $\frac{1}{2}$  &  $\frac{1}{2}$  &  $\frac{1}{2}$  &  $\frac{1}{2}$  &  $\frac{1}{2}$  &  $\frac{1}{2}$  &  $\frac{1}{2}$  &  $\frac{1}{2}$  &  $\frac{1}{2}$  &  $\frac{1}{2}$  QUæ)^|Ác^¦[¸æ}ãæDÁ^●c^{`Á]^¦æ&^b}^\*[Ár3jå[¸●íÁ[]¦:^:ÄÄÖã]|æ^Á¦[]^¦cã^•Á 

D. 7 c g] gHJbJY' Y `] ncgHJb dca mcbY i gHJk JYbJU dfnmk m\_cbnk Ub]i fY[i `UW] a cb]hcfU3

 $C.A'$   $\circ$  cas&  $\hat{A}$  as& $\hat{a}$ }  $\hat{A}$  :  $\hat{a}$  &  $\hat{A} \times \hat{B}$  as  $c$  }  $a \wedge \hat{A}$  as  $\hat{A}$   $\hat{B}$   $\hat{A}$  as  $\hat{A}$   $\hat{C}$   $\hat{A} \cdot \hat{C}$   $\hat{C}$   $\hat{C}$   $\hat{C}$   $\hat{C}$   $\hat{C}$   $\hat{C}$   $\hat{C}$   $\hat{C}$   $\hat{$  $8^{\circ}$ |  $4!$  : [  $\frac{1}{2}$   $\frac{1}{2}$   $\frac$ 

#### $D. > U$  ]Y Xn]UUb]Ua UZ b WU51 HC3

 $C.\tilde{A}$ Ul:^&a`\ $\tilde{A}^{\wedge *}$ '|as&^B`^OHWU $\tilde{A}$ !:^ las&aq $\tilde{A}$ ]  $\tilde{C}$ { aq} ^ $\tilde{A}$ [ $\tilde{Y}$  ^} a` $\tilde{A}$  à lae ` $\tilde{A}$  aq $\tilde{A}$ \ lag} a` $\tilde{B}$ . ັ●cæ, ā^}āæÁæ:^ÁāÁ∧\*ælæÁQ&: ●djd,ã [ & āDÃã¦|\* Á, ¦:^&ã }ã&ãæÁ, [b^å^}& ^\* [Á ]|:^&ā\\*ABà^:Á[}ā\& }[&aĀ)æ;ā[ a>}ānaĀ|:^:Á[|^b}^Á[:^&b^Ár^}\*Á\|a>}[ ^\*[Á  $\mathbf{\tilde{a}}$   $\mathbf{a}$   $\mathbf{\tilde{a}}$  :  $\mathbf{\hat{A}}$   $\mathbf{c}$   $\mathbf{\hat{b}}$   $\mathbf{\hat{c}}$   $\mathbf{\hat{c}}$   $\mathbf{\hat{c}}$ 

Ik UJ U : i b WUighUk JY 'U hca UmWhbmW' "YghXcgh dbU "YXmbJY'k 'k mVfUbmW' a cXY'UW "

D. A CE'a cb]hcf b]Y chfma i Y nUg] Ub]U fB ]c XU @ 8 b]Y k ] Y NJ g] Ł "7 c dck ]b]Yb Ya infcV] 3

 $C.AM \wedge$  }  $\frac{1}{2}$   $\frac{1}{2}$   $\left[ \left( \frac{1}{2} \right) \left( \frac{1}{2} \right) \left( \frac{1}{2$  $\{\hat{ }$   $\cdot$   $\cdot$   $\hat{A}$   $\hat{A}$   $\hat{C}$   $\uparrow$   $\hat{A}$   $\hat{ }$   $\hat{a}$   $\hat{a}$   $\cdot$   $\land$   $\hat{a}$   $\hat{B}$   $\hat{C}$   $\downarrow$   $\uparrow$   $\hat{C}$   $\uparrow$   $\hat{C}$   $\downarrow$   $\hat{C}$   $\hat{C}$   $\downarrow$   $\hat{C}$   $\downarrow$   $\hat{C}$   $\downarrow$   $\hat{C}$   $\downarrow$   $\hat{$ 

D. 7 nma cb]hcf @78 nUU WYdh 'Y gnj bU un dfnYd chYa na cXY | ca di hYfOlk D73

 $C.$ Ápað Ekr |aÁ ^\[¦:^•c^ a)^Áo^•cÁ^\*}aajÁÁ¦:^|||c^{ EÁ\¦a}Á^ a\qaaÁ Ác^{ Á •æ(´{Á&:æ∙ã^Áæ∃5 }|Áã^]æ∃:^●c^ÁæàÁã∱æ∃:^●c^Áãã^Á∖æ}| æ}ãæÁ|:ãi{^\*|ÉÁ&|Á ][[å`b^Á}ā^\●:cænj&^}ā^Á{à¦æ`È

D. "7 c cnbUW Uh'fa ]b "Wh gloch]k c cX k ]Y Ub]U "fFYZYg\ FUnYL'k dfnmdUX\_i a cb]lofU  $(T83)$ 

 $C.A$ U  $\{a\}$   $a\}$   $aA$   $aA$   $aA$   $aB$   $aC$   $\|$   $\|$   $\cdot$   $aA$   $\cdot$   $\cdot$   $a$   $a$   $a$   $aA$   $aC$   $\|$   $aC$   $aA$   $\|$   $\cdot$   $aC$   $\|$   $\cdot$   $aC$   $\|$   $\cdot$   $aC$   $\|$   $\cdot$   $aC$   $\|$   $\cdot$   $aD$   $\|$   $\cdot$   $aD$   $\|$   $\cdot$   $aD$   $\|$ ]¦å\[ Áj:^•``\_aa}ãnao4jã:\ãA\|^\d[}5 ÁjåÁt5¦^&\[Ãs|iy`Á\\aa}`&\^c^¦{a]`b^Á<br>{ã'[caa}ã^Ájàlæ`É4j^ , ã^dan&;^Á.Áma}c^;} Ájandî& Áj^\[¦:^•cĭbÁ~|^{^}o4an}c^;}^Á QVØVDÁS[Árc^¦[ˌæ}ãæÁæ·å^{Á[b^å^}& ^{Ájã•^|^{LÁs|æc^\*[Ác^Á&: •qfdã[ Á [å , ā^ æ}ãne}ã^Á, æÁ.:^& ^ , ão c^\* [Á}æ&:^}ãneó, Áe^&@} [|[\*ãnkŠÔÖÈ

 $D.$  7 nm $Y$  f Ub  $@$  8  $'$  Yghc Xdcf bmbU nUf ngck Ub]U3

 $C.\nightharpoonup$   $\mathfrak{so}_4$  [,  $\mathfrak{a}$  |: & @)  $\tilde{a}$   $\tilde{b}$   $\tilde{a}$   $\tilde{b}$  and  $\tilde{a}$   $\tilde{b}$   $\tilde{c}$   $\tilde{b}$   $\tilde{c}$   $\tilde{d}$   $\tilde{b}$   $\tilde{c}$   $\tilde{d}$   $\tilde{d}$   $\tilde{d}$   $\tilde{f}$   $\tilde{d}$   $\tilde{f}$   $\tilde{f}$   $\tilde$ ∙q[]}ãÁçaså[&ãÁQ[¦5¸}^¸aa}^{Áà[Áçaså[&ãÁ[y5¸∖aaÁQPDÉAU\*5|}ð^Á.aa¦^&æÁ∙ãÁ. b^å}æ\Áj&`ÁjæææA[[ &`|:&@}aÃjæ}^|`Ájæo4jæå{&`|}^Áj∙d: •^Áæ}aÃæ{`•[ æ}āæÈ

 $D. > U$  dck  $]$ b $]$ YbYa 'Wnm Wj' dck  $]$ YfnWl b $]$  'k m k $]$ Yh`UWnU @783

C.AÖ[Á[¦{ aa} ^\*[As ^•: & ^} aad {[ } aa {\bmat}^\* ^; as As ^• c^blan{{\bmat}{a} \\ & blan{& \\ \ & as {\bmat}{Q} A č∙ઁ,aa)ãnaÁn3}^&©Áæà¦ઁå:^Á([}æÁæ∘q′∙[¸æÁæa)[@[|Áã[]¦[]^|[¸̂ÈÁÞã^Á,[|}[Á ,æÁ§}^&@Á[:]ˇ●:&æ}}ã5,BÁæàã&@ÁæàÁæ{\[@}|Á∙c^|[¸^BÁ^œa}[|Báæ&^q[}Bé@∧•^}Á ãd, È

# D.'7 nmia c bU'na JYb] i gHJk JYbJY\_c`cfO k a cbJhcfU3

C. Væ\ $\mathbb{E} \cdot \text{C}$ æ a}a`Á [ $\parallel$  ¦5, Á [}ai{aaà [ }aaÁ {a^}ãA^|^{^}caa{ãA^c^¦[, aa}aaa $\mathsf{U} \cup \mathsf{O} \mathsf{E}$ A :\*[å}ā^ÁÁ|åæ)^{ãÁ,ã^bÁ¦¦&^å`¦æ{ aÊ

FÈÁÞæ&ã}āokÑUSÄÉæà^Á ^ a^qãÁ(^}`ÁUÙÖÁCU}ÁÙ&¦^^}ÁÖã]|æ^Ã{^}`Á^\¦æ}[¸^aD<br>GÈÁÞæ&ã}āokÑÙd:æ)ĭ Á Ás5ÿÄÉæà^Á ^à¦æ^Áj&bÁK&[|[¦ÁQ`[|[¦DĂÉæáÁæ∙c]}a^Ájæ&ã}āóÁ ÄUSÄBeeà^A{¦:^b Åä[Á\*∙cæ;ã^}ãeaA[∥¦5 ÉA\*å:ā^Åä[\*c]}^&@Ab^∙cAjã Á^{ā^}ā}^&@À ][}ã^bÁ∙cæ ุa^ È

aobā\퀀SLÁ •œ; ā^}ā^Áq{Á {ā^}āæÁ æàæi¸ ā^}ā^Á [∥ ¦5¸ Ájæ}^|aobà []¦:^:Á :æd•[ æ}ā^Áaā^|āÁ.Áiå&ā^}ā^{Á[∥¦ ` Á& ^¦ [}^\*[È àÈÁUH∈∈SLÁ •œ ;ã }ā Áq{Á {ã }ãn Á æàæi,ã }ā Á[|[¦5 ॄ Ájæ}^|æÈÁ[[]¦:^:Á :æq(•[ˌæ}ā^Áaā^|āÁ.Á[å&ā^}ā^{Á[|[¦`́Á,ā^àā^•\ā^\*[È &BÁU¦ãã aa ÁQUl^\*ã aa}^DÁ ∙œ as}ā^Áqí (jå ŏÁ aajanáj aa)ãÁ å[{^|}^&@Á æld[ &ãÁ •œe a^ Á[|[¦5 ÈÁQW æ\*ækÁÚæ}^|^Á  $^{\circ}$ ]  $\left[ \hat{a}^{\circ} \right]$  [ $\frac{1}{2}$   $\left[ \frac{1}{2}$   $\frac{1}{2}$   $\left[ \frac{1}{2} \hat{b}^{\circ} \hat{c} \right]$   $\left[ \frac{1}{2} \hat{a}^{\circ} \hat{c} \right]$   $\left[ \frac{1}{2} \hat{a}^{\circ} \hat{c} \right]$   $\left[ \frac{1}{2} \hat{a}^{\circ} \hat{c} \right]$   $\left[ \frac{1}{2} \hat{a}^{\circ} \hat{c} \right]$   $\left[ \frac{1}{2}$  $\bullet$ ã Á ¦5 }æ3{ aa} Áz^{]^¦æč ¦ Áàæi [ i ED å BÁ ÜÕÓ LÁo∿•oÁq Árcaa) åælå[¸^Á∙caa¸ã}ã^Áæ]^¸ }ãæb &^Ájlæ, ããy], Á ^{ aand A [ || ¦5 A [ { ã â:^Á5 }^{ áÃ': â:^}aane( aĂÇ ] Examplement aĂ & +[ (  $\frac{20}{400}$  [ } at læt  $\frac{20}{400}$  i \æt at  $\frac{20}{400}$  i at at  $\frac{20}{400}$  i  $\frac{20}{400}$ ^BĂN+^¦ÁÖ^-@}^ÁQZå^-@}qī ao}^Áj¦:^:Á ^d[}ãasDLÁ ^d[}ãÁ|[^Á <sup>^</sup>à¦æ Á ÿæ}^Á •œ a}} a^Á [|[¦5 Á []|:^: Á^ \* ˇ |æ &b Á [| ¦5 Á & ^¦ [ }^\* [  $\tilde{A}$   $\tilde{a}$  | } ^\* [  $\tilde{B}$   $\tilde{A}$   $\tilde{a}$   $\tilde{a}$   $\tilde{a}$   $\tilde{b}$   $\tilde{a}$   $\tilde{b}$   $\tilde{a}$   $\tilde{b}$   $\tilde{c}$   $\tilde{a}$   $\tilde{b}$   $\tilde{c}$   $\tilde{c}$ 

EÚ[{ãedÁ[|[¦ Á, ãeogienÁĵ]|[{ãe}{ā, a=}^\*[Á]|:^:Á[å\*|:^, a=}^Á;àā NobbÚ[{ãedÁz^}Áno•oÁ;^|a=[}^Á;Á<br>b^å}[•o\a=&@Án\a=pãenà=e^[| c}^bbÃ@}qí]}ā^Ás^|c}ā;a=bóbÁpã•:^Áz^{]^|a=č¦^Ás^|c}ā;a=Ázea}ā^Ázea}Ánsea}ÁG∈€ISÁ<br>[å][,ãenaåaebÁ 

#### D. 7 nma c bUnUa cbhck U a cb]hcf  $@8$  D\  $]$ dg bU WJUb]Y3

 $C.A$  and  $\hat{H}$  [ } and  $\hat{B}$   $\hat{A}$   $\hat{O}$   $\hat{O}$   $\hat{A}$   $\hat{O}$   $\hat{O}$   $\hat{A}$   $\hat{O}$   $\hat{O}$   $\hat{A}$   $\hat{O}$   $\hat{O}$   $\hat{A}$   $\hat{O}$   $\hat{O}$   $\hat{A}$   $\hat{O}$   $\hat{O}$   $\hat{O}$   $\hat{O}$   $\hat{O}$   $\hat{O}$   $\hat{O}$   $\hat{$ {[}cæ[ˌ^Árcæ}åælå\*ÁKÒÙŒÁjÁ[\¦^¸ãMé}}^bÉÁ{[|ã¸ãæbÁ ^ò:[ˌ}ã[,ãÁ :ae([}d] ae)ā^Á([}ão[¦aeÁÚ@ăa]•Á,aeÁ,ã∖•:[&ãÁ.\*[å}^&@Á.^Árcae)åælå^{ÁXÒÙOEÁ ^●ã\*}ã5¸Á,ĭàÁæ∖&^●[¦ã5¸ÈÁYÁ&^|ˇÁ´:^●∖æ}ãæÁ忆>:^&@Á§-{¦{æ&kõáÁ)æ∤^^Á. •∖[}cæ∖qí æ Áã ÁÁ¦:^å∙cæ, ā&a^|^{Á}¦:^åæ ^Áaî{^ÁÚ@ăa]•È

ÚUY Ü3 VÄÖUÁJUÔZ VSWÂJVÜUÞŸ

#### FYI i `UWY'Y fUbi A

D. >U\_U YghZ b\_WUdfc[fUa i : DUX1 ghnbUXi ^ WY[c g] bU Xng\_i ]bgHJ UWnbna ]dunWY78! FCA3

 $C.\tilde{A}$ U||\*|æ{ $\tilde{A}Q\tilde{U}$ æå $\tilde{D} \cdot \tilde{O}(\Lambda)$ ^|\* $\tilde{D}$   $\tilde{A}$  àlæ $\tilde{A}$  : [ $\tilde{A}$   $\tilde{A}$  : [ $\tilde{A}$   $\tilde{C}$   $\tilde{A}$   $\tilde{C}$   $\tilde{A}$   $\tilde{A}$   $\tilde{A}$   $\tilde{C}$   $\tilde{C}$   $\tilde{A}$   $\tilde{A}$   $\tilde{C}$   $\tilde$ ¦^\*`|æ&baĂ∙œ ୍ล� Á([}ãq[¦æókæ\a&@Ánæ\Á[}dæ∙o£Ánæ∙∖¦æ [ BÁ∫[yǐ^}a^Á,Á[:ą̃{a^BÁ

1 [v] ^ } a^ A A a}} a^ ÉA ce adam A \* ao A o& • d dã [ DÉna lacA : ^ • \ ao}aman 1 c´ { ao} ^ \* [As:āno ena an-È

D. K 'U j'gdcgCB'i nng U bU'YdgnYdUfUa YhimdfUWna cbjlcfUdcXWlUg''Y[c']bglUUW]3

#### $\mathbf{C}$ .

#žÖ|æÁl:^•\æ}ãæÁjæok]•:^&@Ájææ{^d5 Áj¦æ&îÁ[[}ãq[¦æéÃjæk|^^Á]¦æ, å:ãÉ&k:^Á '•œ a}}ãneÁ ^ a^dæ}ãneÁ ^}[•: ÁFGÌ€Á¢ÁF€GIO ΀P:Ás|æÁ{[}ão[¦æÁFÏÄÉĂ  $W$  as  $\overrightarrow{a}$   $\overrightarrow{b}$   $\overrightarrow{a}$   $\overrightarrow{b}$   $\overrightarrow{a}$   $\overrightarrow{a}$   $\overrightarrow{a}$   $\overrightarrow{a}$   $\overrightarrow{a}$   $\overrightarrow{b}$   $\overrightarrow{c}$   $\overrightarrow{a}$   $\overrightarrow{a}$   $\overrightarrow{b}$   $\overrightarrow{a}$   $\overrightarrow{a}$   $\overrightarrow{b}$   $\overrightarrow{a}$   $\overrightarrow{a}$   $\overrightarrow{b}$   $\overrightarrow{c}$   $\overrightarrow{a}$   $\overrightarrow{a}$   $\overrightarrow{b}$ ,a^dæàanaménkomé ] [\æ^ \_aa}^Á Á| &laŭkā + ¦{aa&lo^Á Á¦ [å `\&a^Á v̄5 \_}^ \* [Á ^} `ÁUÙÖÈ \$ zǐ O Fa ^ Á æ a • cæ h as A : [ \* | æ *h*ØÚ æ ab • o hØ(zaen Ú æ) ^ | hO Fa b • o hE h^ \* ` | æ skæn hand ^ | ` Á  $\frac{1}{2}$  and  $\frac{1}{2}$   $\frac{1}{2}$   $\frac{1}{2$ ã[}^Á20Ú´•^cˇ]IÈHÈ�^ÈŃ[Á][ [åˇbókèěd[{æĉ&:}^Áæã]•cæn∥ æ}ãÁ ] |[\*|æ{ `Á⁄2ÚÁ0Eåbĭ∙oÁ¦æÁ{ aN∙:&^}a^Áã[}^Á∖¦5č ÁٖæÁç [ã[ Á] `|] a&a^È %2 W & Q { A \ [ \* \ a { AZU and b + o A \ a ab & As \* \ \ [ c} a A a a 4S [ } a A \ \ 5 c A { a + : & [ } ^ b A }æn∯ ˇ|]ākā^BBY ^\[}ænbÁ∖¦[\Á|[Á¦[\ˇÁ|åæ;æ}^Á§;∙dˇ\&b^B∯,Á&^|ˇÁ :[]c´{æ|ã[ˌæ]ānekbæl[&ãk[à¦æ ˇ ʎākā[∙d̥•[ˌæ]ānek]ælæ]^d5 Álan& ʿÁc^¦[ }ãæÁ \*¦æãã⊞Á

 $D. > U$  kmdUXUdcfO kbUb]Ykm k]YhUWnm@78 na cb]hcfUa] [bYg cdckma] ff FHL k '\_UM[ cf]UW 'dfca ]Yb]ck Ub]U3

\*^}^¦`bÁ{}^Áæàā^bÁæ{^bÁa¶ &ãÁ¦¦{ā^}ā[æ}āæÁÁ|[ā^¦:&@}ā́A\¦æ}`È

ÚUY Ü3 VÄÖUÁJUÔZ VSWÁJVÜUÞŸ

### ?ca dUmV]`bc in']bbma ]'i fn XnYb]Ua ]'dYfmZYfmbma ]

D. 7 nma c[ dcXû Wnm a CE\*a cb]hcf @78 Xc Xck c bY[c ca di hYfUD7 z̃gHJW] fcVcWnY^`i V \_ca di hYfU'dfUWY^WY[c'k 'gmghYa ]Y'AUW8

C.Á/æl  $\tilde{B}$ , •: ^• d  $\tilde{a}A$  [ }  $\tilde{a}$  [  $\tilde{b}$   $\tilde{a}$   $\tilde{b}$   $\tilde{a}$   $\tilde{a}$   $\tilde{a}$   $\tilde{b}$   $\tilde{a}$   $\tilde{a}$   $\tilde{b}$   $\tilde{a}$   $\tilde{b}$   $\tilde{a}$   $\tilde{b}$   $\tilde{a}$   $\tilde{a}$   $\tilde{b}$   $\tilde{a}$   $\tilde{b}$  ÚÔ ÉAT æ& Á aÁ cæ& bán [à] & ^ biế Y Á&^| "Á [åÿ & ^ } ānen{ [}ān[¦æså [Á ^ • c^{ "Á c^] "Á TræsA Á \[}ā^&;}^Áo^•oÁ.æ•q[,æ}ā^Áæåæ]c^¦æÁæål[,^\*[ÈÃOæ)•:^Á§-{¦{æ&b^Ás å:ā^Á{[ }æÁ ´:^●\æÁ,[Á\[}cæ\d[æ}ãÁãÁÁ¦:^å●cæ,ā&ã|^{Á|¦:^åæ^ÁÚ@ãa|●È

D. 7 nma cb]hcfm@78 D\]`]dg`cVgû [i ^ D`i [!UbX!D`Un8

C.Á/æ\Ê∯([}ã[{¦^Á\ Á\*[å}^ÁÁ-`}\&bÁÚ|`\*Ëæ}åËÚ|æ^Á^∙c^{5 ِÁYa}å[ ู•íÁJÍËÁJÌĚÁ G<del>∈∈</del>EÁ ¦æ ÁÝÚÈ

D. 7 c 'rc 'Yghl G63 fl b]j YfgU GYfJU 6 i g'!'l b]k YfgUbUa U ]glfUUgnYfY[ ck UL

 $C.A$ U {  $\hat{A}$  | A ANUÓ Asset A A Set C a  $\lambda$  d  $\lambda$  b  $\alpha$  & a  $\lambda$  A  $\alpha$  and  $\lambda$  i  $\lambda$  i  $\alpha$  and  $\lambda$  a  $\alpha$  and  $\lambda$  a  $\lambda$   $\lambda$   $\alpha$   $\alpha$  is  $\lambda$  and  $\lambda$  and  $\lambda$  and  $\lambda$  and  $\lambda$  and  $\lambda$  and  $\lambda$  and  $\lambda$  an æĭd{æcî&}ā^Á|\¦^|æÁæ∙[à^Á@æàā^ÁnæàÁ[]¦[\*¦æ{[¸æ}ā^Ác^¦[¸}ãæÁbãÁæ∙{[Á { as a danaby '{ as an \Aji \ \ A | a : \ } and \ | \ \ \ | b \ EWUOA a [ • c ] } and as [ a ^ As \ : A<br>{ as a danaby '{ as an \Aji \ \ A | : a : \ } and \ \ ^ \ \ b \ EWUOA a [ • c ] } and as [ a ^ As \ : A WÙÓ ÁN Jật 3) [\[b^} 3^ Án à ča [ , Ă h d ca su @ h l:^åÁ å^b{ [ , a=) 3^{ Án à ča [ , ^Á \[{] `c^¦æ{\*Á*&^|`Áæã}∙œa{[ æ}ãæAædó{[:•:^¦:æb&`&@Á'¦: å:^ Áj^¦^~^¦^b}^&@ÁÚÔÉÁ \c͡si^Á& •qíÁ ^{ætæobÁs[\[}^ a>jãnaAi\[{]|ã[ a>)^\*[Á •œ a>īao}änaAi:^¦ æ ÁQOÜÛDÀA<br>WÙÓÁ[: ,ã: čbó]¦[à|^{Ásiæ\ Á[ic5 ÈKÓ^:ÁWÙÓÁ[{] c^¦ÁVÔÁ[•ãnaâæÁœ}åæå[,[Á b^å^} $\hat{A}$ [|o<sup>f</sup>å|'\æl\ab $\hat{a}$ å, æl\|: å:^}āne $\hat{A}$ [|c5,  $\hat{A}$ O[{ $\hat{A}$ @:^|^\*[, ^&@ $\hat{a}$ A} $\hat{a}$ æ, ^& anel $\hat{A}$  ^ •: $\hat{A}$ A { [å^{ DĚbônå} [Á ¦: å:^} a^n Á ¦æ& č b &^A Á AN ^] •: [} ^{ A} [¦c^{ Á5, } [|^\*ŷ { A͡G ] ÈÀ \æ} ^ ¦A | àÁæ{^¦æ{}ãå^[DÁ¦æ Áo{^•œ3&\BÉÞækÁ^}\ \Aj[bæ}ãæAhãÁÁo}ãæ{}ækå:ã\Á&{|æ Á': å:^Á ]^|^\_^|^b}^&@&\|aaA[{] \c^|5 A{\cqq{Aa`aaa}^&@A

Ö:ã\ã(MÙÓÁ æÁI{] "c':^Á [^Ás^ Á | "& @ {  $\overline{a}$  } ^ & @ {bo  $a$ } [& ^ } a ^ ka [ÁFGÏ Á ': å:^ EA WÙÓĄÍ[: adao4)ao∰ [åÿ & aa}ā^Á,ao\$ [| & ÄnŽbrā^Á, aa4) [d:^à^Á, ^ÿ & aa}āna4 [{ ] \*c^¦aa£Á ][åÿ&:æ}ãæÁi: å:^}ãæÉÁ^•œdc ÁsÁi Y&@e{ãæ}ãæÁ^c jCÁ,Á&^| Áæãj•œdj. æ}ãæÁ i: å:^ Áj^¦^~}^b}^&@zÁpa^Á; aa\$j[d:^à^Áj^\[}^, aa}a}Áj¦[&^å\*¦^Ájå, i[d}^b{\Á ];;^]æå\\*Á&k@Áá^ã}•cæ $\parallel$ ,æ}ãæbÉKÓk,æÁl[}ã^&ÁEÁWÙÓÁj;^\•:cæj&æÁå;ãã^br:^ÁÄÚj\*\*Ëæ}åË Ulæ  $\hat{A}$ QY ÿ &  $\hat{A}$ an så $|\hat{A}$  a D $\hat{A}$ ,  $\hat{A}$  læ, å:  $\tilde{a}$ ,  $\hat{A}$ U|'\* $\tilde{B}$ a  $\tilde{a}$   $\tilde{H}$ U|æ  $\hat{A}$ QY ÿ &  $\hat{A}$ an ( $\tilde{A}$ ,  $\tilde{A}$ ) and  $\tilde{B}$ 

Öæ†∙:^Á§-{¦{æ&b^Ás[c^&: &^ÁWÙÓÉÁ.}æbå\*bÁrãÁ,Ányī.}ã\*È

#### D. 7 c lc 'Ygh cbWbHUcf'l G63'

 $C.AS[}$  &^} dæt[*ÁN*ÙÓÁæ]^ } $\tilde{a}$ ækå[åæd;[ ^Áÿ&ækåi[ÁW}ą̃^¦•æ|}^bÁ{ætãdækaÃ •:^¦^\*[¸^bbĂÚ[¦oÁj•c]ˇb&`Áyi&:^Á[}&^}dæa[¦ÁÁo^å}[∙o\ Ájæå¦: å} ÁEÁæ∍ ĵ&:æokÁ \[{] ઁc^¦^{ÁÚÔBÁY aN][\¦[c}^Á|¦c´Á∙c] ˇb&^Á Á[}&^}dæq[¦:^Á´{[ |ą̃aæbÁ ][åÿ&^}&^&^[Á§]^\*[Á[}&^}dæq[¦æAn\`a Ál: åː^}@ædæae\a^\*[Ánze\an="aexiaeANUOEA"][ \æ{^¦æa∯`àÁå¦`\æ}\æÈ

# ÚLIY Ü3 VÁÖLLÁ LIÔZ VSMÁ MÜLIBŸ

#### HYW bc`c[]UdUbYi '@'8

# D. 7 c 'rc 'Yghk m k ]YhUWh'VJY\_cc\_f mgHJ ]Whbm8

 $C.A^{\wedge}$ ,  $\partial$  da&  $A\partial$   $\gamma$  \  $\Gamma$  • capilx  $\Gamma$  ^  $\Delta$   $\Delta$   $\Delta$  +  $\Delta$  +  $\Delta$  +  $\Delta$  +  $\Delta$  +  $\Delta$  +  $\Delta$  +  $\Delta$  +  $\Delta$  +  $\Delta$  +  $\Delta$  +  $\Delta$  +  $\Delta$  +  $\Delta$  +  $\Delta$  +  $\Delta$  +  $\Delta$  +  $\Delta$  +  $\Delta$  +  $\Delta$  +  $\Delta$  +  $\Delta$  +  $\Delta$  $J[$ , •: ^&@}  $\hat{a}$   $\hat{A}$ [ $\hat{A}$   $\hat{A}$   $\hat{a}$   $\hat{a}$   $\hat{a}$   $\hat{a}$   $\hat{a}$   $\hat{a}$   $\hat{b}$   $\hat{c}$   $\hat{b}$   $\hat{a}$   $\hat{b}$   $\hat{a}$   $\hat{a}$   $\hat{a}$   $\hat{a}$   $\hat{b}$   $\hat{c}$   $\hat{d}$   $\hat{a}$   $\hat{c}$   $\hat{c}$   $\hat{c}$ ^|^\d[}&&}^&@Azee\&&@Azee\A^\*ae\&A^a\*ee\`|aze[|^B{\&^\*\_\_\_\_\_\_\_\_\_\_\_\_\_\_\_\_\_\_\_\_\_\_\_\_\_\_<br>^|^\d[}&&}^&@Azee\&&@Azee\A^\*ae\&A^a#\`|aze[|^B{\&^\_\_\_\_\_\_\_\_\_\_\_\_\_\_\_\_\_\_\_\_\_\_\_\_\_\_\_\_\_ bi•okv&@ [| | \* ã Á q • [ a a} Ás [ Á ^ c a al: a a} ãna Á ^ \_ a qaa& ^ Ás [ Á [ c a [ [ \ 5 \_ Ás bi} } ^ & @ A {æni}&@A [{`] `c^¦5 . EAÚ[å[à}&^Anea Á, Ác^&@ [|[\*ãnAsã åÁ^|^\d[|`{ā^•&^}&^b}^&@AnA ,<br>★æ[[[日]æ{[ ^&@AŠÔÖÁ]¦æāméA^Á ^ `a^dæ&:^Á{'\* Ás' Á}æ&:}a^&& •:^Á<br>æ}ã^|a{}&^&@}[|[\*ãaÁã}^•\[][ ^bk){ĈÜVDeY´^ ,a^dæ&:^AŠÔÖÁ` ^ ab Á}æ&:}a^Á {} a b4 } ^ | \* a 4 â A ^ a das ^ A | ^ \ d [ | ' { a ^ \* 8 } } & b ^ A \* a A æ [ , [ E] | æ { [ , ^ B \* A  $\left[\right[\right]$   $\delta$ , æ Á ¦æ& b Á }^Áæ& ^bó}æÁ æ æå: ð Ás $\left[\right\}$  [, æ}āæÁ d  $\left\{ \right\}$   $\delta$ }āæÁ ¸ āægæó}ã Á  $\frac{1}{2}$  at  $\frac{1}{2}$  and  $\frac{1}{2}$ 

#### D. 7 c c Xf CE b] U'd Ugnk b a Ulf mW '@ 8 'c X'U\_ mk b Y "a Ulf mW m @ 83

 $CA^{\wedge}$ ,  $\wedge$  dask:  $\wedge$ s  $\vee$   $\vee$   $\wedge$   $\wedge$ 

] æ ^ } ^ & @ @ adaja [ Á { a ada ^ & ^ Án| ^ { ^ } c5 (  $\overline{h}$ ada c ̂ } ^ & @ @ Ar ^ & ^  $\overline{h}$ ada c ̂ } ^ b Á A ae a ^ {  $\overline{A}$ ] |: ^å: ãnd ^Á ã • ^ |[ ^{ Á { a \* & [ } ^ ko \* o ^ dx = ^ + d | E A c5 | ^ A [ d : ^a ` b A ^ } a bA } ^ | \* a A ^|^\d^&}^bo{*k*&^|`Arc^![¸æ}ãæna}`{ā}æ}&b $\acute{A}$ ã.•^|ænbazké^\*[Á][¸[å`Á] åÁ¸Á , andana& ÁA Á, and ^ & Áme c ໋ } Á [ ^ Án ̂ Á ÿ & ae} ̂ Án Á · y & ae} ̂ Á Á ã ∖•̀: Á & ∙o[dã̞[ &ãBÃ][]¦æ, ãæbo&Á, Áe^}Á•][•5àÁ&: •o[dã̞[ Á[å ¸ã^æ)ãæÁ^\¦æ}ˇÁQ}]BÁ , •∖æ}ãÁ( ^•:^Á,[¦ˇ•:æÁãÁ,æÁ∧¦æ)ãÁ,Á,][•5àÁäæå:ãbÁjỹ}}^DĎĀTæd;̂&æó∫,æ∙^, }æÁ \_a^daa&:aa\$SÔÖÁ,[∙ãanaåaaÁ,ãana\ Á,l:^ [å}ã.5 ÁÁ,ã.∙^|aa{aÃ.{a^bol3[ ã]^{aÃ.Á \æå^{Á¦:^å:ãnel^Áãneo\ãE

 $D. > U$  Yg nU Ymia cb]hcfU @ 8 H: H k dcfOlk bUb]i n a cb]hcfYa \_JbYg cdck ma ff FHL3

 $C.A$   $\hat{A}$  [ }  $\tilde{a}$  |  $\alpha$  &  $\tilde{Q}$   $\tilde{A}$   $\tilde{A}$   $\sim$   $\setminus$  [] [  $\alpha$  &  $\tilde{Q}$   $\tilde{A}$   $\alpha$   $\tilde{B}$   $\alpha$   $\tilde{A}$   $\sim$   $\setminus$   $\setminus$   $\setminus$   $\alpha$   $\alpha$   $\tilde{A}$   $\tilde{B}$   $\sim$   $\sim$   $\alpha$   $\alpha$   $\alpha$   $\alpha$   $\alpha$   $\alpha$ •][|æf`:[¸æj^&@A\|^\d[}5¸Á^•d:^|ą̃æj^&@Aj:^:Áä:æmajA\|^\d[}[ ^ÁæAi:^àa^AÁ ຸ໋æ•c ໋Ă| [l^∙&^}&`b)໋ÉAÙc໋åÁ⊗ Á{[}̃aa[l^Áa]^∙\[][ ^Ãæ•æå}ā&`[Állæ&`bÁÁ<br>æ)æ∥\*[ ິ(Ár\*}æo){ÁÜÕÓÈĀT[}ãa[lÃSÔÖÁVØVÁov•oÁ'l: å:^}ā\{Á ͡ ໋ ໋ สoqæb&`{Á  $\left[ \frac{1}{2} \left( \frac{1}{2} \right)$   $\frac{1}{2} \left( \frac{1}{2} \right)$   $\frac{1}{2} \left( \frac{1}{2} \right)$   $\frac{1}{2} \left( \frac{1}{2} \right)$   $\frac{1}{2} \left( \frac{1}{2} \right)$   $\frac{1}{2} \left( \frac{1}{2} \right)$   $\frac{1}{2} \left( \frac{1}{2} \right)$   $\frac{1}{2} \left( \frac{1}{2} \right)$   $\frac{1}{2} \left( \frac{1}{2} \right)$   $\frac{1}{2} \left($ :ææ)&k:[A§} Ásĭå[, Á,ãÁã,^•∖[]KÁæå^Áæ}^|Á{æÁdˇ\č¦ Áæ∖ĉ }^bÁ{æd^&`ÁáÁ \|^•:œaÿ^{ BÁÕå^ÁæåæÁÁ[{ 5¦^\Áo^•oÁ|[ÿ& [}æÁÁ^|^\d[å ÁãA{[ååæ, æ)æÁs:ãæġæ)ãÁ }æ]ã&ãne∯A d``\c`¦æn&: ∙c^&:\[ æn%ka^\ÿ^\*[Á¦^•:cæyĭÁ{a^}ãneÁãÁsÁc^¦`b^Ás∥ &ãÁ ູ໋ ãnoocjaná & @[å: &^\*[ଇోნၞ[¦: &Ặ Áe^}Ái][●5àĄໂà¦æ ^bÀr ^ ໋ ā^daa&: ÆŠÔÖÁ νØ νΑ( æÁ<br>●:^¦^\*Á æ∤^o Á}[¦5¸}æ}ã Á Á ã ^ ● ∖[]^{ BÃ}[}ā ໋ æ Á{[ ^Á})Ás ̂ Ásælå:[Á&ā^}\ãbãnÁ Ā , `●c ] `b^Á Á ã{ Ár-∧∖cÁ{ ã[cæ}ãæb∯ Á Á æ\*ãÁ,æáo[ÉÁ^Á,a^Áo^•cÁ,Á ã{ Á dृ•[ ِæ}^Á ^àa^¦æ)a^Añalaī ^È

**D. 8 WWY CW qtchlk c** \*\$<ncX k |Y Ub|Ud|cbck Y| c Yq hcdma UbUX Ua cb|lcfOk  $@$  83

 $C.A$ Jå{  $\mathbb{A}$ }} $\mathbb{A}$ Á,  $\mathbb{A}$  Á,  $\mathbb{A}$  :  $\hat{\ }$ ]  $\mathbb{A}$   $\mathbb{A}$  (  $\mathbb{A}$   $\mathbb{A}$   $\mathbb{A}$   $\mathbb{A}$   $\mathbb{A}$   $\mathbb{A}$   $\mathbb{A}$   $\mathbb{A}$   $\mathbb{A}$   $\mathbb{A}$   $\mathbb{A}$   $\mathbb{A}$   $\mathbb{A}$   $\mathbb{A}$   $\mathbb{A}$   $\mathbb{A$ ¦[:å:ā\|& [ BĀ>æÁ}|:^\ÿæåÁ{}ä{¦ÁYÕŒÁ}[•ãæåækF€GI¢HÁQÜBŐÕBÓDÁ¢Ï I IÁ ã •^|ä&ãÁ  $\frac{1}{2}$   $\frac{1}{2}$  Új}ã^ æÁ&: ∙o[dã [ Á,ã)| æ£p|:āj{æÁ‱a)æÁæàã^\*[Á^\*æ}æÁ^^}[•ãÂn€P:ĐÌ∖P:ĚÁ & ∙o[dã [ &ãÁ[]c´{æa} Ás|æók^\*[Á( [}ão[æóko^•oÁi€ÁP:È

D. ? KOEmnifcXnUCOE hYW bc`c[]]gnYfc\_]Y[c'\_ HJk]XnYb]U "YghXcgh dbn 8`K 'U\_]gdcgCDU'cbU **XnlUUB** 

 $C.A$ Uza) ^ $|A$ VZVAŠÔÖÁN • o $A$ |  $\wedge$  {  $\wedge$  {  $B$  {  $A$  {  $C'$  }  $A \wedge$  {  $\cdots$   $A$  {  $A$  {  $A$  {  $A$  {  $A$  {  $A$  {  $A$  {  $A$  {  $A$  {  $A$  {  $A$  {  $A$  {  $A$  {  $A$  {  $A$  {  $A$  {  $A$  {  $A$  {  $A$  {  $A$  {  $A$  {  $A$  {  $A$  { ][å ˌā^dan&:aa∯[]¦:^:Á[å ˌ5b}^Á\*ã&ā^Á,aa∯ý}}^{Á¦^●:caal^BÁY^\[¦:^●c`b&Ác Á ; ÿæ&ã[ BÁ^Á: dí, æ)^Á, ãæng Á\*ā, æÁãÁ, Áán l'}\'Áyō, }^bn[•ãA|^{^}c Á  $\bullet$  15 & ^}}  $\delta$  Á \* ã & ãne Á ana sab & ^\* [Á an & a \ ȳ Á l ^  $\bullet$  : canyĂ {  $\delta$  } an  $\delta$  A A  $\circ$  { Á ]æåæ)ānaA, ānagæn2A o 4,ãni:^}ānan&jaenA ^ a`qaas ænVØVASÔÖAn • e^A }æs }a^A · • ^A ã A A<br>]¦:^]æn∆ Ă ā}^ • \[] Y EAz æ , ^& ænb A o 4,ãn :^}ānen[\ ¦^ |ænha Ás|ænh a`br &ænEA A c5 l^{A a •o[•`}^\Á[}dæ∙c`Á¸^}[•ãk∓€ÐÉYÁ&@;ããÁjà^&}^bók;¸aabÁj¦aa&^ÁjæåÁ5}^{ãÁ∙][•[àaa{ãÁ 1 [ • : ^ | : ^ } and can {a a : ^ } and no a } ^{ A ^ A ] [ • [ a 5 } ho • c A a b q • [ } a } a ^ ha j } ^ h[ A : ^ | [ \ a] A \ & 2A Á, ãã:^}ãan£Á[:•:^¦:aab&^bÁ\*[Á[[]¦:^:Á{ãaa} Á,•]5y&:^}}ãtaaÁ\*ã&ãaaÁ, ãanaganbÉÖ|aaÁ  $[(\bullet : \wedge : \wedge)$  and cool and  $\circ]$  and  $(\bullet : \bullet)$  and  $(\bullet : \bullet)$  and  $(\bullet : \bullet)$  and  $(\bullet : \bullet)$  and  $(\bullet : \bullet)$  and  $(\bullet \wedge \bullet)$ Ù ã&@3 \* DÁY à ÁT XOEÁQT \* |cãÁX^ ¦cā&aaÁQHã } ^ å DÈ

### D. 8 UWNY [  $c$  k a cb]  $c$ fnY @ 8 b] Y k mgh di  $\mathbf{Y}$ a ] [  $c$  HJb] Y 3

C.ÁWa ˇb&Á:^&:Á&^&@}a&:}a^ÉÁ{[}ãq[^ÁŠÔÖÁ{ā\*[& ÁËæq^Á;|:^&:^}aæk^\*[Ábæça^\a=Á<br>b^•o4ā}a=Á}āÁ;Á{[}ãq[a=&@Á{ā^•\[][¸^&@ÁË#áh}a^Á{a=Á}}a=Á}]ÿ, ˇÁ{a=Ábæç[ Á [\*|åæ}ãæbŽTã'[cæ}ã^Á,Á[}ãn[¦æ&@ÁŠÔÖÁ,å}[•ãÁ∙ã Ás[ÉÁæ, ^&:æbÁ)ã^,^\¦^,æ}^&@ÁÁ  $\frac{1}{2}$ {  $\frac{1}{4}$  and  $\frac{1}{2}$   $\frac{1}{2}$   $\frac{1}{$ `b^{ }^{ BozAsi'\*ābAn d[ }^BA [\* &^A[妿}ãæ Á:¦[\Á åː\ã4́, ã[cæ}ā^Á Á \ãi^●\[]æ&@Áj[\_●cæb^ÉÁ\*å^Ácæb^ÁãÁ;ãå[&;}æó&:^}}[ Á;ÿ&:^}ãæb)^ÿ&:^}āæÁ [àaN cǐ Ă | [¦^•&^}&`b}^\*[BĂJ[}a^, ae Á : ^à\[ Á^aa &baksa^\y^\*[Á ¦^•: caoy Á, Ájaa}^| `Á ŠÔÖÁb • cÁ }æ&; }ā^Á; }ā^br:æÉkæÁ yǐ ][dḁ̃æÁ-[{æÁ] ã [œa}ãæÁ, Á]æ}^ |æ&@ÁŠÔÖÁ, ā^Á ຸ^∙c ] ˇ b∕È

## D. 8 UWIYI c a cbll cf @ 8 | YbYfi Y'blg | Y'nU 005WblUYY Hca U bYmWbY3

 $C.\overline{A}$  as  $\overline{C}$  . A  $\overline{D}$  as  $\overline{D}$  as  $\over$ ][å●cæç [¸ ^&@4&c &a5A\c5¦^A\*^}^¦\*b A§jc^¦~^¦^}&b^BaaAn(:&;^\*5|}ā^A}[|æ4{æ\*}^c^&;}^BA  $U[\ \sin \theta \times \sin \theta]$  and  $\sin \theta \times \sin \theta$  and  $\sin \theta$  in  $\sin \theta$  in  $\sin \$ :æ∙ãjæ&:Áo∿∙oÁàælå:[Á,ã∗∖[∙:ˇ{[ ^È

ÚUY Ü3 VÄÖUÁJUÔZ VSWÁJVÜUÞŸ

#### 9f[ cbca ]UŽY c'c[ ]U] bcfa mVYnd]YWY glk U

D. 7 c'hc 'YghinbU 793

 $C.AJ:$ }æ&:^}æ}{ $A\hat{O}O(\hat{C}[\} + [\frac{2}{3}A\hat{C}^*][\frac{1}{3}A])$ ^DÁ; $\hat{a}$ }^ $\hat{a}$ ô^ $\hat{A}$ ] and:[}^ $\hat{A}$ ia][ $\hat{a}$ æàanb $8\hat{A}$ ] |: ^] ã [ { Á ¦ [ å ˇ \ ĉ 白゙ l : ^ : } æ& [ } ^Á æÁ ] |: ^åæ Á æÁ ̂ } \ ˇ Á ˇ ¦ [ ] ^b \ ã EkZ} æ\ ÄÔÒÄ [:} as& as $\hat{A} \wedge \hat{A}$  | [  $\hat{a} \wedge$  oko  $\circ$  ok $\hat{A} \wedge \hat{B}$  |  $\hat{A} \wedge \hat{A}$  as [  $\hat{A}$   $\hat{B} \wedge \hat{C}$  ,  $\hat{A} \vee \hat{C}$  ,  $\hat{C}$   $\hat{C}$  ,  $\hat{C}$   $\hat{C}$  ,  $\hat{C}$  ,  $\hat{C}$  ,  $\hat{C}$  ,  $\hat{C}$  ,  $\hat{C}$  , Ò '¦[]^bo \æn\$o^om^{jiæ, ^{ *Ä*A^ '|[]^bo \ã[ Á Áæ\¦^^o �� Á[&@ [}^Áå¦[ ¸ ãæn∯à^:]��& ^ ^ c æn∯A [&@[}^A|[å[,ã\adon{b \* {^} cada as a [A [å[à} a Ana ANEUD para } a pO|^& d a cap 60 [å^A Opæljál ^ÁSIå^\•ÁÓ|^\d^&}^ÁNÙOEDÁÁNŠÁÙœ}åælå•ÁOPI¦{^ÁNŠDÈ

D. 7 nma cb]hcf @78 'Yghn[cXbmn c[CEbma ] bcfa Ua ] VYnd]YWnY ghk U3

 $C.A$  and  $\overline{B}$  [ } and  $\hat{B}$   $\hat{C}$   $\hat{O}$   $\hat{O}$   $\hat{A}$  as  $\hat{A}$   $\hat{A}$   $\hat{O}$   $\hat{O}$   $\hat{A}$   $\hat{A}$   $\hat{A}$   $\hat{A}$   $\hat{A}$   $\hat{A}$   $\hat{O}$   $\hat{O}$   $\hat{A}$   $\hat{A}$   $\hat{A}$   $\hat{A}$   $\hat{A}$   $\hat{A}$   $\hat{A}$  JJEEHĄ́å}[}ãÁ[}d[|ã4}l[{ã}}ą̃,aa}ãneŽkaqÁl^\d[{æ\*}^c^&}^&@2¤́à}ã[}^\*[Á  $J[\hat{a}]$  i'A $\}$ <sup>1</sup> an  $\hat{a}$  and  $\hat{a}$  is  $\hat{a}$  and  $\hat{a}$  is  $\hat{b}$  and  $\hat{c}$  and  $\hat{a}$  is  $\hat{b}$  is  $\hat{a}$  is  $\hat{b}$  and  $\hat{c}$  and  $\hat{a}$  is  $\hat{a}$  is  $\hat{a}$  is  $\hat{a}$  is  $\hat{b}$  is  $\hat{a}$  is  $\hat{a$ ¦^&^\|āj\*``BÜJd[}æÁæ; ā^¦æb&æn∫ælæ{^d^Áj¦:^å∙æe; āæÁj:&:^\*5yj`,^Ásæ}^Ájå}[}āÁ }[¦{Áà^:] â& ^ • c a主

K i WY^ib Zefa UWibUhYb hYa UhdfnYXqHJk icbc k fcnXniUY=bZefa UWY'c dfnYdiqUWi "

ÚUY Ü3 VÄÖUÁJUÔZ VSWÁJVÜUÞŸ

<span id="page-10-0"></span>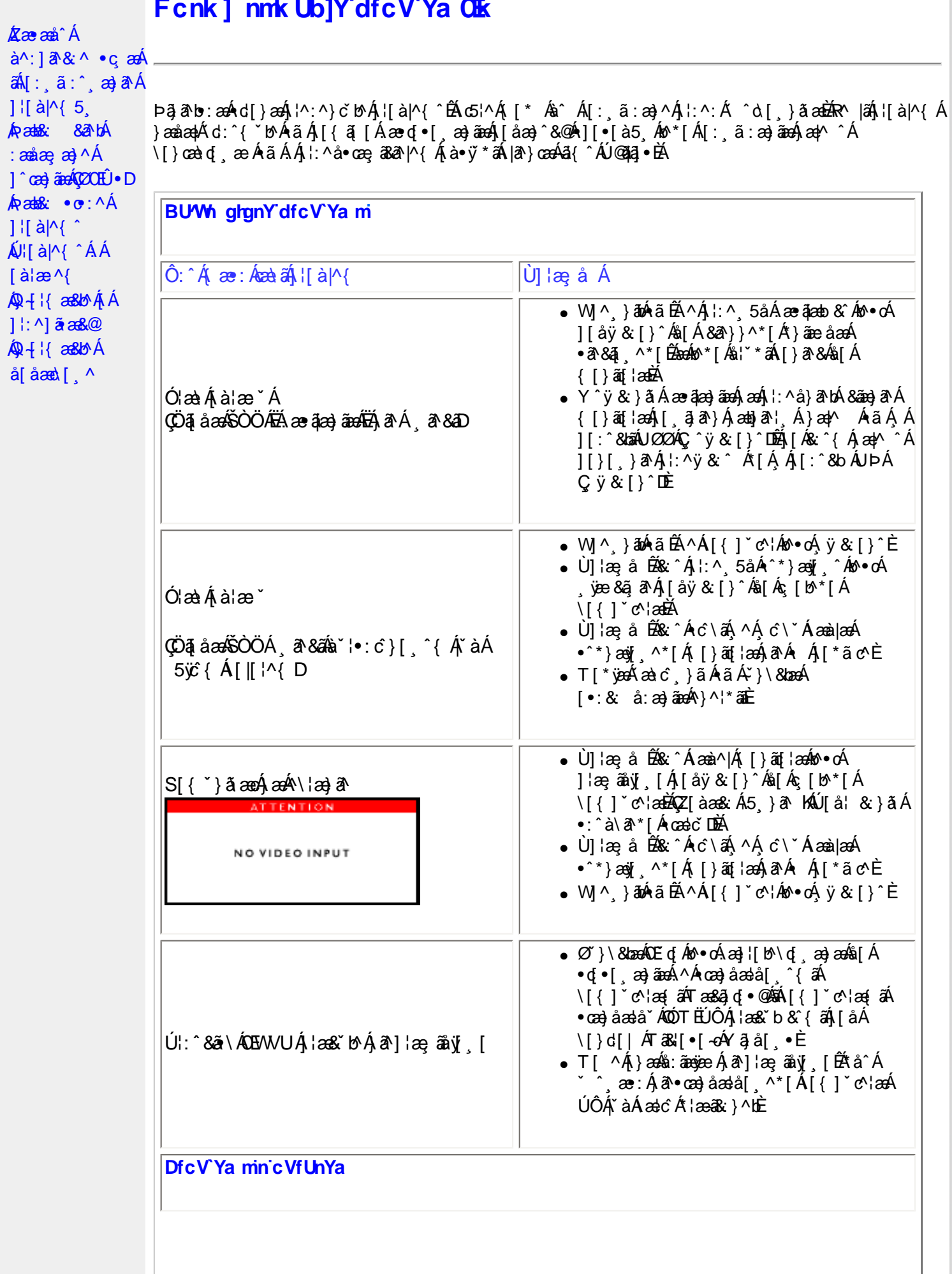

Á

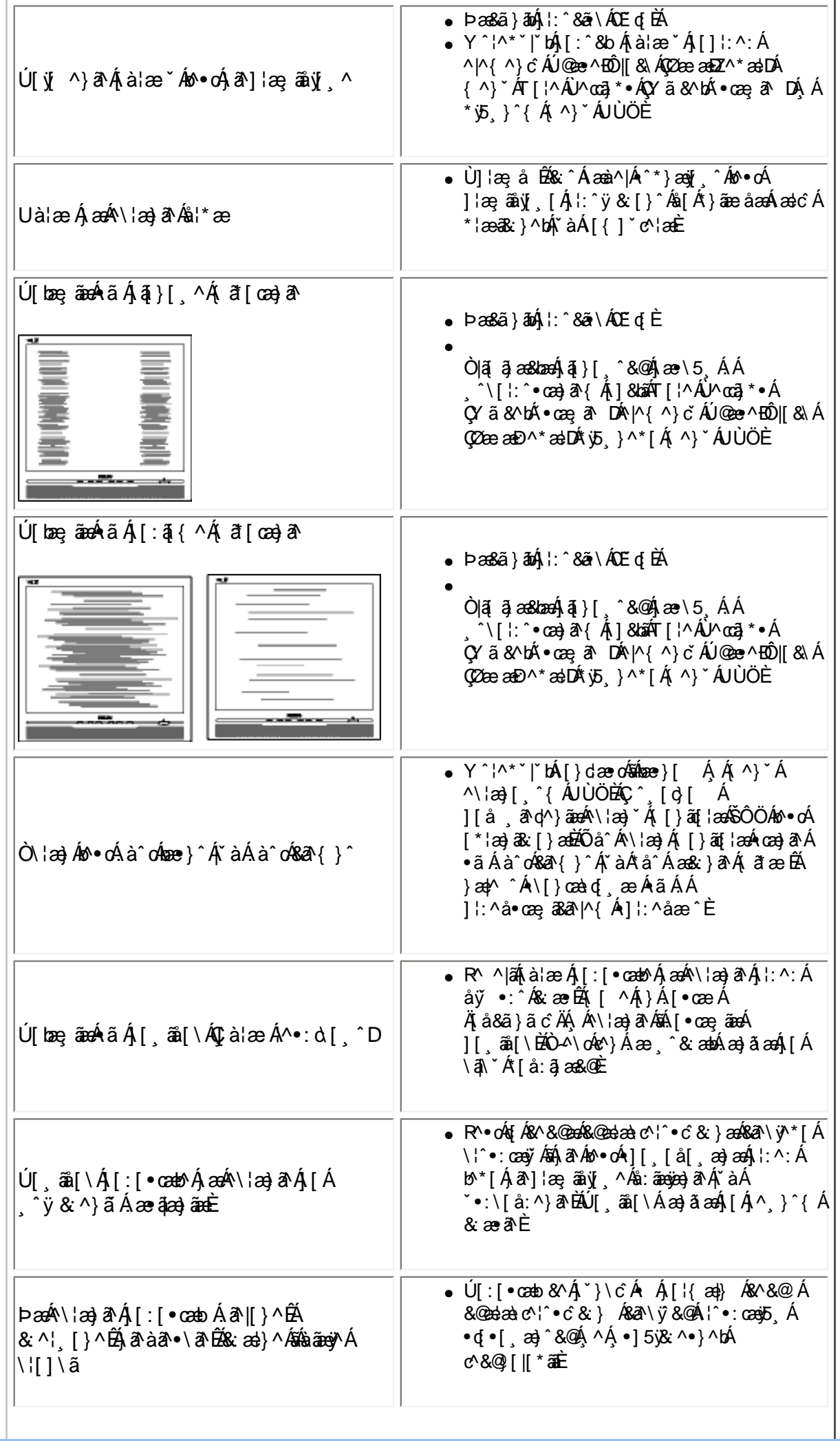

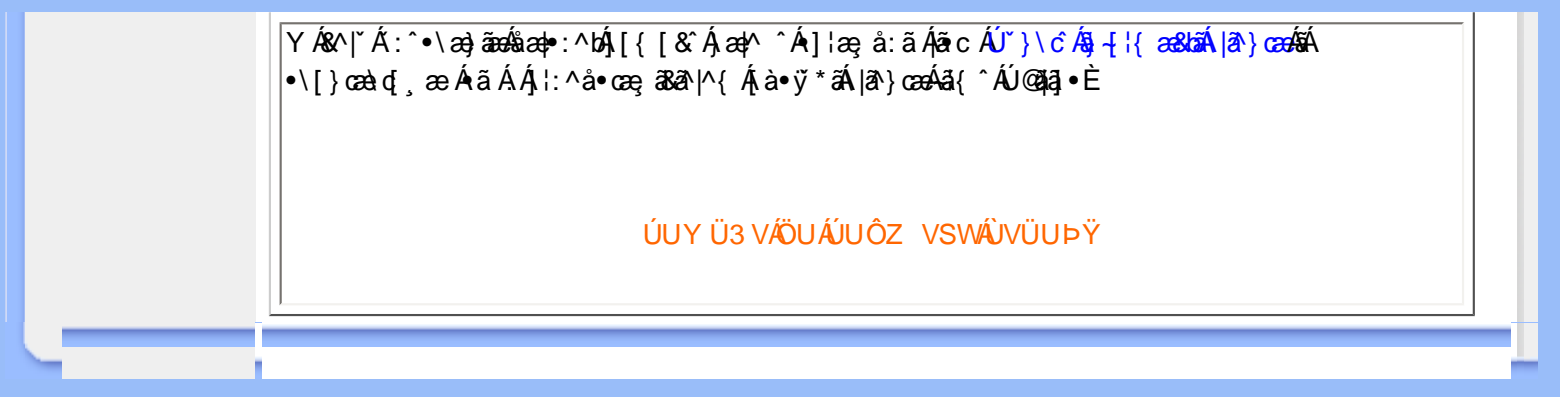

<span id="page-13-0"></span>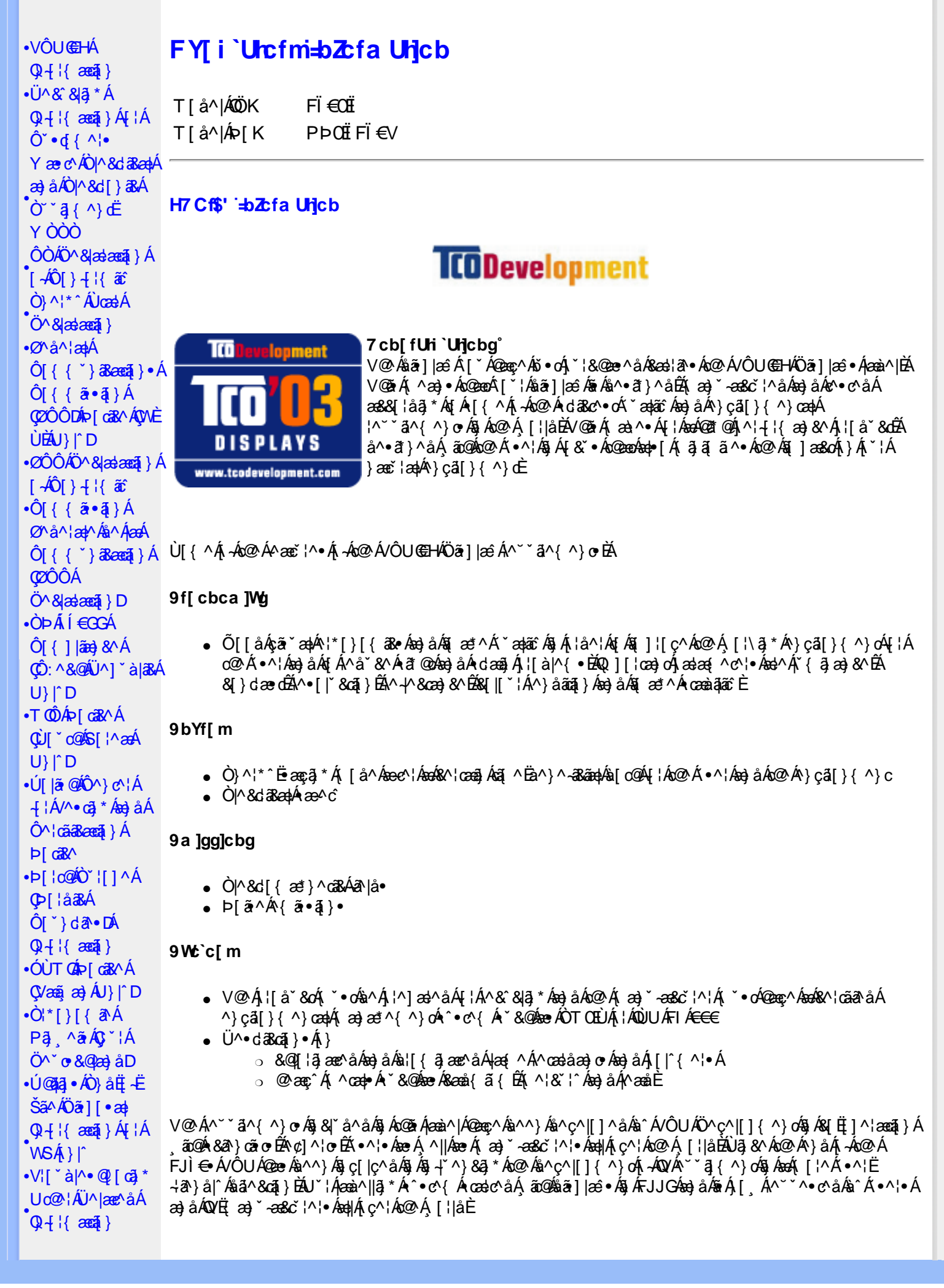

 $\cdot$   $\alpha$ <sup> $\wedge$ </sup>  $\vee$   $\wedge$   $\alpha$   $\wedge$ **CE**\^åÁ  $\hat{U}^* \sim \hat{a}$  }  $\cdot$  A **COL**U-D

# ØlÁll^Ás+l{ænai}ÉÁll^æe^Ácããc k k k '**WŁXY**j Ycda YbHW: a

#### ÜÒVMÜÞÁ/UÁ/ULÚÁJØÁ/PÒÁJOFŐÓ

#### FYWWWJb[ =bZta Unjcb Ztf7ighca Yfg

Ú@ãã • Á • cæà|ã @ • Ác^&@, ākæa|^ Áæ}åÁ^&[}[{ākæa|^Áçãæà|^Ájàb^&oãc^• ÁtjÁ;]cãjã ^Ác@^Á^}çã[}{^}cæa|Á 1^¦-{¦{æ}&^Á{-Án@^Á{'\*æ}ãænaã}©Á¦[å`&dÉA^¦çã&^Áæ}åÁæ&cãçãnã^∙È

Øl{Áo2Álæ}}ã \*Ěå^•ã }ÁæjåÁl¦å `&ã }Áœzŏ^•ĚÁJ@ã •Á{ ]@æ ã ^•Áo2Á∃ ] ¦œa}oÁ-Á{æ}ã \*Á 1 || å 80 ÁG GEORGA Á æ a Án Án & 81 å ÉLGEÁU GEJ . BEL HEAR A æ æ M N of la æ a A Y ceal A ] ascalled and } As A and } as A cash As a cash As a cash As a A  $\sim$  As a A  $\sim$  A  $\sim$  A  $\sim$  A  $\sim$  and  $\sim$  A  $\sim$  A  $\sim$  A  $\sim$  A  $\sim$  A  $\sim$  A  $\sim$  A  $\sim$  A  $\sim$  A  $\sim$  A  $\sim$  A  $\sim$  A  $\sim$  A  $\sim$  A  $\sim$  A  $\sim$  A  $\$ ã Á&I [ ] ^ ¦æaã } Á ão @Á&I { ] ^ cão i | • È

V@¦^*k*sékX`¦¦^}d^*ksé*k^•c^{*k*i-*k*i^&^&}}\*Á]*ks*}åÁ`}}}\**k*sék@*k*Ò`¦[]^a}kk]`}da^e¥k`&@kseÁ/@Á  $P^{\wedge}$ c@ ¦|æ}å• $\frac{P^{\wedge}Q^{\wedge}}{P^{\wedge}}$ |\* $\tilde{a}$ { $\tilde{B}$  $P$ |  $\tilde{a}$  æ $\tilde{B}$  $\tilde{A}$  $\tilde{B}$  $\tilde{B}$  $\tilde{A}$  $\tilde{B}$  $\tilde{A}$  $\tilde{B}$  $\tilde{B}$  $\tilde{A}$  $\tilde{B}$  $\tilde{C}$  $\tilde{A}$  $\tilde{C}$  $\tilde{C}$   $\tilde{B}$ 

QANEUEEEAU@A3 • AÔ [} • [ ^ | AÔ | ^ 8d [ } as AP [ | c@ACE ^ | as ad@ee As [ } dan c a a 4 } a • A | Ac@ AO | ^ 8d [ } as A Qlå \* • da^• ÁQEHlãæ) & ^ÁQÒQQDEÁÒ|^&d[}ā&• ÁÜ^&^&]ä, \* ÁÚ¦[b^&oÁæ}åÁ∙œæ^Á^&^&]ä, \* Á§ããæãã∧• Á{¦Á^}åËI-ËIã^Á ^|^&d|}&&AHå &@AH{A@ \*\*^@|åA|\*|&^\*EQQA#åãã}Be@AFIc@ædÜ^&`&]4\*AÔ|\*}&@ADOÜÔDA **ElseA** .<br>|dæcær^Ál}Ëllaao^n{i}an{|\*ælãæna]}Ál&Yo•^åÁl}Áll{[cā\*Á^&^&lã\*Á\æl\^o%s^c^|ll}^}oñbÀlælook]Ál  $\tilde{a}$  ] | ^ }  $\alpha$  &  $\alpha$  ^ &  $\alpha$  &  $\tilde{a}$  \*  $\tilde{A}$  | [ \* |  $\alpha$  +  $\tilde{E}$ 

Q Á VE ã a Á Jæ B á B Á Væã æ) É ho Q Á : [ å " 80 Á B æ) Á h Á æ) ^ } Á a æ Å Á b } ç ã [ } { ^ } O Ú : [ c ° 8 cã } Á Va {  $\bar{a}$  ã d æ tã } Á COUCHENG A HI AGO ADVAIL à 80 A A SUB \* A sa sa 1 A sh a sa 1 A sh a can leas an sa A y i a A A A a A a C E  $\bigwedge$   $\bigwedge^{\bullet}$   $\bigcap$   $\bigcup^{\bullet}$ 

Q[|Á@||Áæ}åÁ^¦çã&^ÉÀ||^æ^Á&|}œa&oÁÔ[}• (^¦•ÁQ}-[|{æaã|}ÁÔ^}c^¦Á, IÁQF¦•oÁÔ@{ã&^ÁÔ[}œa&oÁ Q + {{ and } AÔ ^ } c \ A B A and Q S & ` } d ^ A { A Q A | | || \_ \_ a \* A c as A -AO} c al } { ^ } can A ] ^ 8 and a d & a A Q | ] E A

T HÀY ŸÁÔ @ } HO câ[ } { ^ } of { a} a } ^ | Ú@4ā;•ÁT `|œī{^åædóz]ædŐã]|æ`Á<br>ÒË{æa1ký ÈÈko2}O ]@4ā;•Èa{{ V^IKAËÌ I Î ÁREDAHAGGGAÎ I JFÁ

T | EXT asset c^} Ac^} AP [  $\check{c}$  c^} AEA $\check{A}$  \c^}  $\check{a}$  | AO} cal[ } { ^} caophO[ }  $\bullet$   $\check{c}$  | caop c 0 @ 14 = 40 [} = " { ^ ¦ A0 |^ & d [ } a&<br>O E aank{ ad c^} 它 } p [ c^} O ] @ 14 = B { { V^IKAËHFÁREDÁ €ÁGÏÁHH €G

 $T$ : $\overleftrightarrow{BD}$ <sup>1</sup> $R \wedge \overleftrightarrow{AD}$  $\overleftrightarrow{AD}$   $\wedge$   $\uparrow$   $\overleftrightarrow{BC}$  $U$ @18 • AO F > " { ^ | AO | ^ 8d F > 38 e AP I | c@10 E ^ | 38 ae OE aalka & come \* | as O ] @ 14 · B { V^|KÉFÂÎÍÁGFÁHGG

# ÜÒVWÜÞÁ/UÁ/UÚÁJØÁ/PÒÁJOĎÒ

#### K UghY9`YWf]WU 'UbX'9`YWfcb]W9ei ]da YbHK999

O Ecc^} cã} Á • ^ ¦ • Á§ ÁO ˇ ¦ [ ] ^ æ} Á V} ã} Á ¦ãçæe^ Á @ ˇ • ^ @ |å •

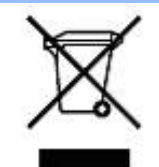

Á/@áÁ(æ\ã,\*Á{}Áo@Á¦[å~̃&oÁ{¦Á{}Áôo∙Á{æ&\æ\*ã}\*Á§||`•dæc^•Áo@edÊX}å^¦ÁÒ `¦[]^æ}Á Öã^&oã∧ÁG€€GEJÎ EÒÕÁ [ç^¦}ã \*Á•^åÁ|^&dā&aoÁao) åÁ|^&d [}ā&Áao] |ãao}&^•ÉÁo@ăÁ ¦[å~`&oÁ] æâÁ [oÁa^Á åã][•^åÁÁ Á ã@Á[¦{ an4@ `•^@|åÁ æ c^EY[ `Ást^Á^•][}•ãt|^Á[¦Átã][•an4Á Á @ Á ``q{^}oÁ  $\frac{1}{100}$  ( $\frac{1}{100}$   $\frac{1}{100}$   $\frac{$ |[8asta]}• Á [lái[]] ā \* Á ~ Á \* 8@ Á æ c^ Á |^ 8d aBaobáo) å Á |^ 8d [} aBÉÁS[} casa Á [\* | Á [8aobát [ç^ |} {^} o Á ~ aR^ ÉÁ c@A{æc^Áåã][•æþÁ¦\*æ}ãæaã}Áv@ænA^¦ç^•Á[ˇ¦Á@[ˇ•^@[|åÁ¦¦Áv@Áq{¦^ÁænA{@&@Á[ˇÁjˇ¦&@æe^åÁv@Á  $1$ ¦ a č $\&$ È

ÜÒVMÜÞÁ/UÁ/UÚÁJØÁ/PÒÁJOFÕÓ

# 79'8 WW Ujcb'cZ7 cb Z fa ] m

Ú@45 • ÁÔ | } • `{ ^ ¦ÁÒ |^ & c' | } 3& Áå ^ &|æ\^Á } å ^ ¦Á \ \* | {Å ^ • ] [} • ãa ãã c´Á @æxÁ @ Á ¦ [å `& cÁē Á§ Á& | } + ¦{ ã c´Á ão @Á c@^Á[||[ ೃã]\*Ácæ}åælå•Á EKOÞ΀JÍ€EFKGE€FÁQÙæ^c^Á^~~ã^{^}on{⊶AQ}-¦{æna]}Á⁄^&@}|∥\*^ÁO~~ã{^}dDÁ *Ë*ÒÞÍÍ€GGKFJJÌÁ(Üæåã,ÁÖãrč¦àæ)&∧Á^~~ã^{^}cÁ;ÁQ+¦{æã}}Á/^&@}[∥\*^ÁÒ~~ã{^}dDÁ Ë/ÒÞÍÍ€GIKFJJÌÁ ÖQ { `}ãĉ Á∧ ˇ ˇã ∧{ ^}o Á, ~ÁQ }{¦{ ænā}}Á /^&@}[|[ \* ˆ ÁO ˘ ˘ā]{ ^}dDÁ.<br>Ë/ÒÞÎF<del>€€€ËÏËCIXO É€</del>€Á§Šã{ ão•Á{¦ÁPæ}{[}ā&ÁÔ ˇ ¦¦^}ơÔ { ã ∙ã{}DÁ. ËÄÒÞÎF<del>€€€ËÏËIK</del>FJJÍÁŠŠĘI ãæsēqī}ÁF-ÁK [|œ き^ÁØ]ĭ& čæsāj}Áso}åÁØ|ā&\^¦D -IIII ã \*Á ¦Icãã }∙Á -Áâã^&oãc^∙Áæ}lla&æàl^ HA HOSHOOO ASS AN IGE A AO A AGAN DA ËÅ J<del>IDH</del>Î EÒÒÔÁCÒTÔÁÖã^&ãc^DÁ ËÁJHĐÌ BÒÒÔÁ Œ T ^} å { ^} o Áj ÁÒ TÔÁæ} å ÁŠ[ , ÁX [| cæ' ^ ÁÖ ã ^ & cãi ੍^ DÁ æ)åÁsnÁ¦¦å ĭ&^åÁsû ÁæÁ, æ} ĭ æ&cĭ¦ā, \*Ái, †æ)ãæaāj}Ái}ÁQÙUJ<del>∈∈∈</del>Á∧ç^|ÈÁ

V@ Á ¦[å č & o <del>kd</del> · [Á& [ { ] | ^ Á ã c @ ko 2 Á | | [ , ã \* Á c a } å a s à · Á EADUJGIFEL EADUJGIFEL EADUJGIFEL ACOMI[][{ a&A^~ ~ a^{ ^} o4 ¦AÔÜVAT [} at ¦DÁ **ÉÁÔUFH €ÎËÓKÔ'\*[}[{ā&Á^``å^{^}cÁ¦¦ÁØ;æÁÚæ}^|ÁÖã]|æ^DÁ** ËŐÙÁÒSFËG€€ÁÇÕÙÁ]^&ã&æã{}DÁ ËA,¦Ò ÞÍ€GÏJKFJJÌÁŞŠI *, Á*ZI^~~^}&^ÁÒ |^&da&Áæ}åÁTæt}^œ&Áæ^|å•Á{¦ÁXã~`æ∤ÁÖã]|æ^DÁ ËÁTÚÜË DŐ ÁT a∄}^GK-43 (BJU€K=€ÁŠ[, ÁØ^~\*^}&^ÁÓ)^&d&AÁan}å Æræt}^G&AÁan}å • DÁ EÁVÔU QUẾVÔU GEHÁCÜ ^~~ "ã^{^} cÁ {jÁO} cã [} {^} cÁ seà^||ã \* Á -ÁO! \* [} [ { as e ÉÓ} ^ ! \*^ ÉÓ & [ || \*^ Á e) åÁ Ò{ã•ą̃}ÊNÔUKÛ ^åã@ŐQ[}^å^¦æã}ÁÁJ|[^••ą̃}æĂÔ{]|[^^^•DĄ́¦Á/ÔUÁ¢^¦•ą̃}•Ă

# ÜÒVMÜÞÁ/UÁ/UÚÁJØÁ/PÒÁJOFŐÓ

## 9bYf[ mGHJF 8 YWU Uncb

V@64{[}ãq'¦ÁneA``` ā]^åA{ão@han4\`}&qā}A{¦Áraqq3,\*Á^}^¦\*^A{@8&@A^`]][¦or Án@^AKÒÙOE4Övã]|æ`Á Ú[ ^¦ÁTæ}æ\*^{^}oAÙã}æ4ã\*Á ¢ÖÚTÙ DÁ cæ}åælå BÁV@šÁ{^æ}•Á o2eaoÁz@^Á{[}ã [¦Á{`\*•oÁa^Á 8 } } ^ 8c a 4 { 4x { 8 } } ^ 8c a 4 { 4x { 8 } } ^ c } {  $\sim$  A  $\sim$  4  $\sim$  4  $\sim$  4  $\sim$  4  $\sim$  4  $\sim$  4  $\sim$  4  $\sim$  4  $\sim$  4  $\sim$  4  $\sim$  4  $\sim$  4  $\sim$  4  $\sim$  4  $\sim$  4  $\sim$  4  $\sim$  4  $\sim$  4  $\sim$  4  $\sim$  4  $\sim$  4  $\sim$  4  $\sim$ •^∙c^{Á}ão\$à^Á[-cၞæl^Ė

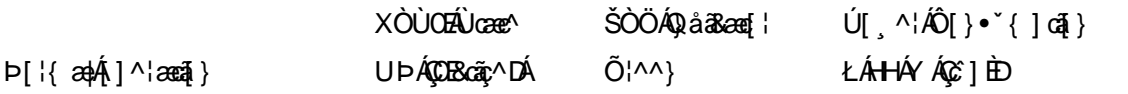

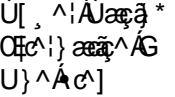

ŁÁFÁY UØØÁQÙM^IDÁ OE à^¦

 $\dot{\mathbf{U}}$  as  $\ddot{\mathbf{W}}$   $\sim$ ŁÁFÁY  $U -$ 

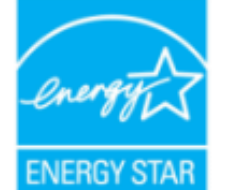

OE ÁB ÁO ÞÓ ÜÖ ŸÁUVOEUÍ ÁUæd ^¦EÁUP ÓSOLÚLÓGG A ÁL ^& 1 { a ^ å ÁGGenAGEA A ¦ [ a ~ & cÁ {^^o^@@@^QDDO`UQYAUVOTU!\*\*@^^|@{^\*A{¦A}^¦\*^A~@R@}&^E

Y^Á^&{{{^}åÁ[\*Á、ã&@Á;~Á⊗Â{[}ã{¦Á, @}ÁāÁs{jo4§Á∙^Á{¦ÁæÁ|[}\*Áaã{^È

ÜÒVWÜÞÁ/UÁ/UÚÁJØÁ/PÒÁJŒÕÒ

# : YXYfU'7 ca a i b]WUrjcbg'7 ca a ]gg]cb'fl 77 L'Bch]WY'fl "G"Cb`nt

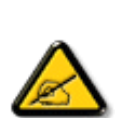

V@sÁ ~ ~ q}{^}o4@ee Ás^^}Á& •e^åÁse}åÁ{~}åÁ{Á§{{]|^Á}ã@Áx@^Áqã ão•Á{¦Áse4Ô|æ •ÁÓÁ åããæþÁn∿çã&∧ÉÁ) l• g}oÁn{ÁÚælo ÁFÍÁ, Án@ ÁØÔÔÁÜ l|^•ÈÁ/@v•∧Ánã{ão•Áæl^Án^•ã}^åÁn{Á 1 || cãi ^ Á ^ æ | }æà|^ Á || c^ & cãi } Áæ!æãi • cÁ@ea {~` |Áã c^ | ^ |^ }&^Áãi ÁæÁ ^ •ãi ^ }cãnd-Á ã • caa∥aooã[} BÁ/@ã Á ``ã { ^} o Á\*^}^¦aoe^• BÁ •^• Áæ) å Á&aa} Á aoâ ãoe^ Áænà ã{ Á√ ``^}&`Á^}^¦\*^Á a) a <del>Éta</del>Á [c/a • caal^ a Áao) a Á • ^ a Áa Áao & BI ¦ a ao & A áo @ Áo e d ` & aā } • Éta a é Áka e ^ Á@ e { ~ i Á 30 claim 1 0 x 4 di Assis 4 kg { { " } 38 cea } · En [ , ^ c ^ | En @ | ^ 每 A [ A " as a } c ^ ho @ en } @ee{~`|ÁBjc^¦^`|^}&^ÁdjÁæåã{Á¦Ác^|^çãã}Á^&^|cã}ÈÀ{@&@A&oe}Áe^^&^c^¦{ã^åÁa^Á č¦}ã \*Áo@Á\*~~ã{^}cÁ{→Áa}åÁ{}ÉÁo@Á•^¦Áa{Á}&{~¦ze\*^åÁ{Ád^Á{Á&{¦¦^&oÁo@Á 30141380金43041411444@4111, 3\*4 0 2 100K

- Ü^[¦ã^}cÁ|¦Á^|[&æc^Áo @^Á^&^ãçã}\*Áæ}c^}}æbÁ
- $QR^{1}$  $\alpha$  $\alpha$  $\lambda$  $\alpha$  $\beta$  $\lambda$ ]  $\alpha$  $\alpha$  $\beta$  }  $A^{2}$   $\alpha$   $\alpha$   $\lambda$  }  $A^{2}$   $\alpha$   $\beta$   $\lambda$   $\gamma$   $\alpha$   $\alpha$   $\alpha$   $\alpha$   $\alpha$   $\gamma$   $\alpha$
- Ô | }}^&oki@A^~`^ a}{^}oki}q{Azo}A^~d^ok{}Azoki&a&^\*ankaa~}^}ok!{Acezenk[A,@a&@ki@An&^az^}AzoA & 1 } } ^ & c ^ å B \
- Ô |}• `|o/oc@Aå^æp^¦Á\¦Áæ}Á∙¢]^¦@^}&^åÁæåã{BVXÁz^&@}@Kāæ}Á|¦Á@}||BÁ

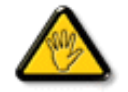

Ô@e}\*^•Á¦Á{åãã&æã{}•Á{cÁ¢]¦^••|^Áæ}}¦[ç^åÁà^Á@^Áæc`Á^•][}•ãa|^Á{¦Á 8[{]|ãn3 8 ^ Á8[ \*|åÁs[ãnÁs@ Á • ^ ¦© Áneš c@ ¦ã ĉÁs[Á ] ^ ¦ær^Ás@ Á \* \* ã {^ }obĂ

W ^ Á }|^ Á U QÁ @ A || à Á & caà| ^ Á coad Á zo Á ` ] || a à Á ā coá co Á [} ā [| Á @ } Á & [}} ^ & cā \* Á coš Á [} ā [| Á t Á e Á 81{| ° c^¦Áa^çã&^ $\overleftrightarrow{BA}$ 

V[Á,¦^ç^}o/åæ{æ\*^Á @&@Á{æ;Á^•`|o/§jÁã^Á;¦Á @{&\Á@eæååÉ/å[á,[o/A¢][•^Ác@áÁæ]]|ãæ}&^Áq{ÁæsājÁ;¦Á ^¢&^••ãc^Á |ãc ¦^BÓ

VE MILŐŠOFÜLLÁÓJŐ MOTŠÁTHLOFUC MALLATÓNULLÁT ŠÁLLÓLLUMILÓT ÓÞVLULA LØÁLE ÓJŐ OT TÖMBA. 

ÜÒVWÜÞÁ/UÁ/UÚÁJØÁ/PÒÁJŒÕÒ

# : 77'8 YWUfUncb'cZ7 cbZtfa 1m

Vlæå^ÁÞæ(^KAÚ@ăal•Á Ú @44 . AÔ [ } . " { ^ | AÔ | ^ 8d [ } a& AP [ | 0 @40 E ^ | a& aÁ <u>Ü</u>A ji FiHJÁ<br>Ü^•][}• ân|^ÁÚælc´hÁl páð œæmérő Orákeee î Elecoî Á FËÌÌËÚPOŠOÚÙ ÁQÏI LẾI Ï DÁ

Ö^&|ææ@\$}ÁF+Ô[}+¦{ ã c´Á|¦ÁÚ|| å ~&or ÁT æ\^åÁ ã @ÁZÔÔÁŠI \* [ BÁ Wiāc^åÁÙcaez^•ÁU}|^Á

Trade Name Model Number

**Tested To Comply** 

With FCC Standards

FOR HOME OR OFFICE USE

V@5A&^caR^ASI{]|@^+Áã@AÚaso4FÍÁÁ@AQOÔAÜ'|^^BU]^¦asā}AsÁ\*àb&oAsÁx@Ai||[\_ā\*Ás\_[ASI}åãã}^HAGEDÁ@5A&^caR^Á {ǽÁ[óksæi•^Á@æ{~[/\$jc^¦^}}&^É&e}åÁQGDÁ@ĕÁ^çæVÁ{`•o&æ&^]o&e}^Á§c^¦^}^}&^Á^&^ãç^åÊ\$§&|`åã}\*Á§c^¦^}}&^Á  $\alpha$ een  $\alpha$  a head  $\alpha \wedge A$  } a  $\alpha \cdot a$  a  $\alpha$  in  $A$  1  $\alpha$  and  $\alpha$  in  $A$ 

ÜÒVMÜÞÁ/UÁ/UÚÁJØÁ/PÒÁJOFŐÓ

# 7 ca a ]gg]cb: YXYfUY'XY``U7 ca a i b]WLh]cb fl 77 8 YWU UHcbL

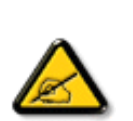

Ô^cÁ.. ` q̃^{^}c<del>led</del>^c.*l*é^•c.*l*é\dé..&|zel..*l*&{} + ¦{^*h*eě ¢|q̃ av•lén^•*l*eq}]zehqī•Á `{...¦ã `^•Á å^Á&|æ•ÁÓÉèĕ¢Á&^¦{^•Áâ^Á@Bcã&|^ÁFÍÁÖ^•Á—\*|^•Áâ^ÁæÁØÔÔÈÁÔ^•Áã{ãe^•Á{}oÁ&[}8°^•Á å^Áæ8[}ÁeÁ[`¦ãÁ}^Á¦[c^&cã}Áæã[}}æà|^Á&[}d^Á^•Á§c^¦~.¦^}&^•Á`ããe|^•Ásæ}•Á^Á 8æå¦^Á&C}^Á§∙œa)|æqã}Á..•ãå^}cð\||^ÈÁÔÒVÁæ}]æl^ãÁ¦¦å ĭãÉÁ cãã ^Á^dÁ^\*cÁ.{^cd^Á&^•Á @]^¦-¦;``^}&^•Å``a¤Áaa}]aa^a4Å©•o4 ae 4§•caa|. Á^o4 caā. Á^|[}A^•A&]}•à}^•Á 0 1 ^ } åæ} dÁæ} Á ^ Á ^ \* oft ææ} dá Á @æ} ^ } & ^ & @ c ' ~ .!^ } & ^ & az} . Á ^ & aza} ^ & C } ^ A ā•œalæā}Áæā&`lã-¦^ÈÙã&^dæ}læ^ãÁ•deæšeě•^Áŝ@'c'¦~.¦^}&^•Á `ããl^•Á!`¦ÁæÁ ¦..&^]@{}}&^•Áã}æ`¢Áå^Áæåã{Á\*Áå^Áz.|…çãã{}ÉÁ&^Á\*ã∯^\*oÁd^Áå..&^|..Á^}Á^¦{æ}oÁ IC. 4 ^{^} dà \* ã Á } Á ^ {^ aza} dÁ } Á } & al} BÁC dã æ \* ¦ Á [ \* ¦ ama A · a · a ^ ¦ Á · Á & | | a ^ | ÁæÁ ač æ a } Á } A ¦ ^ } a } o {^ • A ^ • ` ¦ ^ • A ` a a } c ^ • K

- Ü. [¦ã}c^¦Á ˇ Áá. ]|æ&^¦Á@e}c^}}^Ás^Á..&^]cã}ÈÁ
- $CE * \{\wedge\} \circ \hat{A} \circ \hat{B} \circ \hat{C} \times \hat{A} \circ \hat{C} \times \hat{A} \circ \hat{C} \times \hat{C} \times \hat{A} \circ \hat{C} \times \hat{C} \times \hat{C} \$
- Ó læ) & @ lÁC : " a ^ l ^ } o 4 \* lÁ } Á e d ^ Á sa & \* a Á \* ^ Á & l | \* a t Á æ Á M Á . & v ] c \* l B A
- Ö^{æ}å^¦Á@mã^Áã`Á;æ}&@e}åÁi`ÁãC}Áe^&@}&&?}Á&@c¦[}}..Á?}Áæåā{Eq}\_cãā}ÈÁ

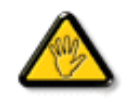

V[ c•́Aí [åãã&æã]}•Á(&éæ}oÁ)æ∙Á^8 (Á@a}]¦[àæã]}Áå^•Á^¦cā&^•Á&]{ ].c^}orÁ^}Á {æã┼^Áã^Á&I}-[¦{ã:Á∖∙oÁ`∙&^]cãil^ÁâØic^¦åã^ÁeÁCcããæ^`¦ÁC∙æª^Áã`Á.¦..∙^}oÁ 

ÞCcjã^¦Áˇ^Áå^•Á&éà|^•ÁÜØÁæ{..•Á[ˇ¦Á^•Á§]}^&cj}•Áæç^&Áå^•Á¦åãæç^ˇ¦•Áč´Á..¦ã @.¦ãˇ^•Ě\

ÔÒVÁŒÚÚŒÜÒĞÁÞWT ÒÜQÛWÒÆÖZŐŠŒÄÛÒÆÓÄÜÒÙÚÒÔVÒÁ/UWVÒÙÆŎÙÆÒÝ@ŎÞÔÒÙÆÖWÁ ÜÒÕŠÒT ÒÞ VÁJWÜÁŠÒÁT ŒVÒÜ@\ŠÁÓÜU WOŠŠÒWÜÁÖWÁԌތÖŒŘ

## ÜÒVMÜÞÁ/UÁ/UÚÁJØÁ/PÒÁJOFÕÒ

# **9B**)) \$88.7 ca d`]UbWY fV nYW FYdi V ]WCb`nt

This device belongs to category B devices as described in EN 55022, unless it is specifically stated that it is a Class A device on the specification label. The following applies to devices in Class A of EN 55022 (radius of protection up to 30 meters). The user of the device is obliged to take all steps necessary to remove sources of interference to telecommunication or other devices.

Pokud není na typovém štítku počítače uvedeno, že spadá do do třídy A podle EN 55022, spadá automaticky do třídy B podle EN 55022. Pro zařízení zařazená do třídy A (chranné pásmo 30m) podle EN 55022 platí následující. Dojde-li k rušení telekomunikačních nebo jiných zařízení je uživatel povinnen provést taková opatřgní, aby rušení odstranil.

# ÜÒVMÜÞÁ/LIÁ/LIÚÁJØÁ/PÒÁJOFÕÒ

# A=7 BchWYfGci h '?cfYUCb'mL

Olæ · ÁÓÁÖ^cæR^

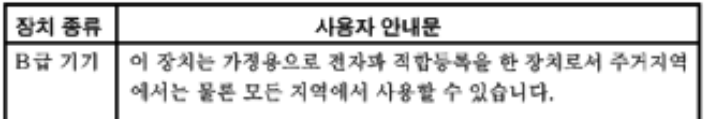

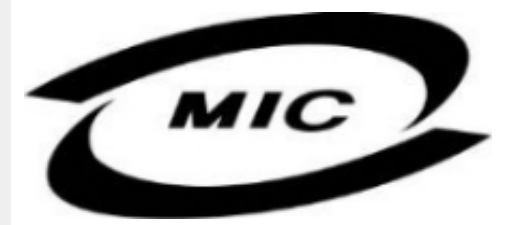

Ú|^æ^Á[c^ÁQenáQãnÁs^çã&^ÁQenÁs^^}Áza}¦{ç^åÁ{¦Á[}Ës`•ã^••Á;`¦][•^•Áza}åÁ{æ}Ás^Á•^åÁ§Áza}^Á  $\wedge$ } câl } {  $\wedge$ } dấn & xi åã \* Á $\wedge$ • ãn $\wedge$ } cãnd Ánd $\wedge$ æ È

ÜÒVMÜÞÁ/UÁ/UÚÁJØÁ/PÒÁJOFÕÒ

# Dc`]g\ '7 YbhYf 'Zcf 'HYgHb[ 'UbX'7 YfHZJVUHcb'BcHWY

V@Á~~~q{^}c4^@{`|åÁs¦æ;4}[,^¦Á¦{{Áæ4^[&\^c4}ã@&n}Áæcæ&@å4j¦[c^&qq}Á&a&~ão4Qze4o@^^Hj¦}\*Á •[&^dmĂCH]Á ~ ~ ā]{^}o/ko2eeÁ{|¦\•Áq{\*^o@'¦ÁQ&[{]~c^¦ÉÁ{[}ãq'¦ÉÁ¦¦a]c^¦ÉÁæ}åÁ[Á{}DÁ@{~|å/@aeç^Ác@Á •æ{ ^Á[ ¸ ^¦Á` ] ] | ̂ Á[ ˇ ¦&^Ė

V@A}@ee ãj\*A&{}å~Xq{¦A{~Ax@A[[{©A^|^Sclã&aa}A§∙caa||aaqã}A{@{`|åA@eqc^AaaA^•^¦ç^A{@{¦dB&ã&`ão/ ]¦[c^&cã[}Aå^çã&^A§A&@^A{¦{A[-AseA-`•^A¸ão@eseA}[{ã]aa)Açaa}^^A}[Aeal\*^¦Ao@ea}AFIAse{]^¦^•AQCEE1

V[KR]{]|^c^|^A, a38@4~40@A^~^a}{^}d36@Aj[,^¦A^}]]|^KRazà|^A{~o&^A^{[ç^åAj[{Ac@Aj[,^¦A  $\cdot$   $\frac{1}{2}$ || $\hat{A}$ | &  $\wedge$ d $\hat{B}$  @38@4 @  $\hat{B}$ || $\hat{A}$ | &  $\hat{A}$  &  $\hat{A}$  $\hat{A}$   $\hat{A}$  &  $\hat{A}$  $\hat{A}$   $\hat{C}$   $\hat{A}$   $\hat{C}$   $\hat{A}$   $\hat{C}$   $\hat{A}$   $\hat{C}$   $\hat{A}$   $\hat{C}$   $\hat{A}$   $\hat{C}$   $\hat{A}$   $\hat{C}$ 

\$SURWHFWLRQPDUN%FRQILUPVWKDWWKHHTXLSPHQWLVLQFRPSOLDQFHZLWKWKHSURWHFWLRQXVDJH In and the American asset Automatic Tell and a Automatic of FE

# Wymagania Polskiego Centrum Badań i Certyfikacji

Urządzenie powinno być zasilane z gniazda z przyłączonym obwodem ochronnym (gniazdo z<br>kołkiem). Współpracujące ze sobą urządzenia (komputer, monitor, drukarka) powinny być zasilane z tego samego zródła.

Instalacja elektryczna pomieszczenia powinna zawierać w przewodzie fazowym rezerwową ochronę przed zwarciami, w postaci bezpiecznika o wartości znamionowej nie większej niż 16A (amperów). W celu całkowitego wyłączenia urządzenia z sieci zasilania, należy wyjąć wtyczkę kabla<br>zasilającego z gniazdka, które powinno znajdować się w pobliżu urządzenia i być łatwo dostępne. Znak bezpieczeństwa "B" potwierdza zgodność urządzenia z wymaganiami bezpieczeństwa użytkowania zawartymi w PN-93/T-42107 i PN-89/E-06251.

# Pozostałe instrukcje bezpieczeństwa

- Nie należy używać wtyczek adapterowych lub usuwać kołka obwodu ochronnego z wtyczki. Tezeli konseczne jest użycie przedłużacza to należy użyć przedłużacza 3-żyłowego z prawidłowo połączonym przewodem ochronnym.
- System komputerowy należy zabezpieczyć przed nagłymi, chwilowymi wzrostami lub spadkami napięcia, używając eliminatora przepięć, urządzenia dopasowującego lub bezzakłoceniowego źródła zasilania.
- Należy upewnić się, aby nic nie leżało na kablach systemu komputerowego, oraz aby kable nie były umieszczone w miejscu, gdzie można byłoby na nie nadeptywać lub potykać się o nie.
- Nie należy rozlewać napojów ani innych płynów na system komputerowy.
- Nie należy wpychać żadnych przedmiotów do otworów systemu komputerowego, gdyż może to spowodować pożar lub porażenie prądem, poprzez zwarcie elementów wewnętrznych.
- System komputerowy powinien znajdować się z dala od grzejników i źródeł ciepła. Ponadto, nie należy blokować otworów wentylacyjnych. Należy unikać kładzenia lużnych papierów pod komputer oraz umieszczania komputera w ciasnym miejscu bez możliwości cyrkulacji powietrza wokół niego.

# ÜÒVMÜÞÁ/LIÁ/LILLIÁLØÁ/PÒÁLOFÕÒ

# Bcfh '9i fcdYfBcfXJW7 ci blf]YgŁ=bZfa Ujcb

 $U$ |æ&^¦ $3$  \* $EX^{\wedge}$ } $G$ aæ@{} $\wedge$ 

# **J5FB**B;

ØSS ÜÙT SÜDEÄÖ ŐÓ ÁUT ÁDEVÁR VA VAÖ ÓÜ ŸVO EU ÓÁU ÔP Á VAVOLŐ ÁT ÜL ÁST V±VSUT ŠŐ DEÉNET ÜLÁ ÖWÂJV†ŠŠÒÜÁÖQDÁWÜWÙVÞQDŐÁÚ‡ÚŠOEVÙĚÁ

 $U$ |æ&^¦ $3$  \* $EX^{\wedge}$ } $G$ aæ@i} $\overline{A}$ 

### **58J5FG9@**

<u>Ù< ÜÕÁKÒÖÁÚŠŒÍÒÜOÞŐÒÞÁZUÜÉÆDYÁÞÒVŠÒÖÞOÞÕÒÞÙÁÚVOSÁJÕÁÚVOSSUÞVŒSVÁ</u> OÜÁDÓT VÁ/GŠŐL ÞÕÒŠŐÕÓŘÁ

 $U$ ana $\lambda$ ana $\mathbb{Q}$ a $\lambda$ a $\lambda$ iqf $\Lambda$ 

# **J5FC+HG**

Ù GRU QY CHẤ CHOY CÓ CHÓ CHÓ CHO LÁ CỦA SU FU VƯỚC LA CHO CHO LA CHU LA CHU LA CÁ CHU LÀ VA @UUWOREAJ@IVUÜCEN@ENVCEEA

3ODVVHULQJ9HQWLODVMRQ

# **58J5FG9@**

b‡ÜÁÖÓVVÒÁWÙVŸÜÒVÁÚŠŒÙÙÒÜÒÜÈÍT‡ÁÖWÁÚŒÙÙÒÁÚ‡ÁŒVÁSUÞVŒSVÒÞÒÁ&UÜÁ ÙV<T VOŠØ<ÜÙÒŠÁÒÜÁŠÒVVÒÁ±ÁÞ±ĚÁ

ÜÒVWÜÞÁ/UÁ/UÚÁJØÁ/PÒÁJOÉÓ

# 6 GA=BcHW **fHUJk Ub Cb nL**

符合乙類資訊產品之標準

# ÜÒVWÜÞÁ/UÁ/UÚÁJØÁ/PÒÁJOŐÒ

# **9ff cbca IY'< lbk Ylg'fbi f'8 Yi haw `UbXL**

Ö^¦ÁE[}Á}•Á^|B}~¦c^ÁZœdà{[}ãE¦Á}o]¦B&@Á&^}Á§Á&^¦ÁÀX^¦[¦å}`}\*Á>à^¦Á&^}ÁÙ&@cÁE|¦ÁÙ&@êå^}Á å`¦&@ÄU4}c'^}•dæ@^}Ä4^•c'^|^\*c^}ÁK[¦•&@ãe^}ÈÁ

OE Á&A¦ÁÜ>&\ æ)åÁ&^•ÁÖ^¦êc^•Áâ^-ajå^cÁta&@ÁrajÁOE-\|^à^¦ÈŠ&^{ÁæjÀÁV}à^å^}\|a&@\^ãnÁâ^¦Á Quòn dan da Bang nhang, na dàisan bang lo 8.00 ach bàn lá an Koasan da San Budi da Can Hana Ai Ai Gudi Ai Ai G  $\widehat{\text{CE}}$ e $\widehat{\text{BA}}$  /  $\widehat{\text{AB}}$ ^  $\widehat{\text{AB}}$  /  $\mathcal{C}$  ^  $\widehat{\text{CB}}$   $\widehat{\text{CB}}$  /  $\widehat{\text{CA}}$  /  $\widehat{\text{CB}}$  /  $\widehat{\text{CB}}$  /  $\widehat{\text{CB}}$  /  $\widehat{\text{CB}}$  /  $\widehat{\text{CB}}$  /  $\widehat{\text{CB}}$ 

 $\mathrm{O}$ ælian $\mathbb{Q}$ Delking | Agi {^\As^}Agi As^{zoologi }\*As^{zoologi }Af^{;As^{xoologi }Af^{zoologi }Ashalagi { $\mathbb{Q}$ }Ashalagi }Ashalagi { $\mathbb{Q}$ }Ashalagi }Af $\mathbb{Q}$ åæiÁ

1.  $\overline{U}$  $\cap$ ] asa $\tilde{c}$   $\wedge$   $\wedge$   $\hat{A}$   $\wedge$   $\hat{A}$   $\wedge$   $\hat{B}$   $\wedge$   $\otimes$   $\hat{C}$   $\wedge$   $\otimes$   $\wedge$   $\wedge$   $\wedge$   $\hat{B}$   $\wedge$   $\hat{C}$   $\wedge$   $\hat{C}$   $\wedge$   $\hat{C}$   $\wedge$   $\hat{C}$   $\wedge$   $\hat{C}$   $\wedge$   $\hat{D}$   $\$ 

 $2.$  }  $\mathsf{A}$   $\mathsf{A}$   $\mathsf{B}$   $\mathsf{B}$ 

 $3.$   $a^{\wedge}a\ddot{b}$   $\cdots$   $a^{(k)}$   $\cdots$   $a^{(k)}$   $\cdots$   $a^{(k)}$   $\cdots$   $a^{(k)}$   $\cdots$   $a^{(k)}$   $\cdots$   $a^{(k)}$   $\cdots$   $a^{(k)}$   $\cdots$   $a^{(k)}$   $\cdots$   $a^{(k)}$   $\cdots$   $a^{(k)}$   $\cdots$   $a^{(k)}$   $\cdots$   $a^{(k)}$   $\cdots$   $a^{(k)}$   $\cdots$   $a^{(k)}$   $\cdots$ 

 $\mathbb{C}$  • Á ¦\* [} [{  $\tilde{\mathbf{a}}$  &  $\mathcal{O}$ } $\tilde{\mathcal{A}}$  }  $\hat{\mathsf{a}}$ ^} $\hat{\mathsf{A}}$   $\tilde{\mathsf{a}}$  and  $\hat{\mathsf{a}}$  and  $\tilde{\mathsf{a}}$  and  $\tilde{\mathsf{a}}$  and  $\tilde{\mathsf{a}}$  and  $\tilde{\mathsf{a}}$  and  $\tilde{\mathsf{a}}$  and  $\tilde{\mathsf{a}}$  and  $\tilde{\mathsf{a}}$   $W_1$ c' $^*$ ' $\hat{A}$ A' $\hat{A}$ c' $\hat{A}$  'A' $\hat{B}$ A' $\hat{B}$  A' $\hat{B}$  and  $\hat{B}$  and  $\hat{B}$  and  $\hat{B}$  and  $\hat{B}$  and  $\hat{B}$  and  $\hat{B}$  and  $\hat{B}$  and  $\hat{B}$  and  $\hat{B}$  and  $\hat{B}$  and  $\hat{B}$  and  $\hat{B}$  and  $\hat{B$  $Z \wedge \mathbb{R} \mathbb{Q}$ }\[}dæo  $A \in \mathbb{A}$   $\mathbb{A} \wedge \mathbb{R}$ 

Ö^¦Áseà^ão]|æcà^:[\*^}^ÁÙ&@ea∥å¦\*&\]^\*^|Ájæ&@ÁÖQDÁ Í ÂHÍÁs^dê\*dÁ €åÓÁQEDÁ{å^¦Á{^}ã^¦ĚÁ

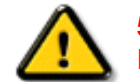

**5.7 < HIB: ÁÓ O Á TAVA IV Ó SSÓÞ Á GO LIG LEV VOLLAG THE SAN A BHA HA LA FA LA FA** bÒVZÙVÒÔSÒÜÁNÞÖÁÞÒVZSŒÓÒŠŒÞÙÔPŠWAŠÓÓФPVÁZWŐ†ÞŐŠŐDPÁUQÞÖFÁ

ÜÒVMÜÞÁ/LIÁ/LIÚÁJØÁ/PÒÁJOFÕÒ

# **9bX!cZ@ZY8 ladcaU**

YI`'¦Á^ Á [}ã I¦ÁS|}œsã •Á{æe^¦ãed •Áo@eeÁsea}Áa^Á^&^&|^åÁaa}åÁ^`•^åÈÁU|^&ãedã^åÁSI{læ}ã^•Ásea}Á

<u>IA& SIAÁI IÁII a SORÍAS SA A GO ÁGO ÁGHI I JORÍAA A GO GAINA GEALACH ÁGO ARÍA A EIGLA A GO ÁGHI I JORÍANA I</u> åã`l l ∙^åÁ -<del>Й</del>

Ú|^æ^Áð}åÁ, `cÁæà| `cÁn@^Á| &æþÁ^\* `|æã|}•Á|}Á@| Át∫Áåã||•^Áj-Á| `¦Á||åÁj |}ãt¦Á¦|{Á| `¦Á| &æþÁ Ú@nã∙Áa^æl^¦ÈÁ

ft cf W glca Yfg | b 7 UbUXU UbX | 'G'5 'Ł

V@54 . [a "&o4" æ Á&[} cæ]A ^ xaàÁæ}å p}¦A[^ |& ', 'ÈÄÖã][ •^ A, Á§ Áæ&&[ ¦åæ}&^ÁqfAj{ &æ]Ër cæz^Áæ}åÁ^å^ ¦æ]A ¦^\*ଁ|æa্ā}∙Ė Q | Ássååãã{}a ph{ã} + | { assã } Á{} Á^&^&| &] \* Á& [} cas&o { \_\_ E  $\frac{a}{a}$  E | \* ÁQÔ [ } • ` { ^ | ÁOà `& assã } ÁQ ãaãsesã ^ D

# ÜÒVWÜÞÁ/UÁ/UÚÁJØÁ/PÒÁJOTŐÓ

**+b 左fa Uncb 左fil ? cb m** 

K5FBB: !: H< +G5DD@5B79.AIGH69 : FCI B8-B: "

⊨a dcfhUbhÁ

V @ a Ábel ] as ane : • Ábe Á " ] ] | a à Á än @ bea Ábel ] : [ c ^ å Á {|`|å^åÁFHOEÁ|`\*ÈÁV|Á&@ea}\*^ÁæÁY•^Á§Á⊗@éÁS}^Á [-Á|`\*Á||&^^åÁæoÁ|||| ∙KÁ

FEAU^{[c^Á :•^ÁSIc^¦Áeo}åÁ :•^EA

GEROSTÁN Á . A 2 . A GEROZÁ QU' Jå ÁG A ÁG Ó Ú ÁFHÎ GÁ O ELDELE ÙÈUÈDEEÀ ¦ÁÓÙQÉAE I ¦ [ c^ åÁc ] ^ ÈÀ

HEAU ^ adrobo A : • ^ ASI C ^ 1 EA

QÁNZZÓ Á ZELLŐÁ TÁG A LOÁ TÁG ZELLŐÁ TÁG A LÓTÓ A LÓTÓ A LÓTÓ A LÓTÓ A LÓTÓ A LÓTÓ A LÓTÓ A LÓTÓ A LÓTÓ A LÓTÓ  $[$   $d \sim \sigma$   $\widetilde{H}$  and  $Q \sim \vert \hat{a} A \hat{a} \wedge A \hat{c} \rangle$  of  $\sim$   $\lambda$   $\sigma$   $\hat{a} A \hat{a}$   $\hat{b}$   $\sigma$   $\hat{A}$   $\Gamma$   $\vdots$   $\tilde{a}$  and  $\tilde{b}$   $\Gamma$ ]ã Á | \* Áãoc^åÁ§i Áão∙Á |æ&^ÈÁ

 $Q$ Ác $\mathcal{D}$ Á( $\alpha$ aã $\bullet$ Á $\uparrow$  \*Á $\mathcal{S}$ } $\alpha$ aã $\bullet$ Á $\bullet$  $\bullet$ \* $\bullet$ Á $\alpha$ ě Á $\mathcal{Q}$  \* $\mathcal{A}$ Á @ee ^ Asake as ^ A A CERGAS T \* A and \* obselv . ^ As A \*•^åBáo2A¥•^Áæónó2Aåãdãn`dã}Aà[æåÁQ?`|åA }[of a ^ A ¦ ^ ane ^ ¦ A cone a A O E A O E A

Þ[c^KÁ/@Á^c^¦^åÁ|`\*Á `•cĠ∧Áå^•d[^^åÁţÁ ær[ãnÁæÁ|[••ān|^Á@i&\Á@eeælåÁ@i\*|åÁamáo^Á ã.•^¦c^åÁãdó<del>lad√FHOD</del>A[&\^cÁ^|•^ @}^B

<ck 'h: 'W:bbYWh'U'd'i [ A

V@Áã^•ÁãÁo@Ááæã•Á∧æåÁæò^Á&I∥ `¦^åÁãÁ æ&& ¦åæ)&^Á ão@Áo@^ÁI ||| ã \*Á& jå^kÁ

ÓŠWÒÆÄÞÒWVÜQIŠÄKÖÞÄDÁ

ÓÜUY ÞÁÐARSOXÓÄKGASÄDÁ

ÕÜÒÒÞÁBÁŸÒŠŠUY ÁËÄÕÜUWÞÖÄÁQÄÖÄDÁ

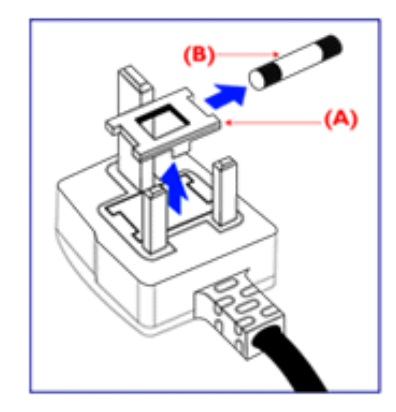

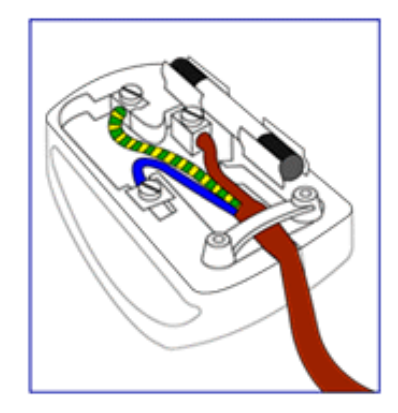

FEV@AŐÜÒÒÞÁŒDÖÄŸÒŠŠUYÁ, ã^Á, voáà^Á 8{}}^&c^åA{Ac@Ae^¦{ 3} and 5}Ac@Af| \* A @R@ SEA  $\frac{1}{2}$  as  $\wedge$  a  $\hat{A}$  and  $\hat{B}$  and  $\hat{A}$   $\hat{C}$   $\hat{A}$   $\hat{C}$   $\hat{B}$   $\hat{C}$   $\hat{A}$   $\hat{C}$   $\hat{C}$   $\hat{C}$   $\hat{C}$   $\hat{C}$   $\hat{C}$   $\hat{C}$   $\hat{C}$   $\hat{C}$   $\hat{C}$   $\hat{C}$   $\hat{C}$   $\hat{C}$   $\hat{C}$   $\hat{C}$ 

•^{ à[|={A}{&E}|\\*}^{34^U`}}^{\} YOŠŠUY BA

GEN@ÁÓŠWÒÁ ã^Á \*·œá^ÁS[}}^&c^åÁt Ác@Á c'i{ 3 and conscribe A as a soluce A control A the AA iA **SECORE IN B** 

HEAV@AÓÜUY ÞÁ ānÁ \* • ofanÁSI }} ^ 8c a á bi Ás@A c'i a and one of a booking the control of a control of the same of the control of the control of the control o **SET IN BEAU** 

0^{|^A^]|a&}\*A@A|`\*A&|ç^|BA a>^A&^|aa}A cozento oz ASI¦å Afia Kosas j^å Aj c^¦ho oz Aio azoonhi A c@Á^æå#Ä}[cÁã]|^Á c^¦Ác@Ác@^^Á ã^•ÈÁ

ÜÒVWÜÞÁ/UÁ/UÚÁJØÁ/PÒÁÚQIÕÒ

# <span id="page-23-3"></span><span id="page-23-1"></span><span id="page-23-0"></span>**Alæres A**  $\hat{a}^{\wedge}$ :  $\hat{a}^{\wedge}$ &  $\wedge$   $\bullet$  c  $\hat{a}$ A,  $\tilde{a}$ Mi:  $\tilde{a}$ :  $\hat{a}$   $\hat{a}$   $\tilde{a}$   $\tilde{a}$   $\tilde{a}$   $\tilde{a}$   $\tilde{a}$  $] | [ \hat{a} | \hat{ } \rangle \{ 5 \} |$ Apatok 821bH :æåæ;æ}^Á  $W:$  å: ^} $\tilde{a}$  $\theta$   $\tilde{d}'$ : ^ $\theta$   $\theta$   $\tilde{f}$  a) ^ $\tilde{d}$  a)  $\tilde{A}$  and  $\tilde{a}$  and  $\tilde{a}$  8 $\tilde{a}$   $\tilde{f}$   $\tilde{A}$   $\tilde{F}$   $\tilde{F}$   $\tilde{A}$   $\tilde{K}$   $\tilde{A}$   $\tilde{f}$ ]  $\cos \frac{\pi i}{2}$ Ŵ[:,ã:^,æ}ã^Á þæµ^^Áæeq[.æÁ^•æe}Á¦:^,[å[,^ÁbćÁ,Á^\æjāÁNŠÉA\ÿæåæb&^ÁãÁÁsb^y],^\*[Á ] |: ^ [å [Å |^å} & A [a a ] { A ] A EY Õ A G { ^ |^\ a • \ a { } [ | { a } ] A ^ • ca { A |^å} a { & | ' c [ E k ] ' A  $1!$   $\hat{a}$   $\uparrow$   $4$  5. ÙXVẤ à ÂURVẾà Á, æà∙̂{æ]}^bốkšyĭ\*[&ã ẤFÍÁ c5]ÁQ ∖ÈĂÁ{DĂ[¦æÁ ĉ& ∖ã∯¦:^ÿ& ^}ą[^bÁÁ :ą̃{^{ÁÁ  $A + 1$ {  $\frac{1}{2}$   $\frac{1}{2}$   $\frac{1}{2}$   $\frac{1}{2}$   $\frac{1}{2}$   $\frac{1}{2}$  $|5 \rangle$   $| \wedge^* \hat{v} |$   $\hat{a}$   $|$  as  $\hat{a}$   $\hat{a}$   $|$   $|$   $|$   $|$   $\hat{a}$   $\hat{a}$   $|$   $\hat{a}$   $|$   $\hat{a}$   $\hat{b}$   $|$   $|$   $|$   $|$   $\hat{a}$   $\hat{b}$   $|$   $|$   $|$   $|$   $\hat{a}$   $|$   $\hat{b}$   $|$   $|$   $|$   $|$   $|$   $\hat{a}$   $|$   $|$   $]$ : ^]  $\tilde{a}$   $\partial \tilde{a}$   $\partial \tilde{b}$  $Q + \frac{1}{2}$  as to  $\frac{2}{3}$ `^d[}ã5 Á W.: å:^}ãneAjl:^●d̥•[ˌæ}^Áå[Áæ∙ã]æ}ãneAjæ]ã&ã^{ÁÐH€ÁXKÁ. **ÁNÙŒ** QH¦{æ&boÁs|æÁ Þæþ^^Áæ∙d∙[æÁ^•æe Á¦:^ [å[^Ábc´ÁÁ^\æ að ÁNŠÉÀ\ÿæåæb&`ÁãÁÁd5b^y]^\*[Á ]|:^ [å ĂĀ ¦^å}ā& A{ā aj k[k͡h ĀŒY ÕBés] AĴXVA{`àAĴRVBÃ{A{æote^{æa}^bó&yĭ\* [&ãkFÍ Á c5]ÁQ:\BĂÁ.  $\hat{d}$ [, }ã5,  $\hat{A}$ {DÁIæÁc̃&∖ãÁI:^ÿ&^}ā[^bÁÁ:ā[^{ÁÁ[å 5b)^{āÁ| æ{āÁQa||&æ{āDÃÁ æld[&ān&@Á  $\cdot$  1 [ :  $\frac{\partial f}{\partial x}$  ]  $\frac{1}{2}$ :}æ(āl}[ ^&@ÁFÍÁQEÁGÍ€ÁKÈÁ **bizita UWY'X'Ui** mh\_ck b]\_O K 'gdcnU'l G5 W: å:^}ãne4,l:^•d • [aa}^Áa [Áærãna]ãne4, aa]ã & a}{ÁGHEÁK KÁ Þæ¦^^Áæ∙q′∙[¸æÁ^•æ-ॄÁ¦:^¸[å[¸^Á́Á¦^å}æS`Á{ã{ã \*{ÁFÌÁŒY ÕÁ¦æÁ¿ĉ&∖Á ]¦:^ÿ&^}ā[ ÁÁ:āj{^{ÁFÍÁQEÉKÖZ^•œe Á¦:^ [å[ ^Á[ āa^}Á[•āæåæÁå][ ā^å}āÁ &^¦c^-ãænobà^:]ā^& ^ ● c ænÁ¦æbĭÉÁ,Ác5¦^{Á¦: å:^}ā^Áà å:ā^Áæa∄●cæo∥ aa}^ÁadpĭàÁà^ Ái:}æ&:[}^Á ∶}æ∖ð∛{ÁPOEÜÈ

# <span id="page-23-2"></span>ÚUY Ü3 VÄÖUÁJUÔZ VSWÁJVÜUÞŸ ÁÁ

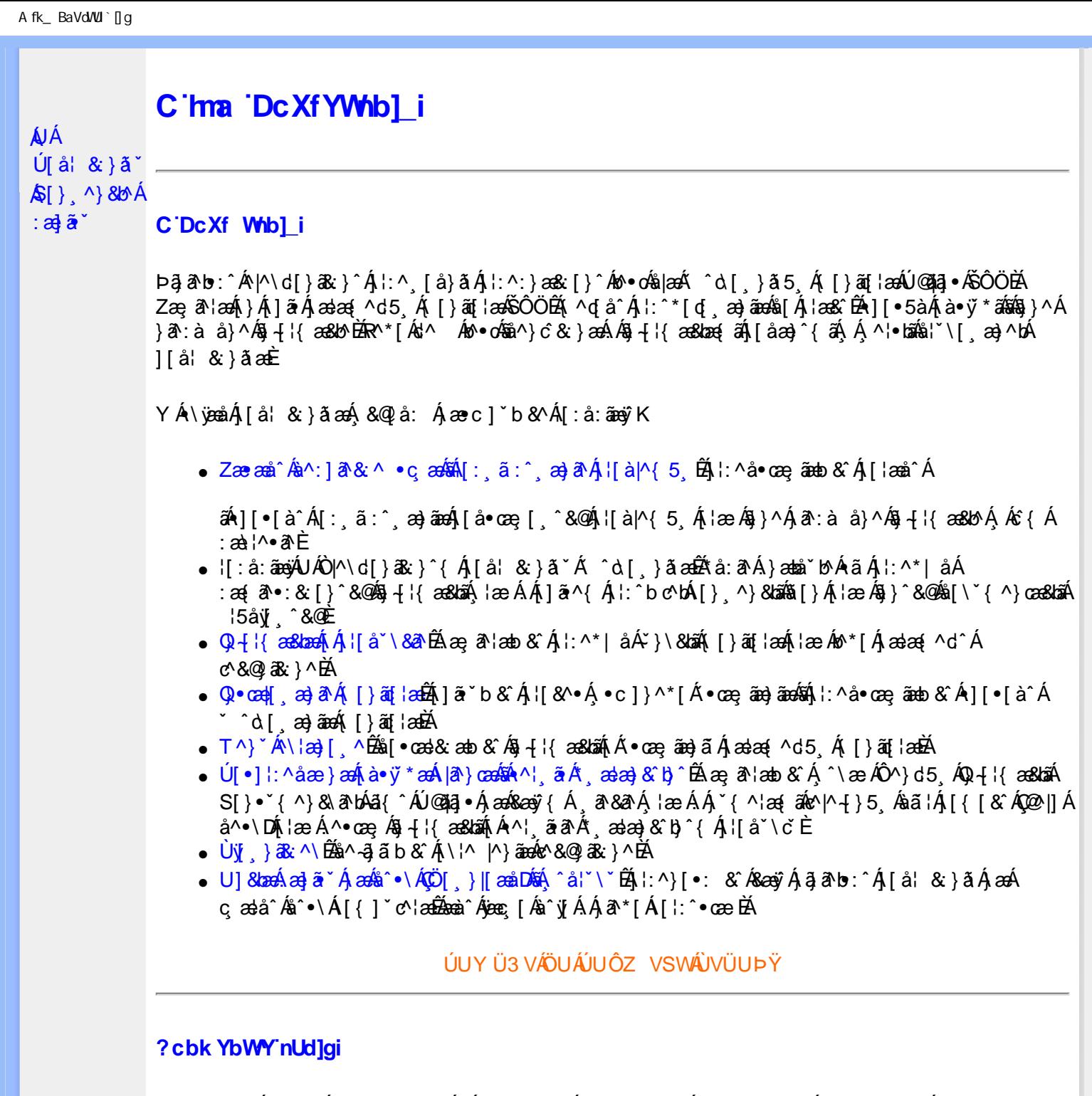

 $S[\}$ , ^}&b^Áæ] $\tilde{\mathbf{a}}^*$ Áæq $\mathbf{\Phi}$ [, æ]^ÁÁ $\mathbf{\hat{A}}\tilde{\mathbf{\hat{a}}}$ ab:^{ $\mathbf{\hat{A}}\tilde{\mathbf{\hat{a}}}$ [\'{^}&a^Á^\[¦:^•čbÁæc]\*b&^Ál^{^}CK

I k U UŽCglfc b]YŽCglfnY Yb]Y

YA,ã,ãNb:^{A|:^,[å}ã`A,^,}^Aà|[\ã&^\•čA{[\* Aà^A,^¦5}ã|}^A}[]|:^:A æq^•[¸æ}ã^/ ][\*¦ˇàð^}ãnen]YàĄ[&©2|^}ãnen&:&ã[}\āB{[\* Ae^ Aq[,as:^●:^ A§(A§[}^BD0|[\ãkbæ\ð\A æ्,ð^¦ænbAí ætāB A: æ)ãnaoÁs[Áæ&@]æ)ãnaoÁs•d[}[&ãÁx`àÁ(∙d:^^}ãnabÃU Ár}^Ádof[æ}^Á Áæ∘c ] b& Ár][∙5àK

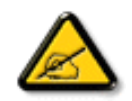

I K5; 5. HULcbUkg\_Uni YkU b ']bZtfa UW ']fUX ž\_KEUdca c YWTYd]Y<sup>x</sup> km\_cfnmgHJ ac ']kc W**gdfn hi**"

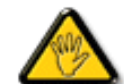

CGHFC B=9.HU]\_cbUkg\_Uni ^T]bZcfa UWYZ<sup>\*</sup>U\_'i b]\_b dchYbWUbY[c' **ign\_cXnYb]Ugdfn hi "i V'i htUmXUbmW"** 

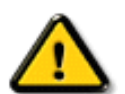

**2675 CGHFN9 9B-9. HULCbUkg Uni Yac 'kc 'dckghUb]UnU fc Yb]UXU** nXfck JU`i V mWJUcfUn'gm[bU]ni ^YgdcgCEV'i b]\_b] WJUdfcVYa i "

ÞāNoS¦^Á(•d:^^}ãnaÁ{[\*Á{ā^Á§}Á{¦{Á{¦æÁ;^•c][¸æÁs^:Á§{}ÈÁYÁæàā&@Á}¦:^]æå\æ&@Á<br>[\¦^|[}^Á][•5àÁ;¦^:^}œækbáÁ{∙d:^^}ãnaÁol•oÁ;æ\ææ}^Á;¦:^:Á[å][¸ā^å}ā^Á;¦:^]ā^È

ÚUY Ü3 VÄÖUÁJUÔZ VSWÁJVÜUÞŸ

î G€€ÎÁS[}ā¦∖|ā\^ÁÚ@ăa|∙ÁÒ|^&d[}ā&•ÁÞÈXÈ

Y•:^•o\a^Ajlæ,æAiæ∙d:^[}^BÄU^]¦[åˇ\[¸æ}a^BĂ[]a[¸æ}a^BĂ ^o\[¸æ}a^BĂ{[å^—ă[¸æ}a^BĂ^}æa([¸æ}a^BĂ<br>¸^][ ^&æ}a^BĂjl^:^}q′¸æ}a^Aj`à|a&;}^BĂdæ}•{aq̃,æ}a^AapĭàAjæåæ;æ}a^AjAkeæoj{&aaXjA&:&aaMov•oÁæàl[}a[}^Aa^:A 1 a ^{ } ^b ^{ } ^b ^{ } a ^ A a { ^ A U @ } a • A O| ^ & c [ } a & A D E E

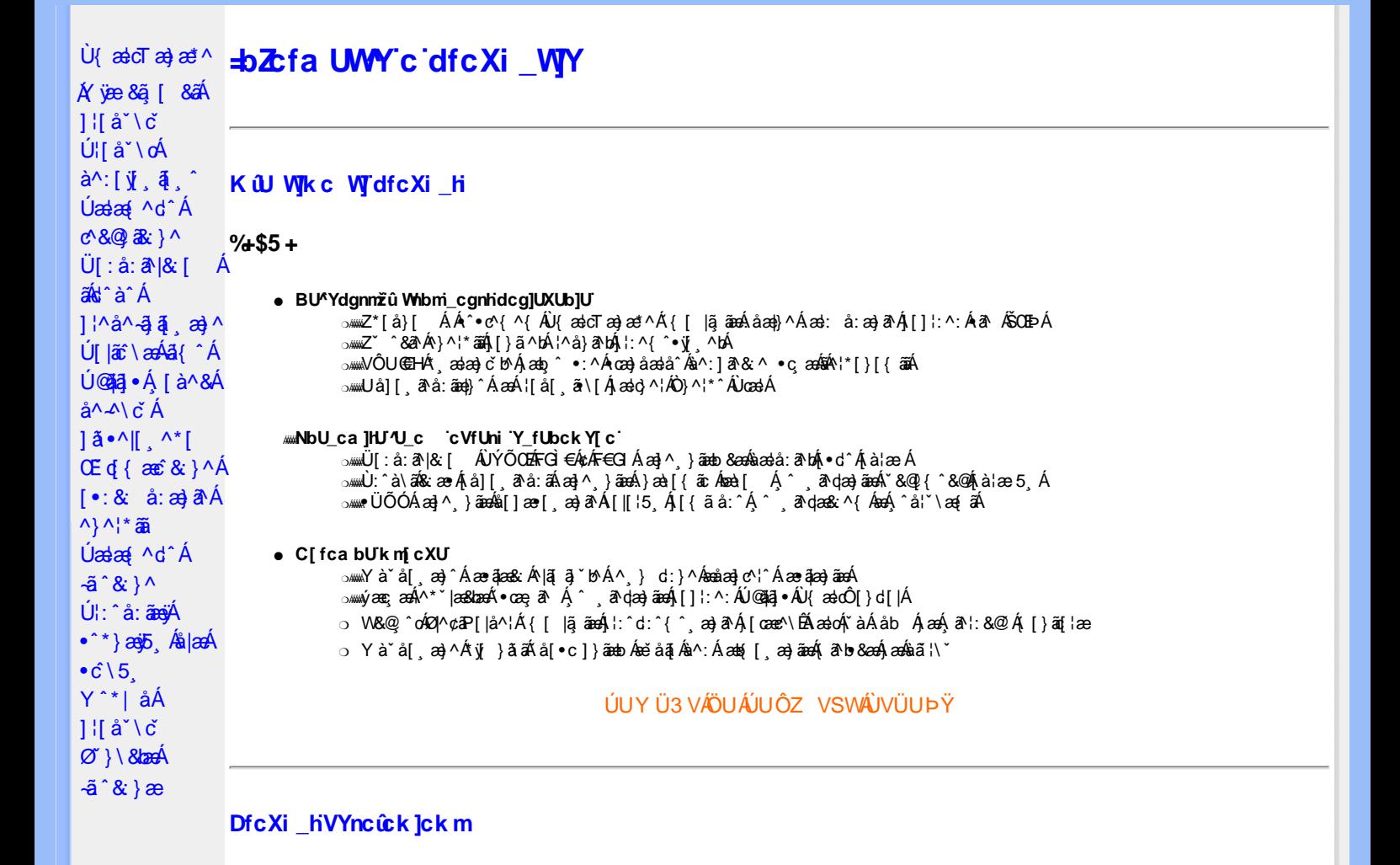

Øã{æÁÚ@ãã,∙Á ^^|ã{ã [¸æÿæÁÁ¦[åˇ∖[¸æ}^&@Á¸ ̂¸ãdæ&∶̂ÁæàãÁઁ à∙œa}&b^Áa{∖∙^& }^ÁæàÁ [yō, BÁW+``}ã&a^ÁÁ,^ ,ã^dæ&:^Á,yj,ãÁ,∙][{æ\*ænÁ,&@l[}Áå¦[,ãænÁsó4}¦[{`b^Á,å:^∙∖ã,æ}ā^Á • ``|[ ,&5 ,ÁaĂ(• ) ,aa}ā^Á[å]æå5 ,Á [&Q[å: & &QÁ^Á]¦: cॅÁ |^\d^& }^\* [ÁaÁ |^\d[}ā& }^\* [Á Á •][•5àÁ\*[å}^Å^Á¦[å[,ã\ã\Å{Áæč¦æ}}^{ E2O&{ æ4Ú@43]^y} æéÁ\*¦[, ^Á^•d^\&b^AO^¦^\c^, ^Á Ü[PÙÁY•]5|}[c´ÁÒ'¦[]^bo\ānb&a[c´& &^Ájā^à^:]ā^&;}^&@Ái`à•cæ}&bãÁjÁ]¦: &ā\Áq|^\d^&;}^{ÁsÁ ^|^\d[}a3x`}^{BAV^,aa}a^A,^^,a^qaa&aa4\aa\a10@4a]•Basab^A^^,}[ BA^A l: å:^}a^Aq{Aja^A •:\[å:ãÁ¦[å[ˌã\ˇÁæč¦æn}^{ˇÈ

## **DUFUa YIfmINW bIWbYI**

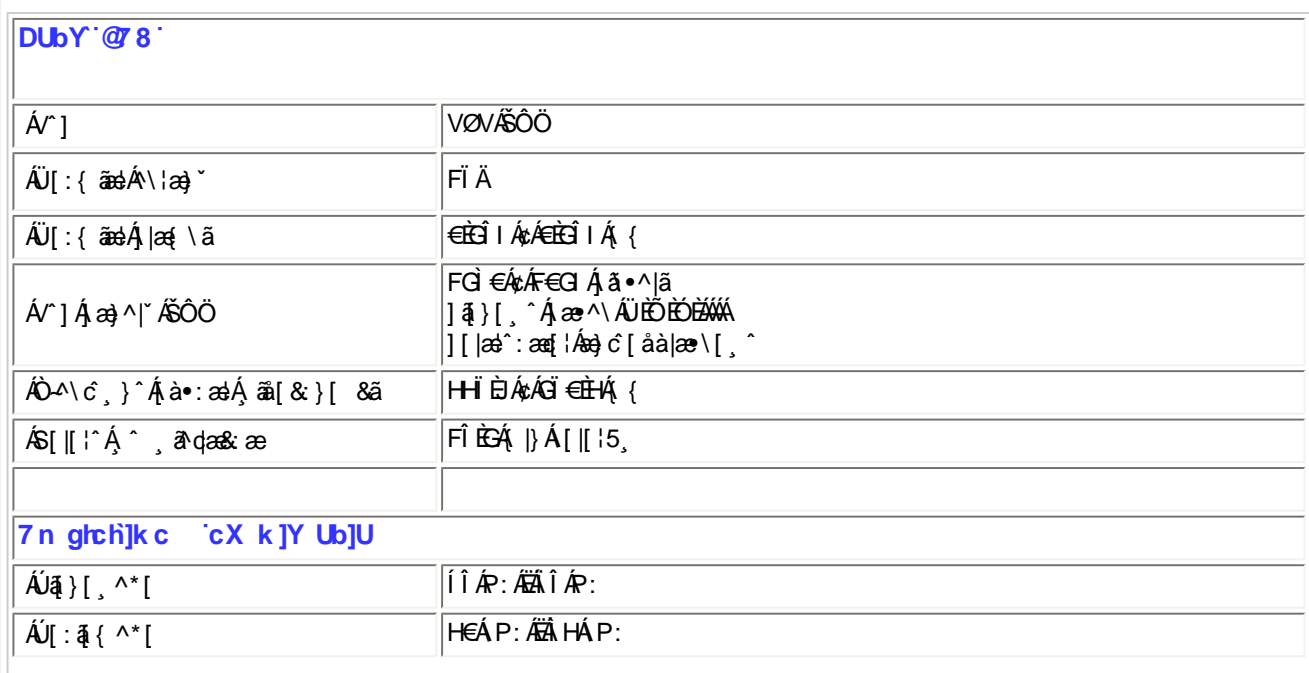

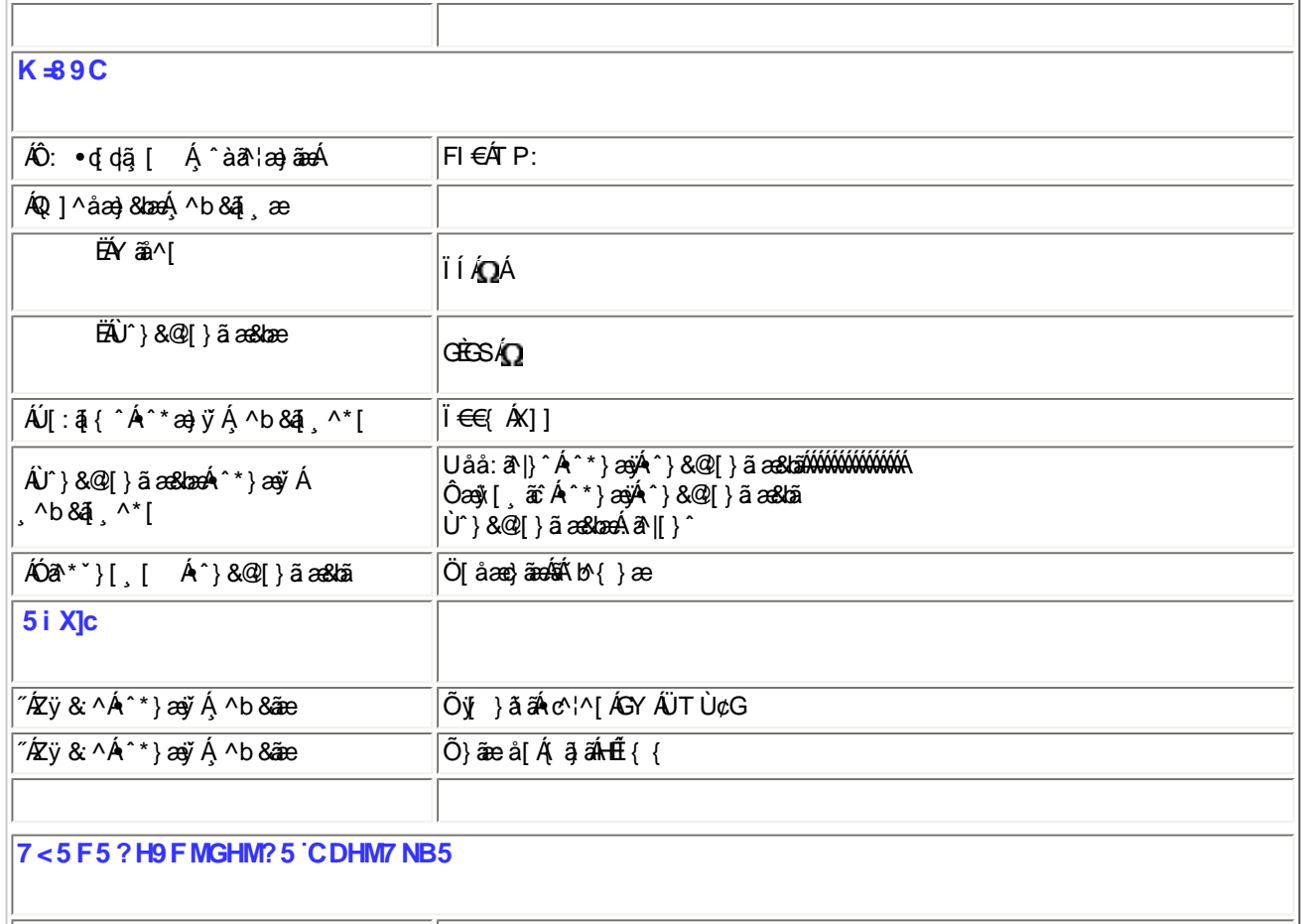

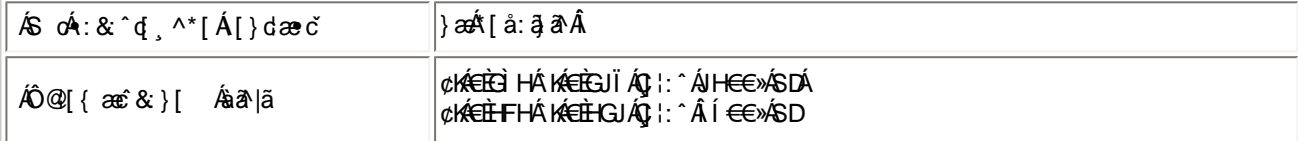

 $E^{(n)}$   $E^{(n)}$   $E^{(n)}$   $E^{(n)}$   $E^{(n)}$   $E^{(n)}$   $E^{(n)}$   $E^{(n)}$   $E^{(n)}$   $E^{(n)}$   $E^{(n)}$   $E^{(n)}$ 

# ÚUY Ü3 VÄÖUÁJUÔZ VSWÂJVÜUÞŸ

# FcnXnJYWhc THmVmdfYXYZbJckUbY

- OběÁ Tæ\∙^{æn}æá∬:å:ā^|& [ Á ËÁ Ö∣æÁFÏ€ŒÏÁ FGÌ€Á¢ÁF€GIÁ, ¦: ^Ál ÎÁP: ÁÇ, ^b & a^Áæ}æ|{\*[¸ ^DÁ
- ÓÐÁ Zær^&æ}æÁ[:å:ā^|&: [ Á
- ËÁ Ö|æÁFÏ€ŒÏÁ FGÌ€Á¢ÁF€GIÁ, ¦: ^Âi€ÁP: ÁÇ, ^b&ã^Áe) æ∥ \*[¸ ^DÁ

%- If mVOIk i gHJk ]cbmW 'ZUVfmWhb]Y.

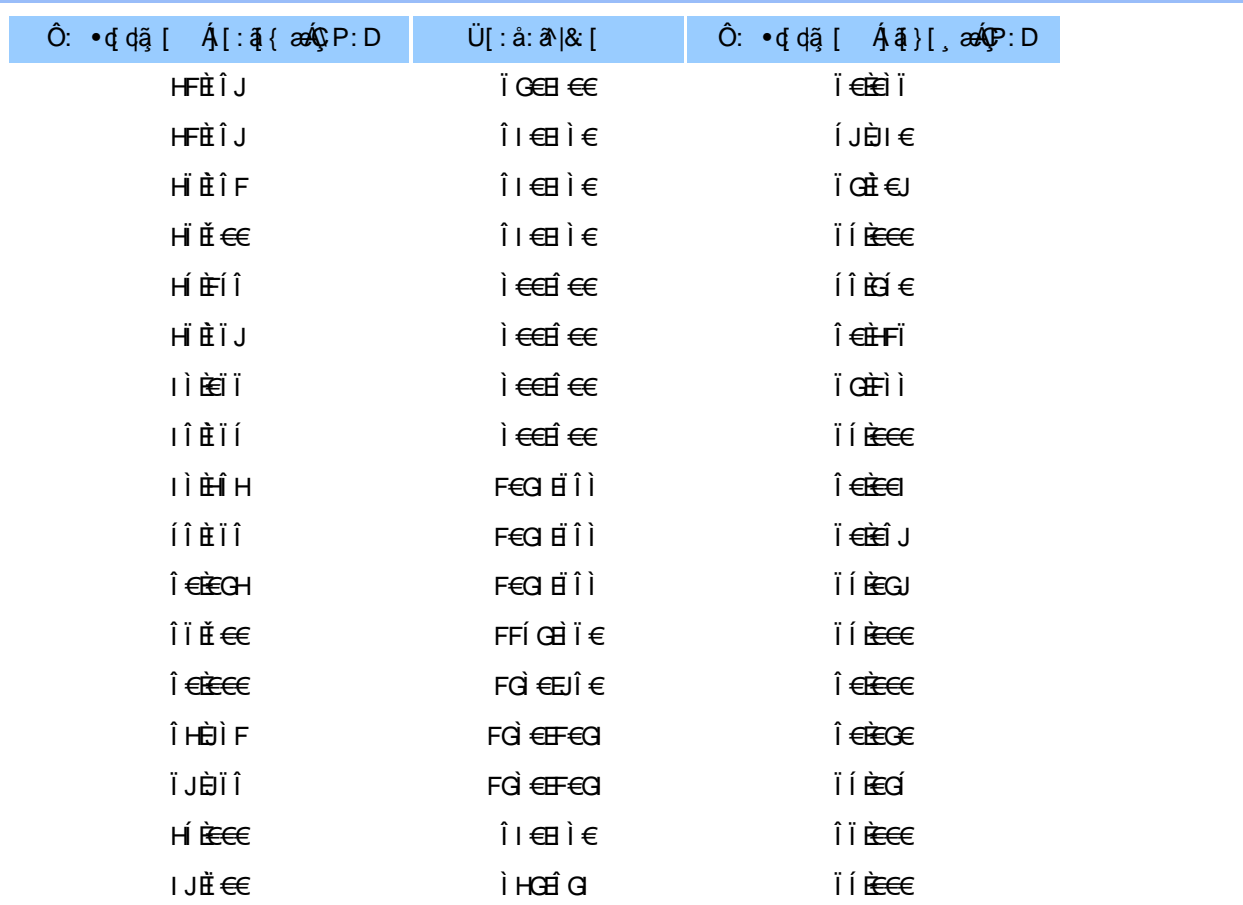

#### ÚUY Ü3 VÄÖUÁJUÔZ VSWÂJVÜUÞŸ

#### 5i lca UmWbYcgnWi XnUb]Y'YbYf[]]

R ^|aĂj[ • ānanha en: Á andc Átlana ã á \*[å} Á ^Áj^&^ -ă anakb Á KÒ Ù O É Ö ÚT Ù Á `à Ájå][, `à à}ā^Ájl{\*laq{[, an}ā^Á<br>: ana] • can[, an}^Á anA [{] č c'i:^ĒĂj[}āq[lÁj[ ^ Áneč q{ aneĉ & }ā^Á{}ā br:^ Á ` ^ &ā^Áj[àā 'lan}^bÁ' æid{æci&}^&@Á`}\&ban{•:& å:æ}āne4^}^¦\*ānE

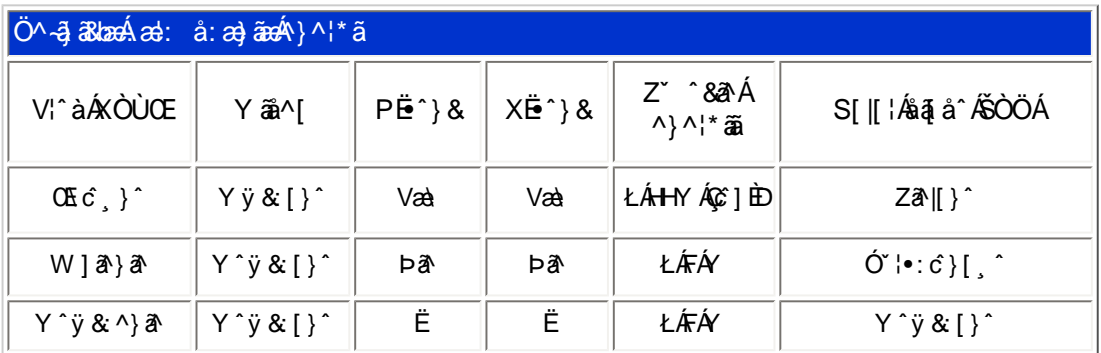

T[}ã{¦Á¢}Áno∙oÁ\*[å}^Á…Á|[¦ ÁÒÞÒÜŐŸÁÙVOEÜíÈÁRæ\[Á]æd}^¦Á|¦\*¦æ{ ˇÁÒÞÒÜŐŸÁÙVOEÜ<sup>ÍÁ</sup><br>ÚPOŠOÚÙÁ\*, ædæ}cĭbhÉÁ^Á}¦[åˇ∖oÁ∙]^}}ãæÁ}^ĉ&;}^Á,[¦{^ÁÒÞÒÜŐŸÁÙVOEÜí¸Á[å}āN•ā^}ãÁå[Á •]  $\log$  } [ &  $\frac{260}{100}$  ^ | \* ^ c & } ^ IE

ÚUY Ü3 VÄÖUÁJUÔZ VSWÂJVÜUÞŸ

# DUIUa YIfmZnmWhbY

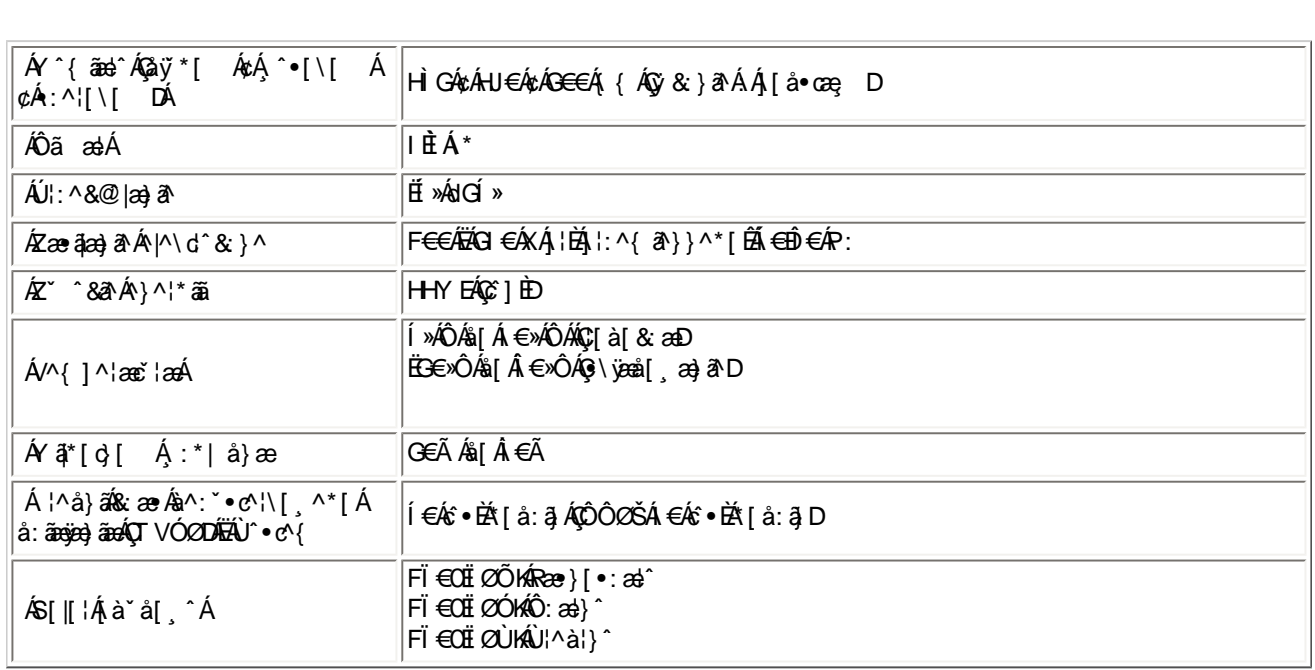

fl6S`WW\_aY\_laefS\_I\_[W[a`WWbai [SVa\_[W[Sž

#\$\*" j #"\$&J dal\_ [SdefS`VSdVai kł]a`fdSef'", ł \Se`a \_ S] ežł ('"" » = bW ki lad WJT[M[ž

ÚUY Ü3 VÄÖUÁJUÔZ VSWÁJVÜUÞŸ

# DfnnXn]Uugn[bU00k XUghn\_0k

FÍËč\[¸^Áÿ&^Áč]ˇÁÖˡàÁÇ •∖ã^DÁæà|æÁ\*\*}æj[¸^\*[KÁ

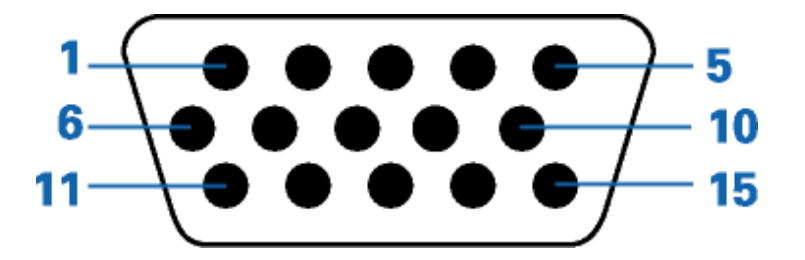

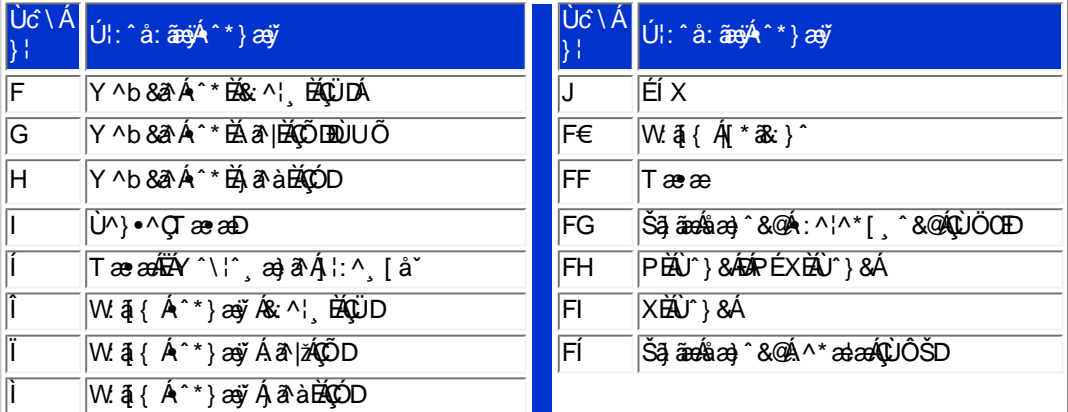

# ÚUY Ü3 VÄÖUÁJUÔZ VSWÂJVÜUÞŸ

# CdWYY\_fUbi [  $\widehat{\text{UE}}$  bY[ c

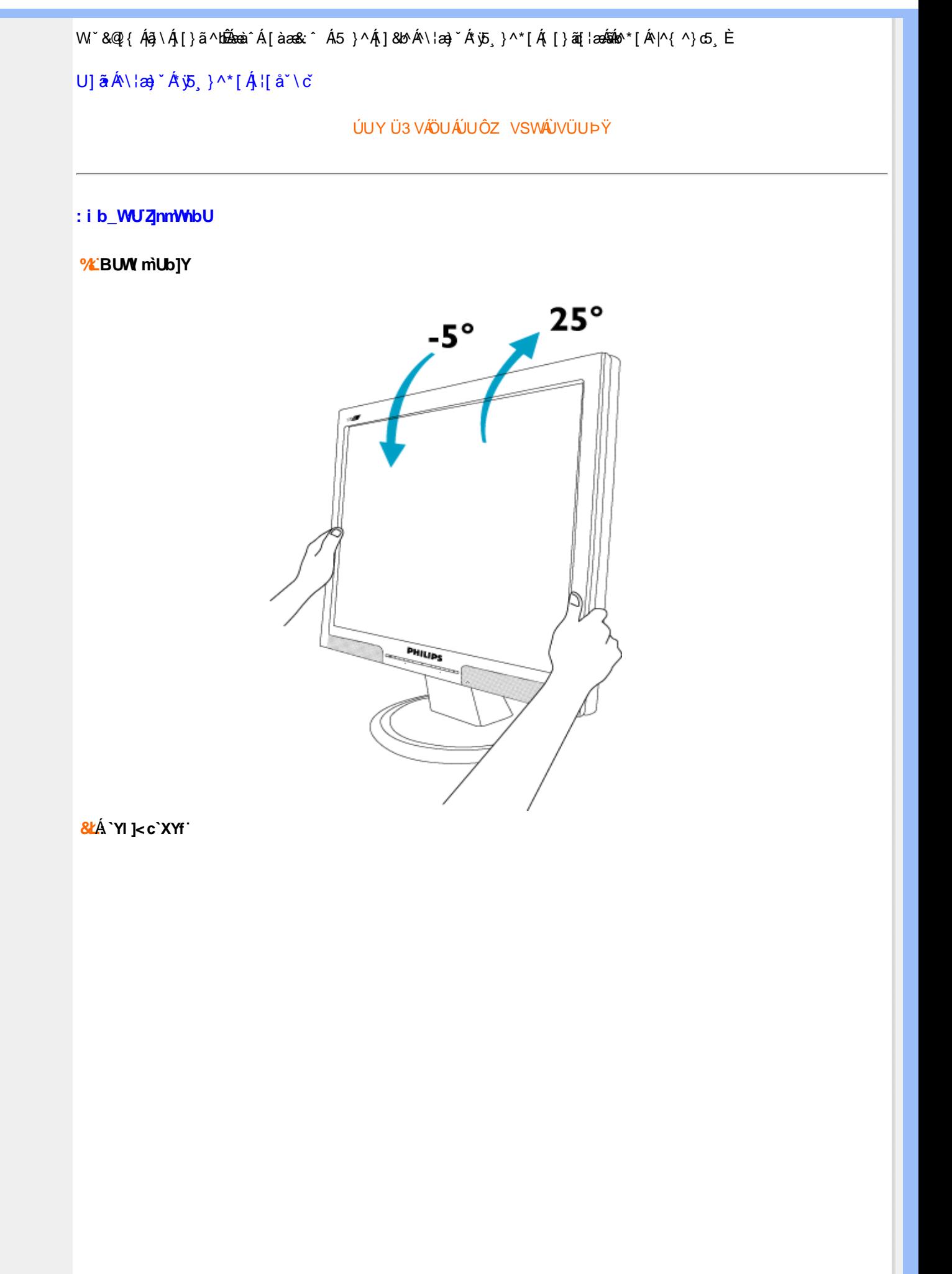

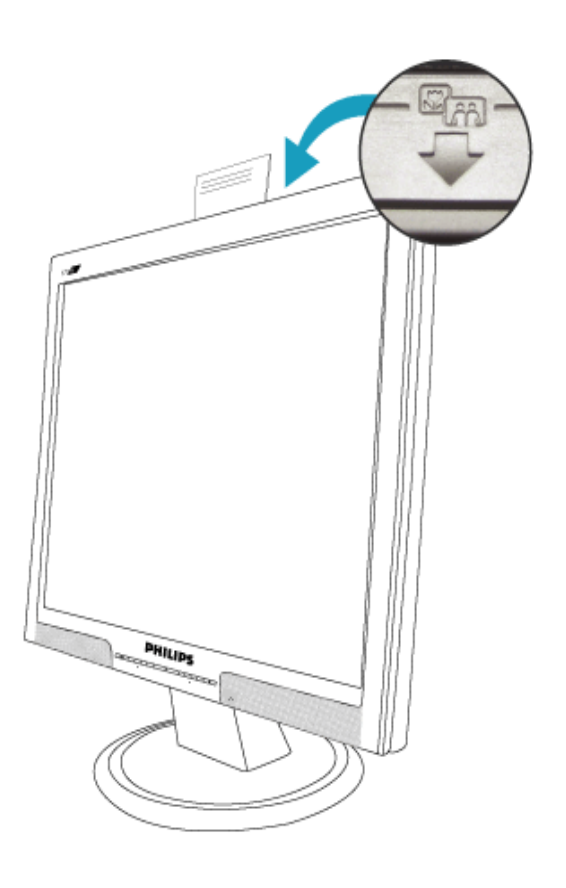

# ÚUY Ü3 VÄÖUÁÚUÔZ VSWÁJVÜUÞŸ

<span id="page-32-0"></span>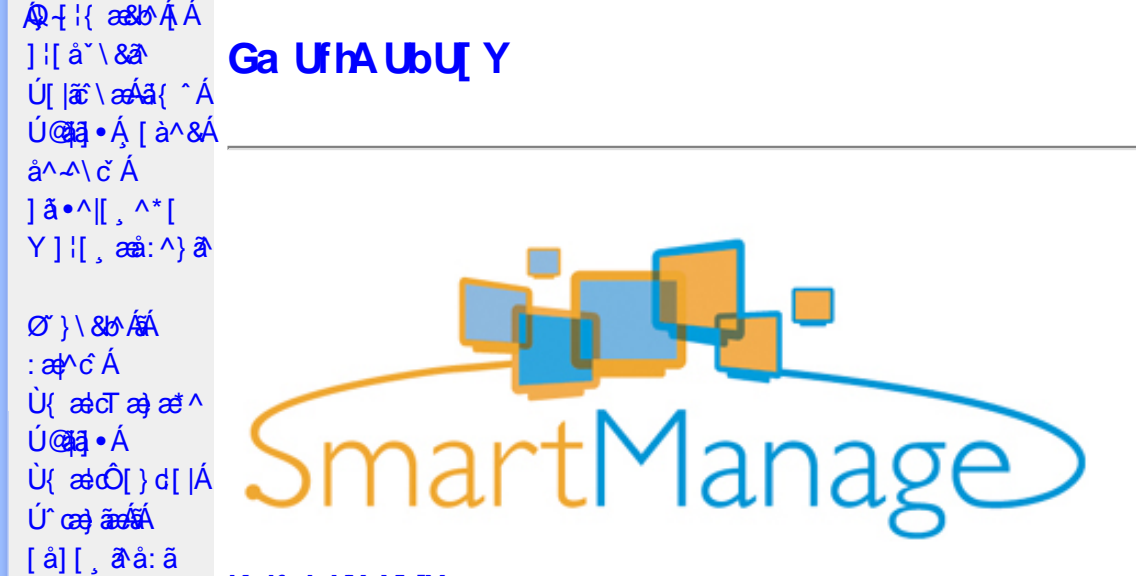

# **K dfck UXnYb]Y**

Ù •c^{ ÁÚ @ãã •ÁÙ { ældTæ}æ\*^Áq{Á ææ ; æ}•[ အ}^Á[: ,ã:æ}ã^Ás|æÁ ^d[ , }ã5 , Éæá√;Á :& ^\*5|}[ &ãÁ å|æÁæå{ājārdæn[¦5¸Á ^ ●c^{5¸Á§ -[¦{æɛ̂& }^&@Á[¦][¦æ&bāñ2}●ĉcॅ&bāÃ∆{[ |ą̃āæb& {Áæel: å:æ}ā^Á {[}āo[lao[âŭ]O@nā]●Ánaa-t[Á&: &ãKsaao}\*[Á¦[å[ ã(aoA.ao-: å:aa)ānabāÜJ[: ã:aa)ā^ÁqfÁ.aa, ā^¦aaód:^Áardid^Á \[{][}^}c^BÚ@A3j•AÛ{ædTæ}æ\*^AOEa{ājādæq[¦A[¦æ AÚ@A3j•AÛ{ædÔ[}d[|A5AOE^}dE

Ú@ãal•ÁÙ {ædTæ}æ\*^Áol•oÁ[: ã:æ}a^{Á|¦æ&] æ}^{Á|•]5|}a^Á¦:^:Áa{^ÁÚ@ãal•ÁaK00bcãa`ÁQR&È

## : i b\_WY']'nU YhniGa UfhA UbU[Y

Ú@ãã,•ÂU{ælcTæ}æ\*^Áo^•oÁ[}•[|Á[à[&: Áæd: å:æ}ãæÁQVÁ]¦:^:}æ&:[} Ási[Á':^•\ã;æ}ãæÁ§i-[¦{æ&bãÁ [Áæ∙[àæ&@Ai[}ã(¦¦5, ÉÀ][¦: å:æ}ãæÁæ}[¦o5, Á,Áæ∙[àæ&@ÉÀ\]¦æ, å:æ}ãæÁà^:]ð^& ^ ●c, æA.æ∙[à5, ÉÀ  $\{ [\}$  aq̃ $\| [\,$  a $\}$  and  $\$  ^  $\}$  and  $\alpha$  [as ] and  $\alpha$  and  $\alpha$   $\alpha$   $\alpha$  and  $\alpha$  and  $\alpha$  are  $\alpha$  and  $\alpha$   $\alpha$   $\alpha$   $\beta$   $\alpha$   $\beta$   $\alpha$   $\beta$   $\alpha$   $\beta$   $\beta$   $\alpha$   $\beta$   $\beta$  $\hat{a}$ [,  $\hat{a}$ 5,  $\hat{A}$ [} $\hat{a}$ [ $\hat{a}$ ]  $\hat{b}$ .  $\hat{E}$ Ú@ãã • ÁU{ældTæ}æ\*^Á [ • ãæåæÁæ∙c ] `b&^ÉÁv5\_}^Á `}\&b^K

#ž:æ]^,}ā^ā}^Ás[åæd:[ˌ^&@A`l[å\5,Åænà^:]ā^&:æb&^&@Asi|æokāj.^●c^&naA`^d:[ˌ}ã5,Å \[¦][¦æ&^b}^&@Ë

\$ z̃[•:&: å:æ}ā^Á^}^¦\*ããÁ(Á&^|ˇÁ.¦^åˇ\[ˌæ}ãæÁl[•:c5 ِÁ^}^¦\*ããÃãÁnãĵ´Á [à[& ^bó][d:^à}^bÁâ [Á ÿ&:æ}ãæ£}^ÿ&:æ}ãæ{{[}ão[¦5}Ë

%ZÜ{ækoÔ[}d[|Á[^|`b^Ás[åæst],^Á][•5àÁ^\*`|æ&baxko&ædæto^|^•c^\Áshærcæ;Á[|}ãq[¦5,Ê

&ž, à ઁå[, æ}^Áæ][¦q[, æ}ã^Á[Áæ][àæ&@Á^å ˇ\ ˇb^Áæå¦ Áå|æó][d:^àÁæiå ̂o5 ¸ Đ][}●^¦ ¸æ&bóãn2&:æ∙Á  $\hat{\mathbf{B}}$   $\hat{\mathbf{B}}$   $\hat{\mathbf{B}}$   $\hat{\mathbf{B}}$   $\hat{\mathbf{B}}$   $\hat{\mathbf{B}}$   $\hat{\mathbf{B}}$   $\hat{\mathbf{B}}$   $\hat{\mathbf{B}}$   $\hat{\mathbf{B}}$ 

 $\sqrt{4}$  ( A ^ + b A ^ • c^{  $\sqrt{4}$  & dT a } a  $\sqrt{4}$  [ } a  $\sqrt{4}$  [ à l  $\sqrt{4}$  [  $\frac{4}{3}$   $\frac{4}{3}$  a  $\frac{4}{3}$  |  $\frac{4}{3}$   $\frac{4}{3}$  |  $\frac{4}{3}$   $\frac{4}{3}$  |  $\frac{4}{3}$   $\frac{4}{3}$  |  $\frac{4}{3}$  |  $\frac{4}{3}$  |  $\frac{4}{3}$  |  $\circledcirc$  and  $\circledcircledast$   $\circledast$   $\circledast$ 

Ö[åænd, ^Á§ -{¦{æn&b^Ás[c^& &^ÁÚ@ãa]•ÁÙ{ædTæ}æt^Á{[}ænÁ:^•\æ Á Á¦ænbj.^\*[Á 1: ^ å · cæ 382 all ^ \* [ Á 3 { ^ Á Ú @ 13 · È

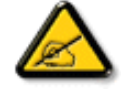

Ù{ædTæ}æ\*^Áq{Á]¦[\*¦æ{[ˌæ}æ^kå^å^\[ˌæ}^Á¦[å[ˌæ̃\[{Áaã}^•[ˌ^{ĔĂ 

# D\ []dg Ga Uf h7 cb Hc"

Úl[\*læ(^ÁU{ældÔl}d[lÁlælÁU{ældTæ)æ\*^Á0E\*}dÁl Ál: ānæ)^Áskāj•cæl| æ}^ÁlÁl{]\*d^læ&@Á

<u>^\[¦:^●čb&^&@4\[}ãď¦^ÁÚ@ãal•ÈÃÖ:ã\ã4\¦[\*¦æ{[{ÁÙ{ækÔ[}d[|Á\¦ækÛ{æ¦cTæ}æ\*^ÁŒl^}d</u>Ã {[}ão[¦´ÁãÁ|{] ઁc^¦ ʿÁÚÔÁ{ [\* Áiå][ ãæåæ ÁiæÁæ} ̂cæ}ãæÁæå{ ã¦ãodæo[¦æÐĚÁU[}ã^ æ Ái¦[\*¦æ{ Ái Ù{ascO[}d[|Ás:ānogen4}an4}[b^å^}&^{Á[{] o^:^AÚÔÉÁ ^d[,}& A[&],a4{[\* Ascal ^A[|:^•cae AA ]¦[\*¦æ{ ઁÂU{ældÔ[}d[|ÉÁn∫Á^\* ˇ|æ&NaãÁ ●œ =्a》Ájælæ{ ^d5 ¸Áj¦æ& ̂Á{ [}ãq[¦æÈ

 $F\cancel{H}$   $\left\{ \begin{array}{c} \mathbf{r} & \mathbf{r} \\ \mathbf{r} & \mathbf{r} \end{array} \right\}$  are

- Sælc´Át¦æðak:}^ÁÁ&@}•^œ {aేAt¦æðak:}^{aేAjX©ÒQDEÁQVÞVGÉÃÕ^Ø[¦&^ÉÂÙ\*æå¦[Áj`àÁ}[¸•:^DÁ|¦æÁ **OEVOLÜæå^[}Á `àÁ [ ·· ^ Dà à• y̌ \* ` b & A {a c^ ¦ ~ b AÖÖÔEÔQ**
- Ù º º º { ^Á ] ^ ¦æ& ̂b ^ÁT a& [ [ -eÁY ā å[ . •ÁG€€€ÁãÁY ÚÈ
- Y•:^•dā^Á|}ã[¦^ÁÚ@ãa]•Árà•y̌\*ˇb&∧Áãjc^¦-^bó/ÖÖÓÐÔOÈD

#### GEQ · catacolae

Real Á liàiæ Á lã ÁÄU {ædÔ l} d{lÁQ • œalænā}ÄKQ • œalæn&beaÁ l{\* læa{ × ÁU {ædÔ l} d{lDK

#žUå ārå Árd[} Á ocod KBĐÁ , È OGA al-ÈSI{ \$žY^àã': ÁÄŸ[ ' ¦ÁÔ[ ' } d^ÁQV, 5bÁ ¦æbbÄ &žY]¦[ æå Á ˇ { ^¦Á[ ● ãæåæ}^\*[Á[ [å^|ˇ 'žY^bå ÁjæÁnd[}ÁÄÙ[~cˌæl^ÁBÁÖ¦ãç^¦ÁQÁU]¦[\*¦æ[ˌæ]ârÁãÁnc^¦[ˌ}ã.ÁDÄ  $(2Y^{\dagger}a^2)$ :  $\partial A$ i:  $\partial A$ i and  $\partial A$  and  $\partial B$  and  $\partial B$  and  $\partial B$  is the  $\partial B$  and  $\partial B$  and  $\partial B$  and  $\partial B$  and  $\partial B$  and  $\partial B$  and  $\partial B$  and  $\partial B$  and  $\partial B$  and  $\partial B$  and  $\partial B$  and  $\partial B$  and  $\partial B$  and  $\partial B$  and  $\partial$  $|||^*$ ¦æ(ÁU{ædÓ $[|d||$ Ædob\*[Ác^¦[ˌ}ãæÃ[Ác^|ǐ/畜ækæsüã

Ú [ • c ] [ æ Á \* [ å } a^Á Á æl^&^ } a¤ { ah } [ \* } a { ~ ^ { ka} • cadana& `b ^ \* [ AÛ { ad o û } d [ ]

 $H\ddot{E}$ Öl $\cdot$ c ]ÁsilÁÙ $\cdot$ ældÓl $\cdot$ ldil

- Slã} Álæ^{Ál:^&ã\ā\{Á^•:^ÁæÁ\\læ)āÀ[{]`c^¦æ∰á\^àlæ ÁÁl: ābæ}^\*[Á^}`Á
- S| $\tilde{a}$ } Áæ $\tilde{a}$ æ $\tilde{a}$  ÁghUk ]Yb]UfGYhn]b[gk $\tilde{B}$ æ $\tilde{a}$ æc]} $\tilde{a}$ Ál $\tilde{a}$ } Ál:^& $\tilde{a}$ \ÁNUUk Ubgck UbY f5 Xj UbWYXŁE
- S|ã} Áæ∖ÿæå∖ÁD\]`]dg`GaUfh7cbhfc`È

IBUI& bACK ascÔl}d [|

 $\bullet$  Ò ¦æ}Áska ã ∖ÁsÖã ] |ǽÁæ}åÁÙ [ ` }åD Úl:^&ã \*æb&Á \* ¸æàÁ, Á ^ ¸ [Á ̌àÁ, Á læ [ĚÁ ´d[ ¸ }ãÁ, [ ^Á^ \* ˇ | [ ¸æ Áæe } [ ÉÁ [ }dæ dÉÁ a-ĕåājÁtyj}[ÁD)|äÁà[c^& ^DĐÁt. ˇ{^Á^\*}aayĭÁşãà^[ÁQ}a^Áqf•[ a=}^Á,Á¦:^]a=å\ˇÁ \[¦:^●œa}ãæÁÁ^b&ãæÁÖXQËÖDÁ\¦æÁe^{]^¦æč¦Á[|[¦5 È

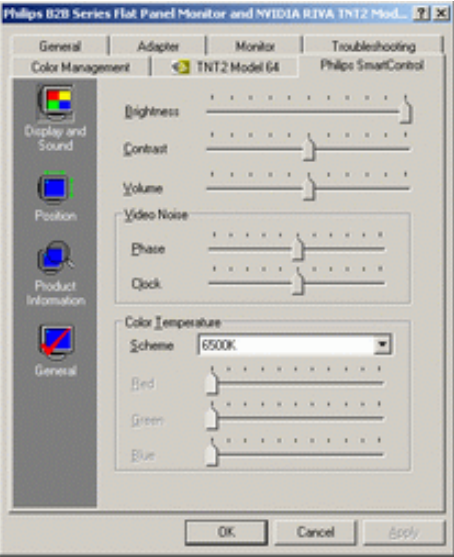

# $\bullet$  U  $\overline{y}$   $\land$   $\overline{a}$   $\overline{a}$   $\overline{a}$   $\overline{a}$   $\overline{a}$   $\overline{b}$   $\overline{b}$

W^d[ˌ}an͡c^Ă[\* Á^\*\*|[ˌæÁjā][ˌ^ÁnĀ[:ā[{ā^Áj[yǐ^}ā^Átàlæ\*ÉÀj¦:^●\*¸anb&ÁjÁ^,[Ár`àÁ<br>¸Ájae,[Á\*¸ae\ÈÁo7}\&banÁzaeÁjā^Ás:ãaosjaeÁjÁj¦:^]ænå\\*Á[¦:^●cae}ãnaeÁÁj^b&ãnaeÃÖXOËÖÁQ&c^⊹[ˌ^DÈ

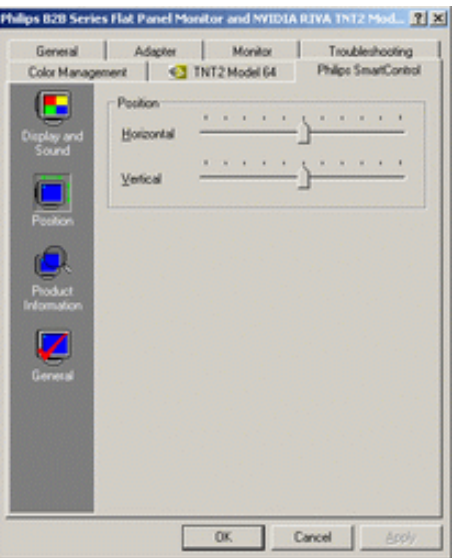

•  $Q + \frac{1}{3}$  as large  $A + \frac{1}{2}$  a  $\frac{1}{2}$  a  $\frac{1}{2}$  a  $\frac{1}{2}$  a  $\frac{1}{2}$  a  $\frac{1}{2}$  a  $\frac{1}{2}$  a  $\frac{1}{2}$  a  $\frac{1}{2}$  a  $\frac{1}{2}$  a  $\frac{1}{2}$  a  $\frac{1}{2}$  a  $\frac{1}{2}$  a  $\frac{1}{2}$  a  $\frac{1}{2}$  a  $\frac{1}{2}$  a  $\frac{$ YÁ&^|ˇÁ, ¦:^b:^}ãæÁ§ -{¦{æ&bãÁ[Á, ¦[åˇ∖&ã^Áæ]ãæ}ˆ&@Á∫Áæ{ã&ãÁ{[}ãą[¦æÁ|ã} ÁæÁ}¦:ˆ&ãላÁ . Áræat^l`ÁllÁn^. ^bÁndí}a^È

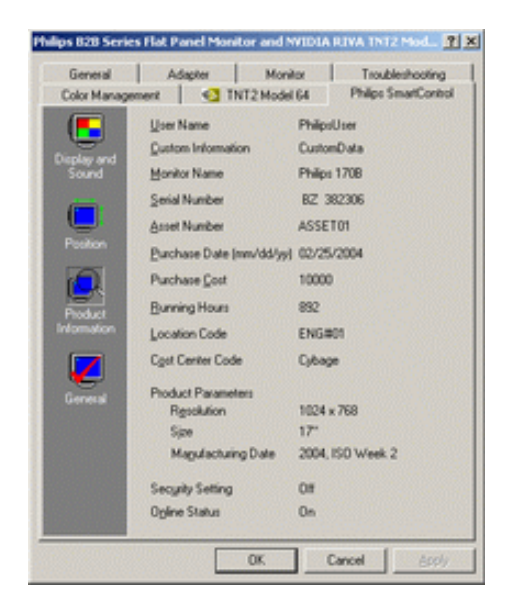

•  $Q + \{ \{ ab \land A * 5 \} \land \{ QD \land \} \land \}$ abD  $S|\tilde{a}\rangle$   $\tilde{a}\tilde{b}\tilde{O}\wedge\tilde{1}\wedge\tilde{a}\tilde{b}\tilde{A}$   $\tilde{C}$   $\tilde{A}$   $\tilde{B}$   $\tilde{C}$   $\tilde{A}$   $\tilde{C}$   $\tilde{C}$   $\tilde{C}$   $\tilde{C}$   $\tilde{C}$   $\tilde{C}$   $\tilde{C}$   $\tilde{C}$   $\tilde{C}$   $\tilde{C}$   $\tilde{C}$   $\tilde{C}$   $\tilde{C}$   $\til$ 

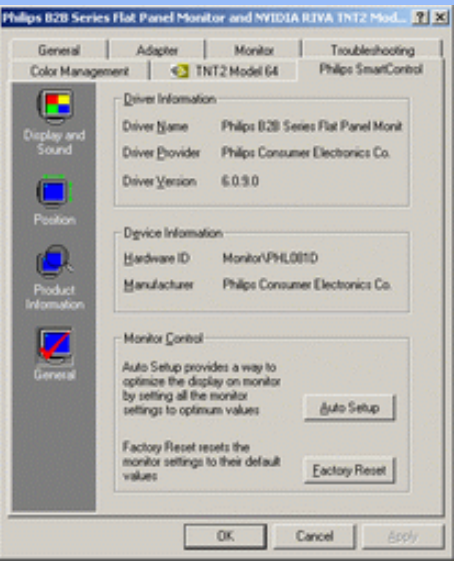

YÁc^¦[¸æ}ãÁ([}ã[¦^{Á ^d[¸}ãÁ{[^Á|ã} Áæá}¦:^&ã\ÁOEq{Á∪^c\*]Á¸Á&^|`Á :^●\æ}ãæÁ [] c´{ aa}^&@\$&@adaa\c^\^•c´\Á,`àÁ|ã} Á,aa∯\:^&ã\ÁW•caa, ã\}ãaaÁaaà\^&`}^É{ Á&^|`Á,':^, \5&^}ãaaÁ ~æàl^&}^&@Ă}æbæ(^d5 Á,[}ãt¦æběY^à5¦Á¢^}Áno•oÁæàl[\[ æ}^Á,Á,l:^]æå\ˇÁ.[¦:^•œa}ãæÁ,Á,^b&ãæÁ OXOEOAQSA HAT

## DntLb]U] cXdck [YXn]

**Dni Lib JY'% Rea adolo - cÁ** 5 }  $\frac{3}{2}$  adol {  $\frac{5}{4}$  and  $\frac{1}{4}$  and  $\frac{1}{4}$  and  $\frac{1}{4}$  and  $\frac{1}{4}$  and  $\frac{1}{4}$  and  $\frac{1}{4}$  and  $\frac{1}{4}$  and  $\frac{1}{4}$  and  $\frac{1}{4}$  and  $\frac{1}{4}$  and  $\frac{1}{4}$  and  $\$  $\text{CXdck }$   $\text{YX}$   $\dot{\cup}$ {  $\text{ad}$  $\sigma$  $\text{ad}$   $\text{ad}$  $\{\wedge\}$ æå  $\wedge$ ¦5 ÁQVÉÁ, ¦:^:}æ& [}^{Áâ[Áæ}: å:æ}ãæÁ([}ã[¦æ{ãÁ, Á∙ã\&Æ]

Ù{ædÔ[}d[|Áo^•oÁ[:•:^¦:^}&}{Áæ}^|`Ác^¦[¸æ}ãæ£Ád5¦^Á[{æ\*æk^^d[¸}ã[{Á^¦^\*`|[¸æÁ ]  $\frac{1}{2}$  a&  $\frac{1}{2}$  a  $\frac{1}{2}$  a  $\frac{1}{2}$  a  $\frac{1}{2}$  a  $\frac{1}{2}$  a  $\frac{1}{2}$  a  $\frac{1}{2}$   $\frac{1}{2}$  a  $\frac{1}{2}$  a  $\frac{1}{2}$  a  $\frac{1}{2}$   $\frac{1}{2}$  a  $\frac{1}{2}$   $\frac{1}{2}$   $\frac{1}{2}$   $\frac{1}{2}$   $\frac{1}{2}$   $\frac{1}{2}$   $\frac{1}{$ •];: d[ ^&@A }ænbå b& ^&@A^ã ÁA};:[å `Á[}ãd[¦æĒ

DmHUb]Y&Z{ & } ay{ A{[} at :A A[{] "c^:: ^A ada } ^ AaN{ado [} d[|A cadA a A a " ^ c^& } ^ Exa{ A  $1$ [  $3a$ } $\land$ {  $\land$   $\land$  [  $\land$   $\land$ CXdck TYX W & @ {  $\tilde{a}A$  [ } ]  $\tilde{a}A$  [ { ]  $\tilde{c}$  ( $\tilde{a}\tilde{a}$  |  $\tilde{c}$  a :  $\tilde{a}$   $\tilde{c}\tilde{a}$   $\tilde{c}$  a  $\tilde{c}$   $\tilde{b}$   $\tilde{c}$   $\tilde{c}$   $\tilde{a}$   $\tilde{c}$   $\tilde{c}$   $\tilde{c}$   $\tilde{c}$   $\tilde{c}$   $\tilde{c}$  }æt^^Áråã,●cæt[¸æ ÁsÁæã,●cæt[¸æ Á][}[¸}ðAÛ{ætoÔ[}d[|Á, Á&^|ˇÁæ]^¸}ð}ãæbÃ^Áæã,●cæt[¸æ}^Á :[∙cæÿÁ ÿæ &ą̃^Ác^¦[¸ }ãĖ

**DmtUb]Y''** U[& d[ [AÛ { asto $\hat{O}$ [ } d[|As:  $\hat{a}$ anyanan []  $\hat{a}$  }  $\hat{a}$   $\hat{B}$ ana $\hat{A}$   $\hat{A}$  5 }  $\hat{a}$  bon  $\hat{A}$  }:  $\hat{a}$   $\hat{a}$  and  $\hat{A}$   $\hat{A}$   $\hat{B}$   $\hat{C}$   $\hat{A}$   $\hat{C}$   $\hat{A}$   $\hat{C}$  ∶¦ſ àã N CXdck ]YX ÁR |ã( î\[}^, a) ^Áa î ŷ Á[}ã•: ^Á& î}}[ & ãÃ{[ ^Á a & Q å: ã Á[} a & }[  $\acute{A}$ [}[, } ^\*[Á :æãj∙cæo∥ æ)ãæÁ∙c^¦[ }ãæÁ{ [}ão[¦æÈ

- Sækcæn<sup>4</sup> læ 38 }æn4a `yæn4 ^{  $\partial$  } $\tilde{a}$ æn+ æn4a ^yæn4 æn4a }  $\in$
- $\bullet$  OE cॅæþã [ˌæ]^Ásî yĂrc^¦[ˌ}ã Áædc´Á\*¦æa3k:}^bÈ
- Ö[\[}^, aa}^Áa^ÿÁ{ãaa}^Á}Á^•c^{ã^Á{]^¦aa&^b}^{*Á*aaà ã^Ánaaà Á§•caa¦aa&haanÁ^¦cã&^Á aa&\Á^àÁnaaà áÈ
- Ö:ãno oponý Yājå[ˌ•Á V]åær∆ÁbÁ [•cæyĂæ\čæn|ã [ˌæ}^Á c^ ¦[ˌ}ã Á [}ãn[læn\$E0]àÁælc´Á ¦æ a3c }^ bÈ
- Ù º c^{ÁY ãjå[ˌ ●Án ̂ýÁ ¦ ˇ& @æ{ãæ}^Án^:Á[åy & [}^\*[Á æ∙ãjæ}ãæÁ{ [}ãn[¦æÁj `àÁ Á¸ ^ ÿ & [}^{Á  $\{ | \}$ ăt $| \wedge$ { E

YÁ&^|ˇÁ∙]¦æ, å:^}ãæÁ)æ,^^Á|ã} Á¦æ, ^{Á¦:^&ã∖ā^{Á(^•:^Á)æÁT5bÁl[{]ˇc^¦ÉÁ)æ∙c]}ā^Á|ã} Á ][|^&^}ārÁY ÿæ&ã[ &āËNÙ]¦: dËNÁT^}^å^¦Á¦: å:^ ÈÁQÚ¦[]^¦cã^∙ËNPæ¦å æ¦^ËNÖ^çã&^ÁTæ}æ\*^¦D R |aĂ Á || Ă || āt | Á aã | & }aaks å:ā A b + 1 {aas baak $\overline{X}$  | }at 1 Å Á caa) åæl å:ā Ă Ú | \* Áaa) å Á Ú | \* Áaa) å Á Ú|ǽÁT[}ã[¦DÃÁ)æ)^^Ás[\[}æÁ[}[¸}^bÁ§•œa‡æ&bãÁ}¦[\*¦æ(\*ÈÁY^•œa÷&`Á[åã}•œa#[¸æÁáÁ :æn\$•œn#[,æ Á [}[,}âAÛ{ækô [}d[|E
D("Ú LÁ æā∙cæ] æ)ãÁ¦lf\*¦æ{ ઁÁÙ{æ}cÔ [}d [|BÁ|lã}ã&ãÁæ∖æå∖ãÂÙ {æ}cÔ [}d [|BÁ| [å ĭb^Á | Á&@ ããÁ :æ}ãÁ(à¦æ ˇÁ( ` âÁ ´ ¸ãd^}ãA [{ ˇ }ãæčÁsÿå ˘ÉÁnæàæÁo^∙oÁ¦ ¦:ˆ& ˆ }æÑ C"AU: ^& ^}  $A$  [ ^As ^ Asizo A \* [ à} [ & ah zo c´A læ ak } ^b A h [ \* læ ^{ A U{ æ cÔ [ } d [ | EA ^ ^ | ah as \ as A \ædc^Alæna&`}^bÁ}ænbå b^ÁãÁ ¦5åÁ^{a^}ą̃}^&@A∫[^^^bpÃaA^^Á[àlæ Áænb][^•:^Áædc`æn}a^}a^Á ∙c∿l[ˌ}ãæÁælc̃BÁ^Ád[}^Á^àÁo^bó]l[åˇ&^}œbbŽæãj∙œe)ŭÁc^l[ˌ}ãBÁW•ˇ Áll[\*læ(ÁÙ{ældÔ[}d[|ÁãÁ :æã∙cæ)ŭÁl[}[ }ðrÈ

R^^|āŠàaa∱bÁjārÁ[]}æÁj^•\æ Áj¦æ;ãnyj ^\*[Ás:ãneyèn}āne∯}¦:^&;^} Áo^•oŚs¦æ\Ájà•y̌\*ãÁj[•ãneàæ)^bÁ \ælc^A`¦æ&c`}^bBDJ¦[•ã{^A`A^]¦æ;å:^}ā^A}æA^d[}ā^A}^àA&n{{^AU@ã{}•B&n[•c]}^&@Aæ\c`æpãæ&bãA` 

 $D$ ) "Ú [Á |ã } ã &ã ÁÚ | å " & $dQ$  + | {  $a$ eã }  $A$ C $Q$  + | {  $a$ &b  $A$   $A$  |  $a$  "  $\lambda$  & $a$   $D$  $A$   $a$   $a$   $a$  $b$   $\cdot$   $a$   $b$   $a$   $a$   $b$   $\cdot$   $a$   $b$   $a$   $b$   $\cdot$   $a$   $b$   $a$   $b$   $\cdot$   $a$   $b$   $b$   $a$   $b$   $\cdot$   $a$   $b$ Á  $\tilde{a} + \frac{1}{6}$  as laided as to  $\tilde{a}$  and  $\tilde{b}$  and  $\tilde{b}$ 

1^yìãnໂà•y̌\*ˇbóã]c^¦4^bó/ÖÖÔĐÔOĎÚ jiàãN:Áæb}[ •:^Áæ\čæ{}ãŊ àÁc^¦[ }ãæÁæ¦c´Á`¦ææ}}^bÁ^Á ∙d[}^Á ^àÁobóÁ,¦[åˇ&^}cæbóZæãj∙cæþ"bÁrc^¦[ˌ}ãběW•ˇ Áj¦\*¦æ(Á){ædoÔ[}d[|ÁãÁæãj∙cæþ"bó][}[ˌ}ãÈ

 $] |$ [\* $|$ æ{  $\mathbf{\hat{A}}$ { æ $\mathbf{\hat{O}}$ [  $\}$  d[| $\mathbf{\tilde{N}}$  $C''$ ÚJÁ yz& ^}ã ÁSã @ 20 a { ^  $A^*$  as loan UÕÓ Áo • o { ^ yz& a } an e é & } a  $A$  a a  $A$  ^ a a  $A$  UÕÓ  $A$ }æ†^^Á,æbjð^¦ Á,^ÿz&:^ ÁŠðî@⊘đæ{^Ė

ÚUY Ü3 VÁÖUÁJUÔZ VSWÁJVÜUÞŸ

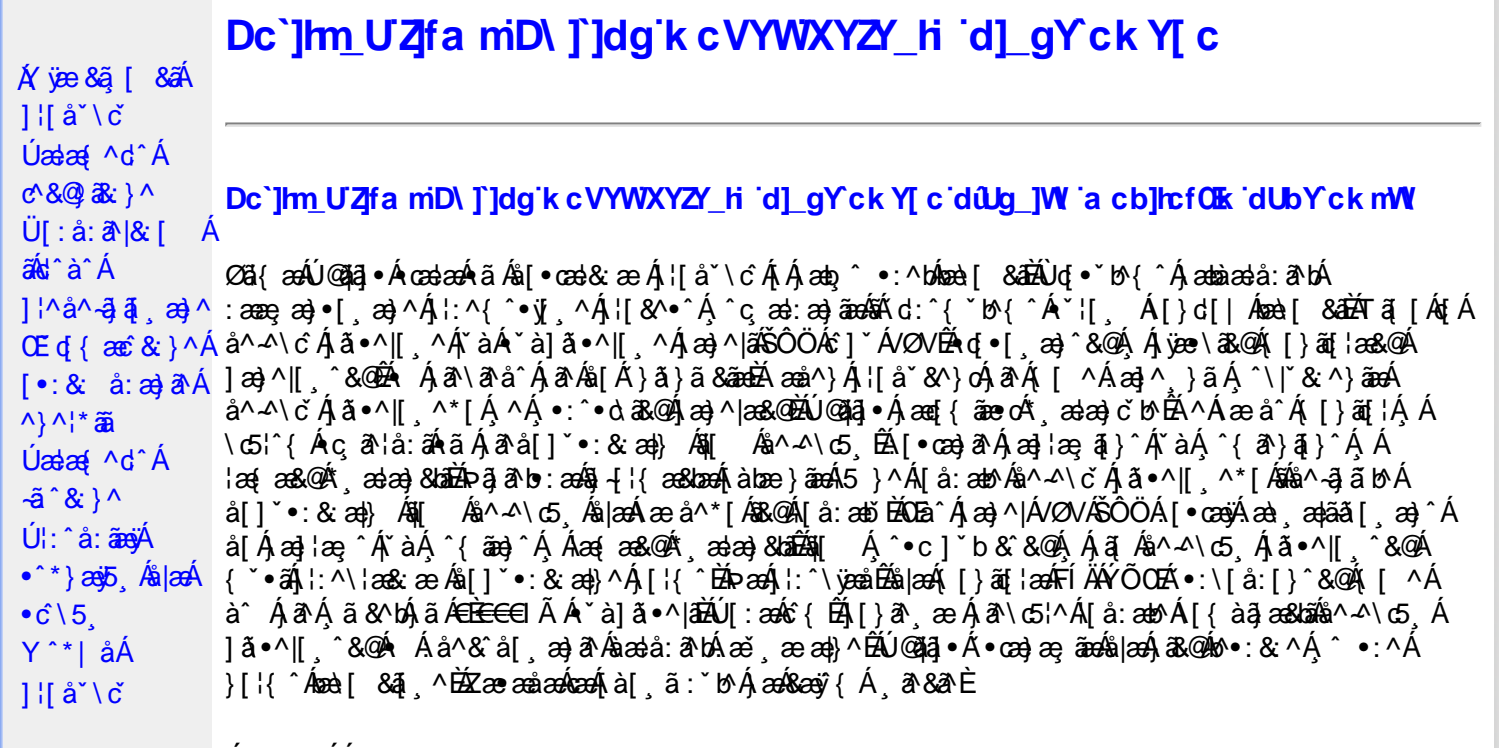

Úã•^|^*Á*ãA\*à]ã•^|^

Úã •^|Á,ĭàÁ§jæ&:^bÁ^|^{^}oÁjà¦æ [¸´ÊÁ∧\ÿæåæÁãÁÁd:^&@Á``à]ã •^|ãÁ,Á [∥¦æ&@Áj[啜 -ृ[¸´&@AÁ & ^¦ [}^{ BÁ&^|[}^{ ÁBÁ,&^àa&^\*\a] BÁS[{ àa]æ&NæzÁjã \*^|aốk; [¦:^Ájà¦æ BÁŐå^Á, \*:^\*d,&^Á\*à]ã \*^|^Á  $\alpha$ <br> $\alpha$   $\alpha$   $\beta$   $\gamma$   $\beta$   $\alpha$   $\beta$   $\beta$   $\beta$   $\beta$   $\gamma$   $\beta$   $\gamma$   $\beta$   $\gamma$   $\beta$   $\gamma$   $\beta$   $\gamma$   $\beta$   $\gamma$   $\beta$   $\alpha$   $\beta$   $\beta$   $\gamma$   $\beta$   $\alpha$   $\gamma$   $\beta$   $\alpha$   $\gamma$   $\beta$   $\alpha$   $\gamma$   $\beta$   $\alpha$   $\gamma$   $\beta$   $\alpha$   $\gamma$   $\beta$   $\alpha$  

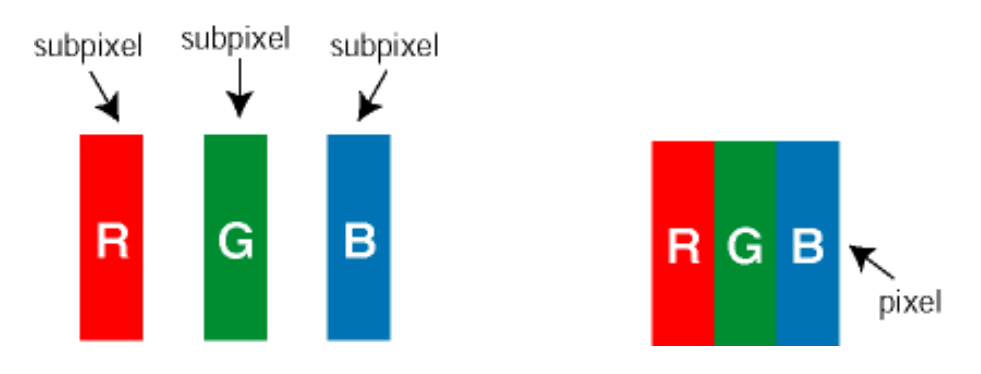

 $\ddot{\mathsf{U}}$ [ å: ab $\hat{\mathsf{A}}$ a $\land$  $\land$ \c  $\dot{\mathsf{A}}$   $\ddot{\mathsf{a}} \cdot \land$ |[  $\land$ \* [  $\dot{\mathsf{A}}$ 

Ö^~^\c∮ã •^|[¸^ÁãÁ `à]ã •^|[¸^Á¦:^bæ;ãæÁãÁ,æÁ∿¦æ}ãÁ,Á5}^Á][•5àÈÁ@c}ā^bÁå¸ãÁæe^\*[¦ãÁ 

Ö^~^\c^\$zee}^&@\$\|aq{^\AÖ^~^\c^Azee}^&@\$\|aq{^\A{àbae; aado A^a{A}&ea\aA{][ • 5àBaea}à^Aja[•^|^Aj`àA ∙ `à]ã∙^|^Árcapl^Á ¸ãl&ãŷÁ, `àÁà^ÿÁÇ ÿ&: [}^OÉkRæ}æ4∫|æ{\æÁol∙oÁ-`à]ã∙^|^{Á, ãå[&:}^{Á,æÁ^\¦æ}ãPÉÁ. \*å^Á([}ãq[¦Á^ ¸ã^dæó&ã^{}^Á:5¦ÈĀT[ }æó∫^¦5 }ãÁæ∙c]\*b&^Ác^]^Áå^~^\c5 ¸Áæ∙e}^&@Áj|æ{^\K ÁÁ

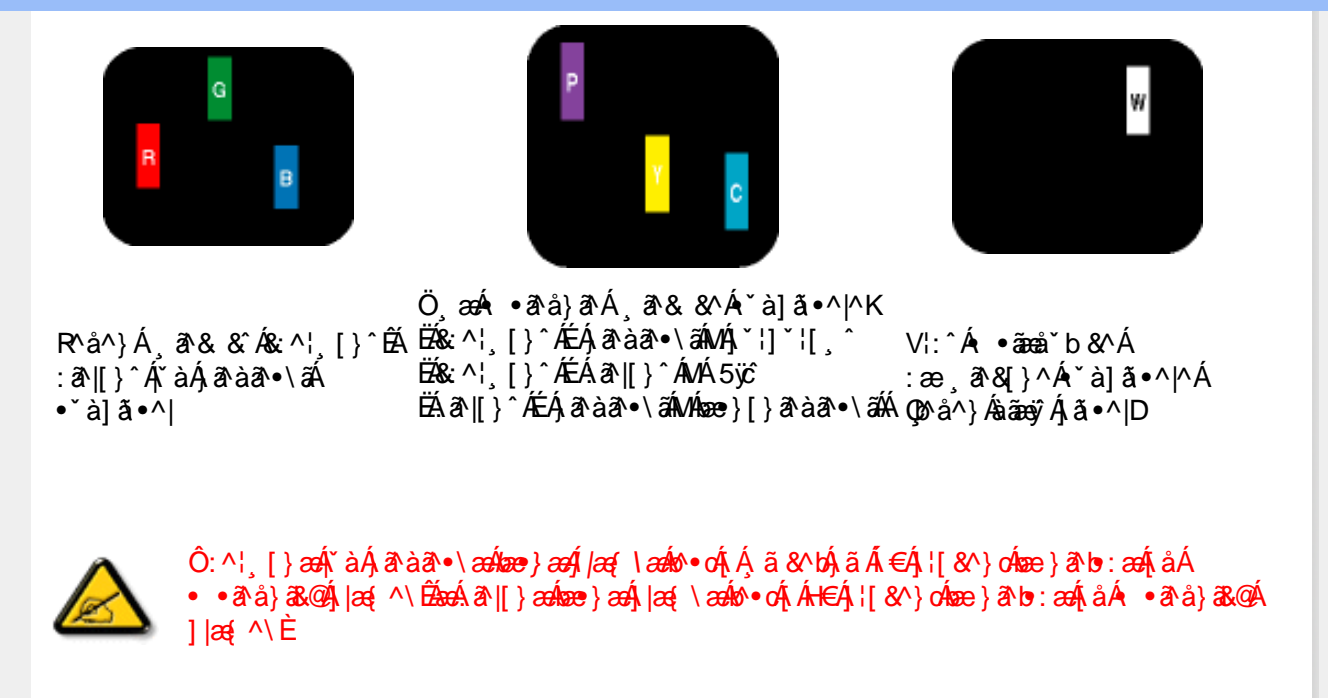

Ö^~^\c^{&\; za}^&@4\|za{^\AÖ^~^\c^{&\; za}^&@4\|za{^\A`a`laze; aade A^a A{Aaza`a4\][ • 5a`Bazaa`a^A{a`o^|^A{`aA • `à]ã •^|^Árcao|^Ás^ÿÁ&a^{}^Á(`àÁÇ^`ÿ&`[}^O2ÓQ^&{*}ae*∯|æ{\aaÁo^•cÁ\*à]ã •^|^{Ájãa[&;}^{ÁjæÁ <u> ^\¦æ}ð∂ĚŘå^Á[}ã[¦Á^ ð}dæðbæe}^Á:5¦ĚĀT[}æÁ^¦5}ãÁæec]\*b&^Ác]^Áå^∡\σ[Á&æ}^&④Á</u>  $1$ læf  $\land$ K

ÁÁ

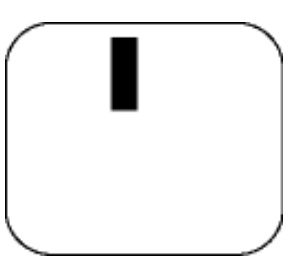

 $R^{a}$   $\hat{a}$   $\hat{A}$   $\hat{a}$   $\hat{B}$   $\hat{A}$   $\hat{A}$   $\hat{a}$   $\hat{a}$   $\hat{a}$   $\hat{b}$   $\hat{c}$   $\hat{c}$ 

Ö æÁ ràÁd: ^Á •āæå b& ^Á&a^{}^Á \*à]ã •^|^

 $Z\hat{a}|\tilde{a} \wedge \tilde{a} \hat{a} \wedge \tilde{a} \wedge \tilde{b}$  (5,  $\hat{A} \tilde{a} \cdot \tilde{b}$ )  $\hat{a} \cdot \tilde{a}$ 

Új}a ee Ás^~^\c^Á,ã•^|| ^ÁsÁ `à]ã•^|| ^Ás^\*|Áea{^\*|Áljå:æbĭĚÁl^ &^Á,Áljà|ã `Áa^àa^ĔÁ; [\* Á  $a^{\hat{a}}$  Ágæla: að bÁæi ææl}^EÁa}{æÁÚ@dal •Á∖¦^ |æÁ5}a^Áa[|^¦æ}&b^Ág|æÁa à|ã^}aænáå^∡\c5 Á  $|\tilde{a} \cdot \wedge|| \quad \hat{8} \times \hat{C}$ 

VII^¦æ}&b^&^~^\c`Áã•^|[ ^\*|

05a^Ájæ}^|AŠÔÖÁc^]`^Á/ØVÁ[●œ¥jÁæ\;æ|aã{[,æ}^ÁjÁl\¦^●æ^Á\*,æ|æ}&^b}^{Á&[Áæ}¦æ;^Á|`àÁj^{ãæ}^Á : Áļ [å ´Áã^-△ \ c5 ถ Á ã ● ^ |[ , ^& @à `● : Á Á ã Á ^ ● c ] ã Áã^-△ \ c Á ã ● ^ |[ . ^Á | : ^ \ ¦æ& æb & `Á d | ^ ¦æ}&b^Á [åæ}^Á Á [}ã•:^&@Áœæà^|æ&@È

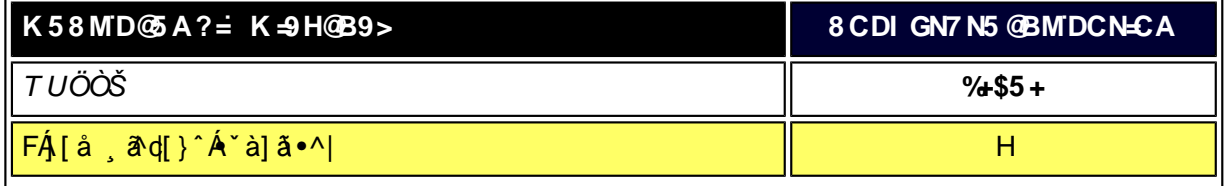

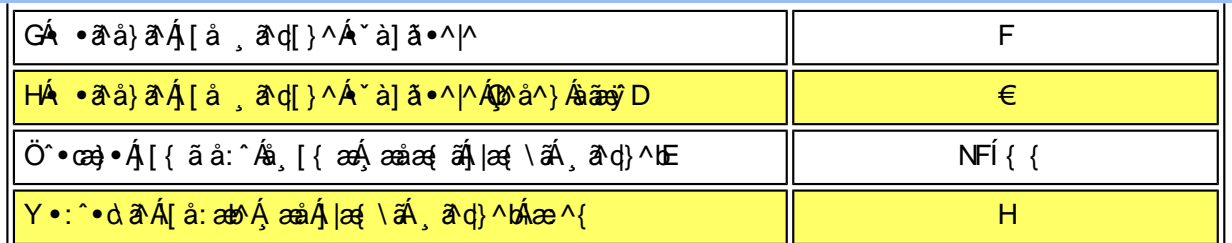

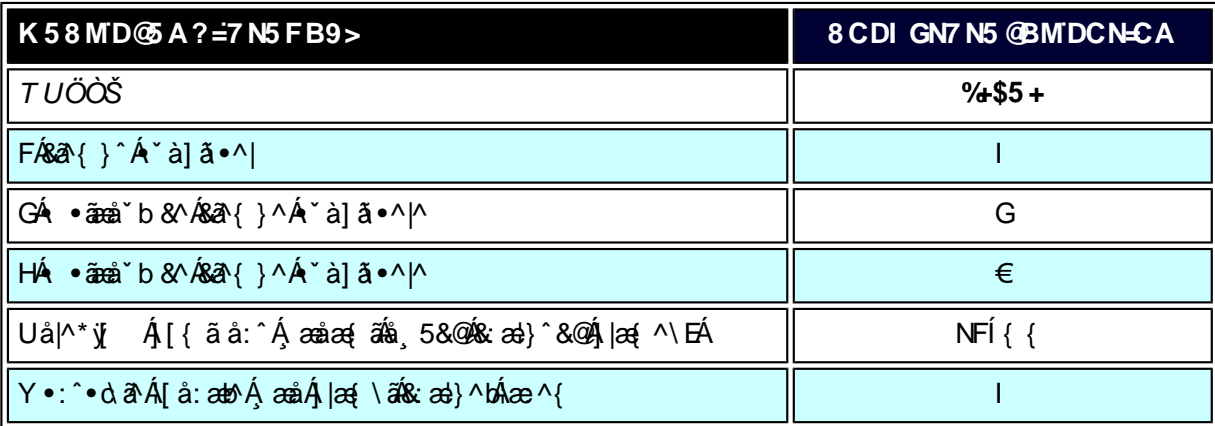

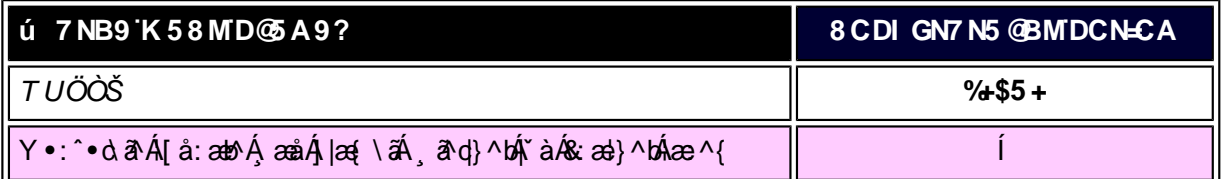

W<sub>s</sub> ætæká

*EÁY æå^ÁFÁ*,~àÁGÁ •ãæå~b&^&@Á~à]ãI•^*|ã*ÁVÁ,æåæ√FÁj|æ{\ã

V^}Á[}ã[¦ÁÚ@j3]•Án•oÁ\*[å}^ÁÁŴUFH€ÎËG

ÁÁ

ÚUY Ü3 VÁÖUÁÚUÔZ VSWÁÚVÜUÞŸ

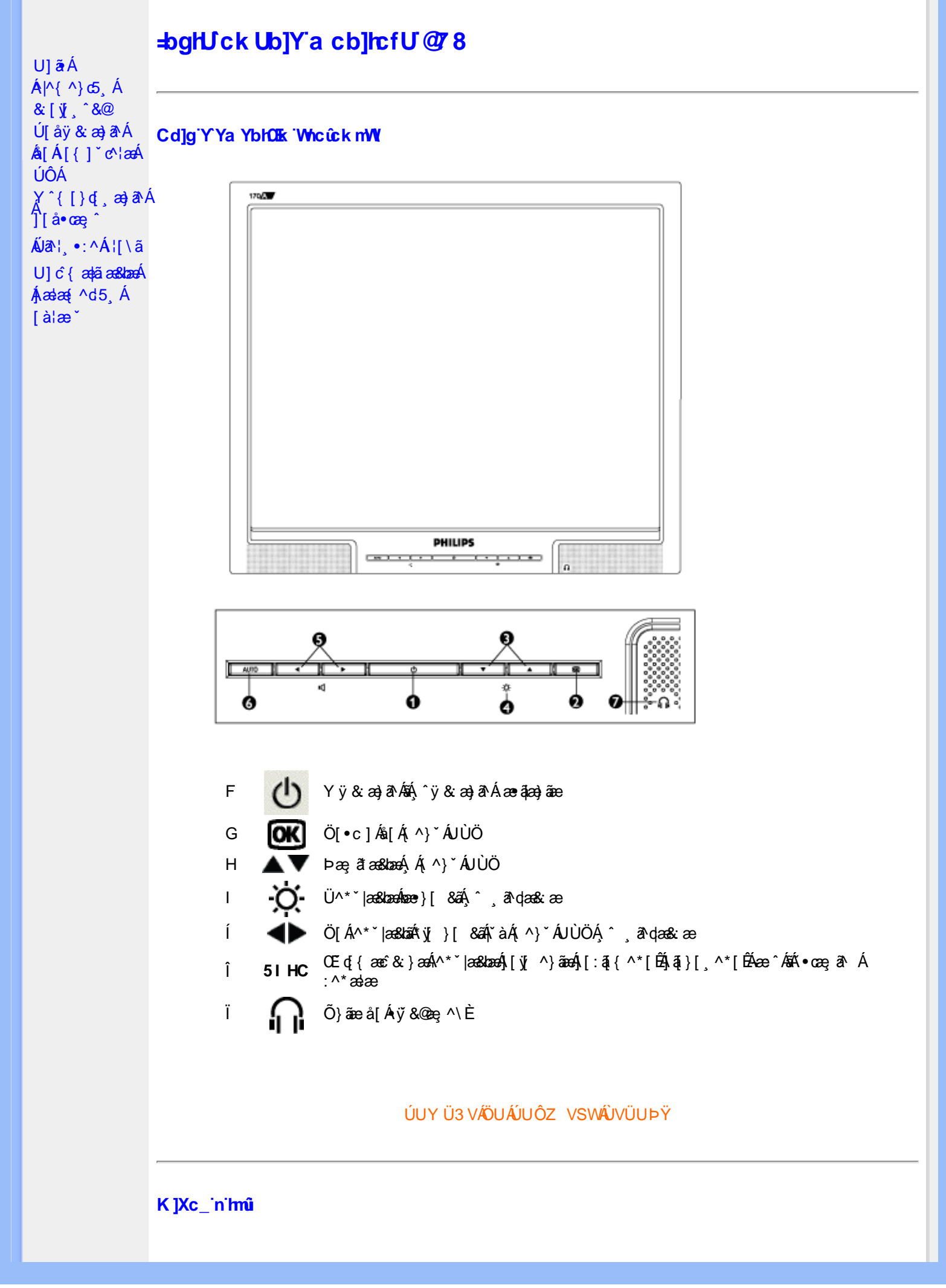

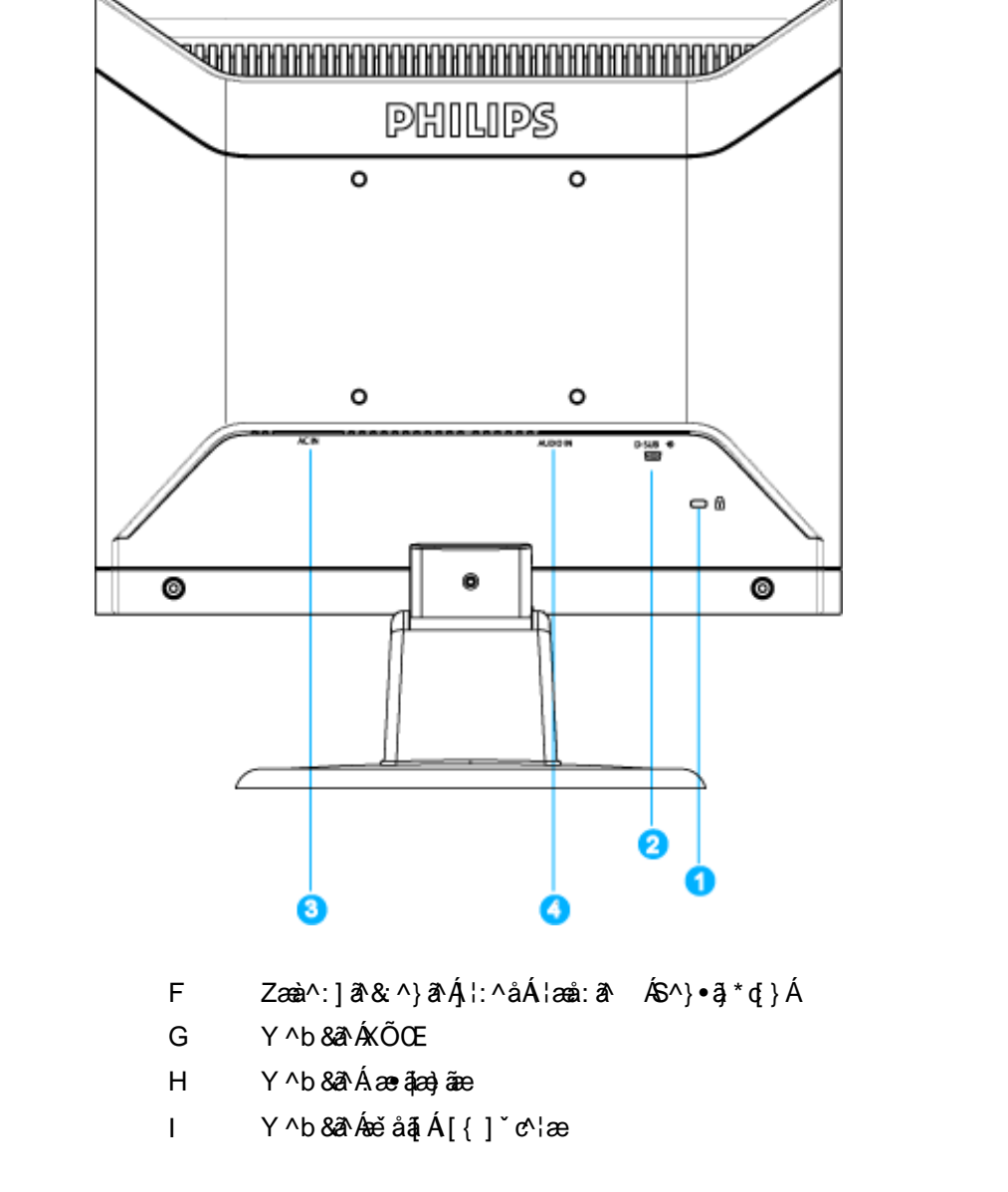

#### ÚUY Ü3 VÁÖUÁJUÔZ VSWÁJVÜUÞŸ

#### Cdma U]nUWUdUfUa YHOK cVfUni

• Œha^Á(•ã\*} Á,æob) •: Ánæà[ Á,à¦æ ˇĚÀ-]¦æ,å É&k ^Á,æaa{^d^Á,^ ¸ãN dæ)ãneÁ(•œa,ąī}^Á Á,æÁ FG € cF€G B€P: Æ

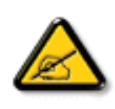

I k UI U 6 IY WY i aluk IYblUk m k IYhublUa c bUadfuk Xnl buWa U W dc "YXnbWrc dfnnWg\_'fC?ff6]Y WnifmV'k m k ]YhUb]U "Yghdc\_Unnk Ubnik' [ Wilk bna 'Y'Ya YbVYY'ghYfck UbJUCG8 'nk Ubna 'F9GC @ HCB' fFCN8N=9@7NC Ł"

• T [ ^•:Á5 } aħ Áæn㕜a∥ æ Á¦¦\*¦æ(Á⊘lænÁÚæ)^|ÁΩãbĭ•oÁ @ Úænåbĭ•oD∰ÄÜ^\*\*|æ&bæÁæ}^|`Á ÿæ∙∖a^\*[Á ÞæÁl \ `Á}æbå bÁã Á5 }a Á§∙d \&bÀl[ æå: & Al[ \A [ Al[ \ \* All : ^ : All & ^ • A§ • ca†æ&baŘ W & @ { A§ \A[}ã^béasa^As[ a^a:a^A ã A a a a sho A a { { A i[ \* ia { a E

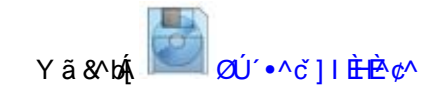

; efS<sup>h</sup>ai S`[M\_a`[fadS>56

ÚUY Ü3 VÁÖUÁJUÔZ VSWÁJVÜUÞŸ

<span id="page-43-1"></span><span id="page-43-0"></span>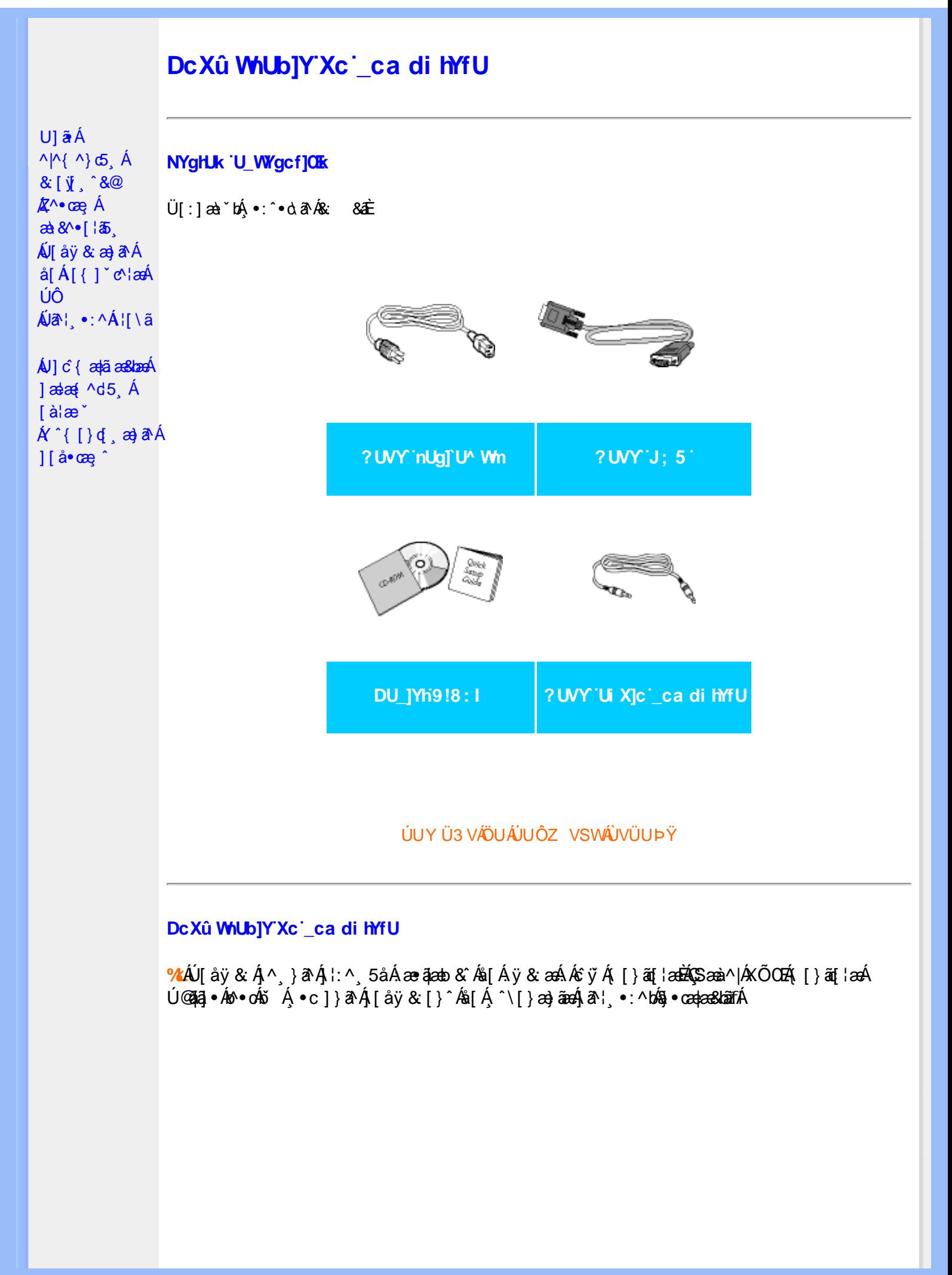

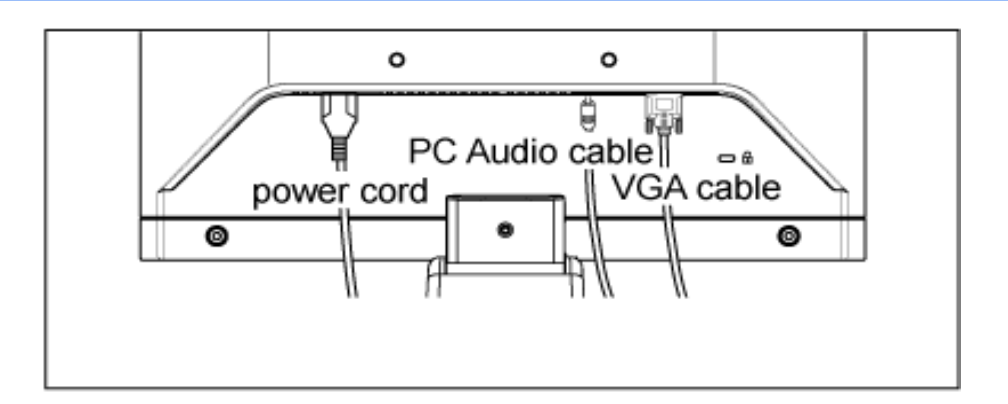

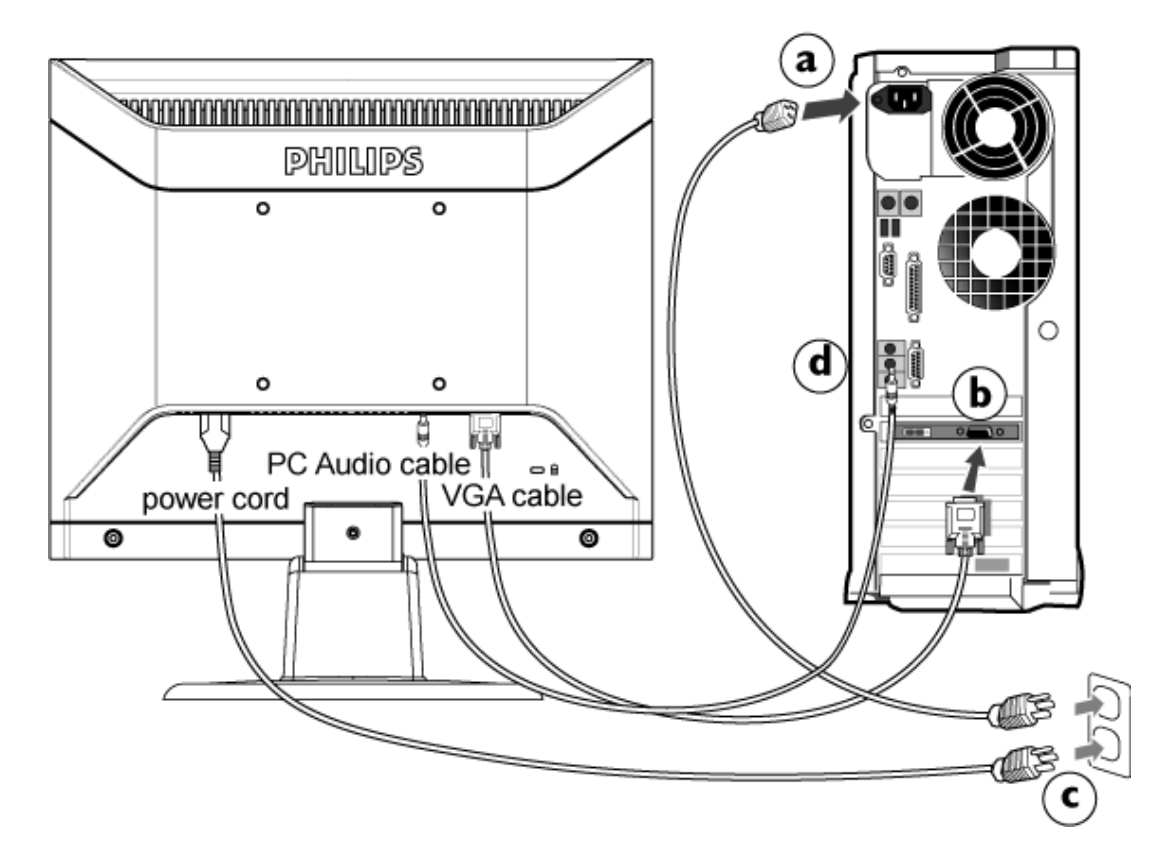

## **&ŁÁJ**[åÿ & Áå[ÁÚÔ

- **G**aD Y ^ ÿ &  $\hat{A}$ [{]  $\check{c}$   $\check{c}$   $\check{A}$   $\check{A}$   $\check{a}$   $\check{a}$   $\check{a}$   $\check{b}$   $\check{a}$   $\check{a}$   $\check{b}$   $\check{a}$   $\check{a}$   $\check{b}$   $\check{a}$   $\check{a}$   $\check{b}$   $\check{a}$   $\check{c}$   $\check{a}$   $\check{a}$   $\check{a}$   $\check{c}$   $\check{a}$   $\check{c$
- Ú [åÿ & Áæà|^Á yǐ } ã [ , ^Á [ } ã [ ¦ æÁ ^Á y̆ & ^{ Á ã ^b ^{ Á & |} ^b& ar 8ãÁ  $GD$  $\setminus$ [{]  $\check{c}$  c^  $\uparrow$  æ
- Y yō Á æà^|Á æ∙ã¦æ}ãæÁ|{] ˇc^¦æóãÁ{[}ãq[¦æ√å[Á\*}ãæ åæÈ **C&D**
- Ú[åÿ & Áæà^|Áæčåą[Á[{] c'anéoli[Áÿ & ækæčåą[ÁÁc̃y̌ Á[{] c'anÈ  $\mathcal{N}$ fi
- Yÿ& Á [{] "c^¦ÁsÁ([}ãq[¦ÈÁR^|ãÁ)æÁ([}ãq[¦:^Á,[bæ, ãÁ ã Áiàlæ ÈÁ;:}æ&:æÁq{ÉÁ ^Á **QD** ã•ca‡aa8baná[•caojanáæl[& [}æÈ

## ÚUY Ü3 VÄÖUÁJUÔZ VSWÂJVÜUÞŸ

<span id="page-45-3"></span><span id="page-45-2"></span><span id="page-45-1"></span><span id="page-45-0"></span>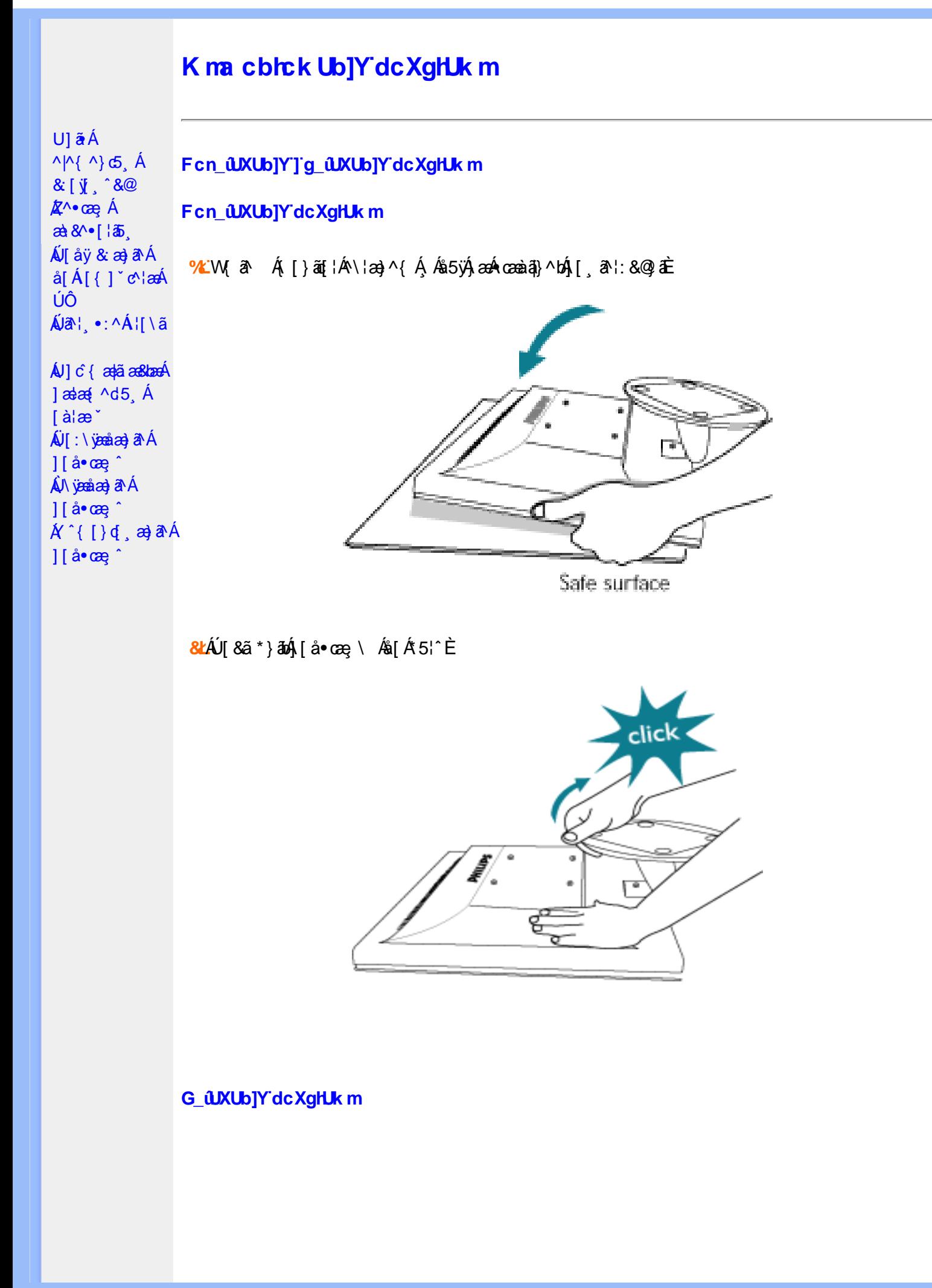

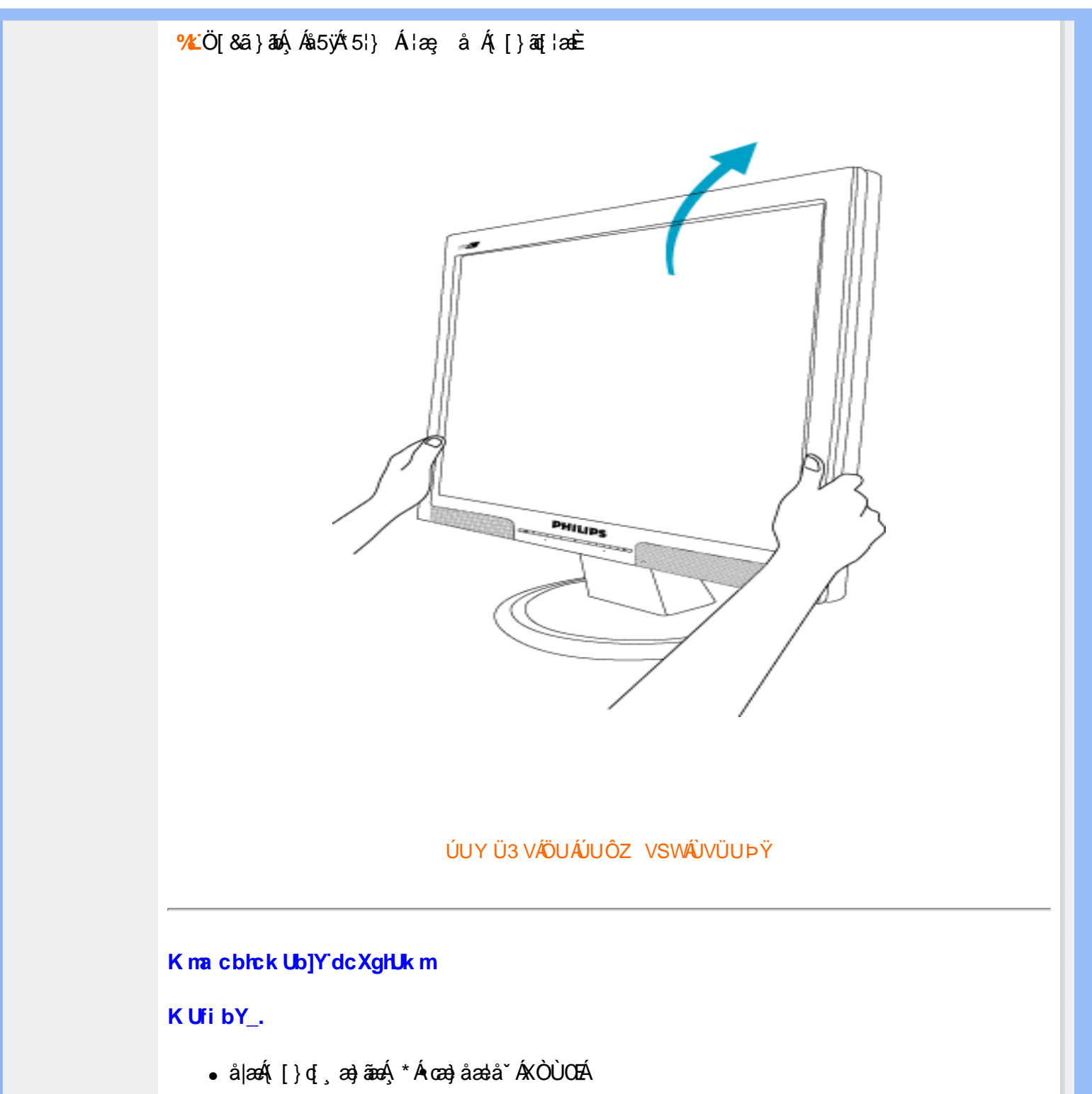

<span id="page-46-0"></span>

WAJå\¦ Á\¦ c4ãÁå^b{ãok[•y}} È

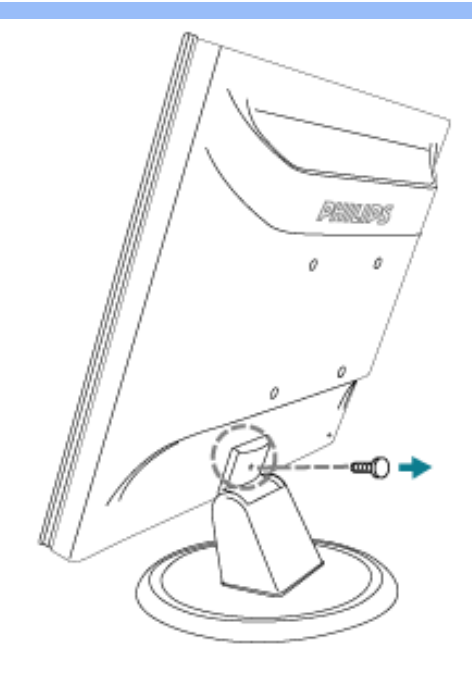

<mark>&L</mark>Uå\¦ ÁHÁ<sub>,</sub>\¦ c´ÁsĂ{åÿ&:Á∫{啜 çA{åÁ{[}ã{¦æÈ

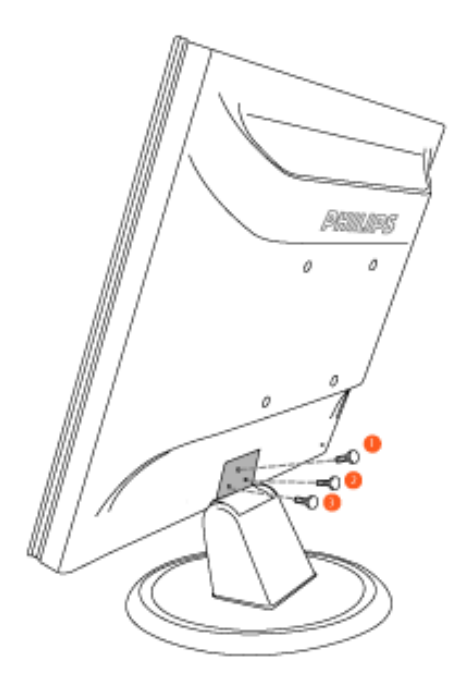

<mark>Ⅰk U[U</mark>ÁT[}ã[¦Á([}æÁ{[&],æÁæÁ][{[&Á&@ှ^c´ÁF€€¢F€€Á({Á\*[å}^\*[Á^Á<br>•æ}åælå^{ÁKÒÙOÈ

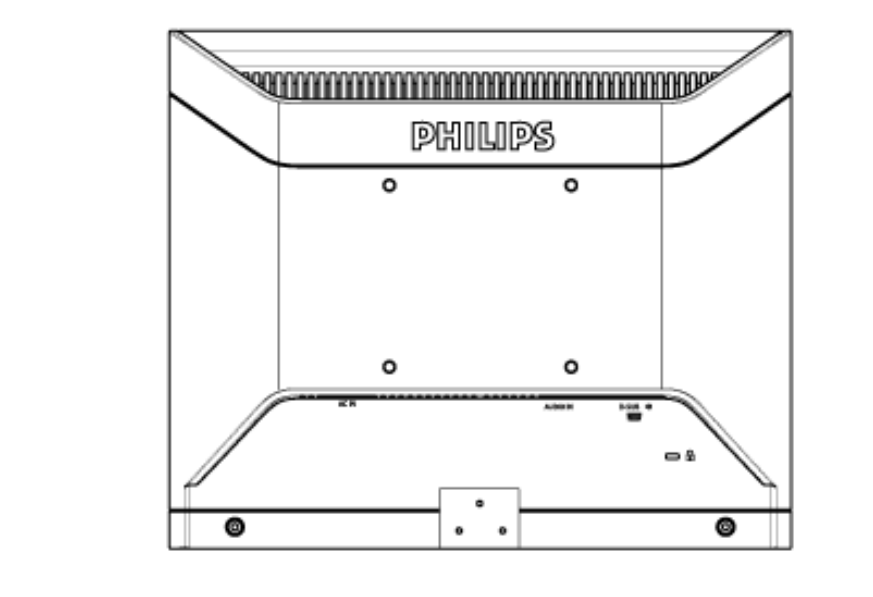

ÚUY Ü3 VÁÖUÁJUÔZ VSWÁJVÜUÞŸ

<span id="page-49-0"></span>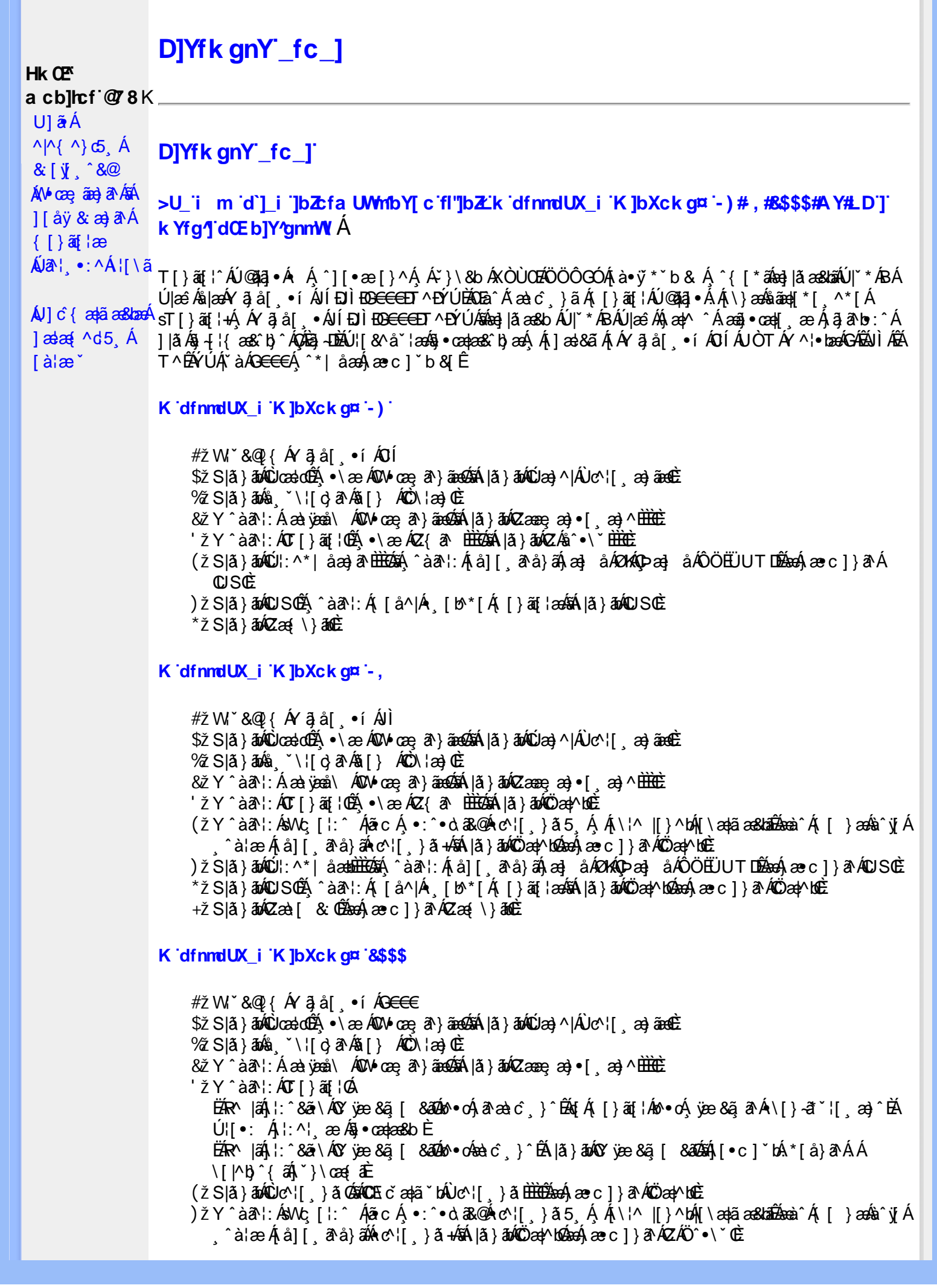

\*žS|ã}āmúúl:^\*|åæbbbbbô4}î:Átå|[ãtå}āÁtæ]åÁØKAOÞæ]åÁÔÖEÜUTDÈ  $+ \check{z}$  SI $\check{a}$  }  $\check{a}$  $\hat{w}$ Uc 5  $\vdots$   $\check{w}$  $\check{a}$  $\check{a}$   $\check{a}$   $c$   $\vdots$   $\check{a}$   $\check{a}$   $\check{w}$  S $\check{c}$ #"žS|ã}ānkŪSOÃ,^àã'l:Á([å^|Á) [b^\*[Á,[}ãq[¦ækāk|ã}ānkÖæ∤^bókæo}æ∘c]}ã^AÖæγ^boÉ ##ŽS|ã}ānóZæà| & Œmed-ae c ] }ān ÁZæ{\}ānoĒ R | aĂ \ æ ^Á ã Á \ } [ ÄP a Á å } ap ^ :  $\tilde{a}$  } [ Á [ å ]  $\tilde{a}$  \* Á | ^ \ d [ } ax } ^ \* [ Ä |  $\tilde{a}$  } ab ÄV as Ä $\tilde{A}$ K dfnndUX i K ]bXck g¤ A Y #  $\sharp$  X W  $\check{B}$  &  $\mathbb{Q}$  {  $\check{A}$  a  $\check{B}$  a  $\check{A}$  a  $\check{B}$  a  $\check{C}$  a  $\check{B}$  a  $\check{C}$ %ZS|ã} 3m/s ( `\¦[c} a^Áš[} ÁÒC\¦æ}Œ & z̃Y^àan': Á æà væå\ ÁQM•œe, an } aanoochán lã } abnQzæne, æn) • [ æ}^ milione  $'$ žY ^àan': ÁOT[}ãi¦Øaálaí}abókZ{an b<del>ùôc</del> (žY^àãN:ÁsU\¦^|Á[\æ}ãæ&b^Á∙c^¦[¸}ãæÁQZææ;æ}•[¸æ}^DeÁãÁ|ã}ānÁÕæ{^bnÈ )žY^àā^l:ÁsWc,[¦:^ ÁlãcÁ,•:^•o\a&o@Árc^![ }ã5 Á,Á[\¦^ |[}^bóA[\æ¦ãæ&babãæà^Á{ [ }æśà^y[Á \*žS|ã}ānkŪl:^\*|åæbbbbb2n{^àā'l:Á[å][ˌã^å}ā4jæ]åÁØK4Opæ]åÁÖÖEÜUTDb2ne4jæc]}ā^AOSOÈ +žS|ã}ānkŪSOÃÁ,^àā^¦:Á([å^|Á-[b^\*[Á([}ān[¦æbāÁ|ã}ānkÕæ]^boãban4)æ∘c]}ā^AÖæ]^boš #"žS|ã}ānóZæ\[&:028eo4)æc]}ã^óZæ{\}ānêE K dfnmdUX i K lbXck a¤ LD #žWi\*&Q2{Á^●c^{Á}^¦æ&îb}^ÁYãjå[ˌ●íÁYÚÈ \$zĭS|ã}ānÁ¦:^&ã\ÁÙœdeôbenÁæc]}ã^ÁÔ[}d[|ÁÚæ}^|ÁOÚæ}^|Ác^¦[ æ}ãæDÈ  $\%$  Y ^ à $\delta$  l: Á æ $\circ$ \* [lã Á JI a]  $\circ$  l• Á an) à Á J c@ l Á P and à and Á C Ji ` \ and  $\delta$  and  $\delta$  and  $\delta$  if  $\delta$  left  $\delta$ 'žY^àði':Áæ¦cÁÙ^ocā,\*∙ÁOW∙œe,ð^}ãæb∰ænÁæ∙c]}ð^Á|ã}āoÁ¦:^&ði∖ÁOãcæ}&^åÁ  $(2x\rightarrow 0)$   $($   $x\rightarrow 0)$  $(\check{Z}Y^{\hat{}}\hat{a}\check{a}$  :  $\hat{A}\hat{a}\hat{b}c\hat{A}T$  }  $\check{a}\check{a}$  ;  $\hat{E}$ EAR |aÁl:^&ā\ÁÚ¦[]^¦cã •ÁOY ÿæ &ã [ &āDnko •cÁ ā^æà c´ }^ÉÁ [}ād ¦Áo^•cÁ ¦æ ãåvj [Á •\[}–ã ˇ ¦[ a) ˆ ÈÁÚ¦:^¦ ān/o§ • cadaa&b È ËRN |ãA|:^&ã∖ÁÚ|||^¦cã∿Á(Y ÿæ&ã| &āDko∿okaàĉ }^ÉA|ă}ādA\*|È  $U[•c]~bA*[a]~aAA[~a•:^{\circ}$  ( $\frac{35}{48}$   $\cdot$  d'\& bead a  $\pm$ ) ž Slã}ānÁ ælc ÁÖ¦ãc^¦ÁOUc^¦[} ă Dà æhá æe c]}ā^Á lã}ānÁ ¦:^&ã \Á Viåaæ^ÁÖ¦ãc^¦ÈÈÁ COE c ̃ælã `bÁ  $\cdot$ c^¦[  $\}$   $\delta$  DE \*žY^àāN:Á,l:^&ãNÁ,]&bãÁQ)•cæ∥Á√[{ÁnaÁãroÁ,lÁ^]^&ãã&Á{&enaã¦}ÁŽæåçæ}&^åáÁQQ)•cæ∤ĭbÁ.Áãrc^Á,ĭàÁ [\¦^|[}^bh|\aa|ãa&laibhanka}aec]}a^A|ã}abh|:^&ã\ÁP^¢o4Qõan|^bbe +žY^àã'::Â':^&ã\Â]&bãÃO|}″oÁ∪^æ}&@ĂQA;ājA&@}[•^Ao@^As¦ã;^¦Aq{A§•cæ||AQDā^A;^•:`\`bãA` ^àą̃¦Ac^¦[ˌ}ãÁä[Áæa]∙œa∥ˌæ}āæb $\widetilde{B}$ Pæ∘c]}ãÁ|ã}ānÁ¦:^&ã∖ÁP^¢o4QÖæn^boÈ #"žS|ã}ānÁ¦:^&ã\ÁPæc^Áâã\ÈÈÈÁQZÁâ^•\\*DĚænÁæc]}ãÁ¦:^&ã\ÁÓ¦[ •^ÈÈÈÁQÚ¦:^\*|åæbbĚÁ Y ^àaN: Á[å][ ā^å}ā∜à ^• \ÁØKÁQ}æ] åÁÔÖËÜUTDÈ ##žS|ã}āno}|:^&ã\ÁU]^}ÁQUc,5|:DĎæn}æc]}ã^Á|ã}āno}|:^&ã\ÁUSÈ #\$žY^àāN:Á[|å^|Á[|}ã[|æśbál|ã}ābó|:^&ã\ÁP^¢o4QÖæ{^boE ËRN |ãÁl •œò}āAÁ ^ \_āNd| }^Ál { `}ãæoA‱@e∙Ál oÁæ∙•^åÁYājå| •í ÁŠl \*l Áe∿•cā \*ÁqfÁq^¦ã∹Á ãor Á& [{]æaãàããôr Á, ão @ÁY ā}å [ ู ● í ÁÝ Ú″ÁQ& ^● ÓHY ā}å [ ¸ ● í ÁŠ [ \* [Á, Á& ^ | `Á, ^ ¦ ^ –ă æ& baÁ \  $\setminus$ [{] as  $\hat{a}$   $\hat{a}$ ]  $\setminus$   $\setminus$  ]  $\left| \begin{array}{cc} .& \hat{c} \end{array} \right|$   $\left| \begin{array}{cc} \hat{c} \end{array} \right|$   $\left| \begin{array}{cc} \hat{c} \end{array} \right|$   $\left| \begin{array}{cc} \hat{c} \end{array} \right|$   $\left| \begin{array}{cc} \hat{c} \end{array} \right|$   $\left| \begin{array}{cc} \hat{c} \end{array} \right|$   $\left| \begin{array}{cc} \hat{c} \end{array} \right|$   $\left| \begin{array}{cc} \hat{c} \end{array} \right|$   $\left| \begin{array}{$ #% 2 S|ã } ānÁ ¦:^&ã \ÁQã ã @ÁQZæ\[&:DÉeenÁ æ c] } ã Á ¦:^&ã \ÁÔ|[•^ÁQZæ{\}ābDĒ #&ŽS|å}ānÁ¦:^&ã\ÁUSÉ&œÁæc]}ã^Áo+:&^ÁæÁ|ã}ānÁ¦:^&ã\ÁUSÉ&œà^Áæ{\} Á\}[Á åãæ{|\*[ˌ^ÁÖã]|æ°´Ú¦[]^¦œî∙ÁQY ÿæ &ą̃[ &ã́A\¦æ} ĭDĒ R^|āĂ||∙ãneåæ∙:Áã}}Á,^¦∙bÁYã¦å| ∙íÁJÍÐDÌÐ<del>O CC</del>EDT^ĐÝÚÁ,ĭàÁ,[d:^àˇb^•:Áaælå:ãNoÁ •:&^\*5Vj ^&@45j-{{ana&bañAs[c^& &^&@45j•cadaa&bañA\[¦:^●cadanÁ[å¦&;}ãaaÁ ^o\[ }ãaaÁYāja[ •íÁ JÍ ĐÌ FO<del>FFET</del>T ^FÝLÍPÁ ÚUY Ü3 VÄÖUÁJUÔZ VSWÁJVÜUÞŸ

#### A Ybi 'Y fUbck Y'CG8 U] $\tilde{a}$   $\tilde{A} \wedge$   $\tilde{A}$  $\wedge$ |a |  $\wedge$ \*| $\wedge$ UÙÖ  $\dot{\mathsf{U}}$ d' $\dot{\mathsf{C}}$  and Cdlg'a Ybi 'Y fUbck YJ c'CG8  $\{\wedge\}$   $\wedge$   $\wedge$

A<sub>\{a}</sub>[, ^\*[Á7nna '^YghAYbi 'Y\_fUbck YCG83 **UÙÖ** 

> R^•o4d{Á•]5|}^Á∩^{^}oÁ•:^•à&R@Á{}ãd{5 ÁŠÔÖÁ&{^ÁÚ@Aa]•ĚÁ{[|ããæb&^Á ^à[}à[|ã{  $\frac{1}{2}$ (\*  $\frac{1}{2}$  )  $\frac{1}{2}$  ( $\frac{1}{2}$  )  $\frac{1}{2}$  ( $\frac{1}{2}$  )  $\frac{1}{2}$  ( $\frac{1}{2}$  )  $\frac{1}{2}$  ( $\frac{1}{2}$  )  $\frac{1}{2}$  ( $\frac{1}{2}$  )  $\frac{1}{2}$  ( $\frac{1}{2}$  )  $\frac{1}{2}$  ( $\frac{1}{2}$  )  $\frac{1}{2}$  ( $\frac{1}{2}$  )  $\frac{1}{2}$   $\frac$  $\wedge$   $\exists$ a) a $\wedge$   $\wedge$  and  $\wedge$   $\wedge$   $\wedge$

DcXgHJk ck Y']bglfi \_WY'XclmWn WY'\_'Uk ]gnmghYfi ^ WrW "

Ú[Áo^å}[\¦[d^{Á &ã}ã&ãÁ|:^&ã\\*A<mark>OKK</mark>Á}æbå\*b&^\*[ÁãÁ ¦5åÁq|^{^}c5 Ác^¦[ æ}ãæÁÁ ] |: [å ´Ái [}ãt |æBĂi : ā ā^Á ã Á v̄b [}^Á \} [Ār ^} `Á \ |æ} [ ^\* [Á U Ù Ö Æ AU} Á U & ^^} Á Ö ã ] |æ DBÁ [Á& ^{ Á {[ }æn∫\:^●c ]ãÁä[Á^\* ˇ |[ ˌæ}ãæn∫\æaa{^d5 ِÁ( [}ão[¦æÈ

Ü^\* ` |aa&baá\ Áæ{ aa&@Ásæ}^\*[Ájælæ{ ^d ` Ás[\[} ` b^Á ã Á ^ , aab &Áj ¦ : ^ &ã \ 5 , Á^Ád : æn} as{ ã **I`à/▲▼È** 

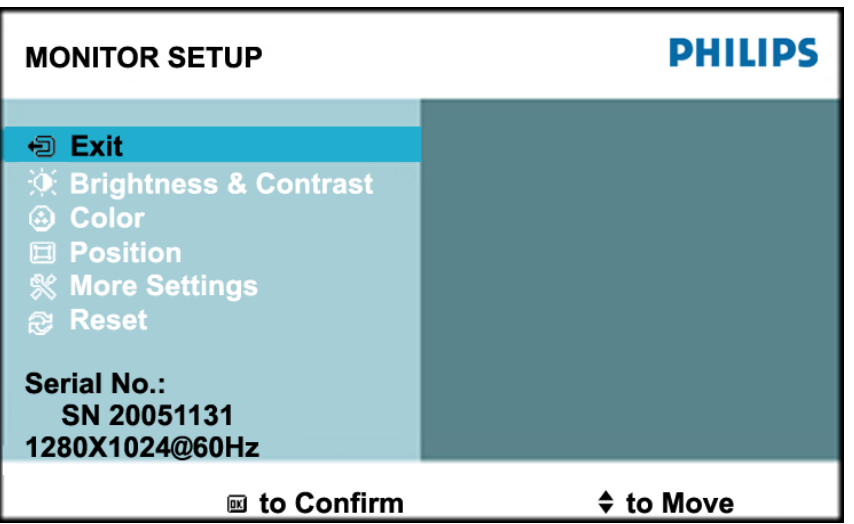

ÚUY Ü3 VÄÖUÁJUÔZ VSWÁJVÜUÞŸ

#### Ghi hif UA Ybi 'Y fubck YI c'CG8

Ú Jiǎ^bÁæ(ã•:& [}^Áb^•cÁãå[\Ái\*5|}^Ád `\c`i^ÁT^} `Á\¦æ}[ ^\*[ÈĀT ]}æÁtJÁ ^ æ Ábæ\JÁ 1 `}\c`Á å} a \* • a } am { l : ^ Á 5 } a b : ^ { Á ^ • : `\ a a } a à Á & a ^ \ Ás [ Á [ • : & ^ \* 5 |} ^ & @ A • cae a È

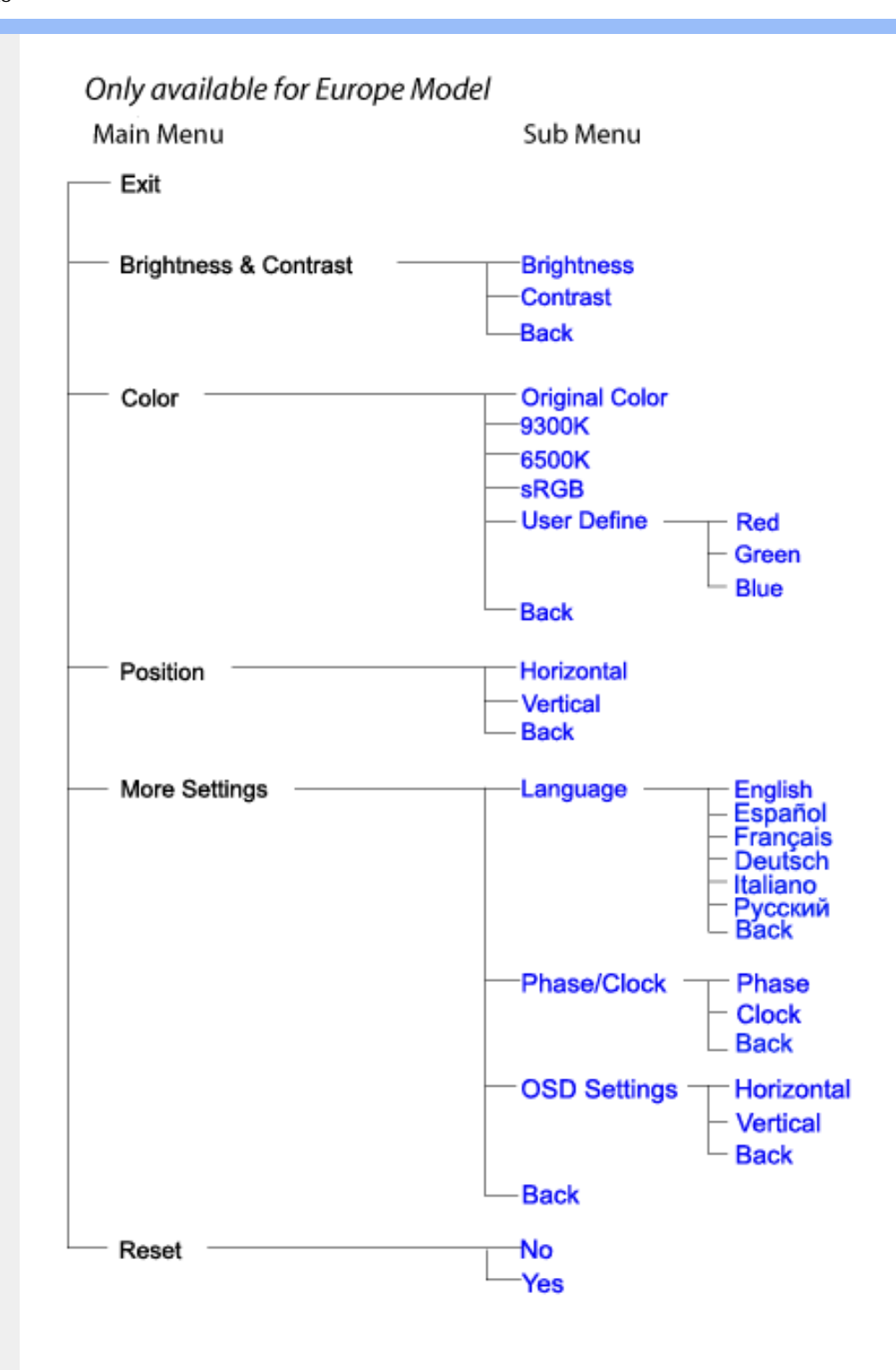

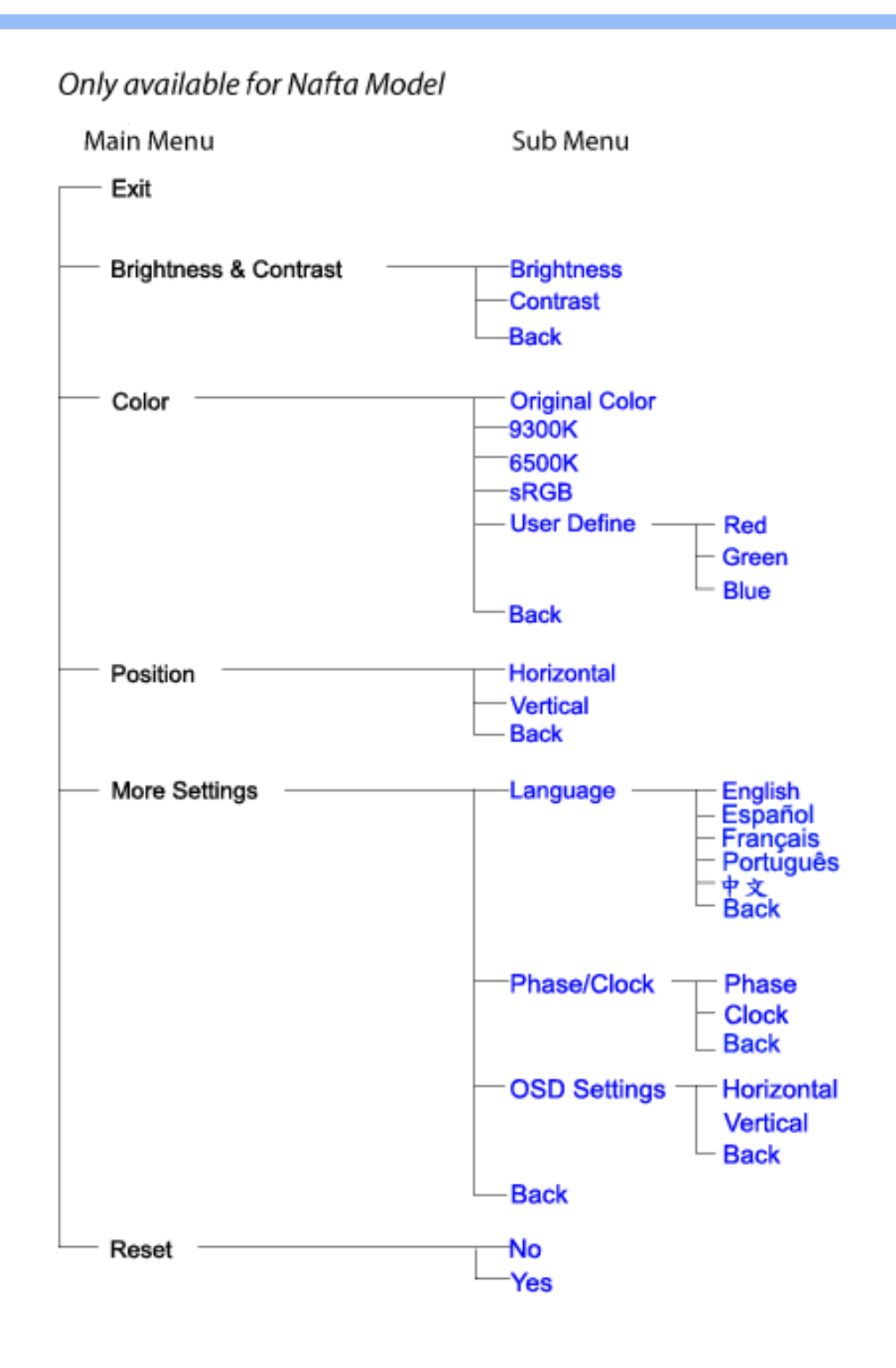

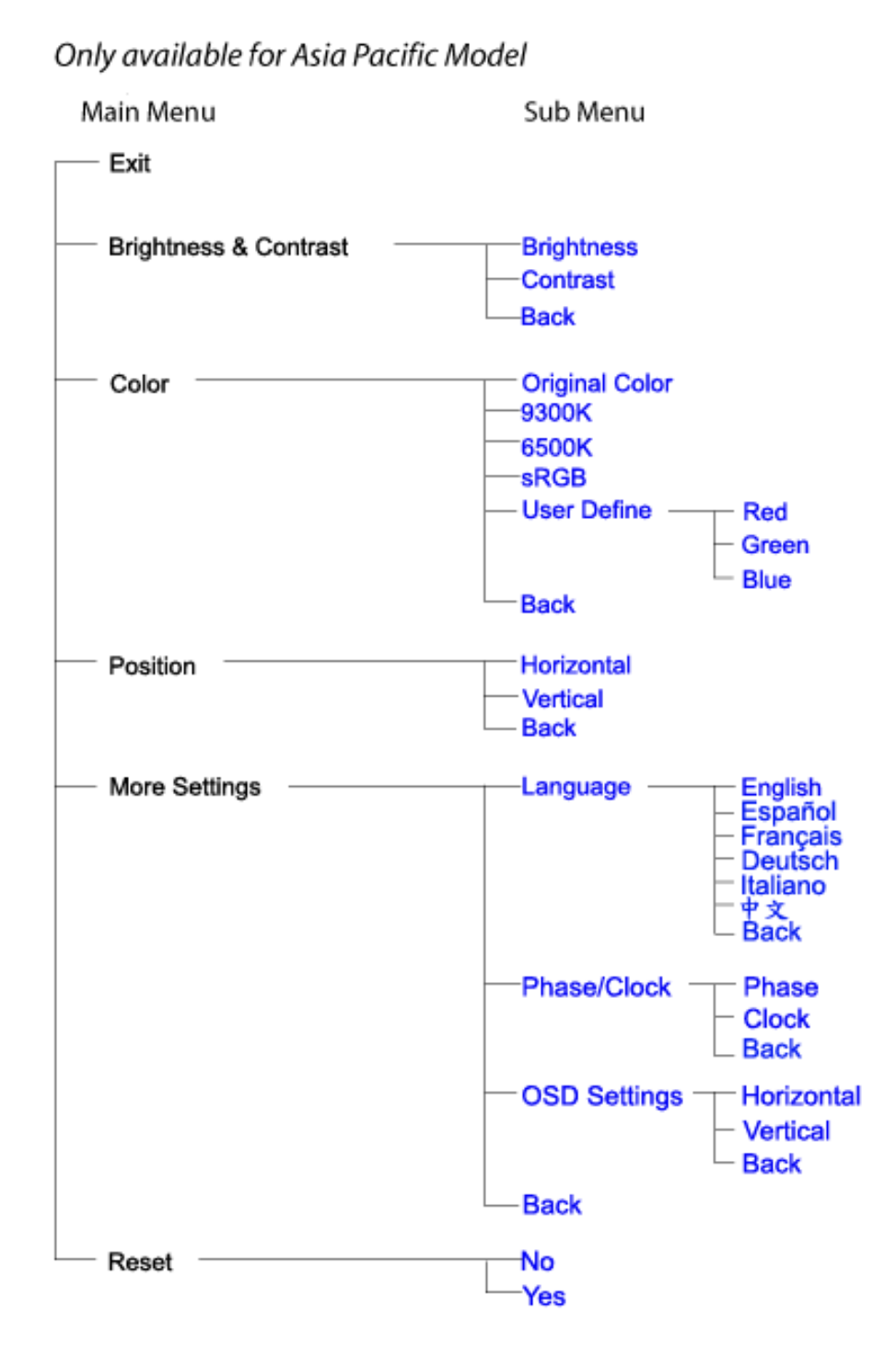

## ÚUY Ü3 VÁÖUÁJUÔZ VSWÁJVÜUÞŸ

## GYfk ]g<sup>'</sup>]<sup>'</sup>[ k Uf UbWU

ÚÜUÙZ ÁY ŸÓÜCE ÂUY 3 RÁSÜCIRADÜ ÖŐQUÞÉÁDEÓ YÁZCALÚUZÞOE ÁUQ ÁZÓÁUZŐZÓŐ 3 ÝOET QÁ ÖU VŸÔZ ÔŸT QIZOTSÜÒÙ WIỐY OFÜQEYÔRO

ÒWÜUÚCERCEÓPUÖÞCOEKKE · dærÁKÓ^|\* ærÁKÖæ) ærÁKRIæ) 8bærÁÁÞ& { & ÁKŐ¦^8bærÁKREJ læ) åærÁÁ  $Q(z) = \frac{1}{2} \int_{0}^{z} \frac{1}{2} \int_{0}^{z} \frac{1}{2} \int_{0}^{z} \frac{1}{2} \int_{0}^{z} \frac{1}{2} \int_{0}^{z} \frac{1}{2} \int_{0}^{z} \frac{1}{2} \int_{0}^{z} \frac{1}{2} \int_{0}^{z} \frac{1}{2} \int_{0}^{z} \frac{1}{2} \int_{0}^{z} \frac{1}{2} \int_{0}^{z} \frac{1}{2} \int_{0}^{z} \frac{1}{2} \int_{0}^{z} \frac{1}{2} \int_{0}^{z} \frac{1}{2$  $\overline{P\tilde{a}}$ :  $\overline{a}$  at  $\overline{a}$  at  $\overline{A}$   $\overline{A}$   $\overline{B}$   $\overline{C}$   $\overline{C}$   $\overline{a}$   $\overline{b}$   $\overline{a}$   $\overline{b}$ 

ÒWÜUÚCEÁY ÙÔPUÖÞQEKÜ^] \* à lã ælÔ: ^• \ælÁÁY \* |^ ÁÁJI |• \ælÁÁJI • bælÁÁJI , æsbælÁÁJI , ^} äælÁ 

OET Ò ÜŸSOFÁYOFÓQ Ù SOFÁGEE, c'|^Á ÁGE \*^} c'} æÁ ÁÓ¦æ ^|ærÁ ÁÔ @A^ÁÁS[| ( à ærÁÁT^\ •^\ÁÁ Úzdat abÁÁVI ÁÁW \*\* abÁÁY ^}^: "^|æ

OF OUYSORUS VPUÔPORÍS a ana ANUCE

UÔÒŒPQEKAE · dataréAP[ ax2^|a} åae

 $OZROE40a$ <sup>\*</sup> $\left| \frac{\partial a}{\partial A} \right|$   $\left| \frac{\partial a}{\partial A} \right|$   $\left| \frac{\partial a}{\partial A} \right|$   $\left| \frac{\partial a}{\partial A} \right|$   $\left| \frac{\partial a}{\partial A} \right|$   $\left| \frac{\partial a}{\partial A} \right|$   $\left| \frac{\partial a}{\partial A} \right|$   $\left| \frac{\partial a}{\partial A} \right|$   $\left| \frac{\partial a}{\partial A} \right|$ Úæl ã ce) ÁÁDãã ã ^ÁÂJã \*æl \*¦ÁÁ/æb æl ÁÁ/æblæl åãæ

**OBOÜŸSOBÁT as I\IÁÄÜÚŒ** 

ÓŠOUS ON UÔP3 ÖKÖ astÁÁO\* a c

Á

## <span id="page-57-0"></span>; k UfUbWUD\  $\int$ ]dg $:$  %gh7\ c]WY

8n] i Ya minUnU i d'a cb]hcfUZjfa miD\ i`]dg"

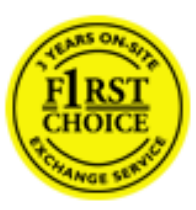

Y•:^•  $\Delta$   $\partial$   $\hat{A}$  [ }  $\tilde{a}$  [ ^  $\tilde{A}$  a{ ^  $\tilde{A}$   $\tilde{U}$   $\tilde{C}$   $\tilde{a}$ ]  $\tilde{A}$   $\tilde{A}$  [[  $\tilde{b}$   $\tilde{N}$   $\tilde{C}$   $I$   $\tilde{C}$   $\tilde{A}$   $\tilde{C}$   $I$   $\tilde{C}$   $\tilde{A}$   $\tilde{C}$   $I$   $\tilde{C}$   $I$   $\til$ &ãyï{ãÁ|¦{æ{ābóZæ]^ sãndo Ái}^Á ^ ∙[\ Ánanèi[ Ái¦æ&îÁi¦æ Ánjæ [ Áià •y̌\*ãkãÁ ã • cadaa&boãÁY Á, l:^]æå\ ઁ Á, ^ • c ]ã }ãæÁj l[à|^{5, Á, Áæl ¦^•ã^Áãj • cadaa&bãÁj àÁ  $\wedge \bullet$ ] |[acaskaà | [ å \ c Á aa $\wedge$  ^ Á \ [ } cas d a as Á a Á a $\wedge$  : ] [  $\wedge$  å }  $\bar{a}$  Á Á  $\check{A}$  ` } \ c  $\wedge$  {  $\bar{A}$  [  $\wedge$  [ & Á c^&@ a& }^bAa{^AU@Aaj•A A&^|`A \[|:^•caa) aaaA A\* aaaaa}&baAU@Aa]•AQF|•o4O@ a&^EA Vi:^|^c}ãne4\*, ælæ}&bane4\^|, ã{, æ4^]¦æ;}ãne4\|a^}cae4&{[Á, ^{ ãne}^Á{[}ãn[¦æ4Á, Á{ a^bo & ´Á ã • cadadektã Ál: [aå \ ' Áne adami à Á anala ^ \* [ Án: amore and man an U con a Án | \ van an A  $\bullet$ :^|\a&@Áxcadæ Basaà^Ás[\[}æÁ ^{ aaa)^Á & ã\*`Á lÁ [å:āj Á åÁ d:^{ aa}aaaÁ :\*γř∙:^}ãadÈ

## NU fYg'[ k UfUbW]'

Õ asag & baná U@A aj • ÁO F¦ • o 4Ô @ a&^ Á à [ ã : ˇ b^ Á ā Áo^¦^} ā ÁO Ej å [ ¦ ̂ ÉKO E • d anÉKÓ ^| \* anÉKÔ ^ ] ¦ ̃ ÉKÖ ag anÉKO ag & banÉ Õ¦^&bôŽk?ã:]æ}ãôÉk?[|æ}åãôÉÁØã}|æ}åãôÉÁQ1æ}åãôÉÁŠã&@2^}•c^ã} ÉÁŠ\*\•^{à\*¦\*æÉÁT[}æ&[ÉÁÞã^{ã^&ÉÁ Þ[¦ ^\*ãEÁÚ[¦cǐ\*æ)áEÁÚ: æ)&&æ}ãEÁÚ: ^&|a5ÉY&^|\&^ból^cæ}ã#SEYyj&@)\$FÁs[c´&^Á,^ÿ&}&^Á{[}ãq[¦5 Á :æ]¦[b^\d[æ}^&@Ã{^]¦[å\*\[\_æ}^&@ãlæe;ā^¦å:[}^&@ÁbopfàÁs[]\*●:&:[}^&@Ás[Á ^o\\*Á,Á  $\left[\right]$   $\left[\right]$   $\cdot$   $\cdot$   $\cdot$   $\frac{804}{4}$  at  $\frac{360}{4}$ 

U\¦^•Á , ælæ}&`b}^Á[:][&^}æÁãÁ, Ás}ãÁæ\\*]\*Á[}ãt¦æÈÁY Ásã \*\*Ád:^&@ÁæeÁ{[}ãt¦Á[•œa}ãÁ . ^{ 8} a}^Á æÁæà ãÁ æ{ Á čáÁ^] •: ^Á [å^|Á Á|:^]æå\ ^Á ^•c ] a^}āæÁ •c^¦^\Á àb c^&@Á\*, æ}æ}&b È

Þ[ ^Á[ }ã tiÁ cabo Á ã Á ÿæ} [ & ã Á |aħ } cab $\hat{A}$  and { äær o Á al{ aaÁÚ @ ja] • Á and : ^ { \* b^Á cab ^ÉÁ anà |ā ^Á {[}ão[HĎZaa[ã^}}^Á[]ão[lÁ[àb c^Áo^∙oÁ" asaa}&b Á|:^:Á|\¦^•Á5 }^Á|\¦^•[ ãÁ\* asaa}&`b}^{ \*Á ]ā^¦ [c}^\*[Á([}ãn,¦æ∯c;}ÈÁnÎÁ(ā^∙ã&^Á∖åÁåæc^Áæ\\*]\*Á[ā^¦ [c}^\*[Á([}ãn;¦æÈ

#### 7 nYI c'bIY'cVY'a i 'Y'I k UfUbWU3

 $\tilde{O}$  as a stand  $\tilde{O}$  and  $\tilde{O}$  and  $\tilde{O}$  as  $\tilde{O}$  and  $\tilde{O}$  and  $\tilde{O}$  and  $\tilde{O}$  and  $\tilde{O}$  and  $\tilde{O}$  and  $\tilde{O}$  and  $\tilde{O}$  and  $\tilde{O}$  and  $\tilde{O}$  and  $\tilde{O}$  and  $\tilde{O}$  and  $\tilde{O}$ , yee &ajā∧&n \*[å}ā∧Án 4 :^:}æ&:^}ā^{Én ^åy \*Án •d `\&ban[à•y \*ān bol]åæn [, ^{ Á æn `}\ā^{ Án •cÁ  $1$ : ^啜 a} a}  $\AA$ : ^\* a} any Áæl c' i Á va Áæ&@ }\ \* Á Á : \* | å } a} a} { Ánæc Áæl \* ] \*  $\AA$ æ  $\AA$   $\AA$ : ^åæ & Á [¦æÁ[å^|ˇÁáá{^¦ˇÁ^¦^b}^\*[Á¦[åˇ\čÈ

 $\tilde{O}$ , as a constructed  $\tilde{O}$  and  $\tilde{O}$  and  $\tilde{O}$  and  $\tilde{O}$  and  $\tilde{O}$  and  $\tilde{O}$  and  $\tilde{O}$  and  $\tilde{O}$  and  $\tilde{O}$  and  $\tilde{O}$  and  $\tilde{O}$  and  $\tilde{O}$  and  $\tilde{O}$  and  $\tilde{O}$  and  $\tilde{O}$  and

- b^ |ãÁsi[\\*{^}c´Á[•cæo)^Á Ánæo\ã[| ā^\Á][•5àÁ{ā^}ā]}^Á,\*àÁ• Á,ā^&:^c^|}^LÁ
- b^|ãÁ| å^|Á, `àÁ, `{^¦Á^¦^b}^Á¦| å `\cॅÁ[ •œo¥Á{ ā^} ā[}^ÉÁ.æ{ææ}^ÉÁ `}ã c^Á, `àÁ œo¥Áã Á
- b^ |ã∯\:[åˇ \cÁ [ cæjiĂ] [ååæ}^Á æ] ¦æ [ { Á ř àÁ [ å ̂ ~ã æ&b[ { Á ^ \[ } ̂ ¸ æ} ^ { Á ¦ : ^ : Á }ã^`][ æ}ã}^Á|æ35 \ãÁ^¦ ã[ ^Á `àÁ •[à^LÁ
- b^ |aĂ(^•c ]ay Á•:\[å:^}aanok][ [å[ aa}^Áåæd:^}aana{ a1k|•[ ^{ abakaea a]anakaeakakaeana [ aa}aanak æg [•–^¦^&`}^BÅæ)æ}ð?BÅ[æbB),ð≷ ÿæ & ą̃^Á ^o\[ˌæ}ð^Áa å Áæ}ð^åàæ}ð^LÁ
- b^ |ãÁ(^●c]ˇbÁæò√jō&^}ãæóÁ,ÁÁåàã[¦:^Á^][〔|å[ˌæ}^Ánæà[ &ãÁ^\*}æoÿÁà å Áæà|æ{āÁr`àÁ  $\partial A \circ B$  as  $\partial A$  :  $\partial A$  :  $\partial A$  :  $\partial A$  :  $\partial A$
- 
- b^ |ã∯\:[åˇ\cĂ̯ ^{ æ fæ4{ [å^-ã æ& bãĂj `à Ási[•d[ , æ}ãæ4}.A&^|ˇÀ æa}^ , }ã^}ãæA \* [å}[ &ãÅ Á

||\æl}^{ãA`àÁ¦ælþ{^{ãA}[¦{æl{ã&^&@}a3k}^{ãA{à[ˌãː`b&^{ãA{Åalælæ&@éA{Afosl^&@A{[}ãq{¦Á] }ā^Án^`ýn[xoo][c}a^n^j{|b^\q[\_aa}^E{}|[a``\[\_aa}^E{A`aoe;a^\|a`:[}^A{`a`A\$u[]`●:& [}^A{G}aa|^\_^A :æ;•:^Ái]¦æ;å:ãÉÁ&:^Ái¦¦åˇ∖oÁo^•oÁ¦:^:}æ&;[}^ÁæÁ^}^\Áåæ}^\*[Á¦æbĭDÈ • Ū¦[åˇ\ĉBĂd5¦^Ájā^Á[•œooĵÁjā^¦, [ʤjā^Áæ]¦[b^\q[,æ}^BĂ໋^]¦[åˇ\[,æ}^BĂæaq;ā^¦å:[}^ÁBD)`àÁ

å[] `•:& [}^Ási[Ái à¦[cǐÁi Álaboas&@Ái àb c̃&@Á\* asaa}&b ÁÚ@ãa]•Á20F¦•oÁÔ@}&R^Áj&^Áj[å|^\*aabÁe^bÁi \* ælæ)&NoardAY Ázeala3&@Ál¦:^]ænå\æs&@Ánaj[ã:`bÁæ∙ænå^Álja`æn}^bÁt\_ælæ)&Noar4A3{^ÁÚ@ãa]●BÁ

#### K ngHJ fWnn YXbc [1] b] WY

YÁ, ¦:^]æå\ˇÁnæà&hQ{| ˌãNÁ, ¦[à|^{5 ِÉÁæ|^&æ{^Áå[\ÿæå}^Á, ¦:^&:^œa}ā^Á§∙dˇ\&bãÁ{à∙ÿ\*ãÁ{`àÁ (^b&a^Á)æÁrd[}Á§jc^¦}^d[ Á, , Èj@ãa]∙È&[{Bo`]][¦cÁ,Á&^|ˇÁ :^∙∖æ}ãæÁs[åæs\[ ^\*[Á,∙]æ}&ãæÈÁ

#### KnaH If Whm 'Y X Yb 'H' Y Zb

O Fa ^ Á } ã } Ánzob 38 @ [| ã \ Á ā o å [ \* [å } [ & a fá a d ^ & a { ^ \ \ yea } ^ Á :: ^ & ^ cao}ā ^ Á § • d ` \ & haà à • y ` \* a Ă ` à Á ,^b&a^ÁæÁnd[}Á§c^¦}^q[, Á], Èi@Aā]●È&[{Bo`]][¦cÁjÁ&^|`Á :^●\æ}ãæÁs[åæs\[,^\*[Áj●]æ}&ãæÉÁ  $]$ |:^å $A \setminus$ [}cæ\d] æ}a\{ $A$ ã $A \setminus$ ]\c^{ $A$ [{[&^&\&\@}a&`}^b $\Delta$ a\{^ $A$ U@sa] $\bullet \dot{E}$ 

c^&@}a3x;}^bÁnā{^ÁÚ@āpā|∙Á,æ†^^Á,¦:^\*[q[ æ.Á,æ^c ]`b&^Á§+[¦ æ&b^K

- [:}æ&:^}æ^Á [å^| `Á¦[å `\ c`Áā{ ^ÁÚ@ăa] L
- 
- $\bullet$  åæræÁæt`] [Á $\mathcal{G}$  [^Áat Á ^{ætæ)æÁ []āæÁa [[å `Áæt`] [DL
- $-1$   $8^{\circ}$   $($   $4\pi)$   $3^{\circ}$   $320$   $4\pi$   $($   $)$   $\circ$   $3\pi$ 
	- $\circ$  GÌ lੋ ĐHÌ lੋ ĐHÌ lੋ ĐƯ  $\circ$ } cã { ÁU¦ [Đ] as { a }  $\wedge$  } d: } as L
	- o •^•c^{Á]^¦æ&îb}^ÁQYājå[ุ•ÉKÖUÙÉÁUÙEGÉKOE]|^ÁTæ&ājd[•@00L
	- ~æn£R)[å^{En}:^\*|åæ√\æa§{c^¦}^d[ æÑ ।
- $\bullet$   $\tilde{a}$  }^ $\tilde{A}$  æ $\tilde{a}$   $\bullet$  cæ $\sharp$  @e}^ $\tilde{A}$  æ $\circ$  E

Ú¦[&^●Á[à●ў \*ãÁ \*yř•:^}ãæÁ[ \* Á|:^●]ā^●:^ Á5 }ā^ Á æ∙c ] \*b&^Á§ -[¦{ æ&b^K

- •å[, 5åÁæ\\*]\*ÁÁ\¦^|^}æ}{K&åæc^Áæ\\*]\*ÉÁæ\_^Á]¦:^åæ;&°ÉÁ\[å^|\*ÁáÅ\\*{^¦\*Á^¦^b}^\*[Á  $\frac{1}{6}$  is a set of  $\dot{E}$
- Þæ ^^Á [åæ Á^ỳ^Áæå¦^•ĚA] [åÁc5¦^\* [Áæ |^^Áå^à¦æ Á•:\[å: [}^Á [}ā [iĚán) æÁc5¦^Á }æ|^^*Å*a[∙œa¦& ^ Á[|}ão[¦Áæ∙c]& ^Ė

Øä{æÁÚ@ãã•Á[•ãæåæÁǐ}\c^Á[{[&^Ác^&@}a3x}^bÁ}æÁ&æój{Á ِði&ðiBÁS|ã}ānkčœdeBæà^Á:^•\æÁ å[∙c]Áä[Á§i-[¦{æ&bãÁi[}œa\q[¸^&@4}l[\*¦æ{`*Á*ØFl∙o/Ô@{&A∆È

T[}ækê^Á\[}œàq[æéÂãÁÁæ(ãĦ:^:K

 $\bullet$  d[}  $\#$  c^ l}^d  $\bullet$  KAO207/KED  $\bullet$   $\#$  O363  $\bullet$  EV  $\{$  B  $\prime$  ] ] [/c

# <span id="page-59-0"></span>**JbZta UWj\_cbHJ\_hck nW 'dfc[fUai': %gh7\cjWY**

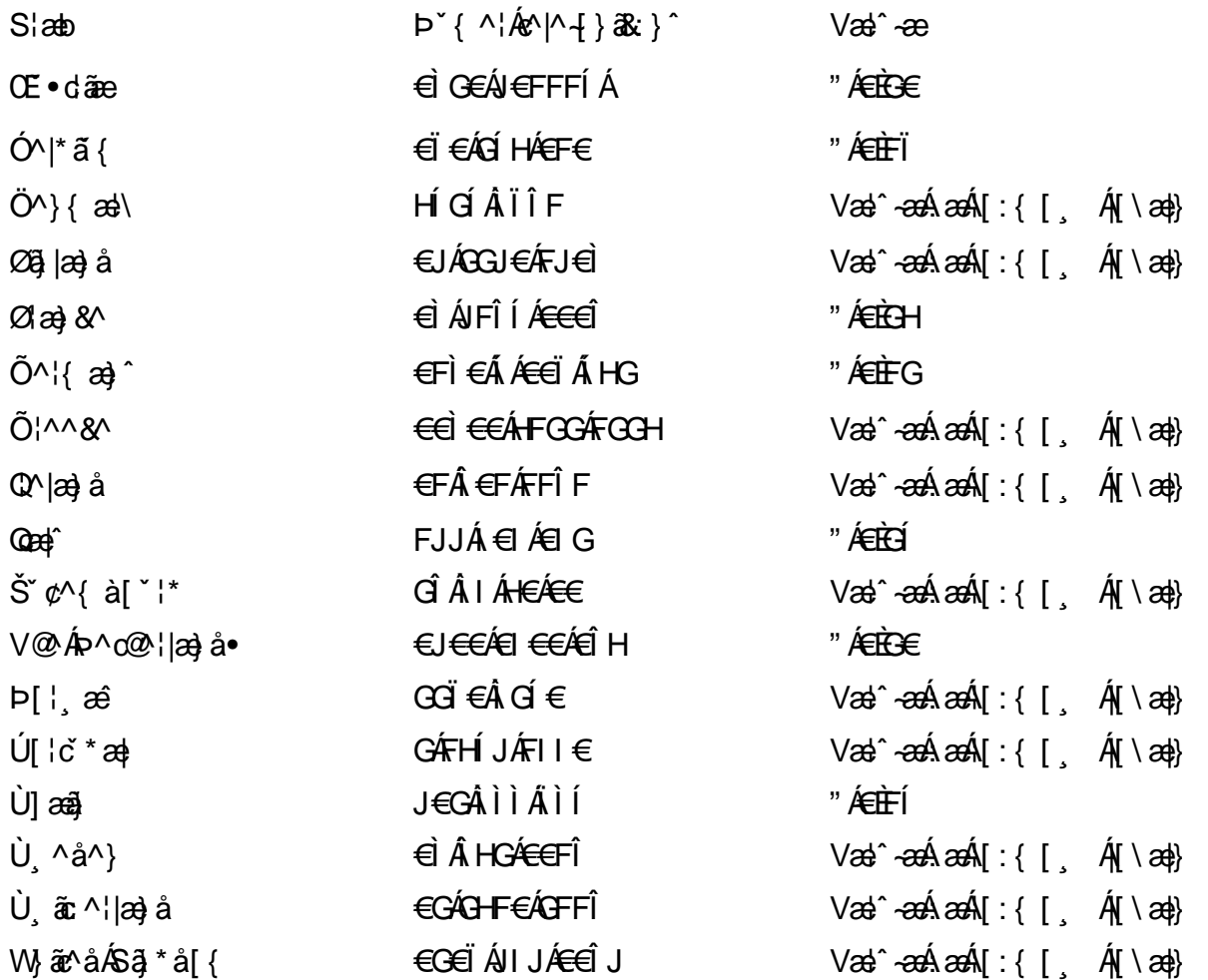

## <span id="page-60-0"></span>: k UfUbWUk '9i fcd]Y'7 YbHUbY"]'K qW cXb]Y^

Ö¦[ \* a\$|a\}&a\Ê

Ö:ã\ `b^{^ÁæÁæ\`]ā^}ā^Áz^\*[Á:|[å `\ c Áā{^ÁÚ@ãa]•ĚÁæ}:|b^\d \_æ}^\*[ÁãÁ ^c [::[}^\*[Á ^åy \*Á }æto ^•:^&@Ávca-)åælå5 Ánæl[&abŽkP^|aBÁja^-{¦c´}}a^BÁ.æsão}a^bzÁja^]¦æ, aãy[ [&aÁj Ás:āæjæ-)ã Áe^\*[Á ]¦[åˇ\čBÁã{æÁÚ@ãã]∙Á\* ææ}čbÁà^:]yæe}zÁjæa}¦æ, ÁãÁ∖^{ãæ} Á&: &ãÁ;Ái∖¦^∙ã^ÁnÎÁ{ã^∙ã&^ÁjåÁ åæcî Áæn``l `BÀ

#### 7 c'c VY'a i Y'[ k Uf Ub WU3

Õ ælæ)&bæÁða{^ÁÚ@ða]•Ás|æÁÒ\*¦[]^ÁÔ^}dæ}}^bÁsÁY•&@]å}æ`bÁja^bj\*bóÄJ^]\*à|ã ÁÔ:^•\zÉÁY \*¦^ÉÁ Ùyǐ æ&bÉÂÙyǐ^}ãÉÁÚ[l●\ÉÄÜ[●bÁ≨ÁV ¦&bÁsÁá[ĉ& ^Á[[}ãn[¦5 Ái|^\*ã]æ}}ã^Áæ]¦[b^\dí æ}^&@ÉÁ . ^c [|:[}^&@^B{ane; a^|å:[}^&@^S\$ED}`àÁbe`d |^:[ aa}^&@\$\$[A`^&@ac4{\ Ac`&@A^|adoza&@E`

Uàb & a Á as a & bzÁ [: ] [& ^ } an Á ã Á å Ás an É Á a N ] a } an á [} a [an EV Ás z \* 4 km2 · ^ & @ Hean Á å Ás an É Á *: æ*t ˇ*] ā*^}ãæn∯ Áj¦:^]ænå\ˇ Árc ā^¦å:^}ãæk\$a^-△\c5 ଔ{[}ãq[¦Áà å:ā^Á^¦ ã[ ˌæ}^Á \*[å}ā^ÁÁ{[ ˌzÁ \* aslaa)&^b}zÈ

## 7 nY[ c b]Y c VY'a i 'Y' [ k Uf UbWU3

Õ saba)&baaÁaî{^ÁÚ@ăp]•Ás[ĉ&^Áj¦[åˇ\c5 ໋∯kà•y̌\*ã̞æ}^&@Áj¦æçãay][Á\*[å}ðAÁÁj:^:}æ&:^}ð^{Á \_●\æ ˇbz&^&@Ánaaz Áæ\\*]ā^}ãæb∯kæ \_ Án¦●cæ &^Á[¦æ Á{[å^|Ásá{\\*{^¦Á¦[å\*\&^b}^Á¦[å\*\c`È

 $U$ ¦[åˇ\cÁã{^ÁÚ@ã¤]•Á, að Á[å|^\*æÁ\* ææ}&bô $\hat{z}$ eð ^|aK

- å[\ [^} c´Áz^Á [ cænỹ Á { a} }  $\tilde{a}$  } ^ Á Áa [ [|} ^ Á ] [ 5 à Á čá Á cænzekc^Á C} a 8 x ^ c^ |} ^ DL
- ĉ]Áx àÁ ˇ { ^¦Á ^¦^b} ^Á ¦[åˇ \ č Á [ cænŷÁ { æొ}} ā } ^ËÀ \ ¦^ |[ } ^ËK ˇ } ã c^Áx àÁæææ}c^Á **GA& 0 | ^D**
- •}æ]¦æ;^Á;`àÁ;[å^-ãíæ&b^ÁãÁ;{ãæ}^Á;![å\*\čÁ[•œaÿÁã[\[}æ}^Á;!:^:Á;ā^æ`d;|^:[ˌæ}^Á;•[à^Á  $\upharpoonright$  à $\upharpoonright$   $\upharpoonright$   $\upharpoonright$   $\upharpoonright$   $\upharpoonright$   $\upharpoonright$   $\upharpoonright$   $\upharpoonright$   $\upharpoonright$   $\upharpoonright$   $\upharpoonright$   $\upharpoonright$   $\upharpoonright$   $\upharpoonright$
- ˇ●:\[å:^}ā^Á[●cæo}[Á][ [å[ æo}^Á]:^:Á ^]æoå\ãÁ|●[ ^É&œotā^ÁnæotÁ ^ ÿæoå[ æo]ãneÁ æ [·^¦^&}^B ][, 5å B ][ æ h |æ h a } yæ & a ^ A ^ & a h `a h æ a àæ a B m å}æ h a h a h  $\lceil$  \*  $\lceil$  as  $\rceil$   $\setminus$  A  $\hat{ }$  v &  $\setminus$  a  $\hat{ }$  a  $\hat{ }$  a  $\stackrel{1}{\sim}$  a  $\stackrel{1}{\sim}$
- Úl[à|^{^Á¸ãːæ}^ÁÁáàã[^{Á][¸[å[¸æ}^ÁÿÁæà[ &ãzÁ^\*}æyĭÁřàÁå:ãæġæ}ā^{Á^•c^{5 Á \æà|[^&@Á\`àÁæ}c^}[^&@Á\[:æÁ\:zå:^}ā^{LÁ
- $O(\sqrt{2} \cdot 4)$  [, [ å [,  $\frac{34}{4}$   $\frac{4}{4}$   $\frac{31}{4}$   $\frac{33}{4}$   $\frac{1}{4}$   $\frac{31}{4}$   $\frac{1}{4}$   $\frac{1}{4}$   $\frac{1}{4}$   $\frac{1}{4}$   $\frac{1}{4}$   $\frac{1}{4}$   $\frac{1}{4}$   $\frac{1}{4}$   $\frac{1}{4}$   $\frac{1}{4}$   $\frac{1}{4}$   $\frac{1}{4}$   $\frac{1}{4}$
- Úl[åˇ\cḀ́^{ætænÁ{[å^-ãæ&bãÁjY`àÁæåæ]cæ&bãÃzÁ,Á&^|ˇÁ{[|ã̞ãł}ãæÁb⁄\*[Áà:ãæġæ}ãæÁ.\*[å}ā^Á.Á  $\| \cdot \|$  and  $\|$  and  $\|$  and  $\|$  and  $\|$  and  $\|$  and  $\|$  and  $\|$  and  $\|$  and  $\|$  and  $\|$  and  $\|$  and  $\|$  and  $\|$  and  $\|$  and  $\|$  and  $\|$  and  $\|$  and  $\|$  and  $\|$  and  $\|$  and  $\|$  and  $\|$  and  $\|$  and  $\$ ] ||åˇ\cÁ[●cæj́Ą[¦^\*ã]æ]}ā^Áæ] ||b^\dृæ}^ÉĄ^c [|:[}^ÉÁæe;ā^¦å:[}^ÁābĭàÁæč d̥[|^:[ˌæ}^ĖÁ Ö|æ^\*[&^ 白ap^^Aag •:^A] | ag å: ā B& ^A | [ å ` \ oq{ [ ^Aa^ A ^ \_ ag ^A A \ |^ | [ } ^{ A | ab) E

Þæl^ ^Á ,¦5&ãÁ ,æ\* Á)ælÁældŐA^Á ^\[}æ}ð^Ájð\:à å}^&@Á{[å^–ðiæ&bãÁj¦[å\*\čÁ{[ |ã¸ãæbz&^&@Á b^\*[Á\*[å}[ ÁÁ[\æl}^{ãA|`àÁlælþ[^{ãA^cæ}åælåæ{ãko^&@}āk:}^{āpéks[c^&:z&^{ãA\læb5,Ás|æA^c5l^&@Á ] |[å'\cÁ[•cæjÁ[¦^\*ã]æ]} a^Áæ] |[b^\q[ a>} ^ Ænpĭ àÁ ^ c}[|:[} ^ 白��� Â][ , [å 'b^Áa^~^\c5 , Áe^\*[Á|[å '\c' 白A  $\overrightarrow{O}$ | $\overrightarrow{ae}$   $\overrightarrow{A}$   $\overrightarrow{B}$   $\overrightarrow{ap}$   $\hat{A}$   $\overrightarrow{A}$   $\overrightarrow{a}$   $\overrightarrow{r}$   $\overrightarrow{A}$   $\overrightarrow{a}$   $\overrightarrow{A}$   $\overrightarrow{r}$   $\overrightarrow{A}$   $\overrightarrow{a}$   $\overrightarrow{r}$   $\overrightarrow{A}$   $\overrightarrow{r}$   $\overrightarrow{A}$   $\overrightarrow{r}$   $\overrightarrow{A}$   $\overrightarrow{r}$   $\overrightarrow{A}$   $\overrightarrow{r}$   $\overrightarrow{A$ 

Dc'dfcgh [1]b]^

YÁ, l:^]æå\ `Ánza ā& @ [| ̯a^\Á, l[à|^{5 ̯ Étå [¦æå:æ{^Á ˈ̥æ}^Á, l:^& ^œa}a^Á§ • d `\&bãÁà:ānaġea}ãeo∯ àÁ [å ˌðråː^}ðrÁd[}^Áðr&ãÁ,^àÁ , ˌÈj@ãþ]•È&[{Ð`]][¦cÁ,Á&^|`Á:^●\æ}ãnækå[åæn\[ ˌ^bÁ][{ [&`È

## Dc'dfcghinUXnkc

O Fa ^ Á } ã } z Á ā^ ] [d:^à}^& @Á ā^å [\* [å} [ & apà |:^åÁ \ [}cæ\d ˌæ}ā^{ Á ã Á Ás [ • cæ ˌ&æ{ ãÁ ˇ à Á ˇ } \cæ{ ãÁ  $3 + 1$ { $3\frac{3}{4}$ } $\frac{3}{4}$ } $\frac{3}{4}$ } $\frac{3}{4}$ } $\frac{3}{4}$ } $\frac{3}{4}$   $\frac{3}{4}$   $\frac{3}{4}$   $\frac{3}{4}$   $\frac{3}{4}$   $\frac{3}{4}$   $\frac{3}{4}$   $\frac{3}{4}$   $\frac{3}{4}$   $\frac{3}{4}$   $\frac{3}{4}$   $\frac{3}{4}$   $\frac{3}{4}$   $\frac{3}{4}$   $\frac{3}{4}$   $\frac{3}{4}$   $\frac$ 

YÁ, ¦:^]æå\ LÉKtå^Á, ¦[å `\cÁā{ ^ÁÚ@ă@]•Áå:ãæÿæÁ, ð^]¦æ¸ãåy[ ¸[Á `àÁo^•cÁ •:\[å:[}^ÉÁ,æ∤^ ^Á  $3 + 1$ {  $3 + 1$ }  $3 + 1$ }  $3 + 1$ 

Ud[} $\alpha$ 4 a 8 $\tilde{a}$  ^ a K $\alpha$  $d$   $H$ ,  $\beta$   $\tilde{q}$   $\tilde{q}$   $\tilde{r}$   $\tilde{q}$   $\tilde{r}$   $\tilde{r}$   $f$   $B$   $\tilde{r}$   $J$   $J$   $l$   $c$ 

## <span id="page-62-0"></span>7 cbgi a Yf =b Zefa Unicb 7 YbhYfg

OH cill^•ÁÁDH\*^} cả adÁÁDE • d'adjandÁÓad \* læå^•@ÁÁÓlae jiÁÁÔad anà adÁÁÔ@MAÁÔ@A adÁÁÔ | | { à anal Á Ó 122 · Á Ó 1\* zá azÁÁÖ 1 [ zerazÁ Ô: ^ &@Ü^] \* à 138Á Ò d } azÁ Ö \* à zaÁÁR [ } \* ÁS [ } \* ÁÁP \* } \* zá \* ÁÁ Q å änd ÁQ å [} ^ • änd ÁS [¦ ^ and Á Sanc änd Á Sai @ as änd Á T alse • änd Á T ^ ¢ as T Á T | [] 88 T Á Á P ^ K ^ alse à Á •Ájæl ã ca) ÁÁjælær \*æ ÁÁj^¦\*ÁÁj@la] ā ^•ÁÁj[ |æ} åÁÁj]{ æ} ãæÁÄj\* ••ãæÁÁj^¦àãæÍBÁ T [ } c^} ^\* |[ ÁÁJā] \* az} [ ¦^ÁÁJ|[ ça za azÁÁJ|[ ç^} azáÁÚ] ~ coÁDE za aÁÁ/aza az ÁÁ/@eziaz) åÁÁ/" ¦\ ^^ ÁÁ Wilan AAW \* \* & AA \ \ . \* ^ | æ

## $\left| \hat{O}$ æc' $\right|$   $\left| \hat{A} \right|$   $\left| \left[ \right] \right|$   $\wedge$

## <span id="page-62-1"></span>**ÓÒŠŒÜWÙ**

V^&@ a&abAO^} c^ A ARXAQOOE TEKÓ f\*åæ) [ca&@Ád EkFÍÍ ÓŸÆÃGG€EI €ÁT ã ·\ VAIKAEHI Í ÁFÏ ÁGFÏ ÁHA Î

## <span id="page-62-2"></span>**ÓVIŠÕOTUDE**

ŠOIDAU<sup>1</sup>caR^ Fl€ EXTã ã Ó cal∖æi∙∖æ Û dÈ  $U - 380.681$   $c'$   $|\Delta x|$   $\omega$   $\bullet$   $|| *$ FÍI€ÁÙ F<del>adã</del>Ó l\*ælaæ V^|KAÉHÍJÁGÁJ΀ÁGH΀ ,,, Èæ}Ë∙¦ça&^Èà\*Á

## <span id="page-62-4"></span>ÔZÒÔPÁJÒÚWÓŠÔ

 $\dot{Y}1 \wedge 8d^{\prime}$  $\tilde{S}$   $\tilde{z}$   $\tilde{A}$  JFD ÔZÁ<del>JÁT</del>Î €Á EEÁ V¦æQQEAÎ Á MIKÂI <del>E</del>EÁ FEEFÎ JÏ O (a a a 4 O c 1 ^ 8 d' { B c 

## <span id="page-62-3"></span>**ÔÜUŒ/Œ**

Ü^}[] | [ { / & E E E T|ã ∙∖æÁi ÉÀÙd{ ^& PÜÄBAIFIH€ÂUæ [à[¦ V^IKÉHÌ Í ÁFÁHH HÉJÏ I

#### <span id="page-63-0"></span>**OUVUPOE**

ØNROYÙWAUOÜXOÔOÙÁJW O E as a n of a series AGFO OOFG FI Availa } V^|KÉHÏGÂÍFJJ€€ ,, E^Biçãade≍bõor≚Ba{Á

#### <span id="page-63-1"></span>**PWPՌܟ**

 $\hat{U}$ <sup>1</sup> ad $\hat{A}$  $\hat{U}$ :  $\hat{A}$  $\hat{G}$ Xãã [|}ı¦Á BÁGEÏ PW<del>ÄÄT∈HFÁÓ</del> åæ}^•c V^|KẤEHÎ ÁFÁGIGÎHHF  $\dot{O}$ ( $\dot{\alpha}$ aalk $\dot{\alpha}$ ) à ( $\alpha$ O  $\dot{\alpha}$ ), as  $\dot{\alpha}$ <sub>zzz</sub>En¦ad^E@

#### <span id="page-63-2"></span> $\frac{\text{S}}{\text{S}}$   $\frac{\text{S}}{\text{S}}$

Ù^¦caMÞ^o@X R<sup>I\*</sup> acce An at H ŠXÆÄF€Í Í ÄUã æÊ V^IK ÉHÏFÁ I Î €HJJ O {  $\alpha$  and  $\alpha$  and  $\alpha$  and  $\alpha$  is control of  $\alpha$ 

#### <span id="page-63-3"></span> $\text{SQVP}$ VO **ID** OF

UnicaRn bnofow  $\tilde{O}$ æãã $V$   $\tilde{O}$ m $\tilde{O}$ ŠVÆ<del>ÄNEC</del>JÁSOEMPOEÙ V^|KÁËHÏ€ÁÏI€€€ÌÌ (PDLOVHUYLVDV#VHUYLFHQHWOW ∑∑ Ei^¦ça&∧}^d मे**c** 

## <span id="page-63-4"></span> $ÜUT$ **CEP ODE**

O|`^AJãi\*^AQ}oOO[{ ] `c^¦∙AJUS FFIELT areasing a  $\sim$  8 Audion 8d + AG  $ÜU\ddot{H}H\acute{H}G\acute{H}H$  |  $A\acute{O}^{\circ}$  & @  $\alpha$   $\circ$   $\circ$ V^IKAĖI€ÁGFÁGF€FJÎJ

## <span id="page-63-5"></span>ÚÒÜÓ@ÉBÁT UÞVÓÞÓŐÜU

V^@ a& { AU^¦ca&v Ashe in E  $\acute{\mathrm{O}}$  |  $\circ$ cæk $\acute{\mathrm{A}}$  [  $\mathrm{tr}$  [  $\acute{\mathrm{a}}$   $\circ$  A  $\acute{\mathrm{A}}$   $\ddot{\mathrm{B}}$  a  $\mathrm{R}\mathrm{a}$  a  $\acute{\mathrm{A}}$   $\acute{\mathrm{B}}$   $\mathrm{O}$ ŸW**ÆÆF€€€ÁÓ**^|\*¦æå^ V^lKÁÉHÌFÁFFÁH⊟΀ÂÌÎ

#### <span id="page-64-1"></span> $\dot{0}$  $\dot{S}$  $0 \times$  $\dot{0}$  $\dot{S}$  $0$  $\dot{E}$

Öæææ) ÁV^¦çã}^ÁJd^åã\[Á  $U^*$  &  $\mathbb{Q}$   $\mathbb{C}$   $\bullet \setminus$   $\mathbb{R}$   $\mathbb{A}$   $\mathbb{A}$ ÙSAEA HFÁEI ÁÓlæra læra Á V^|KAÉIGFÁGÁJG €ÏFÍÍ  $\dot{O}$ ( $\alpha$ analk $\dot{A}$   $\wedge$   $\alpha$   $\ddot{C}$   $\alpha$ )  $\ddot{C}$  a  $\alpha$   $\alpha$   $\alpha$   $\alpha$   $\beta$   $\ddot{C}$   $\ddot{C}$ 

## <span id="page-64-2"></span>**ÚŠU XÒ DOF**

ÚÔÁRO ĐÖÁ  $Q' \cdot I$  c&  $A \in A$ ÙQËÄFGHÎ Á/¦: ã Á V^IKAÉHÌ Î ÁFÁÍHEÁ EÌ ÁGI O lasallón Micão | & Centa a beia

## $|11\rangle$  $\frac{\text{S}}{\text{S}}$

 $Z[|C^c|]$ <sup>≚</sup>lÈZ^c}ãneo—krÁ ÚŠÆFEÍ EL EEÁJãne ^ & } [ Á V^|KAÉIÌÁGGÁÏÍ€FÏÎÎ  $\dot{Q}$   $\dot{B}$   $\dot{B}$   $\dot{C}$   $\dot{C}$   $\dot{C}$   $\ddot{C}$   $\ddot{C}$   $\ddot{C}$   $\ddot{C}$   $\ddot{C}$   $\ddot{C}$   $\ddot{C}$   $\ddot{C}$   $\ddot{C}$   $\ddot{C}$   $\ddot{C}$   $\ddot{C}$   $\ddot{C}$   $\ddot{C}$   $\ddot{C}$   $\ddot{C}$   $\ddot{C}$   $\ddot{C}$   $\ddot{C}$   $\$  $\frac{1}{2}$   $\frac{1}{2}$  E [ | c^ | B&|  $\frac{1}{2}$  |  $\frac{1}{2}$  |

## <span id="page-64-0"></span>**ÜWUUTE**

VAIK EI ÁEJÍ ÁJÎ FÜFFFF V^IK E <del>EEETCEEE</del>TE Ì €Á Y ^à. avký, qì @hā. È

#### <span id="page-64-3"></span>**VWÜSÒŸ**

V>II AU @ Fala + AVaRead ^ of Q THUE Ÿˇ∖ælã4Öˇåˇ∥ˇÁU¦\*ÈÙæ}ÈÓ[|\*^∙ã GEÓ ænå Ap[KGA HIÏÏËW, ¦æ}ã^BQncæ}à\*| V^IKKEE <del>EELIKS</del>Î FÁHHEG

#### <span id="page-64-4"></span>**WSÜCKEDO**

 $\hat{O}[\ \wedge \ \wedge]$ U@c&@}\[Ad^^cAG WOE HEAD}^] i[ ] ^d [ c• \ V^IKÉHÌ €Á Î GHO € Í  $\ldots$   $\mathbb{R}$   $\mathbb{R}$   $\mathbb{R}$   $\{ \wedge \mathbb{R} \}$   $\{ \wedge \mathbb{R} \}$ 

#### $S$ and  $\overline{A}$   $\overline{B}$   $\overline{C}$   $\overline{C}$

## <span id="page-65-0"></span>**(TEVGŠŠOL)**

Ú@ilat•Á0Ecailæ)æÁPÈXÈ Sat a aat the disc of  $\mathbf{A}$ Z^^|æ}å俤eÄÚnÈULDeÁn GHEHEÍF Yäl^{ •cæåÉÃÔ ¦æ&æ∮ Ú @ } ^ KAGEJ DEÏÎFGÏJJ Øær ÁKKEJDEI I FGI I G

#### <span id="page-65-1"></span>**OHÜÕÒÞVOD OE**

Ú@Ma •ÁCHE cálæ) æÁÞÈXÈ X^åäæhlJGQda äæbo<sup>n</sup>å^¦æb ÔÚKÁFIHEÁÓ ^}[ • ÁDEI^•  $U@$ }^EOZeogk $R$ EEFFDEIII $N$ EEII

## <span id="page-65-2"></span> $\ddot{\text{O}}$

 $\dot{U}$ @Ad • Ás $\alpha$ ÁQ ar  $f$ } an  $\alpha$ Quada  $\dot{H}$ Ü ask^¦à[ ÄÖãçã][ <del>Ék</del>∏ €€ËÜë[ ÁJæš |[ ËÙÚ ÔÒÚËEI Ï FJËEEG Ú@}^•KFAFGFEGEHÜGIÁJzě || ABAEI <del>EETIEDEHÜ</del>Jc@¦AÜ^\* &}•Á ãn@°oAJë| AJzě || AÔãô

## <span id="page-65-3"></span> $\hat{O}P\check{B}\hat{O}$

 $\hat{U}$ @ a + $\hat{A}$ O @  $\land$  a  $\hat{A}$ U ED  $E$ OE^}ãnasÁ Jaa}casÁT aa ãasÁ Ei΀ ÚÈUÈ BalçÁGÎ Ì Üælgäret [Áa^ÁÔ@A^ Ú@}^KAGEGIDEHEÁGEEE Øær ÁKREGITHE I I A I HE

## <span id="page-65-4"></span>ÔUŠUTÓ <del>ODE</del>

Qa<sup>x</sup>•dãne ÁU@AaI•Áa^ÁÔ [ | { àãne UELHÖTGE A } Á AU ca ÔŒÜÜŎÜŒÆTÍ ÁPIÈ<del>ÉFEI</del>H  $\hat{O}$ [\*[cae $\hat{B}$  $\hat{O}$ [ $||$ { à ã $\hat{a}$ e Ú@}^K)€FDÈL<del>ECE</del>ÁFF<del>EC</del>FÁQI||Á¦^^D ØærÁKWAGEFDÉ FJËLHEGÐÎ FJËLFEL

## <span id="page-66-0"></span>T OY ON J

 $\hat{O}$ |  $\langle \hat{O} \rangle$ |  $\langle \hat{O} \rangle$  |  $\langle \hat{O} \rangle$  |  $\langle \hat{O} \rangle$  |  $\langle \hat{O} \rangle$  |  $\langle \hat{O} \rangle$  |  $\langle \hat{O} \rangle$ **Þ**[¦c^Á Í ÁÞ[ ËÌ J O FLOQUA \* danabakaa |^b ÔEUFEGHEERET ^¢a& PÖÖEDE Ú@}^KAGEÍDËHÎÌÏÏÌĂAÁNFÌ<del>∈</del>EÍ€IÎG Øær ÁKAGEÍ DË GÌ I GÏ G

## <span id="page-66-1"></span>ÚO EU O EÓ VOBY

O EBÜ *sa*betCH<sup>\*</sup> ^} cã aafri Ì €ASHOUH-¦^å [ÂJ^ã^¦@ lå ÚÈUÈÁÓ ¢Â€Í ÚO2}^KÁQÍJÍÁGFDÂIÎIÁHH Øæ¢KAÓ JÍ ÁGFDÂII ÁHHI  $\hat{O}^* \cdot d$  {  $\land$   $\angle$   $\hat{O}^* \cdot \times$ Ú@}^KÉEJÂ<del>E</del>EÃIÁF<del>ÉEE</del>I

## <span id="page-66-2"></span>**LIQUIM**

 $\dot{U}$ @Na  $\cdot$   $\dot{A}$ <sup>1</sup> $\cdot$  as  $\dot{\alpha}$  $\dot{\alpha}$ UECE  $\hat{O}^* \cdot d$  {  $\land$   $\hat{AO} \cdot \land$  $\hat{O}$ [{ $\hat{\sigma}$ }  $\hat{a}$  $\hat{\sigma}$ } $\hat{\sigma}$  $\hat{\sigma}$  $\hat{\sigma}$ } $\hat{\sigma}$ ]  $\hat{a}$   $\hat{\sigma}$  $\hat{A}$   $\hat{F}$ J Ôæ ålæfri IF Šã æàFÌ Ú@}^KAGEFDEGEHÎGEE Øær ÁKKEEF LÄCFHÎ GÏÎ

#### <span id="page-66-3"></span>WÜWÕWOB<sup>Y</sup>

Uæ(à|æAUCPã\*ã,∙A.H€HAT[}c^çãå^[  $W^*$ \* a $\hat{e}$ Ú @ }^KAÓ JÌ DÂI FJÂI ÂI Øær**KÚ** JI DÂFJÁ I Á I  $\hat{O}^* \cdot d$  {  $\land$   $\angle$   $\Diamond$   $\land$   $\land$   $\land$ Ú@}^kÁ<del>€€</del>El€ÍIFÏÎ

#### <span id="page-66-4"></span>**XÒPÒZWÒŠŒ**

Qa\*·dae ÁX^}^: [|a} as ÁU@Ha·AUÈDE O El ascasal Áuli · cashÁFFI i ÔæææÆ<del>€F€E</del>DE ÚQ?}^KAGEGDÁGHÏÏÍÏÍ Øær ÁKREGDÁGHI I GE

#### $\ddot{\text{O}}$  $\ddot{\text{O}}$  $\ddot{\text{O}}$  $\ddot{\text{O}}$  $\dddot{\text{O}}$  $\dddot{\text{O}}$

## <span id="page-67-2"></span> $\hat{O}$  $\times$  $\hat{O}$  $\hat{O}$  $\hat{O}$  $\hat{O}$  $\hat{O}$  $\hat{O}$

 $\hat{U}$ @Aa • $\hat{A}$ O|^&d [ } a&  $\hat{A}$ ScåÈ  $\overrightarrow{d}$  FÁPal{[  $\check{ }$  }  $\overrightarrow{d}$ U[æå Tæl@a{BU}æa{ASÎÔAQUH Ú@}^KAQ<del>Ù ∈</del>EDAÎÏJËÎÎJÎ

#### **Ú**a8ã&

## <span id="page-67-0"></span>**CEVU VÜ CESCOE**

 $\widehat{U}$ @§§ $\bullet$  AO[} $\bullet$  '{ ^¦AO|^8d[} &e Ô[}• '{ ^¦ ÂÔ and ÂÔ ^} c^ |  $\overrightarrow{S}$ <sup>V</sup>C<sup>^</sup>| $\overrightarrow{A}$ EÂ Í ÁO ] ]  $\overrightarrow{a}$  \* ÁUa b[  $100$ W  $a^6$ Ap UY AGFFH Ú@}^K#F<del>I€€ÁI</del>ÎHÁHJF Øær ÁKÉ Í FÁGÁJJI Ï Á<del>CC</del>ÎH.

#### <span id="page-67-4"></span>**ÞÒY ÁZÒOBŐD**Ö

Ú@Ha·ÁP^ ÁZ^adad-åÁŠcåÈ  $\hat{O}[\ \} \bullet^{\times} \{ \ \wedge |\hat{A}P \wedge| |\hat{A}Q \wedge \bullet| \}$ GÁY as ^}^¦ÁÚ|an&YÉAT dÉO#a`^¦c  $\hat{U}$ EU EÀS[ $\phi$ ÁF€IF OE & læl å ÚQ }^KÉ <del>EE</del>Á Ï Ï ÁJJÁQI ||Á¦^^D ØæcÁKÊ E€ÁGÌ Ì Á Ì Ì

## OE ãe

## <span id="page-67-1"></span> $($  $($  $($  $($  $)$  $($  $)$  $($  $)$  $($  $)$  $($  $)$  $($  $)$  $($  $)$  $($  $)$  $($  $)$  $($  $)$  $($  $)$  $($  $)$  $($  $)$  $($  $)$  $($  $)$  $($  $)$  $($  $)$  $($  $)$  $($  $)$  $($  $)$  $($  $)$  $($  $)$  $($  $)$  $($  $)$  $($  $)$  $($  $)$  $($  $)$  $($  $)$  $($  $)$  $($  $)$  $($  $)$  $($  $)$  $($  $)$  $($  $)$  $($  $)$  $($

 $U$ @Aa $\bullet$ A $V$  | case A $\hat{O}$  \cases ] d ^ F<del>∈</del>€ÁSæãÍÞæ¦ĽIÁ®læí OE^} ^ ^ \$ a a i a i A Ó a a a Á Ó EDE  $0$ @ $A$  $A$  $H$  $F$  $F$  $I$ Ú@}^KAGEGODÊ FGJ€J Øær ÁKIGEGILLE FHEI G

## <span id="page-67-3"></span> $\hat{O}$ P $\Phi$  $\Gamma$

 $UPO\oplus \tilde{O}PO\oplus$  $U\{F\in E\cap K\}$   $\sim$   $\{X\}$  and  $\sim$   $\{X\}$  and  $\sim$   $\{X\}$  and  $\sim$   $\{X\}$  and  $\sim$ GEEEÎHÛQQA) \* QQQãNÜÜBŐQZA æ ÚQU}^KÁ<del>LE</del> À<del>LEÉE</del> È OperKAFH G FEEIL

## <span id="page-68-0"></span>PUÞÕÁSUÞÕ

 $\bigcup_{k=1}^{\infty}$   $\bigcup_{k=1}^{\infty}$   $\bigcup_{k=1}^{\infty}$   $\bigcup_{k=1}^{\infty}$   $\bigcup_{k=1}^{\infty}$   $\bigcup_{k=1}^{\infty}$   $\bigcup_{k=1}^{\infty}$   $\bigcup_{k=1}^{\infty}$   $\bigcup_{k=1}^{\infty}$   $\bigcup_{k=1}^{\infty}$   $\bigcup_{k=1}^{\infty}$   $\bigcup_{k=1}^{\infty}$   $\bigcup_{k=1}^{\infty}$   $\bigcup_{k=1}^{\infty$  $\hat{O}$ |  $\cdot$   $\cdot$   $\{ \land |\hat{A} \land |\hat{c} \times \rangle$ 8QLW\$)3DUN6XQ%XLOGLQJ F<del>€HË</del>€ÏÁY [ÁŸãkP[]ÁÜ[æå  $S$   $\alpha \tilde{\alpha} \hat{O} \omega$   $\alpha$ <sup>+</sup> $\tilde{E}$  $\tilde{E}$  $\tilde{E}$  $\tilde{E}$  $\tilde{E}$  $P[ \ \}$  \*  $\&$   $\left[ \ \right]$  \* ÚQ?}^K\$QìíGDBÎFJJÎÎH Øærkkû í GDB Ì FÍ Ì I Ï

#### <span id="page-68-1"></span> $Q$ <sub> $Q$ </sub> $Q$  $Q$  $Q$  $E$

ÚQU}^KÁJFÉGEEË FGÁGEIÌÁ^¢dKÁGÏÎÍ ØærkNFEGEET FGÆFÍ Í Í

**ÓUTÓOBY** Ú**@ia· ÁD** åæe  $\hat{O}^*$  •  $d \{ \wedge |\hat{A} \cup \hat{A}| \}$   $\langle \hat{O} \rangle$   $d \wedge$ Óæ}åà[¢ÁP[ $\sim$ ^ GIL EÖ AÖ HEÁDEÁÓ^•æ} GÁU [æå EÁY [¦|ã  $\mathsf{O}$  { àæî  $\mathsf{A} \in \mathsf{H}$ 

ÔŒŠÔWVVŒ  $\hat{O}^*$ • $d \{ \wedge |\hat{A} \cup \hat{A}| \}$   $\langle \hat{O} \rangle$ } d^ ÏÁN ∙œ3K^ÁÔ@ea)妿ÁTæå@eaàÁÜ[æå ÔækXĭ coad i<del>∈</del>€ÆG€

T OBÖÜCEÙ  $\hat{O}^*$  •  $d \in \Delta \mathbb{R}$  +  $\mathbb{Z}$  +  $\mathbb{Z$  $H$  $\hat{H}$  $R$  $\hat{B}$  $\hat{B}$  $\hat{C}$  $\hat{A}$  $\hat{C}$  $\hat{A}$  $\hat{C}$  $\hat{C}$  $\hat{A}$  $\hat{C}$  $\hat{C}$  $\hat{A}$  $\hat{C}$  $\hat{C}$ Tanå¦ane Â<del>∈€Á∈</del>€Î

**ÞÒY ÁÖÒŠPQ**  $\hat{O}^* \cdot d$  {  $\wedge$   $|\hat{A} \cup \hat{A}|$  and  $|\hat{A} \cap \hat{O} \cap \hat{A}|$   $d \wedge$  $\hat{\mathsf{H}}$  i BÑ Qão ao amin'ny farit b^ AÖ^@aFF€AEFÍ

## <span id="page-68-2"></span>,1'21(6,\$

 $\dot{U}$ @Aā • $\dot{A}$ O $\dot{S}$ l $\dot{A}$  + $\dot{A}$ O $\dot{I}$ laa a $\dot{A}$  + $\dot{A}$ a $\dot{A}$ a $\dot{A}$ l $\dot{A}$  +  $\ddot{a}$ e $\dot{B}$  $\hat{O}$ [ } •  $\check{O}$  {  $\land$   $\hat{A}$ Q {  $\lor$  {  $\hat{O}$   $\land$   $\hat{A}$   $\hat{O}$   $\land$   $\hat{O}$   $\land$   $\}$   $d \land$ RÈÓ }&ãÁÜæâs&aşÈÁJËF€€ FGÍF€ÁRæ∖ækæe Ú@}^KAGEGFDEÏJI<del>E</del>EI€ÁÁR¢dKÁGF<del>E</del>E Øæ¢ÁKÁGEGFDEÏJIÁ Í FFÁÐÁ JIÁ Í HJ

## <span id="page-69-0"></span> $SU(3)$  $\overline{O}$

 $\bigcup_{i=1}^{\infty}$   $\bigcap_{i=1}^{\infty}$   $\bigcap_{i=1}^{\infty}$   $\bigcap_{i=1}^{\infty}$   $\bigcap_{i=1}^{\infty}$   $\bigcap_{i=1}^{\infty}$   $\bigcap_{i=1}^{\infty}$   $\bigcap_{i=1}^{\infty}$   $\bigcap_{i=1}^{\infty}$   $\bigcap_{i=1}^{\infty}$   $\bigcap_{i=1}^{\infty}$   $\bigcap_{i=1}^{\infty}$   $\bigcap_{i=1}^{\infty}$   $\bigcap_{i=1}^{\infty$  $R\left[\right]$  \* ÁO E ÁÓ Jå \* EFFGEG  $O$ a $\cdot$ ] [ $E$ a $[3 \times E$ K $\cdot$ ]  $[8 \times E \times E]$  $W$ [ $\tilde{B}$ ] $\tilde{B}$ ]  $\sim$   $\tilde{B}$ Ô'∙q{ ^¦ÁÔæ¦^|ã}^ké eË ∈∈ËÎ Î ∈∈ Ú@}^KASEGDA €JËFGEE ØærÁKKEGDÁ JÍ ËJÎ Ì Ì

#### <span id="page-69-1"></span>T OBSOBY UGDE

O Ee^¦ÁTæ\^oÂU[| `qã{} • Á Jå}ÁÓ @AÊ Ú@Hā·ÁDEc@!ā^åÁJ^¦caR^ÁÔ^}c^¦Ê SI OR EERGERED AGGI EAU A SCELLA FOLE l Î F€€ÁÚ^cadã \* ÁRae anÊ  $\dot{U}$ ^ $|\dot{a}|\cdot|$ / $\ddot{0}$ æ $\ddot{a}$   $|\dot{0}$ @ æ} $\dot{E}$ Tadaê •ãa E Ú@}^KÁÔC <del>∈HD</del>ËJÍIÁJÎJFÐÏJÍÎÁHÎJÍ Øæ¢KAÛ <del>€H</del>DËJÍI Í€I Ô ઁ ∙ d{ ^¦ÁÔæ¦^|㦠^kk∓Ì <del>∈∈Ë</del>Ì Ì <del>∈ËF</del>Ì ∈

#### <span id="page-69-2"></span> $\angle$ 00 $\angle$ 50 $\angle$ 00 $\angle$

 $\dot{U}$ @13 •  $\hat{A}$ O[ } •  $\check{A}$  ^ { ^ { $\hat{A}$ U^ } c 3R^ T adda Á ad : al Ê HUBHQGaan AUT ana BHQgaad E Sælæ&@äËll<del>∈</del>€ V^IKAQIGGFDÁGÏHÏIFFËFÎ ØærkiQ GGFDIG GFFI I OË asajkkesa ^O ]@Aa • Bel{ Y^à•ãc^KÁ . . 日@12]•B3【日\

#### <span id="page-69-3"></span> $UP$  $\tilde{S}$  $\tilde{O}$  $U$  $\tilde{O}$  $\tilde{O}$  $\tilde{O}$

ÚPOŠOÚÙ Á DŠO VŮU ÞO ÔÙ ÁB Á SỐ P VO ĐẾ ÔĐ Ô L  $\hat{O}[\ \} \bullet^{\times} \{ \wedge \hat{A} \hat{O} | \wedge 8 \text{d} \} \}$  are IÌ ØÁÚÓÔUTÁ \$  $\hat{\Pi}$   $\overline{\Pi}$   $\overline{\Delta}$   $\overline{\Delta$ Uat&^å[ AX alaet ^ FGG AT as a sait the Bid Bid Bid Bid ÚQU}^KAGEQODË I LÉTI QË AÖT{^•QSLÁVI||ÁRI^^KAFËL <del>CEËT C</del>ËLIP QŠQÚÙÁI; AFËL <del>CEËT C</del>ËTI I ÁI I Ï ØædkAGEGDEÌ I ÁEÍ IF

## <span id="page-70-1"></span>ÙODÕO TÚUÜÒ

 $O$ Bo $S$ ¦å $\hat{A}O$ ' $\cdot$ q $\{$   $\wedge$ ¦ $\hat{O}$ æ $\wedge$  $\hat{A}$ U[|' $\hat{q}$ } $\cdot$  $\hat{A}$ Scå O Eco lã^åÁU Ghai•Á∪^¦caR^ÁÔ^}c'  $\hat{O}$ |  $\cdot$   $\cdot$   $\cdot$   $\wedge$   $\hat{A}$  $\wedge$   $\cdot$   $\cdot$   $\hat{C}$  $\hat{B}$  $\wedge$  $\tilde{B}$  Georgis  $|B|$  \*  $k$  fr $A$  $|B|$   $\alpha$   $\alpha$   $\alpha$   $|B|$ Ùã \*æ∃¦^Á+FJÏ Î G VAIKEEI Í AII I GÁHJJJ ØædKaÊÎÍ G̀ €HÏ

#### <span id="page-70-2"></span>VOEY OF

Ú@4ā∙Á⁄æãa}ÁŠcåÈ  $\hat{O}[\ \} \bullet^{\times} \{ \wedge | \hat{A} \Omega + | \{ \text{coeff } \} \hat{A} \hat{O} \wedge \} d \wedge$  $F$ H2Đ Đ | Đ AĐ Đ Y Xa ÁÙ 'Á John Đ A Á Ö an \* Á Ö ã diễ $\Lambda$ Væ¶l^ã kFFÍ BÝæã, æ} Ú@}^KKEÌ<del>∈€ËQF</del>ËSUJ Øær ÁKAGEGDÖH I JËGÎ IF

#### <span id="page-70-3"></span>VPOESSOEDO

 $\dot{U}$ @A al-Á $\dot{O}$ |^&c | } a ke Á $\dot{V}$ @ea al-Án al-Án ca È GEGORHIIEA OBEANIA T FÜ I ÁP^ ÁV^o&@a`¦ãÄU[æå  $SO(2e^x) * SO(2e^x)$  and  $ESO(2e^x)$ Óæ}\*\[\F€HG€ÁV@eaãjæ}å V^|KAQÎÎDO⊞ÎÍGÌÎÍG OH aalkasasA/@eaO | @lai•Bol{

## OE Read

## <span id="page-70-0"></span>**TUÜUÔÔU**

 $\hat{U}$ @Aa • $\hat{A}$ O|^&d[}ã ˇ^ÁTæl[& HEI ÉÓÖÁT [@ea4 ^åÁK Ôææia}&D Ú@}^K@<del>@QDËK</del>GJJG Øær ÁKKEGDÜF HEHI I Î

#### <span id="page-71-1"></span>ÙUWPÁBEÜQŐCE

ÚP GŠOÚÚ ÁU OZÁDÍVÝ DÁŠVÖ &XVWRPHU&DUH&HQWHU FJÍ ÁT æna ÁU ama Tælcājåæ|^Book]^•à'¦\* ÚÈUÈ À DI ¢Ă Ì <del>d</del>Ì b^, çã<sup>i∧ ÁGFFI</sup> VAPJ@}^KÉG Á EDÁFFÁ Ï FÁ FJI ØærkÆGI Á EDÍFFÁ I FÁ FGH OË assikkes of { ^ | & asi^È asO ] @ asi + B& {

## Tãå|^*Â*Òæc

#### <span id="page-71-0"></span> $\overline{\text{OWO}}$

Ú@ja· Á aå|^Ádæ dÓBKÈ  $\hat{O}$ [ $\sum_{\alpha} P(\alpha)$ ]  $\sum_{\beta} P(\alpha)$  {  $\sum_{\alpha} P(\alpha)$  {  $\sum_{\alpha} P(\alpha)$  {  $\sum_{\alpha} P(\alpha)$  {  $\sum_{\alpha} P(\alpha)$  {  $\sum_{\alpha} P(\alpha)$ } {  $\sum_{\alpha} P(\alpha)$ } {  $\sum_{\alpha} P(\alpha)$ } {  $\sum_{\alpha} P(\alpha)$ } {  $\sum_{\alpha} P(\alpha)$ } {  $\sum_{\alpha} P(\alpha)$ } {  $\sum_{\alpha} P(\alpha)$ } {  $\sum_{\alpha} P(\alpha)$ ÚÈUEÓJ ¢ÂÏIÍ  $\ddot{\text{OWO}}$ ÚQ }^KQEIDËHÍ ÁHÎ Î Î ØærÁKAGEID<del>ÜH</del>ÍÁHJJ
# ; k UfUbWUa ] XnmbUfcXck U

 $\hat{U}$ :  $\omega$  [  $\hat{S}$   $\hat{S}$   $\hat{A}$   $\hat{S}$   $\hat{B}$   $\hat{B}$   $\hat{S}$   $\hat{B}$   $\hat{E}$ 

Õ¦æč| ĭb^{^Áæ\\*] \*Á¦| å\*\c\*Áä{^ÁÚ@ãã • ĚÁæ]| b^\d; æ}^\*[ÁãÁ^]¦[å\*\[\_æ}^\*[ÁÁ  $\check{ }$  : \*| å}æ}}a}{ $\acute{ }$ A æb, ^  $\bullet$  : ^&@Á cæ}åælå5  $\acute{ }$ Ææd [& a $\acute{ }$  ^&@È

R ^|aẤ ã [Á •:^● o\[Á ^● c ]ãy Á ā^|¦æ, ãàyǐ [ &ãÁ ୂã :æ}^Á Á ¦[å `\ơ { BẤ voo3ā] ● Á ¸ææ}čb^Á Á [\¦^● @^\okFGA{ @^●ã&^^A{åAäæc^A{æ\\*]\*Aä^:]ÿæq}^A^¦ @^A{\$@kk: &aA{æq{ @^}}^Ba{@^:æq^}@^A{åA{¦æbĭBa{A \c5¦^{Á æ∙c ]āÁ æl¦æ, æÐŽÞã ælb∙:æÁ\*, ædæ)&bæÁ∧ ã å:^}æljå[ æÁvã{^ÁÚ@ãã ∙Áo^∙cÁ \* jå}æÁÁ ão}āb& {ãÁ[à[ ã :aa}ãaa{ãÁ sabaa}& b} {ã‰^aa^!5 ÁU@ãã •aaÁ Á laob Á aa`'] `Ánãà aaÁ ]y `Á aaÁ Úæ) ænDúæ) af læ, ænÁ •æ, [ ^Ánæ) [Á |að }æÈ

Ú¦[å `\oÁã{ ^ÁÚ@ãã •Áo^•oÁ∖àb c^Á ˈasæ]&b Á [åÁ̩æ] `}\ã {Á ˈyæ &ã ^bÁià•y̌ \*ãkãÁn d̥ •[ as}ãneÁ\* [Á :\*[å}ā^Á.Áo^\*[Á,¦:^:}æ&:^}ā^{ÉÁ.\*[å}ā^Á.Á[å}[ }^{äÃã,●d``\&bæ{äÃià●y`\*äÃi¦æ.Á[Á,¦:^å.●cæ, ā^}ã.Á.  $1$ :^: $\hat{\delta}$ |ai}cæn{i^\*a]anyĭÁæn}c´i^Á, `àÁ, æn|azi]``Áæne [ ^\*[ $\hat{B}$ æ, ai]anb $8$ ^\*[Ánsane Áæn\' $\hat{B}$ æ, Ánan $\hat{A}$ anan $\hat{A}$  $\left[ \frac{1}{2}$   $\frac{1}{2}$   $\frac{1}{2}$   $\frac{1}{2}$   $\frac{1}{2}$   $\frac{1}{2}$   $\frac{1}{2}$   $\left[ \frac{1}{2}$   $\frac{1}{2}$   $\frac{1}{2}$   $\frac{1}{2}$   $\frac{1}{2}$   $\frac{1}{2}$   $\frac{1}{2}$   $\frac{1}{2}$   $\frac{1}{2}$   $\frac{1}{2}$   $\frac{1}{2}$   $\frac{1}{2}$   $\frac{1}{2}$   $\frac{1}{2}$   $\frac{1$ 

Úl[å \ cÁãl{^ÁÚ@ãã • Á ã Á [å|^ \*æÁ\*, ælæ}&bãm2ol^|3K

- å[\'{^} c´Áz^Á [ œaŷ Á { a}} a]}^Á Áa [ [|}^Á ] [ 5 àÁ `à Á A´æædc^Á C}a^& ^c^|}^ DL
- ĉ]Áx àÁ ˇ { ^¦Á ^¦^b} ^Á ¦[åˇ \ č Á [ •œəỹ Á { æొ} ā } ^ÊÀ \ ¦^ |[ } ^ĚK ˇ } ã c^Áx àÁæææd c^Á Ga&^c\}^D
- •}æ]¦æ, ^Á, `àÁ, [å^-ã, æ&b^ÁãÁ,{ ãæ}^Á, ¦[å `\čÁ,[•œó)⁄Ãã,[\[}æ}^Á, ¦:^:Á, ā^æ`d, ¦^:[ æ}^Á,•[à^Á.  $|\tilde{a}(\tilde{A}^{\prime})\rangle \tilde{c}(\tilde{A}^{\prime})$   $\tilde{a}$   $\tilde{b}$   $\tilde{c}$
- °• \[å:^}ā^Á[•œayĭÁ][ [å[ æ)^Á|:^:Á^]æå\ãÁ[•[ ^É&æ)a^Ánæ)Á^`ÿæå[ æ)ãæÁ æg [• △¦^& }^B∯ [ 5å B∯ [ æk∱¦æ Á ð} yæ & ã ^Á ^&��Ă `àÁ æ}ðråæ}ðrBorå}æ\Á ðrÁ  $\mathbb{R}^*$  as  $\mathbb{R}$   $\mathbb{R}$   $\mathbb{R}$

YÁ [: `{ a}}ã Á ā a^bo:^bÁ\* asaa}&baÃil[å `\cÁ a^ Áo •oÁ analā ^Á Á l:^]ana\`Á a^ Áo \*[Á [å^ –ǎ ana&b Á Á \[} a^& }^Á Á&^| `Á æ]^ } a^} amaÁ \* [ â} [ & aĂ Á [\ æ]} ^ { aĂ `a Á ¦ æb] ^ { aĂ cæ] a æl a æl a ke^& @} a& } ^ { a BÁ Tài ã "bố" aà Á æ • c æ&@ BàlæÁ c5 i & @ Á ¦i å \ cÁ a Áa û Aja } j d a Á æ ¦i b \ d a} Abou à Á , ^] |[å `\[, aa}^**bbzÂc bolj |: ^& ^}^Á** aa|^ ^Á] lae, å:ãÉ&k ^Á |[å `\σ́{[ ^Áa^ Á ^ ¸aa}^Á Á [}\ |^c}^{ Á ∖¦æbĭÈ

YÁ æ ā^Á c ā^¦å:^}ãæÁ, ā^ ÿæ & ą̃^\*[Áâ:ãæjæ)ãæÁ, `àÁ •c^¦^\Á æ\`]ā[}^\*[Á, ¦:^:ÁÚ æ •c æÁ, ¦[å `\čÁ -ā{^ÁÚ@ãal•BÁ¦li•ã^ÁÁ∖l}œ à djan ð Áã ÁÁå^æl^¦^{ÁÚ@ãal•æbÐYÁ¦:^]æå\\*Ál}ð & }[&ãÁ āc'\^}&bãn(^¦ ã A [å& æ A [à^c A æ ¦æ)ā& Ébæå¦^•Áa^æ|^¦æn4\[ ^&a^A Jæ • c [A :^•\æ A A&^}dæ&@A å[¦æå&:[Ë^¦ ã[ ^&@Ãid5¦^&@Á; `{^¦^Áz^|^-{}5 *Á*aÁæà∙5 Á}æbå\*bÁãÁ,Ájå}[ }^bÁ&: 8ãA 

Ú¦:^åÁ\[}œ\d[,æ}ð\{ÁãÁÁå^æ|^¦^{Áæå:ã[^Á,æ}ðAÁæ][:}æÁãÁÁ§•d`\&bÁ{à•y`\*ãÁ {[}ão[¦ænbŽkR^^|ãÁ{ænbÁÚæ∙c;[Ál^œa}ãneÁ,YàÁl¦à∣^{^ÉÁÁd5¦^{ãÁa}^æn}¦Á,&^Á{&^Á[à&^Á[¦ænå:ãÉÁ ] || ● ã ^ Á, Á [ } cæ\o ók^ |^ -{ } ā& } ^ Á, ÁÔ ^} dæ{ ãk\$i ||ænå& [Ë ^ |, ã [ , ^ { ãk} à Á ænÁ [ ¦^å} ā& c, ^ { Á Q c^ |} ^ c K

 $\bigcirc$  and  $\bigcirc$   $\bigcirc$ 

Ŧ

# : k UfUbWUD\  $\int dq$ : %gh7\ c Wfl G5 L

# $\tilde{O}$   $\alpha$   $\tilde{E}$   $\beta$   $\alpha$   $\beta$   $\alpha$   $\alpha$   $\alpha$   $\beta$   $\alpha$   $\beta$   $\alpha$   $\beta$   $\alpha$   $\beta$   $\alpha$   $\beta$   $\alpha$   $\beta$   $\alpha$

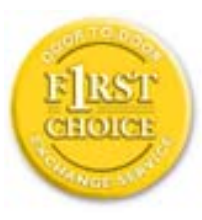

Y•:^•o\a^A{|}aq{|^AÚ@Aq}•A{A{||b^\d}aa}^A{A}{||a\*\[aa}^A{A}:\*|a`}a^}a^{A{A}  $\frac{1}{2}$  at  $\frac{1}{2}$  .  $\frac{1}{2}$  .  $\frac{1}{2}$  and  $\frac{1}{2}$  and  $\frac{1}{2}$   $\frac{1}{2}$  and  $\frac{1}{2}$   $\frac{1}{2}$  and  $\frac{1}{2}$   $\frac{1}{2}$  and  $\frac{1}{2}$   $\frac{1}{2}$  and  $\frac{1}{2}$   $\frac{1}{2}$   $\frac{1}{2}$   $\frac{1}{2}$   $\frac{1}{2}$   $\frac{1}{2}$   $\tilde{a}$  • cateas trains  $\tilde{a}$  and  $\tilde{b}$  and  $\tilde{a}$  and  $\tilde{a}$   $\tilde{b}$  and  $\tilde{a}$  and  $\tilde{a}$  and  $\tilde{a}$  and  $\tilde{a}$  and  $\tilde{a}$  and  $\tilde{a}$  and  $\tilde{a}$  and  $\tilde{a}$  and  $\tilde{a}$  and  $\tilde{a}$  and  $\tilde{$ dæ\&a\A§ • cæ| æ} amak à Á ^ d[ æ} amak] [å \ c Ék| [ • a] ^ Á Áa^ : ] [ ¦ ^ å } ak] } cæ\ cÁ : Ál: ^å • cæ ä&ð |^{ Áäl{ ^ÁÚ@4a] • Á Á&^| `Á\[¦: ^ • cæ} ãæÁÁ', ælæ}&laãÁÚ@4a] • ÁØF¦ • cÁ 0 @ 28 X BY and : ^ | ^ c} and sand stand ^ | a [ and ] | and  $48a * 4a$  |  $\cdot$  ^ \* [ A  $\frac{1}{2}$   $\frac{1}{2}$  8 a \* \* A I A J a : a A a A & @ a a A : \* b & a a A \* y · · ^ } a a a a m a i a . • c ] a A a a  $3\backslash$  [ | a  $\backslash$  A ] || à|^{^ÁÁ | } ãi |^{ Á Ádæl&a^Áa| \* \* a \* [Á `àÁd: ^&a \* [Á | \ `Á åÁæ\ `] `ËÀ [Á ]  $\therefore$  ^•yeo}ãÁ [}ã $\sharp$  |  $\frac{1}{20}$  |  $\sharp$  |  $\frac{1}{20}$  |  $\sharp$  |  $\sharp$  |  $\sharp$   $\sharp$  |  $\sharp$  |  $\sharp$  |  $\sharp$  |  $\sharp$  |  $\sharp$  |  $\sharp$  |  $\sharp$  |  $\sharp$  |  $\sharp$  |  $\sharp$  |  $\sharp$  |  $\sharp$  |  $\sharp$  |  $\sharp$  |  $\sharp$  |  $\sharp$  |  $\sharp$  |  $\sharp$  |  $\sharp$  |  $\$ }æ]¦æ, ð^}ānanbán\, ¦5& aj ^Ár[Á Ál¦:^& ã\* \*Álã& ãÁn§}ān[à[&: ^& ooÈ

# : K5F5B7>5 C: F5B=7 NCB5 fAcblcf cadi hYfck nt

# ?`] b]^h HJŽUVmk m k ]Yh`] K UffUbmF YJ ]qlfUr]cb 7 UfX

# HfnmYlb]UVYndûUbUfcVcWinbU#HfnmYlb]UVYndûUbUXcglUkUW WinUa ]YbbmW # FcWhbmic fYg'k mallubmi

EÚ¦[å \cếa å:ā^Á ^{ā^}ā[}^ÁæÁ[ ^Á `àÁ[å}[ â] ^Á ^åÿ \*Á[ā^¦ [c}^bÁ]^&^–ãæ&bãÁ Á&ã \* `Áa 5&@Á å}ä4[à[&^&Q9[!^^:A[a^!\e:^A[\Ad\aa}aad\aaa}&aba $\vec{A}$ VAal'\*\*a]Aski:^&a]Ai[\\*A^\aaaa}&ba3{i[a`\cA  $\int$  \* •  $\partial \hat{\theta}$  \*  $\hat{\theta}$  / •  $\partial \partial \theta$   $\partial \xi$  /  $\int$   $\hat{\theta}$  /  $\hat{A}$  /  $\int$   $\hat{\theta}$   $\int$   $\hat{\theta}$  /  $\partial \theta$  /  $\partial \theta$  /  $\partial \theta$  /  $\hat{\theta}$  /  $\partial \theta$  /  $\hat{\theta}$  /  $\partial \theta$  /  $\hat{\theta}$  /  $\partial \theta$  /  $\hat{\theta}$  /  $\hat{\theta}$  /  $\hat{\theta}$  /  $\hat$ 

#### ?HC > 9 GH C 6 > HM; K 5 F 5 B 7 > 3

05a^Á:^•\æÁ¦æ[Ás[Á^¦ ã `Á saæ}&`b}^\*[白[}ã&}^Áo^•oÁ¦:^å^œ a}ãÁs[ [å `Áæ\`] `Á }æn\$i[\[}æ}ā^Á|:^:Á|ā^}œn-Áæt`] `Á|[å \ c`ÈÀYÁ ã :\ `ÁÁc { Áæt^ ^Á|:^& @ ^ æ Ási[ 5åÁ :æ\`]`ÁBA,æbl^]ā^bÁ, ¦æ Á.Á§ ∙d`\&b Árà∙y`\*ãÁ, ¦[å`\c`È

### 7C > 9GHC6 > H9; K5F5B7 > 3

Õ asaa) & baan{\à [ , ã : `b^ 4 å / å} ãana $\tilde{B}$ } A c5 ¦ ^ {  $\tilde{A}$  [ \[ } aa} [ A aa` ] ` $\tilde{A}$  : [ å `\ č  $\tilde{B}$ ( $U'$ : ^ :  $A$ : ` $A$  [  $\wedge$   $\varphi$  ^  $A$ acaa $A$ à å  $A$ à^: |væ?} a^Á æ]¦æ, ama}^Á, àÁ ^{ a^}ama}^Á •:^•o\a^Áx: &ababa4N à[&ã}æ4o^•o4à^: |væ?}æb¥Ú/Á/jv? a^Á  $d: \wedge \& \mathbb{Q}$  and  $\wedge$  and  $\wedge$  and  $\wedge$   $\wedge$   $\parallel$  al & $a$ }  $\hat{E}$ 

Y•:^•da^&c 8an2(y&anb8A) AnfAsc 8an(ana) lang anang ^AnaA ^{aA}anang ^Ben Afabo^A anang 8bA ^ y&}a^A ุ ÁjaN [d͡{Ál\|^•a͡^Ao^bókhà]้ล :ิ.aa}aãne2Aol[Á໋^\*ae}ã&as̃Á\* aeaa}&baãkae4il[åˇ\on{|̂\*a]aa}̂ÉÁ. ุælæ}&bæn∫)ænÁ ∙:^∙α`æ^Á ^{æ^}ą[}^Áan∫æ]¦æ ุa⊺}^Áil[åˇ\c´Áan&c &ãÁ5 ู}a^ Á ^\*æ∙ænĖ

## 7 C > 9 GHK Mú 7 NCB9 N; K 5 F 5 B 7 > 3 A

 $\tilde{O}$   $\alpha$  and  $\alpha$   $\alpha$   $\beta$   $\alpha$   $\beta$   $\alpha$   $\beta$   $\gamma$   $\beta$   $\gamma$ 

- \[•: c5 Al[à[&ã}^Á æ\$o]• cæbæ\$b Á `àÁ \[}-ã ``|[ æ}ā^Á \| å `\c`Ē&n[\[}æ}ā^Á ^\* `|æ&bãÁ \  $\frac{1}{2}$ ækæ(^d5 Állæ&^Állå'\c'Á^åy̆\*Álld:^àÁlat}œælækælÁ5 }a Á§l•œælækælhǎnĂ`àÁlæ-læ ^Á •^•c^{5,  $\hat{A}$ a}c^}[, ^&@ $\hat{A}$ ^, } d:}^&@ $\hat{A}$ :\*| å^{ $\hat{A}$ <sup>1</sup>[å<sup>\*</sup>\čL
- }ã^æ`q'¦^:[\_æ}^b\$;æ}¦æ; ^Á'¦[å`\c`Á;`àÁ§}^b\$\!:^&^}^Á^ &^b\$\[:æÁÚ@ã{•ÁÔ[}•`{^¦Á  $O/N$  &  $I$  }  $\frac{3}{2}$  &  $IA$
- ] |[à|^{5, Á[åàã[| ^Á][, [å[, æ] ^&@Áæty5&^}ãæ{ãÁ^\*}æyḯÁ, `àÁ^ •c^{æ{ãÁæà|[, ^{ã&æa|a[Á  $\partial A$  c<sup>{</sup>}  $\partial A$   $\partial A$   $\partial_1$   $\partial_2$   $\partial_3$   $\partial_4$   $\partial_5$   $\partial_6$   $\partial_7$   $\partial_8$   $\partial_9$   $\partial_9$
- •]¦[åˇ\čÁ,^{æ\*ænb&^\*[Á{[å^~ãæ&bãÁjYàÁæåæ]cæ&bãÁi{[ |ḁ̃ãænb&^bÁno^\*[Ás:ãæġæ}ā^Á,Ás[ [|}^{Á \¦æbĭÁ§}^{ÁãÁ&^}ÉÁs|æÁd5¦^\*[Á[•œe)Á|}Áæ]¦|b^\d[æ}^ÉÁ^]¦[å\*\[\_æ}^ÉÁæe;ã^¦å:[}^ÁÐD
- •• \5åÁ à [& }^&@ban [& @ å }^&@A ] [ [å [ a ]^&@A ^ a ] a } { A } [ å `\ c EA QU a a [ A A a \ c5 | ^& @A \ about 2004 a As [] \* · & and ^ \ | \* & ^ } and \* : \ 5 a A `a [ & } \* & @ \$ 4 [ & Q a } \* & @ \$ a a A \* } \ o A ][^ •:^Á(I ^ÁÚæ •c, æÁ)ā^Ás[ć& ^ BÁ∨æ∖āÁ\l:^]ã+Á,¦æ, æÁjà^bj ˇbókæ∖ ^B&Q? Á,ā^kč|\[BÁ {æv¦ãneyĭÁ& ^}āNaÁæd¦æ)^ÉÁãn:æv}ānÁåÁe^\*[Á& ^Á ÉÁ& ^Áz^Á ÁiānÁ Áiàbc^Áilæ, æ( ãÁ æid ¦∙∖ãi a⊞0∟
- ĉ]Áx àÁ ˇ { ^¦Á^¦^b} ^Á ¦[åˇ \ č Á [ •œoŷ Á { aొ} ā } ^ÊÀ \ ¦^ |[ } ^ĚK ˇ } ã c^Áx àÁæædo^Á G a\& ^ c^|} ^ DDA

#### :  $8$ N=9  $8$  CGH DBM > 9 GH G9 FK = G3 $\AA$

 $\hat{U}$  ,  $\tilde{a}$   $\hat{A}$  as  $\hat{a}$   $\hat{b}$   $\hat{c}$   $\hat{b}$   $\hat{b}$   $\hat{c}$   $\hat{d}$   $\hat{b}$   $\hat{c}$   $\hat{d}$   $\hat{c}$   $\hat{d}$   $\hat{c}$   $\hat{d}$   $\hat{c}$   $\hat{d}$   $\hat{c}$   $\hat{d}$   $\hat{c}$   $\hat{d}$   $\hat{c}$   $\hat{d}$   $\hat{c}$   $\hat{d}$ 1[: ] 1 [ as a c a  $\hat{A}$  | ^ K U @ a  $\hat{A}$  |  $\hat{O}$  |  $\hat{O}$  |  $\hat{O}$  |  $\hat{O}$  |  $\hat{O}$  |  $\hat{O}$  |  $\hat{O}$  |  $\hat{O}$  |  $\hat{O}$  |  $\hat{O}$  |  $\hat{O}$  |  $\hat{O}$  |  $\hat{O}$  |  $\hat{O}$  |  $\hat{O}$  |  $\hat{O}$  |  $\hat{O}$  |  $\hat$  $\hat{O}$ |^&d[}ā&^Á^ā^Á[:]¦[ æå:æÁ||åˇ\č $\hat{E}$ A^| ã Á æ]^ }ãæÁ|\æ}}^Á ˇ}\ $\hat{O}$ |^&1| ã [ ^ÁÚ@ã[a]•æÁÁQ;Á $\hat{c}$ {Á ]|:^]æå\ˇÁ( |ä ^Á•Á-1,5 }ā^}ãæÁ;Á,æ]¦æ, ā^Ē#o^ ^|ã&à¦æ∖Áo^•oÁ,å][ ā^å}ā&@Á&: &ãÁ.æ{ ā^}}^&@ÁãÁ  $1$   $\int$   $a'$   $\int$   $a'$   $\delta$   $5$   $\int$   $a''$   $\delta$   $Q$   $\delta$   $R$   $\int$   $\int$   $\delta$   $Q$   $\int$   $\int$   $\frac{a}{2}$   $\int$   $\delta$   $Q$   $\int$   $\int$   $\frac{a}{2}$   $\int$   $\delta$   $\int$   $\delta$   $Q$   $\int$   $\int$   $\delta$   $\int$   $\int$   $\delta$   $\int$   $\delta$   $\int$   $\delta$   $\int$   $\delta$   $\int$ 

### : 8N=9 AC B5 CHFNMA5  $K = 79$ > B: CFA57>=3 $\acute{A}$

YÁ&^|゙Átd:^{æ}ãnæÁl:&:^\*5\jr ^&@Á§l-|¦{æ&Nañ£Á¦|∙ã{^Á[}cæ\d] æ:ÁãÁÁÔ^}d`{ÁÖ|¦æå&:[Ë Ù^¦ã[ ^{ÁÚ@ãã•ÁQÚ@ãã•ÁÔ \*•đ{^¦ÁÔæ¦^ÁÔ^}c^¦DÁ![åÁ \*{^¦^{Á^|^+}`ÁQ`IÏDÂHÍËTÌHÌÁ Q ^ÿ & } a^Á |a^} & aÁ Á MÙ O ENÁ à Á Q FJ DÁ Ï HË Ì Í Í Æ Á

#### **NUbja k Ynk jYgn gYfk jg "'A**

 $U$ |:^å $\hat{A}$ ,^:  $\alpha$ }  $\hat{a}$  {  $\hat{A}$ ^|,  $\tilde{a}$  ` $\hat{A}$  |[• $\tilde{a}$  ^ $\hat{A}$  $\tilde{A}$ ,  $\alpha$ } ^ $\hat{A}$  $\alpha$ }[:} $\alpha$ }  $\tilde{a}$   $\hat{A}$  $\tilde{A}$  $\tilde{A}$  $\tilde{A}$  $\tilde{A}$  $\tilde{A}$  $\tilde{A}$  $\tilde{A}$  $\tilde{A}$  $\tilde{A}$  $\tilde{A}$  $\tilde$  $\overrightarrow{O}[\setminus]$  a)  $\partial A$  { 5,  $\overline{a}$  }  $\partial A$  &  $\overrightarrow{A}$   $\overrightarrow{A}$  a)  $\overrightarrow{A}$  and  $\overrightarrow{A}$  and  $\overrightarrow{A}$  and  $\overrightarrow{A}$  and  $\overrightarrow{A}$  and  $\overrightarrow{A}$  and  $\overrightarrow{A}$  and  $\overrightarrow{A}$  and  $\overrightarrow{A}$  and  $\overrightarrow{A}$  and  $\overrightarrow{A}$  and  $\overrightarrow{A}$  an

56 MINMG?5 G9FK=G; K5F5B7MbBMK IG5 ZDCFHCFM?C @ 6 B5 KMGD57<  $8$  N-9 K  $\leq$  NM7  $<$  "" A

05a^Á:^•\æÁ[{[&Áa[ĉ& & Á¦[â\čÁah[&^â'|^Á^¦\_ã[\_aa} ãneBÁ¦|•ã|^ÁA[}œa}oÁÁÔ^}d {{Á  $\ddot{O}$ [ $\ddot{\text{cos}}$ & [ $\ddot{E}$  $\text{M}$ ] $\ddot{\text{a}}$ [ $\ddot{\text{m}}$  {  $\acute{A}$  $\ddot{\text{cos}}$  $\ddot{\text{a}}$   $\cdot$  K

 $\hat{U}$ @  $\hat{H}$  •  $\hat{A}$   $\hat{O}$  •  $d \in N$  / $\hat{A}$   $\hat{O}$   $\hat{O}$  / $\hat{A}$  / $\hat{O}$  / $\hat{A}$  / $\hat{O}$ 

*Q*iïDĂH ËFÌHÌ Á `àÁQFJDÁÏHËÏÌÍÁ

QY ÁNÙ CHÉÁU |q |^\[ÁBÁ æÁY ^•] æ&@Ő: & s& ^&@4 •:^|\&\Ab[{}&{ æ}^Á s&æ}&bÉ4 ÿ& æb&4 Ág Á a[{} a}{ a} ^A sad &b Aa[] `\* : & a} [ &aa [A] !: ^a ae ^An aae} [ &aa [A \ !^ [[} ^& @ kv |5 EA A [\*|æ}æ}:[}^Á Á&:æ∙ā^Ás[Ái\¦^• `Ázi æ}āækjã[ā^b;^bÁ ^¦æ}^bŤt æ¦æ}&laībĀR^å}æl ^ÁÁ æ\*ākjaeÁ ^\|^&^\}&`A{!:^:A{&\c5!^A{&obA^\*!ag&&^A{{G&`&^&@A{\!^•\*Ad{ag}&@&{{}&\{ag}^&@A{&ag}&b&A  $1^{\circ}$ }\o4 $1^{\circ}$  •  $A$   $1^{\circ}A$   $\sim$   $A\acute{u}$ æ •  $c$   $\omega A$   $A\acute{u}$  $\acute{u}$  $\acute{u}$  $C\&$   $\sim$   $D\acute{u}$ 

# 56 MINMG?5 G9 FK=G; K5 F5 B7 MbBMK '?5 B58 N=9 ""A

 $U$ ||• $\tilde{a}$  ^ $\tilde{A}$  $\tilde{A}$ || $\tilde{c}$ æ\ $c\tilde{A}$  $\tilde{A}$ | $\tilde{A}$ | $\tilde{d}$ | $\tilde{d}$ | $\tilde{a}$ | $\tilde{A}$   $\tilde{f}$ | $\tilde{A}$ | $\tilde{f}$ | $\tilde{f}$ | $\tilde{f}$ | $\tilde{f}$ | $\tilde{f}$ | $\tilde{f}$ | $\tilde{f}$ | $\tilde{f}$ | $\tilde{f}$ | $\tilde{f}$ | $\tilde{f$ 

# Ò€€DÁÏJËÎJÎÁ

 $O':$ ] yean ^ Á& 8 a 4 a 3 } ^ Á ¦ a a Án ^ : ] yean a a h[ à [8 a ] a a Á Á \ ¦ ^ • a Á d : ^ 8 @ haneofoù à Á a a  $\wedge$  } a } ^ Á ¦ : ^ : Á 

QYÁSæ)ænå:ā^Á\*,ælæ)&bazán{jā^bo:ænÁærc]\*b^Á•:^|\ā^Á§}^Á\*,ælæ)&b^EÁnpā^Á^å:ā^|æmÁãÁænå}^&@Á ā}^&@Á^¦æ}^&@ÁX`àÁå[{}a^{aa}^&@Á\*`asaa}&bánÃkjÿ&:aab&Á,Áq{Á.•:^|\a^Áà[{}a^{aa}^Á\*`asaa}&b^Á å[] \*•:&:æ[}[ &æ̃kå[Á]|:^åæ ^Á, `àÁåææ}[ &æ̃kå[Á̩\|^ |[}^&@Á&^|5 ; EĂÚ@ã¤]•Á, Áæå}^&@Á [\[|a3c}[ & aana& @4) a^Ao^•o4[å][ a^å:aaa}^Á aa4 aanå}^Á][}a^•a[}^Á ¦:^:ÁS|a^} aaa4 :\[å^Áa^:][ ¦^å}a^BA ][ˈ^å}ā^ÊA:& ^\*5|}^ÊA`à[&;}^Á,Y`àÁ}[&QQ`å}^ÊA}æ;^o4o^^|ãÁ.[•œaòyÁ][ ,ãæå[{ā}^Á,Á[ |ą̃[ &ãÁ 

D5A=H5>""Dfcg]a mc nUd]gUb]Ydcb] Y^nbU'Xi ^ WWY g] bUdfcXi WYYmdi jbi a Yfi qYfmbYI c"Á

ÙÒÜQQÉÁD WTÒÜÂJÒÜŸRDŸDÂÁ \*\*\*\*\*\*\*\*\*\*\*\*\*\*\*

 $\tilde{O}$  ada) & lang  $\tilde{a}$  and  $\tilde{a}$  and  $\tilde{a}$  and  $\tilde{a}$  and  $\tilde{a}$  is a  $\tilde{a}$  and  $\tilde{a}$  and  $\tilde{a}$  and  $\tilde{a}$  and  $\tilde{a}$  and  $\tilde{a}$  and  $\tilde{a}$  and  $\tilde{a}$  and  $\tilde{a}$  and  $\tilde{a}$  and  $\tilde$  $^{\circ}$ ] læ } ði} ðær $\widetilde{P}$ ( Áær $\rightarrow$  } [ &  $\widetilde{a}$ / å å $\mathring{a}$ æ) ^ \* [Á lærbĭ $D$  il]  $\widetilde{q}$  &  $\widetilde{a}$ a $\widetilde{P}$   $\widetilde{A}$  /  $\widetilde{a}$  /  $\widetilde{B}$  /  $\widetilde{a}$  /  $\widetilde{a}$  /  $\widetilde{a}$  /  $\widetilde{a}$  /  $\widetilde{a}$  /  $\wid$ 

 $U$ |:^å $A \setminus$ [}cæ\d], æ}ā^{ $A$ ã Á $A$ ā{ $A$ Ú@ãa] • $A \setminus$ [•a]  $A \setminus A$ |:^\*[d], æ}ā^ $A$ æ^c]  $\setminus$ b& &@&åæ}  $\setminus$ &@ $\hat{A}$  $^{\circ}$ {[lããneb&î&@Án:^à•:^Ál[: ã:ælã^ÁÚæ:•cæÁl¦[àl^{5]K

- $\bullet$   $\hat{C}$   $\hat{A}$   $\hat{B}$   $\hat{a}$   $\hat{b}$   $\hat{c}$   $\hat{d}$   $\hat{b}$   $\hat{d}$   $\hat{c}$   $\hat{A}$
- } [ ^ | Á ^ | ^ |} ^ | { | } at | ao | Q | Q | 0 | A
- $\bullet$  åæræÁæli]  $\mathbf{A}$ [ ^Áa^ Á ^{ætæ)æÁl[]āneÁæ&@}\ DÁ
- $\hat{C}$  |  $\hat{A}$  || & ^ | | æ Á æ ã æ a|| æ) ^ \* | Á  $\hat{A}$  | { |  $\check{C}$  c^ |: ^ $\hat{A}$ JÔ KÁ
	- Gìî <del>Dì</del>l îĐù îĐú^}cã{ ÁÚ¦[ĐÚæ(ã Áִ^़}d:}æ
- o Ù c^{ Á[]^¦æ&`b}^ÁQY āj å[ . ÉKÖUÙËÁUÙEŒÁŒET]|^ÁTæ&ād @DÁ
- Øæt•日[å^{ ĐÚ¦[\*¦æ( ゟ\$q c^¦}^d ^ ^ Á
- ã}^Áæã•œa∥ æ}^ÁæéćÁ[:•:^¦:^ È
- $\hat{U}$ <sup>1</sup>,  $\tilde{a}$   $\hat{A}$ ,  $\tilde{a}$   $\tilde{a}$   $\tilde{a}$   $\tilde{b}$   $\tilde{c}$   $\tilde{A}$   $\tilde{b}$   $\tilde{c}$   $\tilde{d}$   $\tilde{b}$   $\tilde{c}$   $\tilde{d}$   $\tilde{b}$   $\tilde{d}$   $\tilde{d}$   $\tilde{d}$   $\tilde{d}$   $\tilde{f}$   $\tilde{f}$   $\tilde{f}$   $\tilde{e}$   $\$
- å[ 5åÁæl ] Aæ ālæb&^& æc Áæl "] Ba e Áæl amblæðas ] Aj [å \ c Áan ( ^ ¦A  $\bullet$  ^ | ^ |  $\bullet$   $\bullet$   $\circ$   $\circ$   $\circ$   $\circ$
- ]^y}^Áæå¦^●ǘÁ{[åÁc5¦^Á{ā}a^}Áà^ Áå[●cæł&: [}^Á{[å^|Áæ{a^}}^ÉÁ

## HYYZbJWhbUdca cW

U | [å\ä∯] { [&`Áz^&@}a&`}^bÁ|a^}cæÁz}{^ÁÚ@4z]•Á}æbå\*bÁãÁæÁ&æj}{Á¸a^&a^EÁYÁWÙOEÉ∯[] |:^:Á ັ^&2^Áo^å}^\*[ÁÁ[}cæ\d[ˌ^&@Ájˇ{^¦5ˌÁc^|^-{}ā&:}^&@ÕÃ{[}cæ\d[}cæ\d[ˌæ.ÁãÁÁsã¦æ{āĂjà●yĭ\*ãÁ \|ā^}cæÁnā{^ÁÚ@ăpā•BĂjåÁÚ[}ā^å:ãæn∛\\*Án[ÁÚãd\\*ÁjåÁf[å:ā}^ÁiK≡∈Áæ}[ÁEÁJK≡∈Ájā^&:[¦^{Á&:æ∙`Á ્ ∙&@[å}ā^\*[ÁQÒVDÁ[¦æÁ, ÁÙ[à[ćÁ,åÁf[å:ã]^ÁF€Ł€€Áæ}[Áå[Á\*[å:ã]^ÁiK≡€Á][Á|jyĭå}ãÁÒVÈ

Öæb•:^Á§ +¦{æ8b^Á Ác´{Á#§}^&@Á •]æ}ãæÿ&@Á¦¦å`\œa&@Áz}{^ÁÚ@ã¤]•ĚÁ}æbå`bÁãÁæÁc¦}ã^Áã&ãÁ . ^àÁliåÁæå¦^•^{kÁ

# Gûck b]WYY

# 

#### 5

# 5 Wij Ya Ufil 'f5\_mk bUa UfmWL

V[Á [å:æb\$kā^\y[\l^•œda&`}^bÁd`\c`l^Á^ , a^daa& an∯ Ád5l^bÁl:^ÿ& an}^Ádan}:^•ql^Á Á ][åÿ& [}^Á§[Áæå^\*[ÁÁã•^|aÐÁÁ&^|ˇÁc^¦[ an}āneÁ ÿ& an}ā^{Đ ^ÿ& an}ā^{Á an}ã &āneĎeĀ W[ | aj āneÁ d Á: ^•\æ}ā^Ásædå:ā^bÁnæe}^\*[Á#i•d^\*[Átàlæ Ă::^Á:^!•:^{ Á 8a^Á ãa:^}ānen{ã Á Á ^ a^dæ& æ&@Á  $\hat{A}$  and  $\hat{B}$  &  $\hat{A}$  and  $\hat{C}$  )  $\hat{B}$   $\hat{A}$  and  $\hat{A}$   $\hat{A}$  and  $\hat{A}$  and  $\hat{A}$  and  $\hat{A}$  and  $\hat{A}$  and  $\hat{A}$  and  $\hat{A}$  and  $\hat{A}$  and  $\hat{A}$  and  $\hat{A}$  and  $\hat{A}$  and  $\hat{A}$  and  $\hat{A$ 

# 5a cfd\ ci g'g]`]Wcb`fU!G]ŁfPfnYa 'Ua cfZ]WnbmL

Tæt¦ãne)4∫5)}¦:^ [å}ã [ ^Á ^ \ [¦:^•ĉ a}^Ás [Á ^ c̥ æ}:æ}&ne4} æl•c¸ ^Á /Ø VÁ Co @}Ás}{Áda}•ã d[¦•Á 

### 5 gd YWrif Unic fK gd CEW mbb] gnH Uni Ł

Ùq • `} ^ \ Á : ^ ¦ [ \ [ & a´Ás [ Á ^ • [ \ [ & a´Áseà ĉ , } ^ \* [ Á à • : æb ` Á ^ , a^d asa&: ashe $X$ , ^ \ |^ EĂ ã \ • : [ Á [ } ãt ¦ 5, Á  $\{ \alpha A \cdot | 5\alpha | \lambda \}$   $\{ \alpha A \cdot \alpha \alpha | \lambda \}$   $\{ \alpha A \cdot \alpha \alpha | \lambda \}$   $\{ \alpha A \cdot | 5\alpha | \lambda \}$   $\{ \alpha A \cdot \alpha | \lambda \alpha | \lambda \}$   $\{ \alpha A \cdot | \lambda \alpha | \lambda \alpha | \lambda \alpha |$ {[}ão['ấx'àÁo^|^ ã[| ̂È

ÚUY Ü3 VÄÖUÁJUÔZ VSWÁJVÜUÞŸ

#### 6

### 6 UW II \ htDcX k ]YhYb]YŁ

 $15$ ay  $A$ , are jeekted +  $a^a$  b  $a^b$  & @  $\ddot{a}$  O  $\dot{B}$  +  $15$   $\ddot{a}$   $A$   $\ddot{A}$  +  $d$   $\ddot{A}$  & @  $\ddot{a}$   $\ddot{b}$   $\ddot{b}$   $\ddot{c}$   $\ddot{c}$   $a$   $a \wedge \dot{A}$   $a$   $a \wedge \dot{A}$   $a$   $a \wedge \dot{A}$   $a$   $a \wedge \dot{A}$  c^&@}ããEAYã\•:[Áæ}^|ãÁVØVÁŠÔÖÁ^\[¦:^•čbÁÔÔØŠ•ÁQ&I|åÁ&æ@}å^Á√`[¦^•&^}oÁã@eÃZã}[Á \ægfå[^Á ãægjfÁ|Y[¦^●&^}&^b}^aDÁsÁnaa}^|Ás^~`●^¦ænÁs^:][¦^å}ājÁæÁ;榕c; Á&a^\vj\¦^●œab&c;} ÈÁ. Y & ã Á[: , diae} aedio • cÁ [ , aede^&@ [ | | \* aedo {i aedo {aedo aedo ^\ [ | : ^ • cae} ã AŠOÖ AESã @AÖ ( arcã \* ÁÖ q a^ • Á 

# $6$  f  $\parallel$  \ tb Ygg fb Ugbc  $t$

Y^{ãæÁ[|[¦ˇÁjå}[●: &^ÁjãÁa[Ái∧æþãðæ&@]{æє̂&;}^béÃÁæà¦^•ā^ÁjåÁ&:^¦}ãÁa[Áajā]ãÉxæà ^Á

 $1$   $\frac{1}{2}$  and  $\frac{1}{2}$  and  $\frac{1}{2$  $:$  and an  $\partial \mathbb{R}$  and  $\partial \mathbb{R}$  and  $\partial \mathbb{R}$   $\wedge$   $\wedge$   $\wedge$   $\partial \mathbb{R}$   $\wedge$   $\partial \mathbb{R}$   $\wedge$   $\partial \mathbb{R}$   $\wedge$   $\partial \mathbb{R}$   $\wedge$   $\partial \mathbb{R}$   $\wedge$   $\partial \mathbb{R}$   $\wedge$   $\partial \mathbb{R}$   $\wedge$   $\partial \mathbb{R}$ 

# ÚUY Ü3 VÄÖUÁJUÔZ VSWÁJVÜUÞŸ

#### $\overline{\mathbf{z}}$

### 77: QUYC`X`VUH\ cXY`Zi cfYgWYbh`][\ H:fh]a bc` UrcXck Y` k ]Urîc Zi cfYgWYbWmbYŁ

ÙÁdákaoet]^Á√Y[¦^●&^}&^b}^Áæ}^}ãæb&^Á ãæqyfÁ([åˇv] ãÁŠÔÖBÁŠæo[]^Ác^Á Á ^\|^Áaæå∴[Á &a^}\a^B{\aob A\|y`AGA{{A`¦^å}a&^È

### 7\fca UHWmifV\fca ]bUbWUL

 $\mathbf{A}$ ]^&^- $\mathbf{\tilde{a}}$ æ&ba $\mathbf{\tilde{a}}$  [[|' $\mathbf{\tilde{B}}$  c5 ¦æ $\mathbf{\hat{A}}$  a $\mathbf{\hat{A}}$  [c^ & ^ $\mathbf{\hat{A}}$  æc $\mathbf{\hat{A}}$  \absolution  $\mathbf{\hat{A}}$  and  $\mathbf{\hat{A}}$  and  $\mathbf{\hat{A}}$  and  $\mathbf{\hat{A}}$  and  $\mathbf{\hat{A}}$  and  $\mathbf{\hat{A}}$  and  $\mathbf$  $V$ ad $R$ å ǐ î{ãad[ æb@ní\¦^ |æ)ænÁædæ(ãnÁ&càm2ûnéæàã ãnÁnzeà Á§l{ã ŏb&ænÁ§v)\*l ÁædaãbanKa:^•d È

# 7→ fr ca a jogicb =bhYfbUHcbU XY=49 WUlfU YŁfA i XnnbUfcXck U?ca jo'U  $C$  k  $IMY$ blck  $U$

Tãå:^}æljå[ æ/Si{ãbæ/N \_ã^d^}ā[ æl∯t\jō }æ4)\i\*æ}ãæ&bæ/n{ãå:^}æljå[ æ4)à^bj\*b&æ/n\ [ã]Á å:ãæġæ)àYÁ ^•cã^Á [∥¦5 ÁãA [{ãæ} Á [∥¦5 Ė

#### 7c'cf'hYa dYfUri fY'fHYa dYfUri fU'VUfk ck UL

TäadaaÁ [||¦ `Á äaoajaaÁ ^ ]¦ [{ a}}ā[ aa}^ \* [Á ¦:^:Á àaొ \oÁ [å&:aa•Áo^ \* [Á [å \* ¦:^ aa}äadeÀTäadaadoo∙oÁ iae aa)aaÁ,Áe∿¦{ãjaa&@Áh\aajáÁnaà∙[|ˇc}^béÁo§d[]}ãna&@ÁS^|çãjaaDéÁÞã∙:^Áe∿{]^¦aač¦i^ÁS^|çãjaaÁnaà,ã^ÁnaàÁ Gl€€≫ÁSÁ[å}[∙: ÁãÁå[Á [∥¦ ʿÁ&: ^¦ [}^\*[LÁ ^ ∙:^Ác^{]^¦æč ¦^Áæàā^ÁnæàÁlH€€≫ÁSÁå[Á,ā^àā^∙∖ā^\* [ÈÁ Þ^ dæn}ænkor{]^¦æc`¦æn∱å][ ãænåænkbið^|âÐÁ,Á Í€l »KSÈAT[}ãn[¦^ÁÚ@ña]•Á (`\|^Áj-^\'b Áo^{]^¦æc`¦^Á JH€€≫ÁSÉÂLÍ€€≫ÁSÁ∖¦æÁs^{]^¦æč¦^Áå^~ãã[æ}^Ál¦:^:Á ^d[}ãæÈ

### 7 c b H Ught P c b H Ught

Z¦5 }ā8[ aa}ā^Á, `{ ā} aa}&bāÁ\ [{ ã å: ^Ánæe } ^ { ā#āk&a^{ } ^ { ā#∖à•: aa}aa{ ā#∖à¦æ `Ē

#### 7 cbHUghfUnc fK gdCEWnnbb] cbHUgh Ł

Y • 15 KB: ^ } }  $\delta$  Á ǐ {  $\delta$  as  $\delta$  & as Á [ {  $\tilde{a}$  as ^ Á astaicas a:  $\delta$  bókaze } ^ {  $\acute{A}$  : [  $\delta$  &  $\acute{a}$  as  $\delta$  astaicas a:  $\delta$  bókaze {  $\delta$  ^ {  $\acute{A}$ 

#### ÚLIY Ü3 VAÖLLÁ JLLÔZ VSMÁ JVÜLLÞŸ

#### 8

 $8!G$  6

OEjæa∥\*[^ÁKŐOEÁÿ&:^Á^b&ãæbÉT[}ãn[¦Áe^}Áo∙•oÁå[∙œa&:æ}^Á Á æà|^{ÁÖEÜ'àÈ

Úælæ { ^d^ÁÔ^~| ^\*|Á§c^¦-^b^`Á ã `æ}}^\*|ÁÆÖXODÁ æ}^}ãæbÁ&^~| ^Á|ÿ& ^}ā^Á Á ^•|\ā^bÁ ] | å\[ & a bànaa)^& @ kĉ`] \* Á ã \* aa} ^ \* [ BÁ c5 | ^ Áo \* o Á, ā \*: aa|^ }^Á, å Áo \* & @ [ | [ \* āaKi : ^ • \ã aa}āan kí à læ \* BÁ Qc^¦~\bok^}A``]ãnaÁãĄ́¦:^å^Ą́•:^•dą̃Ą́anÁæ}^¸}a^}ãĄ́[ÿ&^}ãna∯[{ãå:^Á[{] c^¦^{Á æ10\*[Á|: å:^} ð { Á[à|æ], ^{  $\check{H}$ Jælæ( ^d^ Á ÖXQáæ)][\æ10æb $\acute{A}$ [d:^à^Á •:^• d. & @4^\*{^} d5 Á ]|:^{^•y̆ ÁÚÔÁQ`[{] `c^¦5, Á|•[àã ĉ & @ AbĕA cæskhāÁ [à[& ^& @ BÁ [{] `c^¦5, Ás^] `Ás^•\d[] BÁ)a=}d[]Ásq] BÉ&A[Á ˇ{[|ạ̃ãæÁ^●][|^}ā^Á5}^&@Á^\*{^}c5¸Á{[\5ÿ¥o^å}^\*[Ájææ{^dˇÁ§jc^¦-^boႚÁ{[}ãq[¦æÈ

 $Q\mathcal{C}$   $\rightarrow$   $\bullet$   $\ddot{R}$   $\times$   $\ddot{Q}$   $\left\{ \begin{array}{cc} \end{array}$   $\begin{array}{cc} \end{array}$  as  $\ddot{R}$ 

#žÚ[:[•œ a)a)Ást^&ãÁ,Ás^:•dæn}^bÁs[{^}a^Á&^~|[^bÁnåÁ{[{^}c`ÁnobÁc [¦:^}ānaÁs[Á&@ ājāÁ  $\hat{\text{Rät}}$ \$ ž Þð : æ (^ } [ Á å Ál⁄° & @ [|| \* ãã kُs [¦: ^ } ãæ kí à ¦æ ˇ È % 2010 United as the Second of the Second of Text A and the Second of the Second of Table A Diagnos (1) Second S ÒÖÖÁSIÖÖŐGÓÈ & žUà∙ỹ \* Á ^ \* }æyĭ Á& î ⊹| ^ \* [Áa\$ea}æ|| \* [ ^ \* [Á ¦ : ^ : Á [b^å ̂ }& ^Á ÿ& ^Ė

ÚUY Ü3 VÄÖUÁJUÔZ VSWÁJVÜUÞŸ

#### $9$

# 9bYff mGHJf 7 ca di hYfg Dfcf fUa a Y Dfc[fUa 9bYff[mGHUf"

Ú¦[\*¦æ{Á•:& å}[&ãA^}^¦\*ããBæˇ&@{{ā}^Á|:^:ÁQE{^¦^\æ•\ÁQE^}&bÁU&@[}^Á¦[å[\_ã\æÁ COUCHERAGI^\*[A[å•cæ]] { AS^|^{ Abrook][{ [8|zeAl|] a \ 8|zaA}}^|\*[[•: & a}^\*[Aes d{ and & }^\*[A •] |: č Ásã |[ ̥ ^\* [ BiÚ| : ^å • ã à $\frac{5}{4}$  | • c̥ æn∯ |: ^ÿ & æn & ʿÁsā Ás[ Á] | \* |æ{ ˇ Á [ à [ ¸ ã : ˇ b Á ã Ás [ Á ^c æl:æ}ãækb^å}^\*[Á,ˇàÁ,ã&^bó}l[åˇ∖c5 Áå[|}^&@kâ[Á,l:^&@[å:^}ãæÁ,Árcæ}Á.{}ā^br:[}^\*[Á ][à[¦ ʿÁ}^¦ \* ã xûQLHEÁY DÁ][Ą́\¦^• à Áāad ĉ }[ & án `à Á][Ą́\¦^ |[} ^{ As: anne à Á ^ ঠanne { Á]¦: ^ à} aٓ Á  $1$  : ^:  $\acute{A}$  ^ d [ }  $3a\dot{E}$ 

ÚUY Ü3 VÁÖUÁJUÔZ VSWÁJVÜUÞŸ

Š"{ā}æ}&bæÁ^\¦æ}"Ánæ}[Á-`}\&bæó}æ]ã&ãæÁçãå^[Á.à|ã[}æÁâ[Á[æe^{æc^&:}^bó\-`}\&bãÁ{[&^Á-^\*}æojÁ ຸ^b&ãneÁçãå^[ÉÁlo5¦^bÁl^\ÿenå}ãÁo^∙oÁlæe^ a}^Áraa{{anÈ

#### ; fUngWUYfG\_UUgnUfc WL

Ù\apanba&@[{anc`&}ano{Áant|^•a^ÁáÁ&^¦}an{[]|:^:Á^¦a^Á&[¦ae Ánae}a^bo:^&@Á:ae[&añ&[Á[|[¦`Á àãæo)\*[BĎU^¦ā^Áe^Á{[\* Áà^ Á.yǐ[}^Á.Á.¦[\5 ِBÁ[:{ā^∙:&:[}^&@Á,Á5 }^bók[å|^\*yǐ &ãÁn,åÁ∙ā^àā^BÁR^ |ãÁ \[} ^¦c^¦Áea}æn∥\*[ ^EÁ&^⊹[ ^Áo^•c Áaãn[ ^ÉÁa[Á [}ãq/¦Á [ ^Á ^ , ã^dæ Á ænbo ã &^bÁG]ÁAÁG[Î Á  $\frac{1}{2}$   $\left[\frac{1}{4}\left\{5\right\}\right]$   $\frac{1}{4}\left[\frac{1}{4}\right]$   $\frac{1}{4}\left[\frac{1}{4}\right]$   $\left[\frac{1}{4}\right]$   $\left[\frac{1}{4}\right]$   $\left[\frac{1}{4}\right]$   $\frac{1}{4}\left[\frac{1}{4}\right]$   $\left[\frac{1}{4}\right]$   $\left[\frac{1}{4}\right]$   $\left[\frac{1}{4}\right]$   $\left[\frac{1}{4}\right]$   $\left[\frac{1}{4}\right]$   $\left[\frac{1}{4}\right]$   $\left$ &æ∛i[, ãæÁ¦a&:àæÁi[∥¦5, Á ^}j•ãÁGÍ΢GÍ΢GÍÎMÁFÎËÍÁ, ã¦ā}æÈ

ÚUY Ü3 VÁÖUÁÚUÔZ VSWÁÚVÜUÞŸ

#### $\prec$

#### <i Yf6 Ufk UL

Õyō }^Áæd^àˇoÁ [|[¦ˇ白Ãiå¦5 }ãæb&^Á [ÁiåÁ§}}^&@Á [|[¦5 ِEÁÚ¦:^\ÿæå [ [EÁ [|[¦Á [ ^Ái â^ Áàæ} Á :āN [} BÁ5yc Á, àÁ, ˇ l] ˇ l[, BÁS[|[¦^Á∖¦^ |[}^Ánæà[Á, æho&^Ánaae, Ár Á,æe^, æa}^Á [|[¦æ{ ãÁ &@ [{æє̂& }^{ ābéS [| ¦ Áa ãæ)^É&&:æ}^ÁaÁ [| ¦^Á :æ!^Á, â^Á [ • ãæåæb Áaæ!^Ė

ÚUY Ü3 VÄÖUÁÚUÔZ VSWÂJVÜUÞŸ

#### Ξ

## =DG f#b D`UbY Gk IHN Ibl E

V^&@?  $\tilde{a}$  æn []  $\tilde{a}$  and  $\tilde{a}$  and  $\tilde{a}$  and  $\tilde{a}$  : ^}  $\tilde{a}$  and  $\tilde{b}$   $\tilde{c}$   $\tilde{c}$   $\tilde{c}$   $\tilde{c}$   $\tilde{a}$  :  $\tilde{a}$   $\tilde{a}$   $\tilde{b}$   $\tilde{c}$   $\tilde{c}$   $\tilde{c}$   $\tilde{c}$   $\tilde{c}$   $\tilde{a}$ ¦5 }[|^\*|^Á§[Á æl∙c ^ÁŠÔÖÉæÁjãAi¦|∙djæå|^Á§|ÁjãNĖ

### ÚUY Ü3 VÁÖUÁJUÔZ VSWÁJVÜUÞŸ

#### $\circleda$

#### @78 filei JX WingHJ X]gd`UnŁfk m k JYhUWh WJY ûc fingHJ JWhbnt

Y^, @^qaa&:Á^\ÿanâabo&^ÁãÁÁ&a^\ÿ&@Á|^●:caaj5,Á●^c`[¸aa}^&@Á}[{ãå:^Áå,a^{aa∯|:^:¦[& ^●c^{ãÁ ] ỹcæ{  $\vec{a}$ éY ^ \_ ādæ&: Ál\yæåæÁnã Á Á $\hat{\mathcal{C}}$  • ã & ̂Á[aǐ+^| $\vec{a}$ Ãld d͡ː l^Á [\* Áa ̂ Á] ȳ & æ}^Á|`ȳ & æ}^Á|[] ::^:Á •c´{ `|æ&bÁ^|^\d^&`} ĚKÖ:ã\ãkY{ `Ě{{[ }æ4}^\*^}^¦[ ূæ Á[|[¦[ ˌ^Á[à¦æ ^Ex^\•cÈ

# **Glei IX WngHJ fly IY OY fngnHJunt**

Ù veoà}ã Á ^ ã dæ& ^ Á&ã \vj\¦^•œda& }^&@èÁÔã \v^Á ¦^•:œov`Á^æ\* `b Á Á ] [•5àÁ ¦:^ ãå ^ æl}^Á Á ^}ã `Á c´{ ` |æ&|aĂ^|^\d^& }^bmbÙ]¦æ, ãæAqfBÁ ^Á Á&n^æ}^{Á¦[å\ā^{Áq[ÁÄ, ÿ& æ}ãæÄÁ,`àÁ Ä ^ÿ&:æ}ãnao¥Á,ã •^|ãKŠÔÖBÁÔãN v}^Á ¦^ •:cæ)∂Á Á&:æ∙æ{ ãÁi\¦^ |æ}^Ái\¦5d[ Áæ}[ÁŠÔÈ

### **Q a lbUbW fQ a lbUbWUL**

Tändendhame}[8a1n, à/a3 c^} •^ .}[8a2n, a3 d}^b4. ännengenB4. ^\|^A ^ læ an)an4. Áran)a&@home à l[ • dana&@hamed A \æ}å^|æ4}æ4{\^dÁ,æå¦æa[,^Á3&åEQ}GD4{\`àÁ{[o4Šæ{à^¦dÈ4FÁŠMHÊIGÎÁ&åEQ}GÈ

# ÚUY Ü3 VÄÖUÁJUÔZ VSWÁJVÜUÞŸ

#### B

# **Blh**

R a I · d and { a a a stan 5 } and F a set a here che set

# ÚUY Ü3 VÄÖUÁJUÔZ VSWÂJVÜUÞŸ

#### D

# D]I Y fDLgYŁ

ÒN {^} on[à]æ `LÁ æntj}āNb :^ÁN {^} on[{] `c^|[ ^\* [Á à]æ `ÁÔÜVÁ `à ÁŠÔÖÁ {[ |ã ãneb & ̂ Áb^\* [Á ຸົ สึdaa}a^È

### Dc`Uf]nYf`fI ]`H`dc`UfmUWnbmL

 $\emptyset$ ādá (ãængeo Ál{[ | ã ãænb & ´Á, Á ^}ã ˇ Ál\¦^ | [ }^\* [Átà| cǐ Ál : ^& @[tà:^}ā^Áno å^}ā^Á, ā^\c5 |^& @[AzapÁ ãneociamExt ane^¦ãneo Allanica and Allanica Allanica Allanica Allanica Allanica Allanica and Allanica Hossena G å[Ájā\\*|Áno•o Áj`\[¦:^•c^ a}^ÁjÁn^&@}[|[\*ããkŠÔÖÉ&\[Á&a^\y`&@Áj^•:caa)5, È#Ôa^\y`Aj^•:caay`Áj Á }æc]}ā^Á,^\[¦:^●c^,aa}^Ánaa\[Á¦[å^\Áâ[Á|:^\¦&aa}ãnaóÁaapÁ,ãnao*sea*Á{Ál€≫ÉÁ}Á&^|`Á|:^]`●:&aa}ãnaÁ\  $\|\hat{a}\| \|\|$  and  $\|\hat{a}\|$  : ^ & @  $\hat{a}$  : ^  $\|\hat{a}\|$   $\|\hat{a}\|$ 

# ÚUY Ü3 VÄÖUÁJUÔZ VSWÁJVÜUÞŸ

#### F

# FYZYg\ fUN'fV'n glch]kc cX k ]Y Ub]UL

O [ Áæ^ÁæÁ^\\*}å ÁÁæà Á[å ¸ã æ}^Á\*àÁl:^¦^•[¸^¸æ}^Áo^•oÁ\¦æ}ÈÁQ ÁæÁo^•oÁ¸^\|^Á [\¦^|æ}æoÁÁP;ÁQP^¦&æ&©DÁ)`àÁ&î\|æ&©Á)æÁ∙^\`}å ÈÁÔ: •o[dã[ Âi€ÁP:Áiå][ ãæåæÁi€Áæe [{ÁæÁ •^\`}å È

### ÚLIY Ü3 VÁÖLLÁ LIÔZ VSWÁ MÜLIBŸ

#### G

# $gF$ ; 6

 •ÜÕÓÁn{Árcaa}åælåÁæ]^ }äæb&^Á¦¦æ aãy] Á ^{ aãaa} Á [∥¦5 Á [{ã å:^Á5 }^{aà ¦: å:^}äæ{aîQ}]ÈÁ 

Ú[]¦:^:Á ^\[¦:^•œ}ā^Áœ}åælå[ˌ^bǚÁ`}ãã[ˌæ}^bÁj¦:^•d:^}ã¥àæl,[ˌ^bǚélÜÕÓÁ̯•][{ætæÁ  $]$  $\alpha$   $\tilde{a}$  $\tilde{y}$ ,  $\Delta A$  $]$  $\wedge$  $\Delta$  $\alpha$ ,  $\alpha$   $\beta$   $\Delta A$   $\tilde{a}$   $\alpha$   $\tilde{b}$   $\tilde{c}$ ,  $\tilde{A}$   $\tilde{c}$   $\tilde{c}$   $\tilde{d}$   $\tilde{d}$   $\tilde{d}$   $\tilde{c}$   $\tilde{c}$   $\tilde{d}$   $\tilde{d}$   $\tilde{d}$   $\tilde{d}$   $\tilde{d}$   $\tilde{d$ { [} at laa&@AU@Aa] • AA y & [} { A caa} a aala^{ A UÕÓEAY Ae^} A ] [ • 5 a EA [ || | ^ A A aalaal [ aa} ^ EASI A :æ]^} ãæb&©Á al`}^Ál åc æl:æ}a^Ál æÁ^\¦æ}a^È

Ú jå& æ Á [¦:^•œ}ãæÁ ^Á œ}åælå ĭÁ ÜÕÓ ÊÁ æ }^Áo •œ́{^}æ}}[&ãÃã [}dæ čÁ [}ã [¦æ4)Á  $\check{ }$   $\bullet$  cae and and  $\check{ }$  and  $\check{ }$   $\check{ }$   $\check{ }$   $\bullet$   $\check{ }$   $\check{ }$   $\bullet$   $\check{ }$   $\bullet$   $\check{ }$   $\check{ }$   $\bullet$   $\check{ }$   $\check{ }$   $\check{ }$   $\check{ }$   $\bullet$   $\check{ }$   $\check{ }$   $\bullet$   $\check{ }$   $\check{ }$   $\check{ }$   $\check{ }$   $\check{ }$   $\check{ }$   $\check{ }$   $\check{ }$   $\$ 

O Fa ^ Án[Á ¦[àã 白头 an|^ ^ Án c [¦: ^ Án \} [ÁU Ù Ö 白头 an suán \anb & Á ¦: ^ & an \AU SÁ an 4} an}^| ^ Án ¦: ^ å} a [ Án [ } an ¦ an EÀ Öæl^bÁ)æl^^Á,æ&ã} Á¦:^&ã∖Á¦:^•\*}ã&ãæÁ,Áå5ÿÁ¦:^&@{å:&Áå[Á|&bãÁÔ[||¦ÁQS[||¦DÁãÁ,æ&ã} ][}[, } a^N SEN ^, ab & Al: ^ & a \ ` A { | as [A a p ^ A | : ^ b As [A ] & a A U O OED as c ] } a A a p ^ A  $1$ [}[,}ā^A,as&ā} A[:^&ā\A, As5ÿ&n[:^&ā\AUSĒrbaà^A]` &ã AUÙÖÈ

ÚJÁ ^\[}æ}ãÁc^\*[Á•œ a}}ãæbà a^Á æ{^ ^Á {a}}ãæ Ánæ}[ & ã&a}ãÁ [}dæ∙c Á [}ā[¦æbĂÚJÁ {āæ}a^Á \c5¦^\*[ÁÁc^&@4`asba {^d5`É4`[}ãq[¦Á|] `&ãkd^àÁÜÕÓkã4\:^bå:ã^Á∙œ {ã}ãnako^{]^¦æč¦^Áaza}[^bÁ ÎÍ€€SÈ

ÚUY Ü3 VÁÖUÁJUÔZ VSWÁJVÜUÞŸ

#### н

### H: Hfh ]b ]a `HUbg]ghcf LfHUbnnghcf mWYb\_ck Ufghk ck YL

Y^c as:as)^Á ^\|^ÁÁãã[} ^ Áse{ [¦ -a3c }^\* [Á@aEÙāDÁSÁ ^\[¦:^•c^ as)^Ánas\[Á ¦:^ÿ& }ãÁ \ÿanå `Á  $\int [\hat{a}d:\hat{a} + \hat{b}]\hat{a}d\hat{b}d\hat{c}d\hat{d}$  )\ $\hat{B}(\hat{a} - \hat{c})\hat{c} + \hat{c}d\hat{d}d\hat{c}d\hat{c}d\hat{c}d\hat{d}d\hat{c}d\hat{c}d\hat{c}d\hat{c}d\hat{c}d\hat{c}d\hat{c}d\hat{c}d\hat{c}d\hat{c}d\hat{c}d\hat{c}d\hat{c}d\hat{c}d\hat{c}d\hat{c}d\hat{c}d\hat{c}d\hat{c}d\$ 

ÚUY Ü3 VÄÖUÁÚUÔZ VSWÂJVÜUÞŸ

ı

# I G6 ``i V'I b]j YfgU GYf]U 6 i g`fl b]k YfgUbUa U ]gIfUUgnYfY[ ck UL

Qc^|ã^} g an é c & \an s an áian á : ^ Á ^ |^ ~ |^ b ^ & @ ÚO DÁW UÓ Á e q { an c & } a ^ Á \ |^ |an Á an [ à ^ Á @ an Á manh Á []¦[\*¦æ{[ˌæ}ā^Ác^¦[ˌ}ãæśbó{ae}{[Á[æ\*ãdæ)aDÁ(^{æ\*æ}^Áj¦:^:Á¦: å:^}āæo{^¦^~^|^b}^EkÖ:ã\ãÁ c^{ `Áæelà^Á Áni•cl}^Áa^:Áac^¦ ^}&baĂ ^dl }ãæÈ

- WÙÓÁN Lã ã ˇ bhÂ $\hat{a}$  að  $\hat{a}$ ] [\[b^} að Án à ˇ á[  $\hat{a}$   $\hat{A}$ i $\hat{a}$ à  $\hat{a}$ e  $\hat{A}$   $\hat{A}$ : ^ å $\hat{A}$  å $\hat{a}$  ^ á[  $\hat{A}$  à  $\hat{a}$   $\hat{a}$ ]  $\hat{A}$   $\hat{A}$  à  $\hat{a}$   $\hat{a}$   $\hat{a}$   $\hat{b}$   $\hat{c}$   $\$  $\setminus [\{ ]$  ° c^ | and A&^|  $\setminus$  A and  $\bullet$  cand  $\setminus$  and  $\setminus$  and  $\setminus$  A  $\setminus$   $\cdot$   $\setminus$   $\setminus$  and  $\setminus$   $\setminus$   $\setminus$   $\setminus$   $\setminus$   $\setminus$   $\setminus$   $\setminus$   $\setminus$   $\setminus$   $\setminus$   $\setminus$   $\setminus$   $\setminus$   $\setminus$   $\setminus$   $\setminus$   $\setminus$   $\setminus$   $\setminus$  $\bullet$ ][ $\bullet$  5àÁ[}ā^&;}[ Áå[\[}^ အ}āna $\bullet$ N[{]|ã[¸aa}^\*[Á $\bullet$ æ aaa}āna $\bullet$ k]:^¦¸ae ÁQOÜŪDÁj:^Á a • cal a a a A [ 8. 84 ^ | ^ 4 a E
- WÙÓÁ [: ăːˇbóĂ l[à|^{ Áàlæ\ˇÁ [lo5 BÉÓ ^:ÁWÙÓÁ [{ ] ˇc^ lÁÚÔÁ [ •ãæåæÁ ¸ ˆ&æb[ [Áo^å^}Á ][lo4al \as\a2a a4\l: a:^} and [lo5, A0 [{ A ] : ^ |^\* [, ^ & @ # 2A as , ^ & and ( ^ | . A \$4 { De2l by a } [ A ´¦: å:^}ā^Á|¦æ&`b&^ÁÁ|^]●:[}^{Á[|c^{Á5¸}[|^\*ÿ{ÁQ}]ÈÀ\æ}^¦Á{`àÁæ{^¦æÁ∖ãå^[DÁ [ˈæ Ánʃ^•œī&\BÁÞænÁ^}\\*Á[bæ, ãneÁã Á Án}ãneÁænÁs:ā^ Á&[ˈæ Á ã &^bÁˈ: å:^ Á ^¦^~^¦^b,^&@Ás|æÁ \[{] ° c^ | 5, Á ° | cã ^ å a a |} ^ & @ 20 à \ a { A \ U O Á a A [{] ° c^ | : ^ Á [ ^ A ^ A | ° & @ {  $\bar{a}$  } ^ & @ A b^å}[& ^ } a^&a[ Æ GÏ Á ¦: å: ^ È
- WÙÓÁI: abaoÁ ao¼Nilåÿ& að ðA ao4Nil & ÄnderðA á aoÁid:^à^Á ^ÿ& að ãnaÁi{ ] \*c^¦aoBÁ  $\left| \int$ å $\vee$  & æ) ãne $\triangle$ l: å:^}ãne $\triangle$ ^•œdc Ási $\triangle$ i & @eo{ãne}ãne $\triangle$ ^c  $\left| \int$  Á Ás $\wedge$ | Á æã $\triangle$ •œo} æni $\triangle$ æ) ãne $\triangle$ l: å:^ Á ]^|^~^|^b}^&@@@Q\$@\\$A{\æa45\_}@\A[}@\&`}[&@{\^\[}^\_æ}@@z4{\å\_|[c}^bo{\![&^å`|^A\_{\A 1 : 1 æå\ *` Á*& @Áa^ã • œal æ}ãæÈ

S¦5d [Á, 5 ă & BĂN ÙÓ Á, ¦: ^ \ • : cæny& an Áa : ã ā br : ^ Á AU ) \* Ean} a EÚ¦æ ÄKOY ÿ & Á an{ 5 a |Á a TÁ, Á ¦æ, å: ã ^ ÁU | \* Ë and a EU and ADY y & Ana contract and a

R •o4of Ál: å: ^}ā^Á}ą̃ ^¦•æ}}^b4{æ\*ādæ pāki: ^¦^\*[ˌ^bébǎ[•œa-&:æb & ^kâ[åæol[ˌ^Áÿ & æskâ[Á WÙÓÈ

S[}&^}dæq['^Á Á| Loog[ ^{ Á||^{ ^} c^{ Á Áæ}&@ac^\c`|:^ÁNÙÓÁG`] `Á| | \* Ëæ}åË||æ^ËÄU ^ • `}^\Á ][\æ `b^kô:`][ ^A[}&^}dæo[¦BÉS[}&^}dæo[¦^A^vj A\$[A´]¦[•:& ^}ãæA∫¦:^ÿ&:æ}ãæAÂA^¦•]^\c^ ^A ັ^d[ˌ}ãiæઇeĂæ]^ sãeboÆÄ¦:^Á{æoj&©Á[∙:cæ&©ઇeĂ;ã∗∖ã{Ád[]}ãÁvj[}[&ãkËÀ{^ l}[ Ás:ãeojæo}ãeÈ

S[}&^}dæq[¦^Á Á :ÿæ{äĂ\æà|[¸æ}ãæśāĂ^æþã \*bÁ ā^|[]¦:^ÿ& ^}ą̃, Á&@edæ\c^¦^•c^\ ÁNÙÓBĂ  $U^{\prime}$ }\c^A |:^y & æ}āmanĀ\|^ |æ}^Ár Ánanè][Á][|c^EkSæ å^Á[}&^}dæn[¦Á|:^\•:cæn&ænÁ[|b^å^}&^Á\*}\cÁ  $\setminus$   $\setminus$  8 $\setminus$  dæn  $\setminus$  5  $\setminus$  E

Ú[¦oÁ • c ] b & A [}& } dæn[¦æAj & ^A [A A [{] o^| ^ {E @ • c^{A C [•] [åæ}: ^ {DES æ å ^A A ][:[●cænÿ&@Á||¦c5 Á•c ] `b & ̂&@Á|}&^}dæn[¦æÁ{| |ã ãæÁ|[åÿ& ^}ā^Áa|Á§}^\*[Á|}&^}dæn[¦æÁ|`àÁ ~)\&bookbook[}&^}dæq[|^Á([\* Á^\[}^, æ Á& ^}}[ &aÁy ^\|^, aa)aadaÁj|:^ÿ& aa)aadahka biy& aa)aadaÁjaaA \æ å^{Á[¦&ã^Á∙c]\*b&^{Á|¦æ Á{[ |ą̃ãæb Á[:]¦[ æå:æ}ā^Áæ∙ã@}ãæÁä[Á¦: å:^Á∙c]\*b&^&@ÀÁ Sæ å^Á [¦cÁ • c ] `b & ̂Á [ ^Áa ̂ Á§ å ̂ ¸ãa ̌ æ} ā^Á ÿ & æ} ^ÁāÁ [} -ã `|[ ¸æ} ^Á æ 5 ] [Á æ Á ^yì É bæà ÁāÁ æ Á {ā ājæ} Á ¦å\[ BSS[}&^}dæn[¦Áä [| ̃b Á [¦c´Á Á ã ∖ā bÁ ¦ å\[ &ãÁ åÁã, ããÁ·^\*}æn] ^&@Á Á ^v}^bÁ ]  $\hat{a}$  [ &  $\hat{a}$   $\hat{b}$  [ &  $\hat{b}$   $\hat{c}$ 

S[}&^}dæo[¦Á\ÿæåæÁãÁÁå 5&@Á&: &āKÁ[}d[|^¦æÁ[}&^}dæo[¦æÁQ@?àÁ&J}d[||^¦DÁBÁ :{æ&}ãæ}æÁ \[}&^}dæof¦æÁQ@?àÁ^]^æ&^¦DÈÁY:{æ&}ãæ∖Áo^∙oÁ∙c^¦[\_æ}^{Á||d|\[y^{Á|:^y`&:}ã&^{Á|[{ãå:^Á ][¦c^{Á •c ] `b & ^{*k*ao4}[¦cao{ãÁ •c ] `b & ^{â¤ĂÚ[•ãæåæÁ{}Á5 }& Á •]æ}&&^Á]¦: q ^Áå[Á 1^•^d, a) and læ Áæ, a^•: a) and l:^, lasseo) and ^\*}apa asslandes[}d[|^|A][• and ad ^b • d^A g c^| ^b \* A  $^{\circ}$ {[|ḁ̃ãæb&^Ás/æ}•{ãbÁs[Á ã∯tåÁ[{] č^¦ælË[∙][åæ}:æl@Q2}•cælDÃU\¦^ |[}^Árœač ∙Á[}&^}dæq[¦æl∱¦æ Á[{^}å^Árc^¦`b&^Á

][: aakaob Á [ { ] ˇ c^¦[ al ét [ • ] [åæi: [ ˌãÁ [ } –ã ˇ ¦[ ˌæ Á [ } & ^} dæot ¦ Á ¦æ Á ænå: [¦ [ ˌæ Á Á c^¦[ ˌæ Á b^\* [Á  $1$ [ $\alpha$ a aÈ

#### $O^{(n)}$ ca $R^{(n)}$ ÁOM: å: ^} and DÁ

R ^ å } [ • d æ4 [ \* ā & } æ4 \ `a Á a ^ & } æ4 A c5 | æ4 \ ^ \ [ } `b A \ | ^ | [ } A `} \ & b BAU : ^ & ^ , `a cæ4 \ ] a ^ , a } æ4 \ b^å}[•dæAæt^^ÁnåÁ[}c^\•c`Ánå}ā^•a^}āæb $\overleftrightarrow{a}$ æthana4)ã•:^{Á[:ā[a^Ál: å:^}a^Á[^Ánå}[•ãÁãÁ å[Á]b^å^}& ^\*[Á^|^{^}c´Á]|: q[^\*[Éxecè Ánaoà Á}Á|:^]æå\ ^A`i: å:^}āneo4jæ{ā &āŽkÞæa $\delta$ ^ •:^{Á ][:  $\overline{a}$ {  $\overline{a}$  A [ ^ A  $\overline{a}$  A } [ A  $\overline{a}$  A ]  $\overline{A}$  ^ e  $\overline{a}$   $\overline{c}$  A  $\wedge$  { ^ }  $\overline{c}$   $\overline{c}$  A ]  $\vdots$   $\overline{d}$   $\overline{c}$   $\overline{c}$   $\overline{c}$   $\overline{c}$   $\overline{c}$   $\overline{c}$   $\overline{c}$   $\overline{c}$   $\overline{c}$ cad a&@had Al: å: ^} a  $A$  c' ^ b \* A } a ^ | • a } ^ b { a = a d a a \* . ^ | ^ | . ^ b ma a h • : & ^ A ^ · · ^ { A | : a { a A č¦: å:^}а?́А[^Á́а}[•ãÁã Áã[Áč}\&łaãÁ^\[}^ aa}^bó}|:^: Ánó°a}[•d Áj¦:^ÿ& [} Áã[Á́}ą̃^¦•aa}^bó {ætãdæþãnA:^¦^\*[¸^bãnA;ænA]:^\ÿænà Áæn •{[å^{ ÈnAV: å:^}ānean([\* Áa ^ Áa ^ & }^Èn^|^\d ^ & }^ÉA æå¦^●[ æa}^ÁsÁn|\*æk;}^È

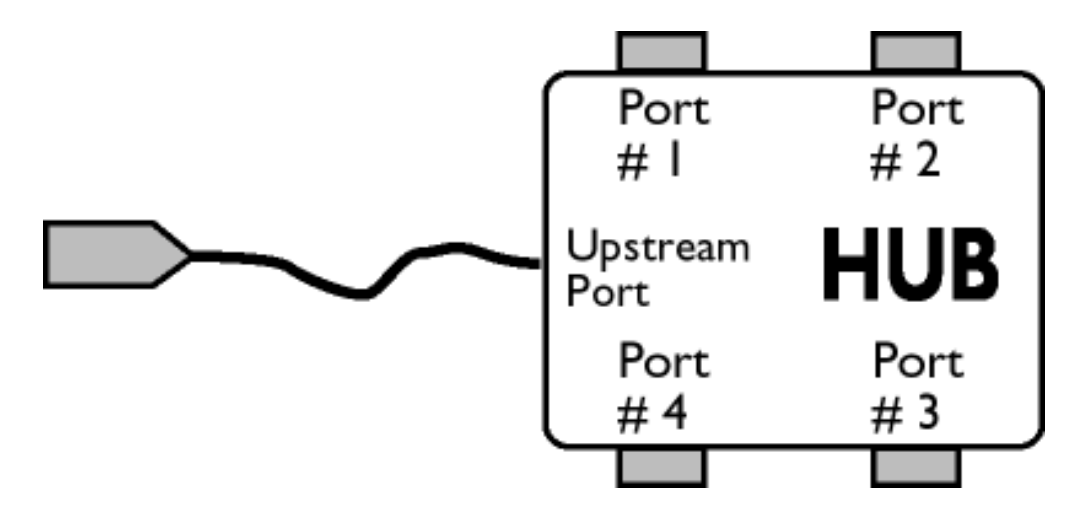

## $\ddot{O}$ [  $\ddot{ }$   $\ddot{ }$   $\dd$

S&`I`}^\Á`I:^]ÿ` Ásaa}^&@ÁjåÁ[{]`c^¦æÈ\*[∙][åæl:æÁQ@}•œaDÁj`àÁ,ÁsaakaaÁjåA;\*[ÈÁU[¦cÁ∙c]`b&`Á bo•o∯[¦c^{ÁæÁ[}&^}dæo[¦:^Áæbàæå:ā^bÁ|^\d^&}ā^Áååæo|{`{ÁåÁ[{] c^¦æÈ^[•][åæ}:æÉÁd5¦^Á \*^}^|`bÁ•c]`b&`Á`&@Ásæ}^&@ÁtåÁ[}&^}dæq[aneĂÚ[|c´Á•c]`b&^Á|:^b{`bÁ•c]`b&`Á`&@Á åæl ^&@A

#### $W \cdot d \cdot d$   $\mathbf{A} \mathbf{B}$   $d'$   $\mathbf{A}$   $\mathbf{B}$   $\mathbf{A}$   $\mathbf{C}$   $\mathbf{C}$   $\mathbf{A}$   $\mathbf{C}$   $\mathbf{D}$

S&```}^\A`::^]ÿ``Asaa}^&@A`A`&`\``As[A`[{]`c^'æl```[•][åæl:æb`A`U[¦cA`•c]`b&`Ab^•cA`[¦c^{A`æaA` \[}&^}dæn[|:^Ă,æbàælå:ā^bÁ^|^\d^&;}ā^Áà|ã[}^{ Án{[{] c^|ælÈ^[•][åæ}:ælÈÀu5|^Á^}^| b^Á , •c] b&`Á č&@%aaa}^&@4{åÁ[}&^}dæq{aabbÚ[¦c´Á •c] b&^Á¦:^b{ \*bÁ•c] b&`Á č&@%aaa}^&@E

# ÚLIY Ü3 VÁÖLLÁ LIÔZ VSMÁ MÜLIDŸ

J

JYfhjWU fYZIYg\ fUhYfVIn ghch]kc cX k]Y Ub]UY\_fUbiŁ

Y ^ ¦æ [}æÁ) ÁP:BÁbo∙oÁjā&:à Áæ{^\ÁQ}[{]|^o}^&@Á∖à¦æ 5 ูDÁ≀æ}ãr ̂ æ}^&@Á)æÁ^\¦æ}Á, Áæ å^bÁ

 $\bullet \wedge \check{\ }$ } å:  $\mathbb{A}\dot{\mathsf{E}}$ 

ÚUY Ü3 VÁÖUÁÚUÔZ VSWÁÚVÜUÞŸ

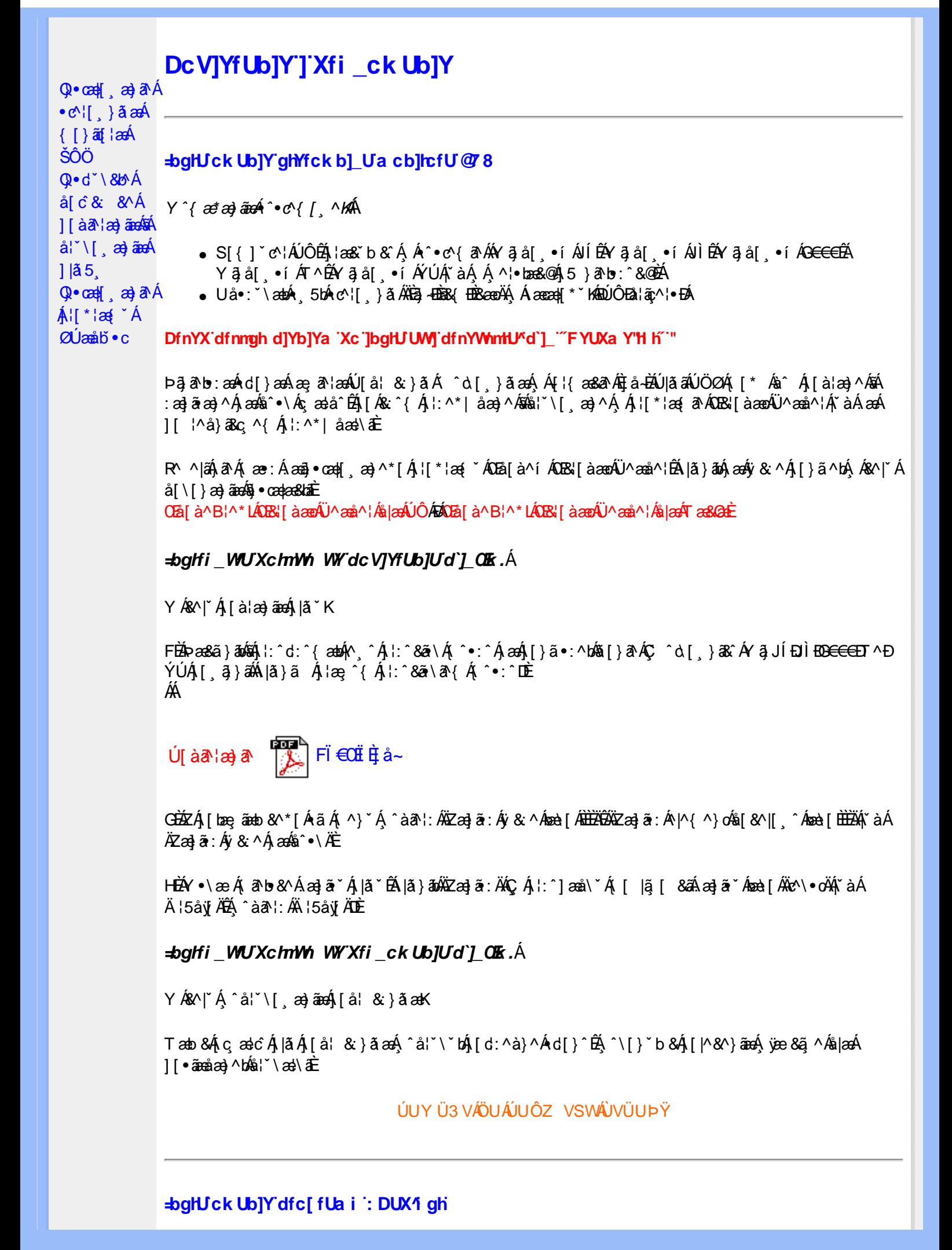

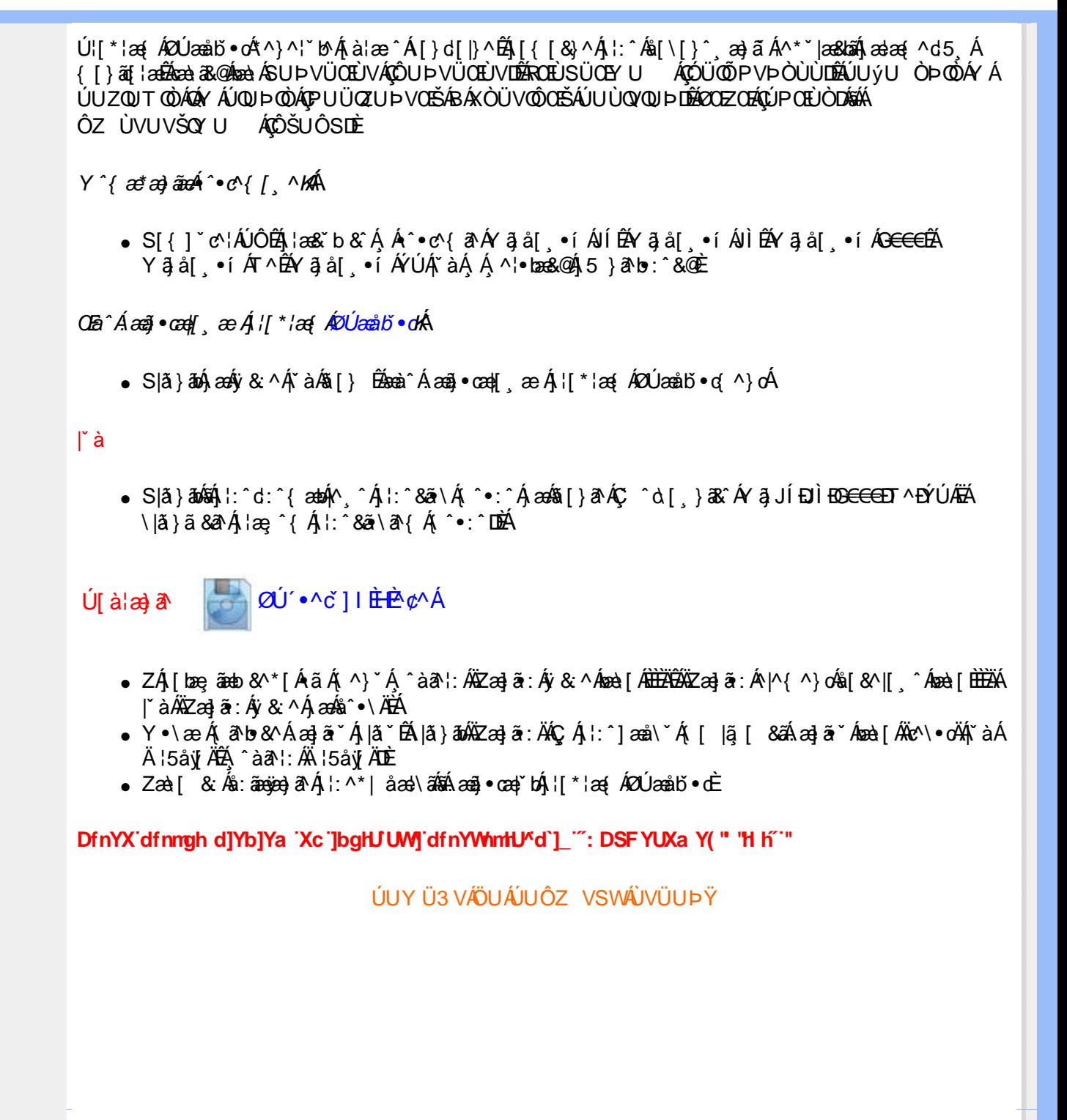